## **INTRODUCTION TO THE SYS68KjDRAM-EXXX**

**USER'S MANUAL First Edition October 1986** 

FORCE COMPUTERS Inc./GmbH **All Rights Reserved** 

This document shall not be duplicated, nor its contents used for any purpose, unless express permission has been granted. Copyright by FORCE Computers®

#### **NOT E**

The information in this document has been carefully checked and is believed to be entirely reliable. FORCE COMPUTERS makes no warranty of any kind with regard to the material in this document, and assumes no responsibility for any errors that may appear in this document. FORCE COMPUTERS reserves the right to make changes without notice to this, or any of its products, to improve reliability, performance or design.

FORCE COMPUTERS assumes no responsibility for the use of any circuitry other than circuitry which is part of a product of FORCE COMPUTERS GmbH/Inc.

FORCE COMPUTERS does not convey to the purchaser of the product described herein any license under the patent rights of FORCE COMPUTERS GmbH/Inc. nor the rights of others.

#### **FORCE COMPUTERS Inc.**

727 University Avenue Los Gatos, CA 95030 U.S.A.

**FORCE COMPUTERS GmbH**  Daimlerstrasse 9 D-80l2 Ottobrunn/Munich West Germany

Phone Telex FAX (408) 3957718 (408) 354 34 10 172465

 $\sim 10^{-10}$ 

Phone Telex FAX (089) 609 77 93 (089) 60~ 91-0 524190 forc-d

### **FORCE COMPUTERS FRANCE SarI**  11, rue Casteja 92100 Boulogne France

Phone (1) 4620 37 37 Telex 206 304 forc-f Fax (1) 4621 35 19

**FORCE Computers UK Ltd.**  No. 1 Holly Court 3 Tring Road Wendover Buckinghamshire HP22 6PE England

Phone (0296) 625456 Telex 838033 Fax (0296) 624027

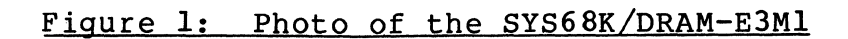

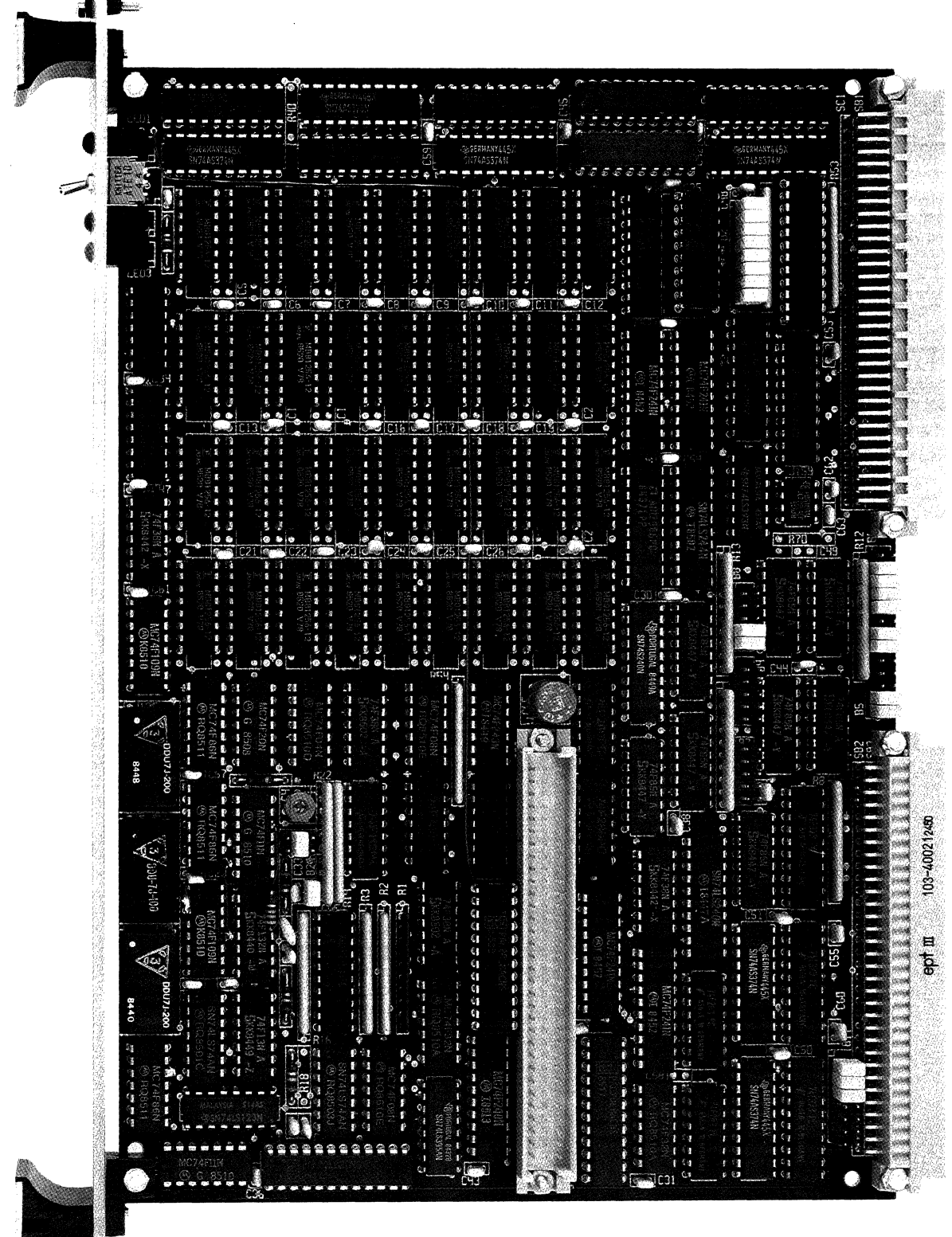

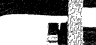

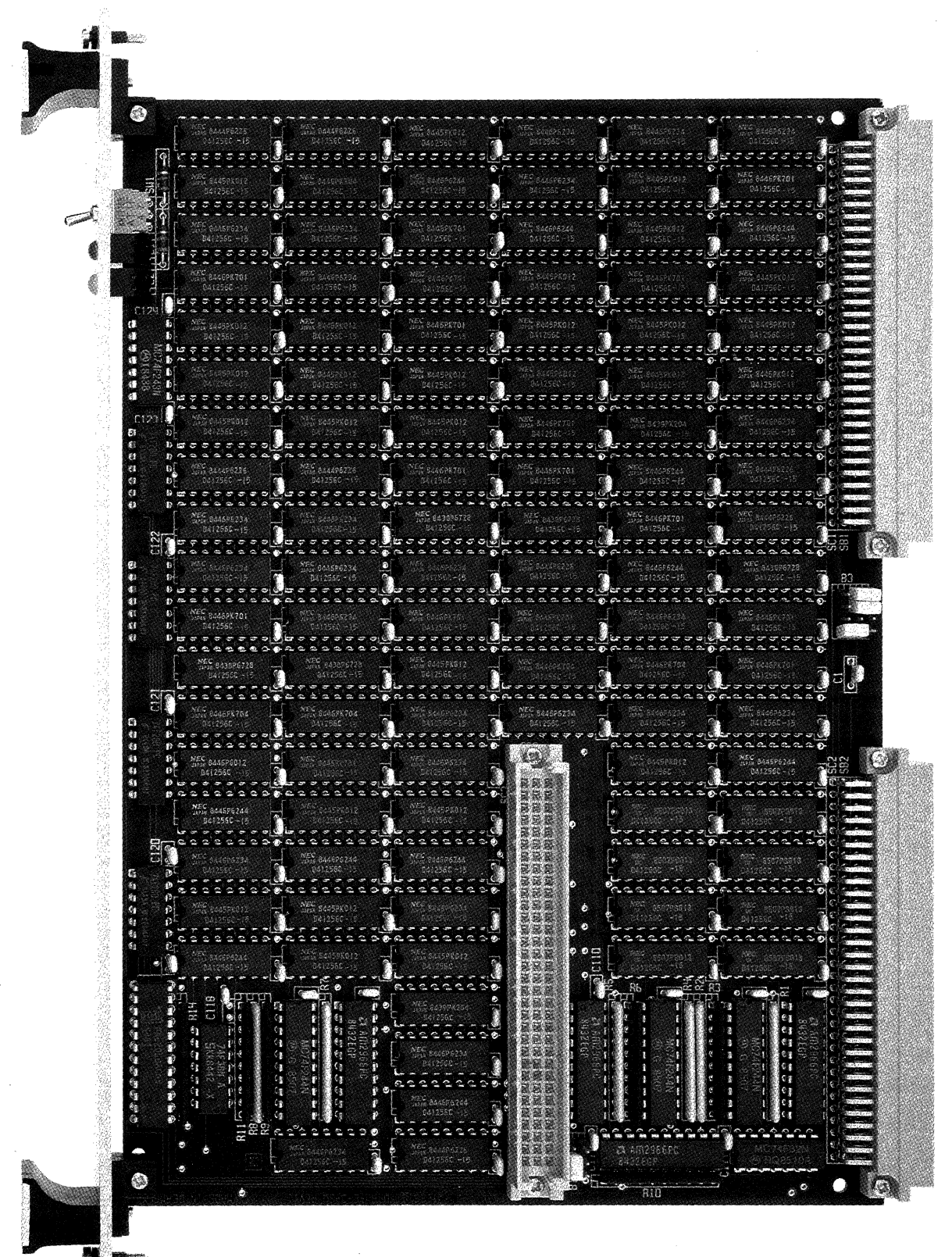

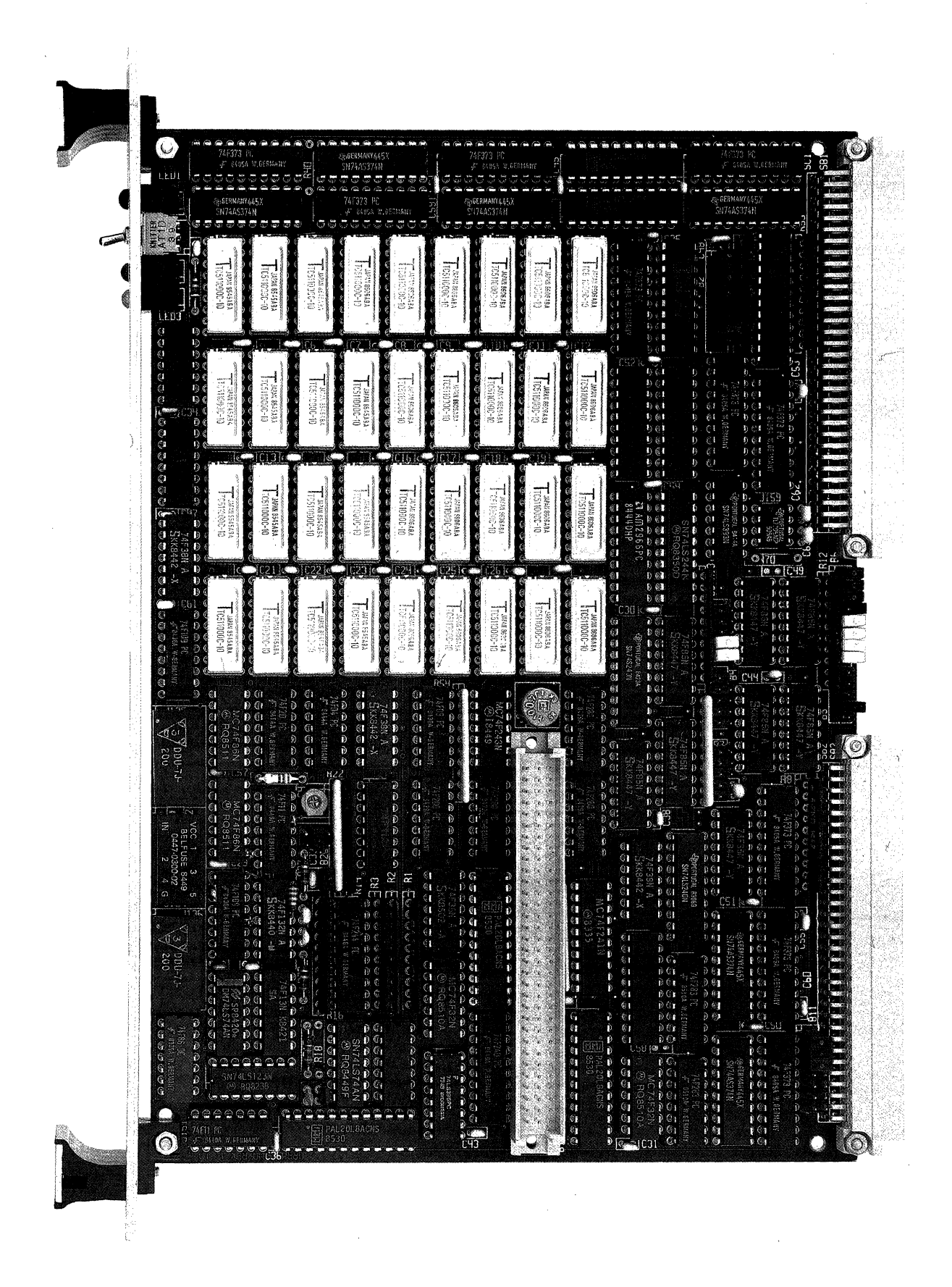

Figure 4: Photo of the SYS68K/DRAM-E4S12

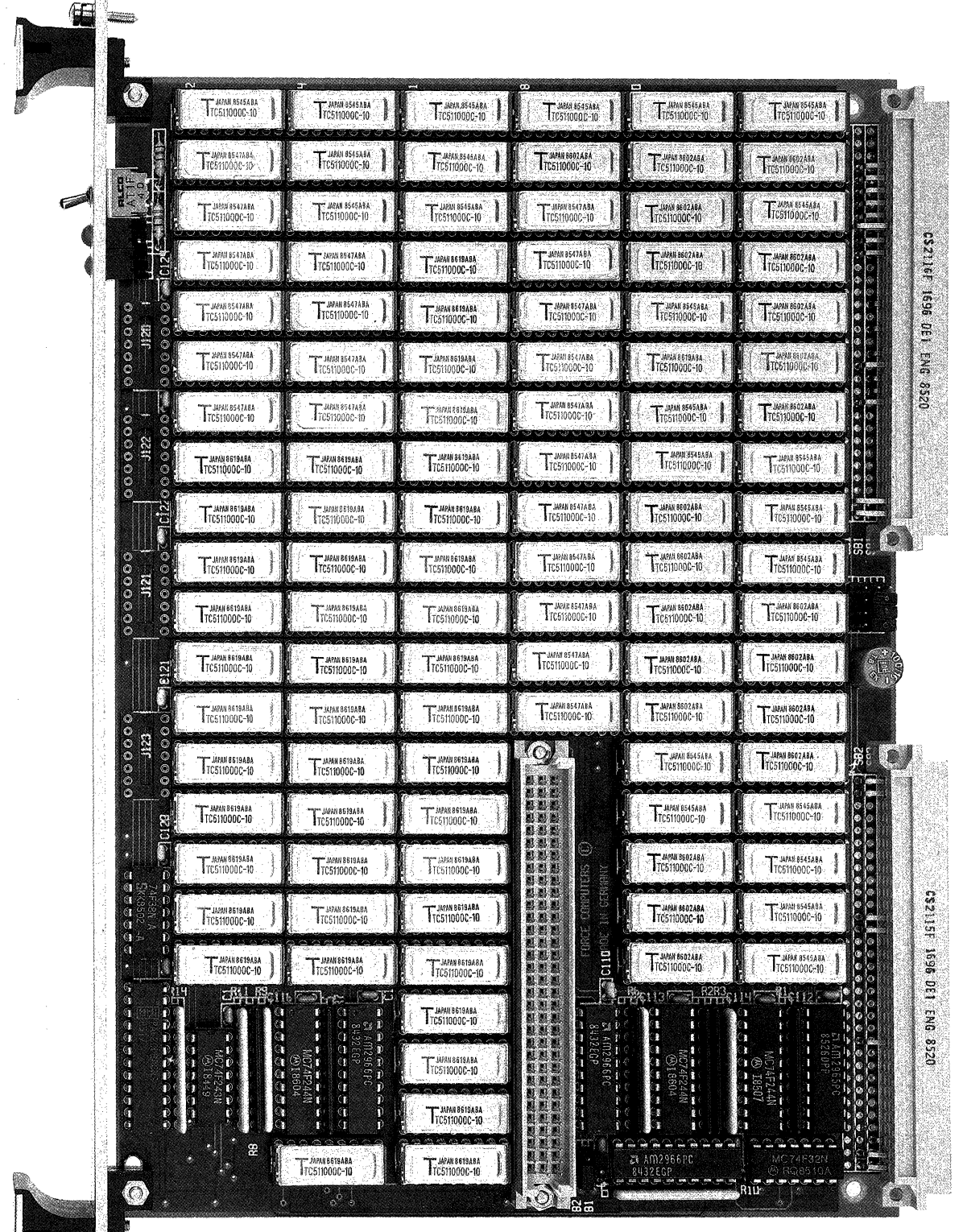

**MARKE** 

#### 1.0 General Description

The SYS68K/DRAM-E3 and E4 family of memory boards are high-speed, low cost memory extensions to the VMEbus.

The memory capacity ranges from 1 to 28Mbyte, using 1 to 3 boards.

A dynamic memory boards contain byte parity check circuits to detect single but errors. The access time of the RAM boards is as low as 70ns for write, and 245ns for read cycles, including parity generation and check.

The photo of the DRAM-E4M4, a 4byte single board solution, is shown in Figure 1-1.

Easy memory expansion of the main board is provided by adding FME slave boards, which are fully controlled from the FME master board, and which contain only the necessary driver/receiver circuits as well as the dynamic memory chips.

The FME concept is shown in Figure 1-3, while Figure 1-2 outlines the block diagram of the DRAM-E4M4 board.

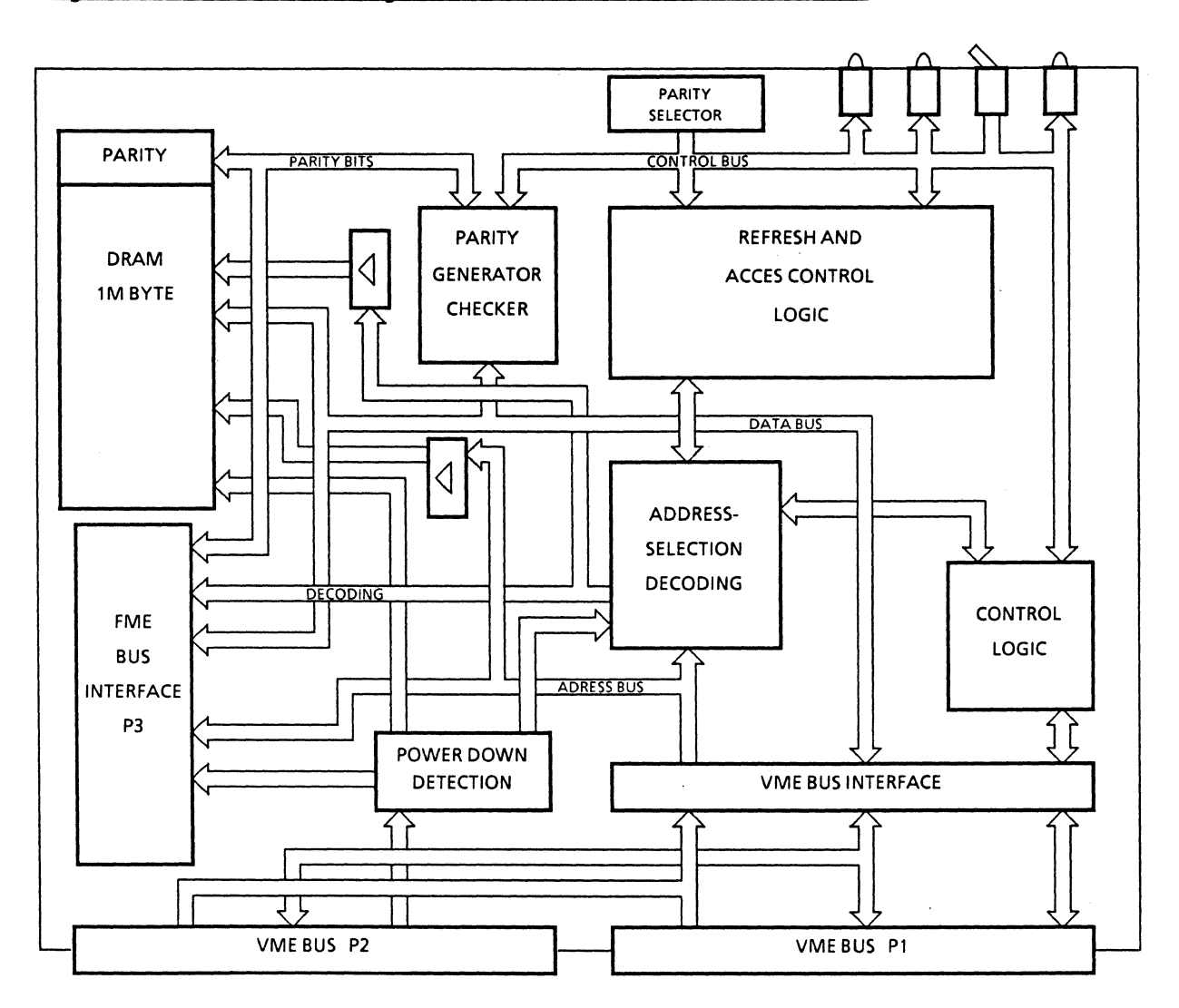

 $\mathcal{A}^{\pm}$ 

 $\bar{z}$ 

 $\mathcal{A}^{\pm}$ 

## **Figure 7; The FME Concept**

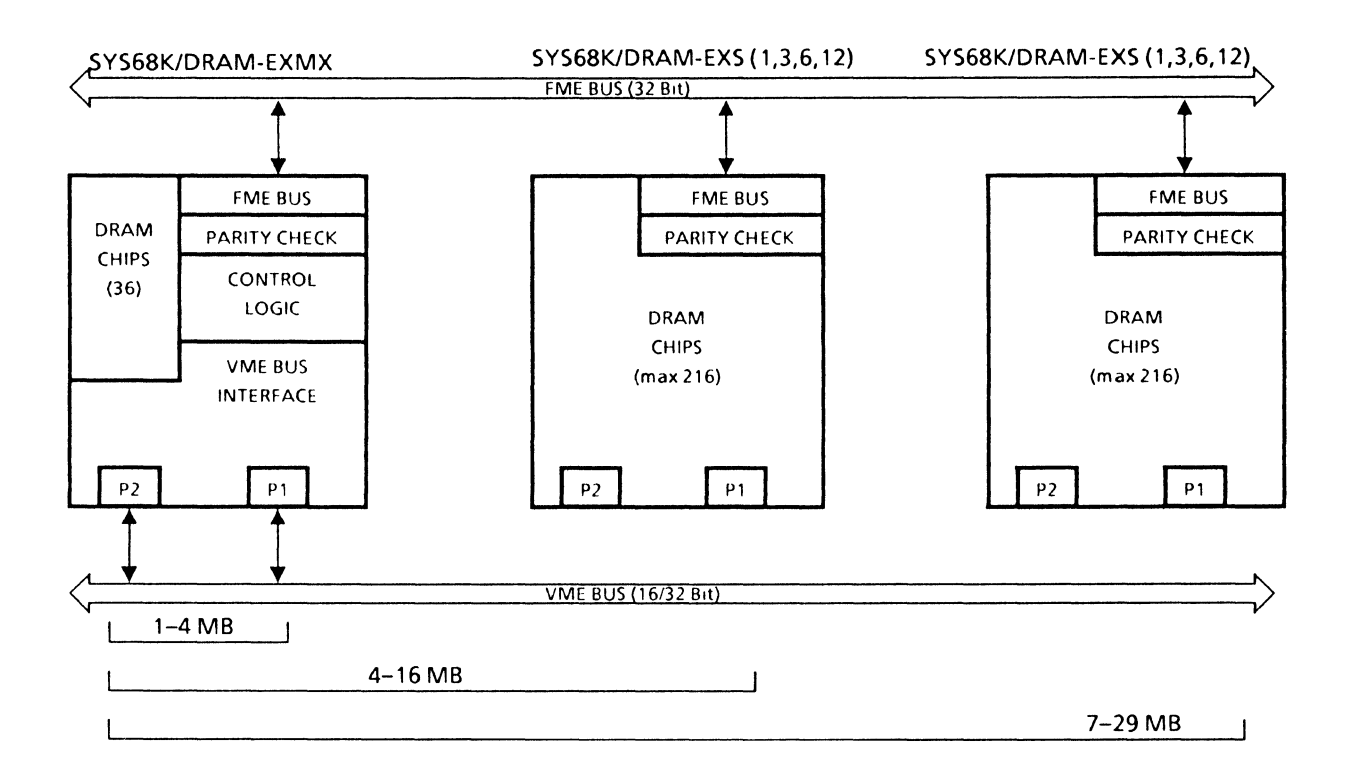

 $\mathcal{A}$ 

#### 2.0 The RAM Board Concept

 $\bar{\alpha}$ 

Each of the following memory boards contains a dynamic RAM consisting of a minimum of 1Mbyte, which can be expanded via the FME slave boards, as listed in Table 2-1.

 $\sim 10^{-1}$ 

Table 2-1: Existing FME Memory Boards

 $\sim 10^7$ 

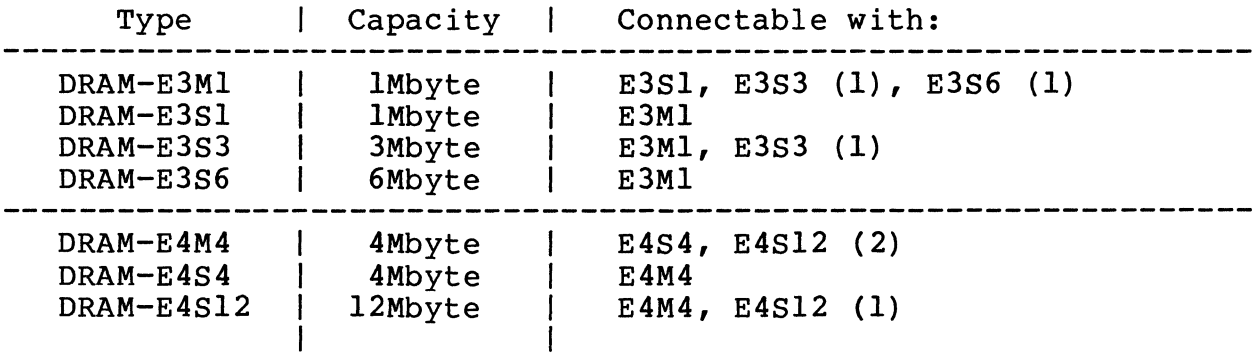

**Caution:**  DRAM-E3 and DRAM-E4 products cannot be combined or connected together.

# **INSTALLATION** AND WARNINGS

 $\mathcal{L}_{\text{max}}$  , where  $\mathcal{L}_{\text{max}}$ 

 $\mathcal{L}^{\mathcal{L}}(\mathcal{L}^{\mathcal{L}})$  and  $\mathcal{L}^{\mathcal{L}}(\mathcal{L}^{\mathcal{L}})$  and  $\mathcal{L}^{\mathcal{L}}(\mathcal{L}^{\mathcal{L}})$ 

 $\sim 10^{11}$  km

 $\label{eq:2.1} \frac{1}{\sqrt{2\pi}}\int_{\mathbb{R}^3}\frac{1}{\sqrt{2\pi}}\int_{\mathbb{R}^3}\frac{1}{\sqrt{2\pi}}\int_{\mathbb{R}^3}\frac{1}{\sqrt{2\pi}}\int_{\mathbb{R}^3}\frac{1}{\sqrt{2\pi}}\int_{\mathbb{R}^3}\frac{1}{\sqrt{2\pi}}\int_{\mathbb{R}^3}\frac{1}{\sqrt{2\pi}}\int_{\mathbb{R}^3}\frac{1}{\sqrt{2\pi}}\int_{\mathbb{R}^3}\frac{1}{\sqrt{2\pi}}\int_{\mathbb{R}^3}\frac{1$ 

Please read the complete installation procedure before the board is installed in a VMEbus environment to avoid malfunctions and component damages.

 $\sim$ 

 $\mathcal{A}^{\mathcal{A}}$ 

 $\mathcal{L}^{\text{max}}_{\text{max}}$ 

 $\sim 10^{-11}$ 

 $\label{eq:2.1} \frac{1}{\sqrt{2\pi}}\int_{\mathbb{R}^3}\frac{1}{\sqrt{2\pi}}\int_{\mathbb{R}^3}\frac{1}{\sqrt{2\pi}}\int_{\mathbb{R}^3}\frac{1}{\sqrt{2\pi}}\int_{\mathbb{R}^3}\frac{1}{\sqrt{2\pi}}\int_{\mathbb{R}^3}\frac{1}{\sqrt{2\pi}}\int_{\mathbb{R}^3}\frac{1}{\sqrt{2\pi}}\int_{\mathbb{R}^3}\frac{1}{\sqrt{2\pi}}\int_{\mathbb{R}^3}\frac{1}{\sqrt{2\pi}}\int_{\mathbb{R}^3}\frac{1$ 

#### 1.0 General Overview

Easy installation of the DRAM-E3/4 boards is provided because all jumper settings are made to access the boards under standard conditions. The boards are configured to be directly accessed via the standard and the extended address range from address  $$100.000$ onwards.

The decoding set up for each of the different boards is outlined in the Hardware User's Manual of the DRAM-ExMx boards.

#### 1.1 The Function Switch Positions

The board contains 1 function switch (R/L) for isolating the board from the VMEbus.

The two positions of the switch are defined as "up" and "down" for first installation.

Please toggle the switch sometime before installing the board in the rack to detect damages of the switch during transportation.

#### 1.2 The Default Hardware Setup

The VMEbus interface of the DRAM-E3Ml and DRAM-E4M4 is configured for immediate use with 16 and 32-bit CPU boards. The follow ing table lists the default setup in detail:

#### Table 1-1: Default Setups

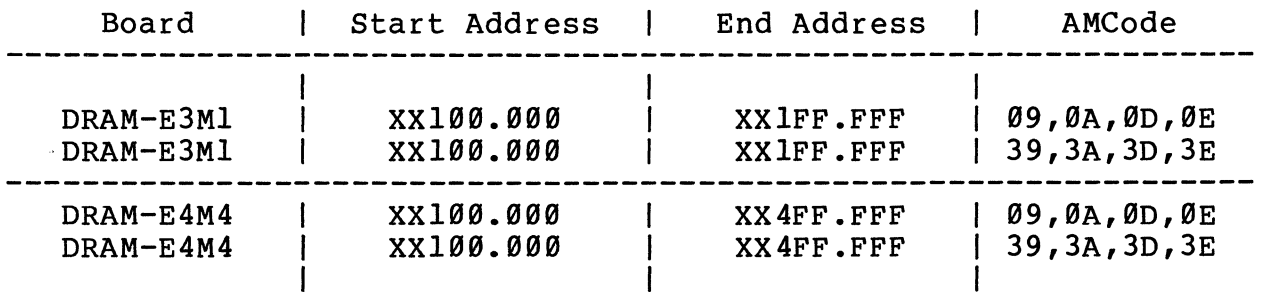

If the full 32 address decoding should be enabled (A32 decoding), the jumper B18 has to be installed.

By default, the jumper is removed and only the address lines up to A23 are decoded.

#### 2.0 Installation in the Rack

The main and the slave board are screwed together and can immediately be mounted into a VME rack at slot 2 or higher.

#### **Caution:**

- 1) Switch off power before installing the board to avoid electrical damages of the components.
- 2) The boards contain a special ejector (the handles).

The boards have to be plugged in and the screws of the front panel must be turned on to guarantee proper installation.

 $\bar{Q}$ 

3) Unplug every other VMEbus or VMXbus memory board to avoid conflicts.

#### 2.1 Power On

If the board is correctly installed, the switches are in the correct positions, the power for the VMEbus rack can be switched on, and the board can be initialized.

 $\label{eq:2.1} \frac{1}{\sqrt{2}}\left(\frac{1}{\sqrt{2}}\right)^{2} \left(\frac{1}{\sqrt{2}}\right)^{2} \left(\frac{1}{\sqrt{2}}\right)^{2} \left(\frac{1}{\sqrt{2}}\right)^{2} \left(\frac{1}{\sqrt{2}}\right)^{2} \left(\frac{1}{\sqrt{2}}\right)^{2} \left(\frac{1}{\sqrt{2}}\right)^{2} \left(\frac{1}{\sqrt{2}}\right)^{2} \left(\frac{1}{\sqrt{2}}\right)^{2} \left(\frac{1}{\sqrt{2}}\right)^{2} \left(\frac{1}{\sqrt{2}}\right)^{2} \left(\$ 

 $\label{eq:2.1} \frac{1}{\sqrt{2}}\int_{\mathbb{R}^3}\frac{1}{\sqrt{2}}\left(\frac{1}{\sqrt{2}}\right)^2\frac{1}{\sqrt{2}}\left(\frac{1}{\sqrt{2}}\right)^2\frac{1}{\sqrt{2}}\left(\frac{1}{\sqrt{2}}\right)^2\frac{1}{\sqrt{2}}\left(\frac{1}{\sqrt{2}}\right)^2\frac{1}{\sqrt{2}}\left(\frac{1}{\sqrt{2}}\right)^2\frac{1}{\sqrt{2}}\frac{1}{\sqrt{2}}\frac{1}{\sqrt{2}}\frac{1}{\sqrt{2}}\frac{1}{\sqrt{2}}\frac{1}{\sqrt{2}}$ 

## HARDWARE USER'S MANUAL

DRAM-E3Ml and E4M4

 $\ddot{\phantom{a}}$ 

 $\label{eq:2.1} \frac{1}{\sqrt{2}}\int_{0}^{\infty}\frac{1}{\sqrt{2\pi}}\left(\frac{1}{\sqrt{2\pi}}\right)^{2}d\mu\left(\frac{1}{\sqrt{2\pi}}\right)\frac{d\mu}{d\mu}d\mu\left(\frac{1}{\sqrt{2\pi}}\right).$ 

 $\label{eq:2.1} \frac{1}{\sqrt{2\pi}}\int_{0}^{\infty}\frac{1}{\sqrt{2\pi}}\left(\frac{1}{\sqrt{2\pi}}\right)^{2\alpha} \frac{1}{\sqrt{2\pi}}\frac{1}{\sqrt{2\pi}}\int_{0}^{\infty}\frac{1}{\sqrt{2\pi}}\frac{1}{\sqrt{2\pi}}\frac{1}{\sqrt{2\pi}}\frac{1}{\sqrt{2\pi}}\frac{1}{\sqrt{2\pi}}\frac{1}{\sqrt{2\pi}}\frac{1}{\sqrt{2\pi}}\frac{1}{\sqrt{2\pi}}\frac{1}{\sqrt{2\pi}}\frac{1}{\sqrt{2\pi}}\frac{$ 

## Table of Contents

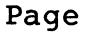

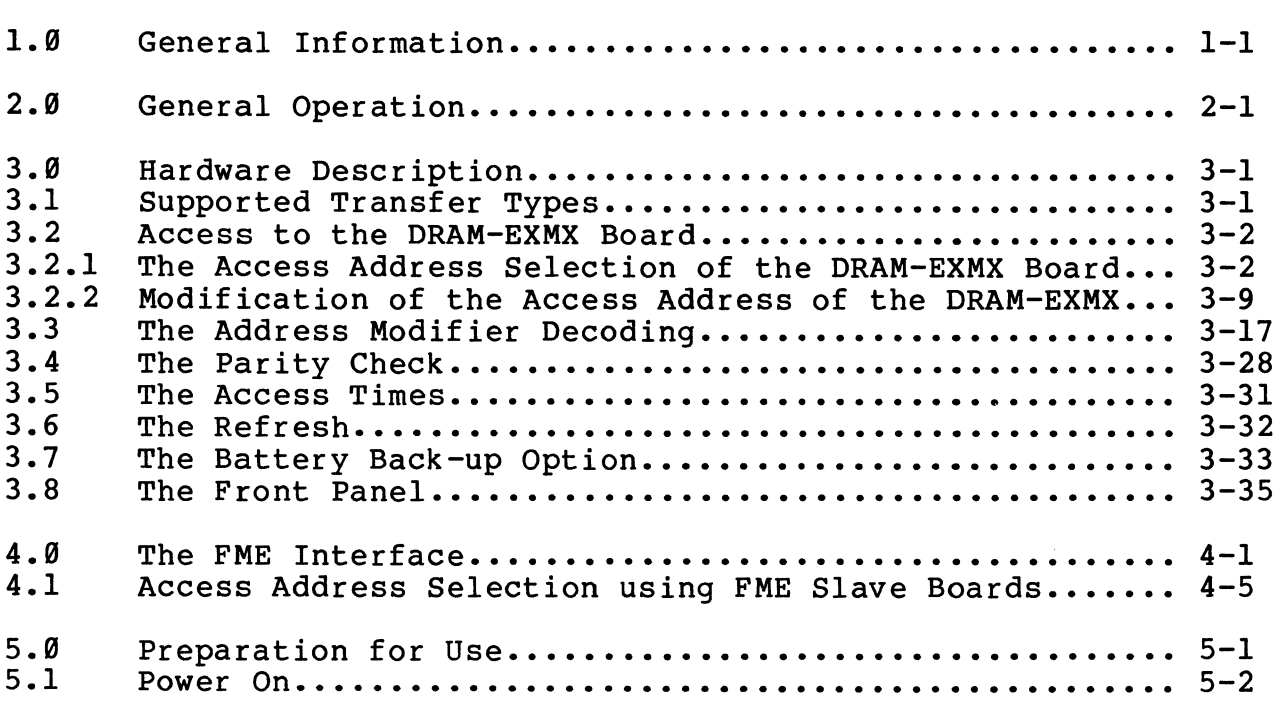

 $\mathcal{L}^{\text{max}}_{\text{max}}$ 

 $\label{eq:2.1} \frac{1}{\sqrt{2}}\int_{\mathbb{R}^3}\frac{1}{\sqrt{2}}\left(\frac{1}{\sqrt{2}}\int_{\mathbb{R}^3}\frac{1}{\sqrt{2}}\left(\frac{1}{\sqrt{2}}\int_{\mathbb{R}^3}\frac{1}{\sqrt{2}}\right)\frac{1}{\sqrt{2}}\right)\frac{1}{\sqrt{2}}\,d\mu$ 

 $\sim 10^7$ 

 $\label{eq:2.1} \frac{1}{\sqrt{2}}\int_{\mathbb{R}^3}\frac{1}{\sqrt{2}}\left(\frac{1}{\sqrt{2}}\right)^2\frac{1}{\sqrt{2}}\left(\frac{1}{\sqrt{2}}\right)^2\frac{1}{\sqrt{2}}\left(\frac{1}{\sqrt{2}}\right)^2.$ 

## List of Figures

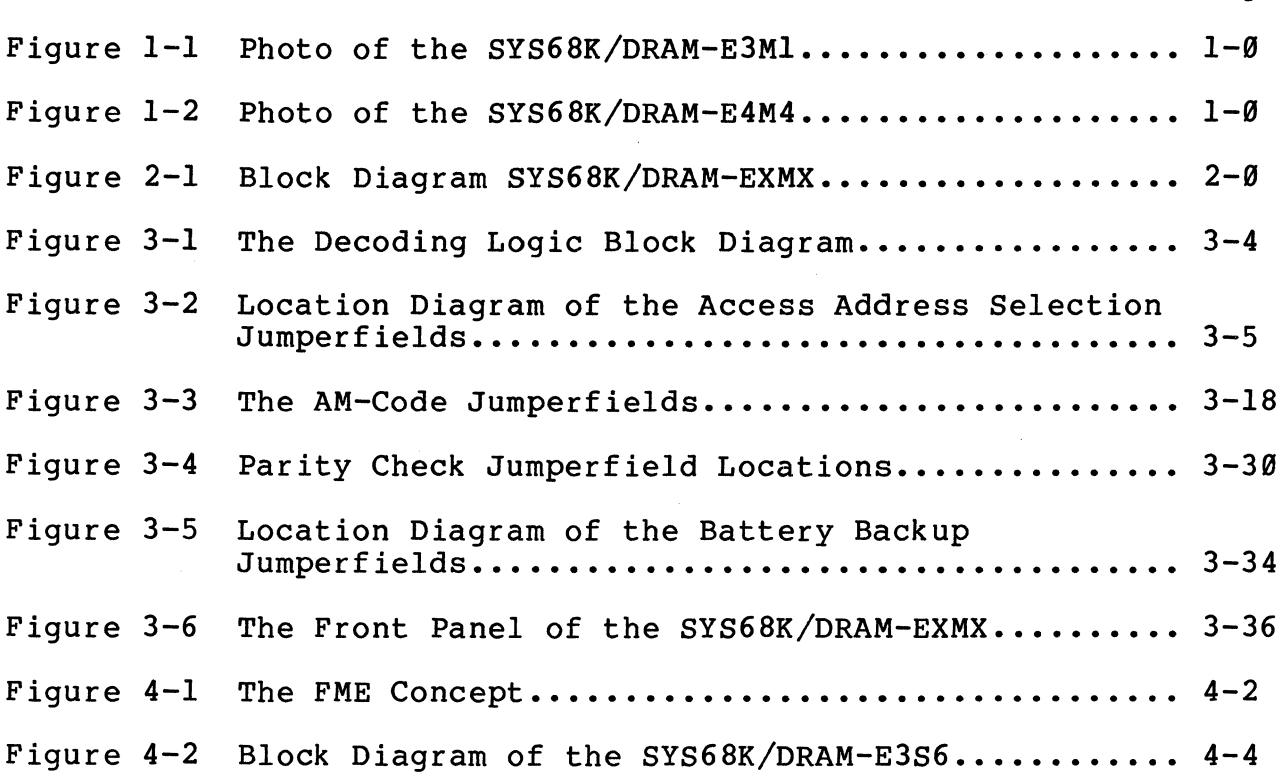

 $\label{eq:2.1} \frac{1}{\sqrt{2}}\int_{\mathbb{R}^3}\frac{1}{\sqrt{2}}\left(\frac{1}{\sqrt{2}}\right)^2\left(\frac{1}{\sqrt{2}}\right)^2\left(\frac{1}{\sqrt{2}}\right)^2\left(\frac{1}{\sqrt{2}}\right)^2\left(\frac{1}{\sqrt{2}}\right)^2.$ 

Page

 $\ddot{\phantom{a}}$ 

 $\bar{\mathcal{A}}$ 

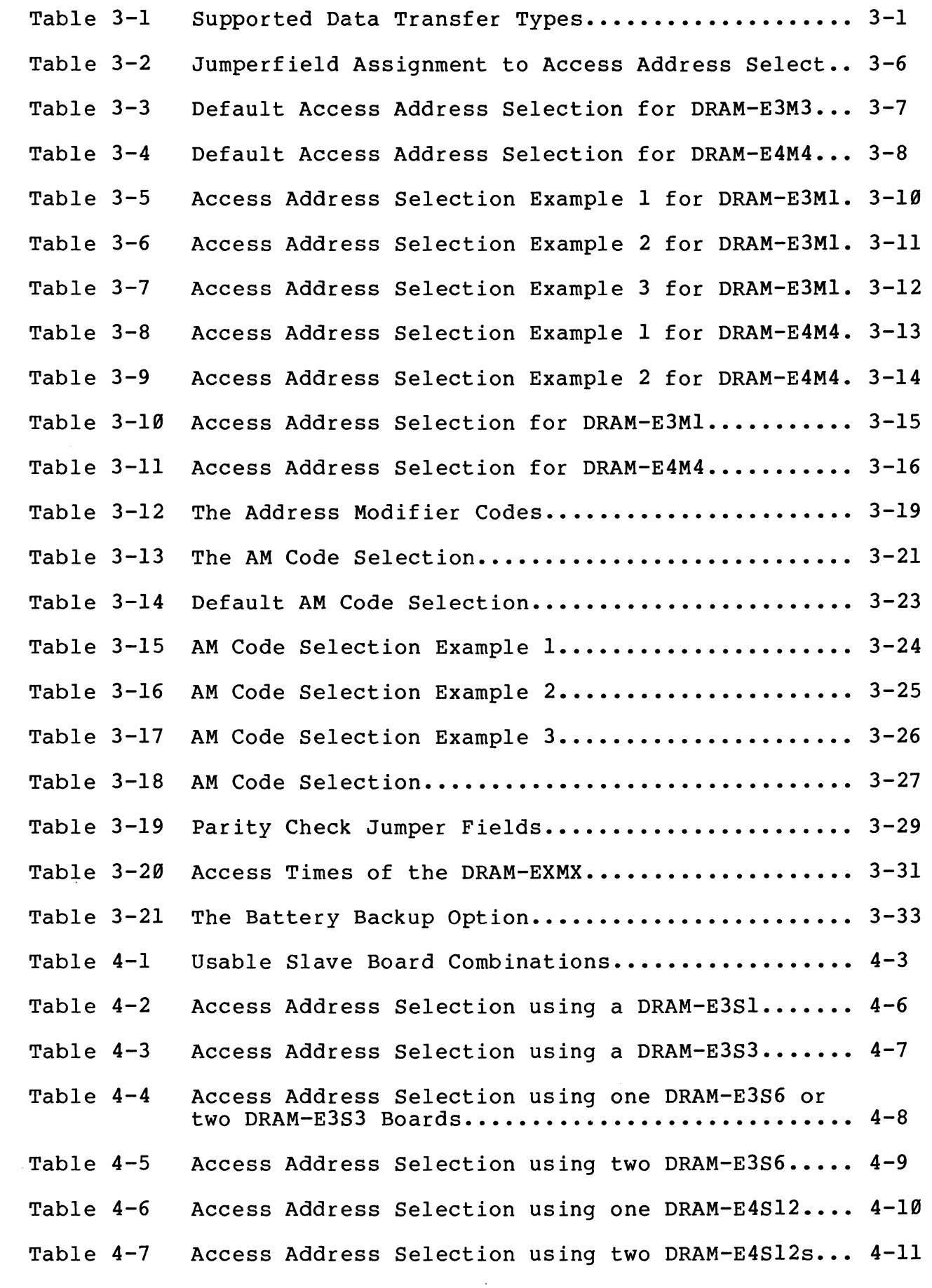

 $\hat{\mathcal{A}}$ 

 $\mathcal{A}^{\mathcal{A}}$ 

 $\label{eq:2.1} \frac{1}{\sqrt{2}}\int_{0}^{\infty}\frac{1}{\sqrt{2\pi}}\left(\frac{1}{\sqrt{2\pi}}\right)^{2\alpha} \frac{1}{\sqrt{2\pi}}\int_{0}^{\infty}\frac{1}{\sqrt{2\pi}}\left(\frac{1}{\sqrt{2\pi}}\right)^{\alpha} \frac{1}{\sqrt{2\pi}}\frac{1}{\sqrt{2\pi}}\int_{0}^{\infty}\frac{1}{\sqrt{2\pi}}\frac{1}{\sqrt{2\pi}}\frac{1}{\sqrt{2\pi}}\frac{1}{\sqrt{2\pi}}\frac{1}{\sqrt{2\pi}}\frac{1}{\sqrt{2\pi}}$ 

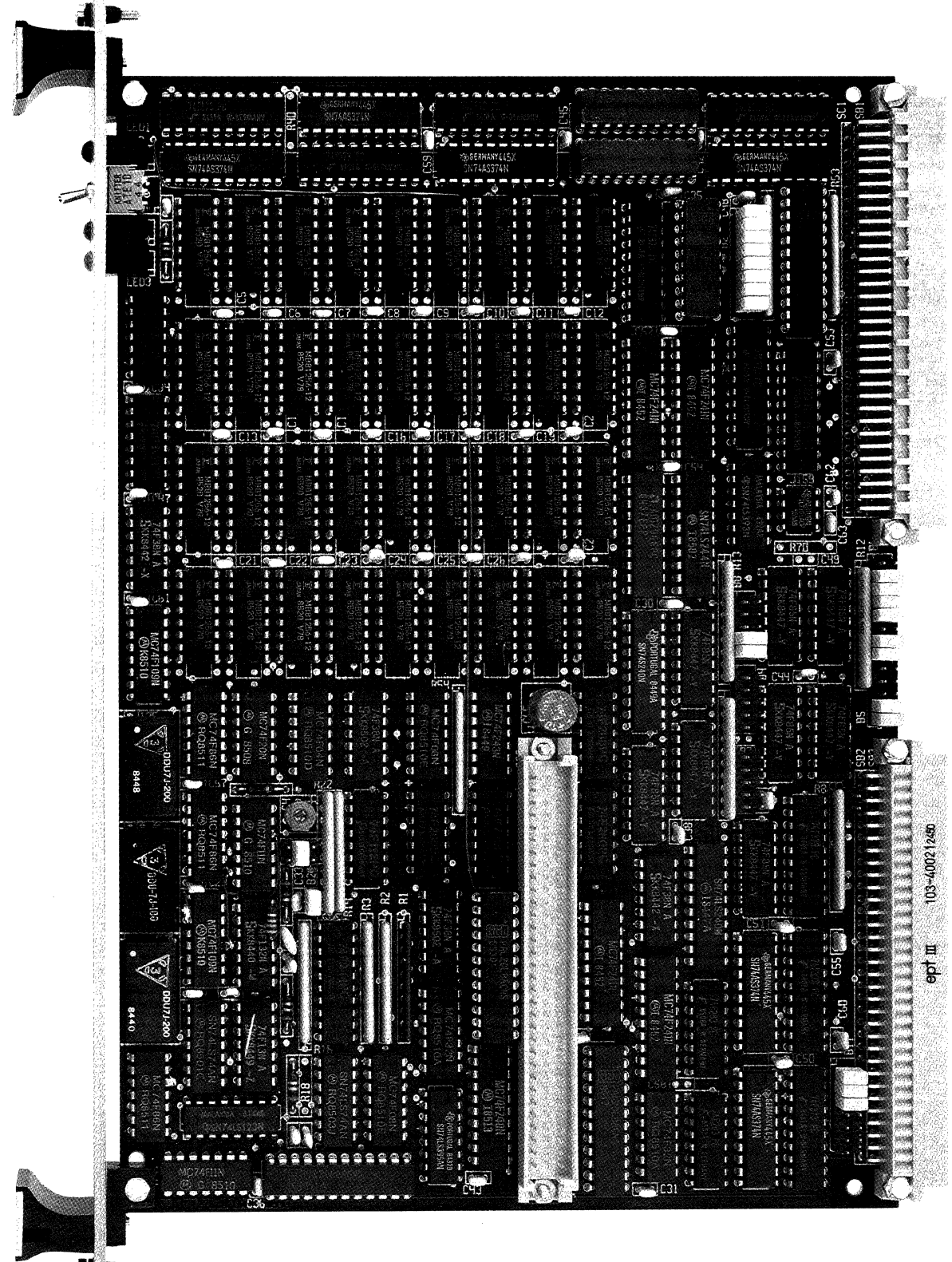

Ŋ

 $\label{eq:2.1} \frac{1}{\sqrt{2}}\int_{0}^{\pi} \frac{1}{\sqrt{2\pi}}\left(\frac{1}{\sqrt{2\pi}}\right)^{2} \frac{1}{\sqrt{2\pi}}\int_{0}^{\pi}\frac{1}{\sqrt{2\pi}}\left(\frac{1}{\sqrt{2\pi}}\right)^{2} \frac{1}{\sqrt{2\pi}}\int_{0}^{\pi}\frac{1}{\sqrt{2\pi}}\frac{1}{\sqrt{2\pi}}\frac{1}{\sqrt{2\pi}}\frac{1}{\sqrt{2\pi}}\frac{1}{\sqrt{2\pi}}\frac{1}{\sqrt{2\pi}}\frac{1}{\sqrt{2\pi}}\frac{1$ 

 $\label{eq:2.1} \frac{1}{\sqrt{2}}\int_{\mathbb{R}^3}\frac{1}{\sqrt{2}}\left(\frac{1}{\sqrt{2}}\right)^2\frac{1}{\sqrt{2}}\left(\frac{1}{\sqrt{2}}\right)^2\frac{1}{\sqrt{2}}\left(\frac{1}{\sqrt{2}}\right)^2\frac{1}{\sqrt{2}}\left(\frac{1}{\sqrt{2}}\right)^2\frac{1}{\sqrt{2}}\left(\frac{1}{\sqrt{2}}\right)^2\frac{1}{\sqrt{2}}\frac{1}{\sqrt{2}}\frac{1}{\sqrt{2}}\frac{1}{\sqrt{2}}\frac{1}{\sqrt{2}}\frac{1}{\sqrt{2}}$ 

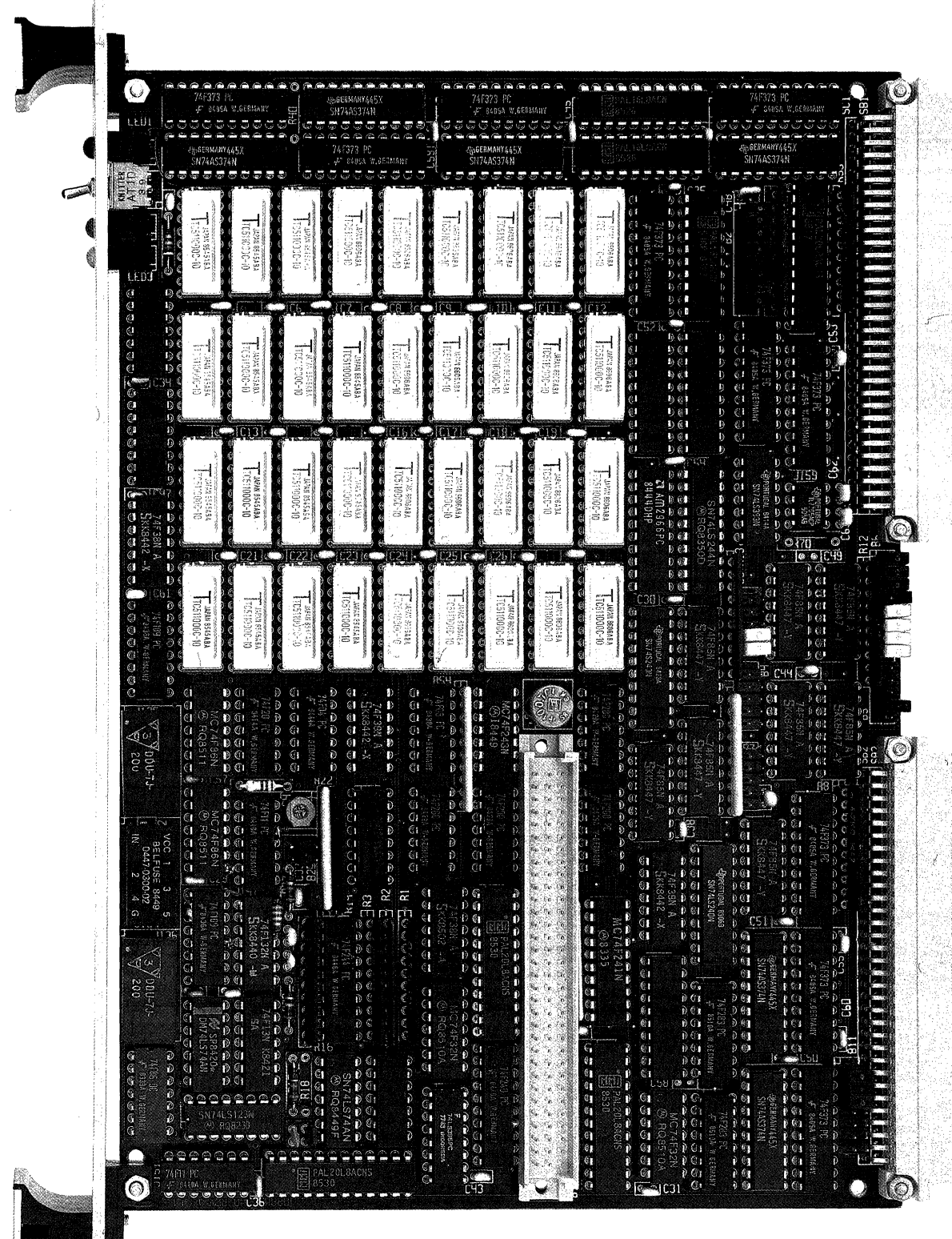

## Figure 1-2: Photo of the SYS68K/DRAM-E4M4

 $\label{eq:2.1} \frac{1}{\sqrt{2\pi}}\int_{0}^{\infty} \frac{1}{\sqrt{2\pi}}\left(\frac{1}{\sqrt{2\pi}}\right)^{2\alpha} \frac{1}{\sqrt{2\pi}}\int_{0}^{\infty} \frac{1}{\sqrt{2\pi}}\left(\frac{1}{\sqrt{2\pi}}\right)^{\alpha} \frac{1}{\sqrt{2\pi}}\int_{0}^{\infty} \frac{1}{\sqrt{2\pi}}\frac{1}{\sqrt{2\pi}}\frac{1}{\sqrt{2\pi}}\frac{1}{\sqrt{2\pi}}\frac{1}{\sqrt{2\pi}}\frac{1}{\sqrt{2\pi}}\frac{1}{\sqrt$ 

#### 1.9 General Information

The SYS68K/DRAM-EXMX high speed dynamic memory boards are designed for VMEbus/P1914\* environments, and offer 4Mbyte of RAM capacity.

The boards are able to transfer 8, 16, 24 or 32 bits of data in the whole address range of 16M byte or 4G Byte because all 32 address lines of 'the VME/P1914\* bus are supported. Additionally, an FMEbus master interface for memory expansion is included. Battery backup is provided through a connection on p2.

Three LEDs for status display and a RUN/LOCAL switch allow easy handling of the boards.

IEEE P1014\* Bus specification (VMEbus) of the IEEE Computer Society TC.

 $\label{eq:2.1} \frac{1}{\sqrt{2}}\int_{\mathbb{R}^3}\frac{1}{\sqrt{2}}\left(\frac{1}{\sqrt{2}}\right)^2\frac{1}{\sqrt{2}}\left(\frac{1}{\sqrt{2}}\right)^2\frac{1}{\sqrt{2}}\left(\frac{1}{\sqrt{2}}\right)^2\frac{1}{\sqrt{2}}\left(\frac{1}{\sqrt{2}}\right)^2.$ 

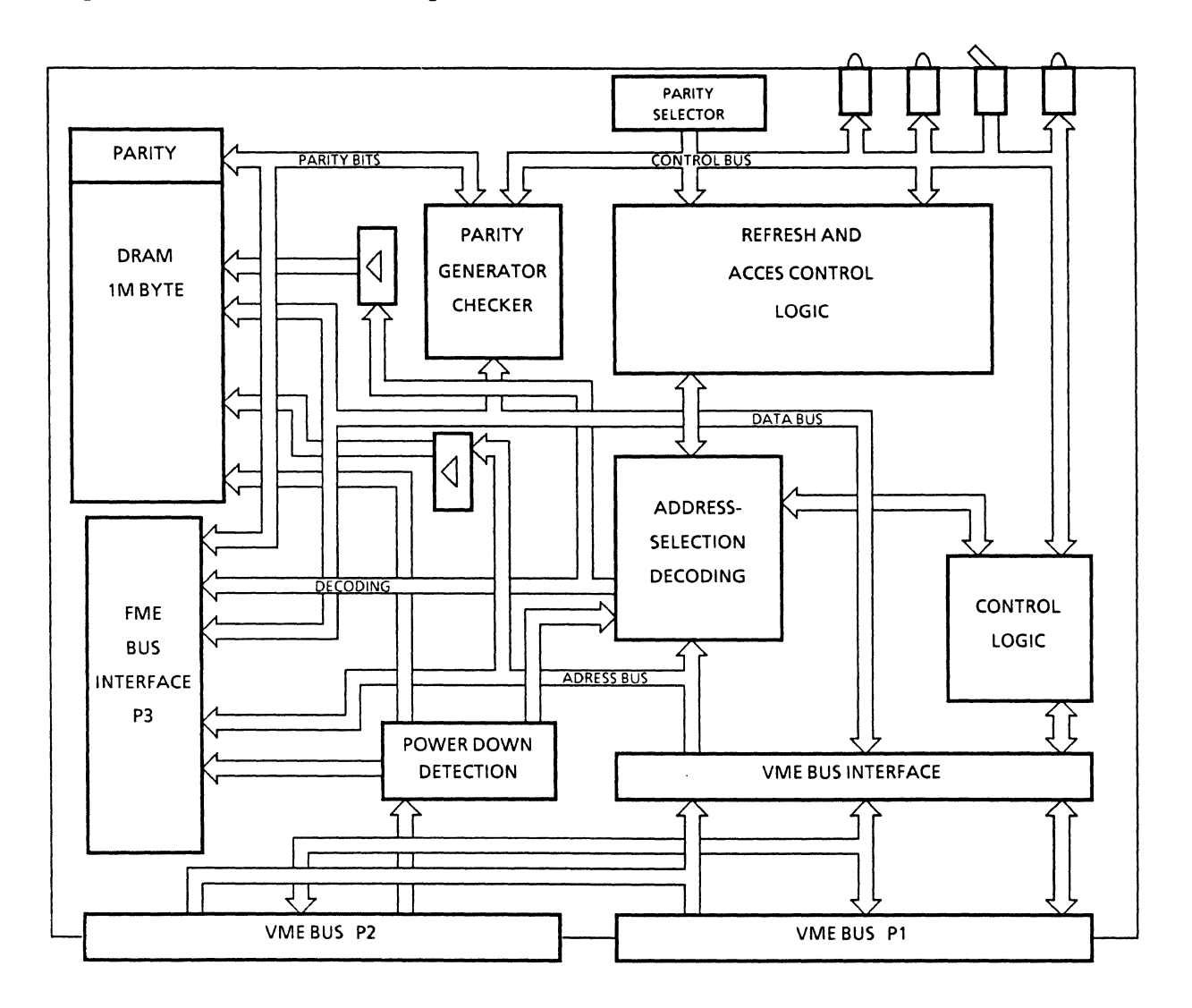

 $\sim$ 

 $\hat{\mathcal{A}}$ 

#### 2.0 General Operation

The SYS68K/DRAM-E4M4 (see Figure 1-1) contains the VMEbus interface, timing and control logic, refresh circuitry and the RAM storage array (1M or 4Mbyte). The board also contains circuitry to generate and check parity and to generate a bus error if a Parity Error is detected.

Easy access address selection in 256K byte increments is provided through jumper fields. The FMEbus master interface allows easy memory expansion through SYS68K/DRAM-EXSX boards.

If a Parity Error is detected, a BERR\* is driven to the VMEbus as long as the parity check is enabled.

A RUN/LOCAL switch can separate the board from the VMEbus without loss of data. This mode is displayed by an LED. An access LED is required on the front panel to inform the user that an access to a DRAM area is pending.

A general block diagram of the SYS68K/DRAM-E4M4 is shown in Figure 2-1.
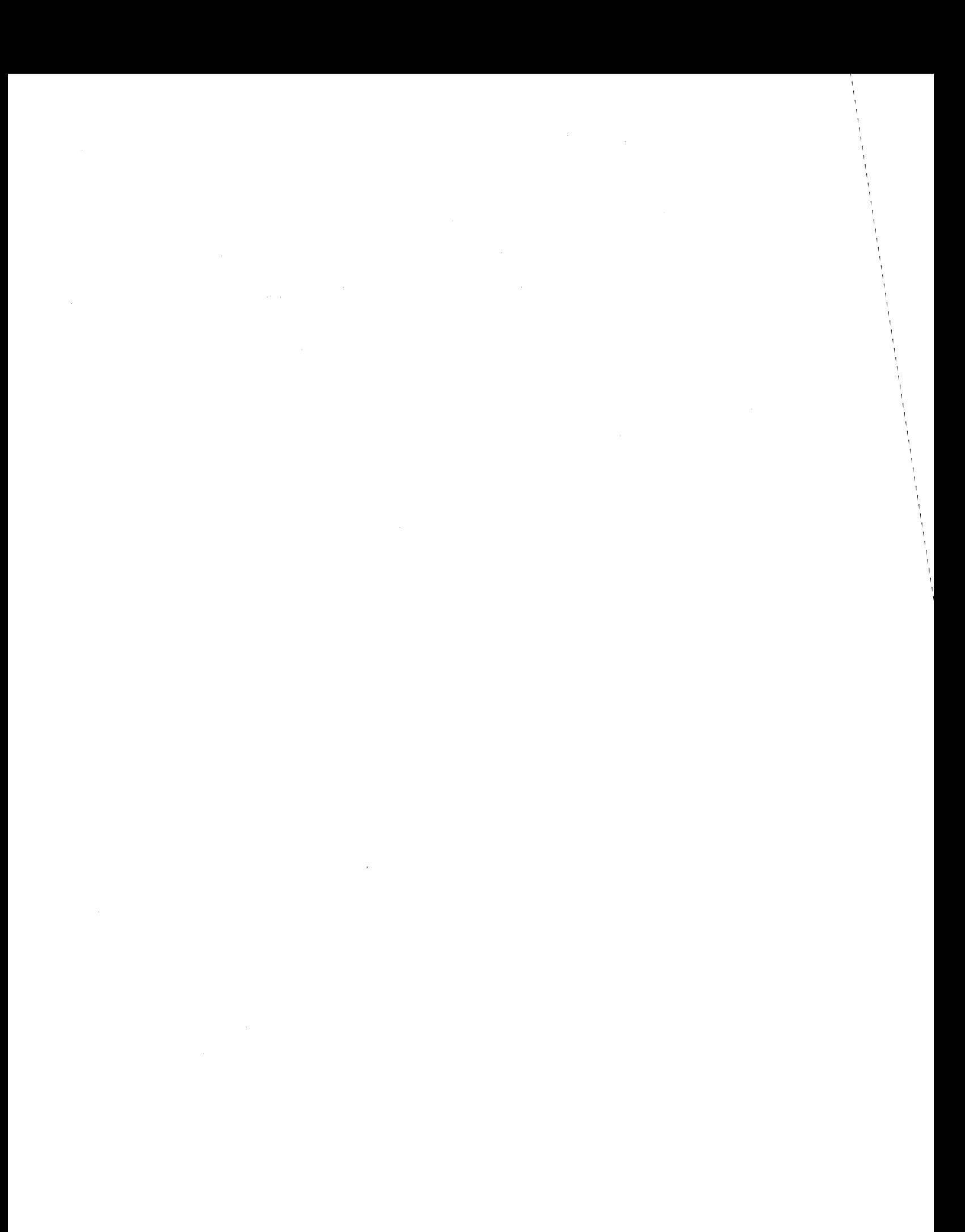

### 3.0 Hardware Description

The address selection, VMEbus response timing diagram, functional description and the jumper settings are described in the following sections.

### 3.1 Supported Transfer Types

The SYS68K/DRAM-EXMX is capable of transferring 8, 16, 24 or 32 bits of data. The VMEbus/Pl014\* spec defines the transfer type as well as the number of bytes to be transferred.

Table 3-1 lists all transfer types supported by the DRAM-EXMX and the DRAM-EXSX boards connected to the DRAM-EXMX.

The VME/Pl0l4 specification defines the relationship between the control signals and the transfer type. Please refer to the specification for further details.

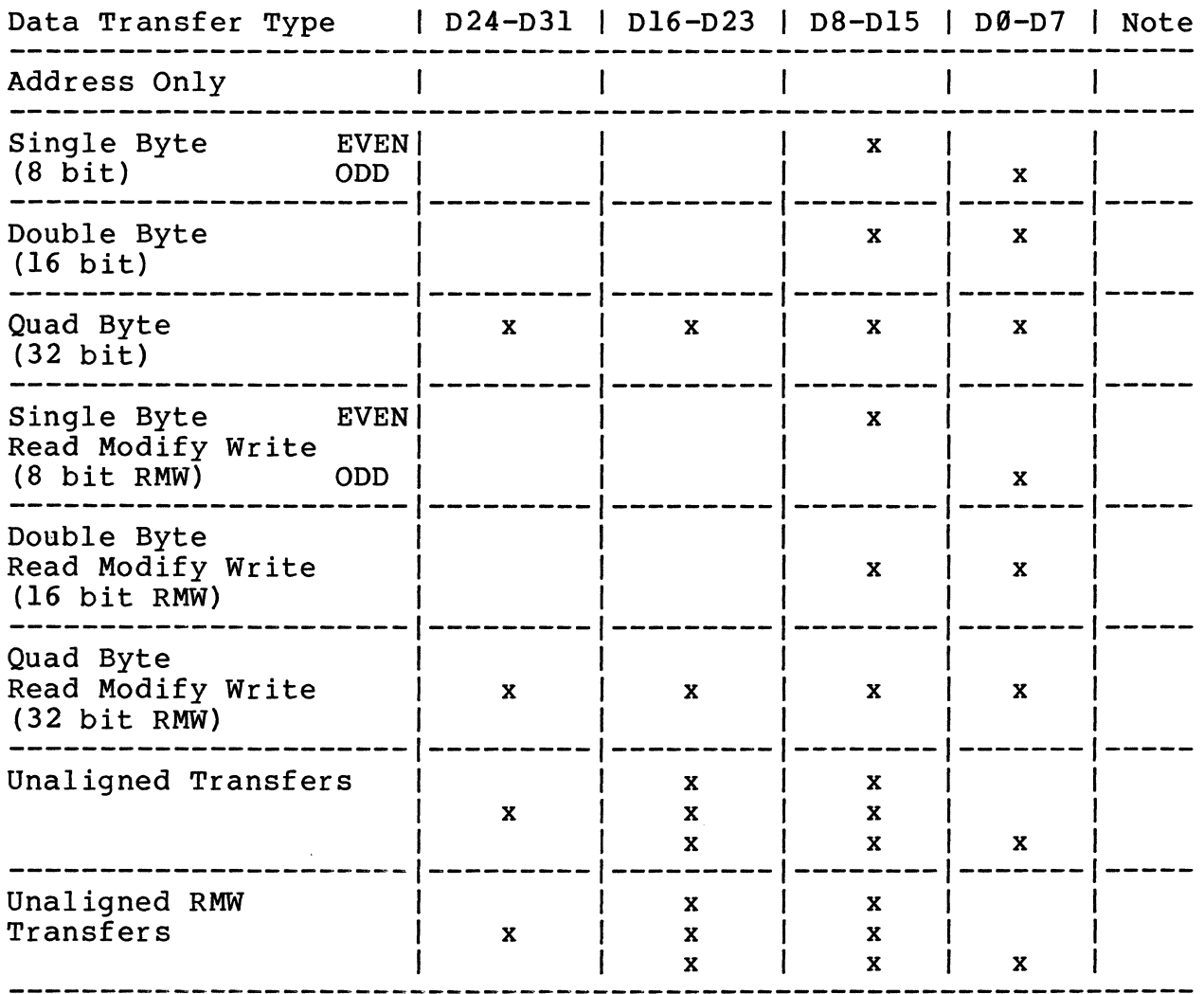

### Table 3-1: Supported Data Transfer Types

#### 3.2 Access to the DRAM-EXMX Board

Easy access address and address modifier code selection to the DRAM-EXMX board is provided through jumperfields. The access address is jumper selectable in *256K* byte steps to allow contiguous memory configuration to other VME/P1014 bus based boards.

### 3.2.1 The Access Address Selection of the DRAM-EXMX Board

This chapter describes the address selection of the DRAM-EXMX board excluding slave boards (DRAM-EXSX) because the access address selection of the board including the slave boards is described in Chapter 4.1. The memory capacity of the DRAM-EXMX board is 1M byte.

The comparator ICs Jl18 to J125 decode the address range out of the whole range of 16M byte (A24 mode) or 4G byte (A32 mode) •

The least significant address signal which can be modified is A18.

A24 decoding:

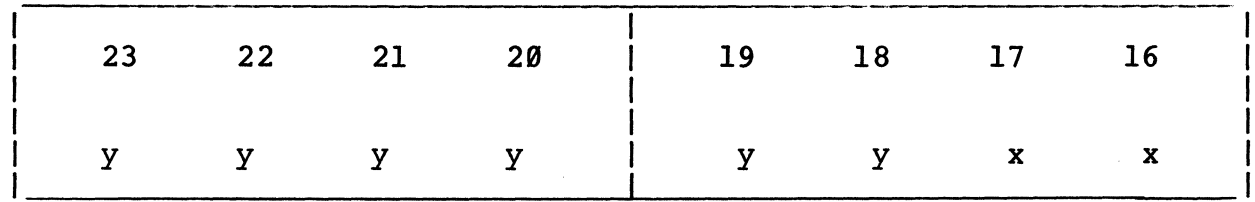

 $y = set to logical  $\emptyset$  or  $l$$  $x = don't care$ 

To allow a flexible lay-out, the DRAM-EXMX board allows the access address selection in *256K* byte boundaries by jumper settings in jumper areas (3 jumperfields each).

One jumper area defines the start address at which the board can be accessed.

The other jumper area defines the first address at which the board cannot be accessed. The address range at which the board responds to is set by default from \$FF100000 to \$FF1FFFFF or from \$FF100000 to \$FF4FFFFF.

In a standard environment (68000 or 68010 processor) the address lines A24 to A31 are not driven (A24 mode). The decoding logic of the DRAM-EXMX board provides the A32 mode and offers a full 32 bit decoding. For this purpose the address lines A24 to A31 are decoded every time. In an A24 environment, the upper address lines A24 to A31 have to be ignored from the decoding logic. This is provided through internal pull-up resistor networks which pull the upper address lines to high state. This results in the need to jumper the start address to \$FF10 0000 for parallel decoding in the A24 and A32 mode.

Figure 3-1 outlines the decoding logic in a general block diagram and Table 3-2 lists the relation between the jumperfields and the address range to be selected.

Jumperfields B4, B5 and B6 define the start address because B7, B8 and B9 define the first address which is not on the DRAM-EXMX.

Figure 3-2 outlines the location diagram of the access address selection jumperfields.

Tables 3-3 and 3-4 list the default connection of the DRAM-EXMX board during manufacturing (delivery version).

Table 3-5 lists the default connection of the DRAM-E4M4 board during manufacturing (delivery version).

ADDRESS BUS

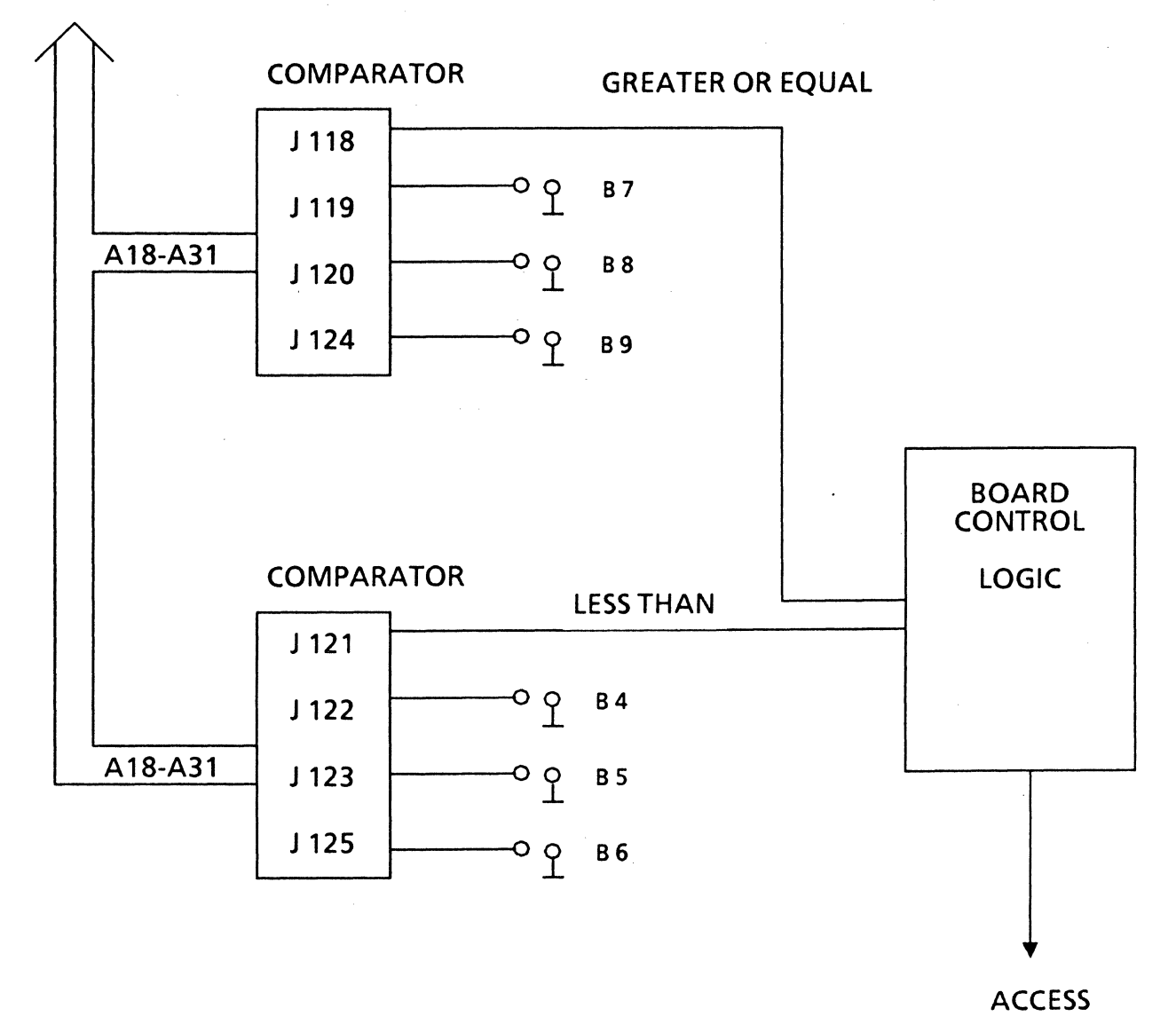

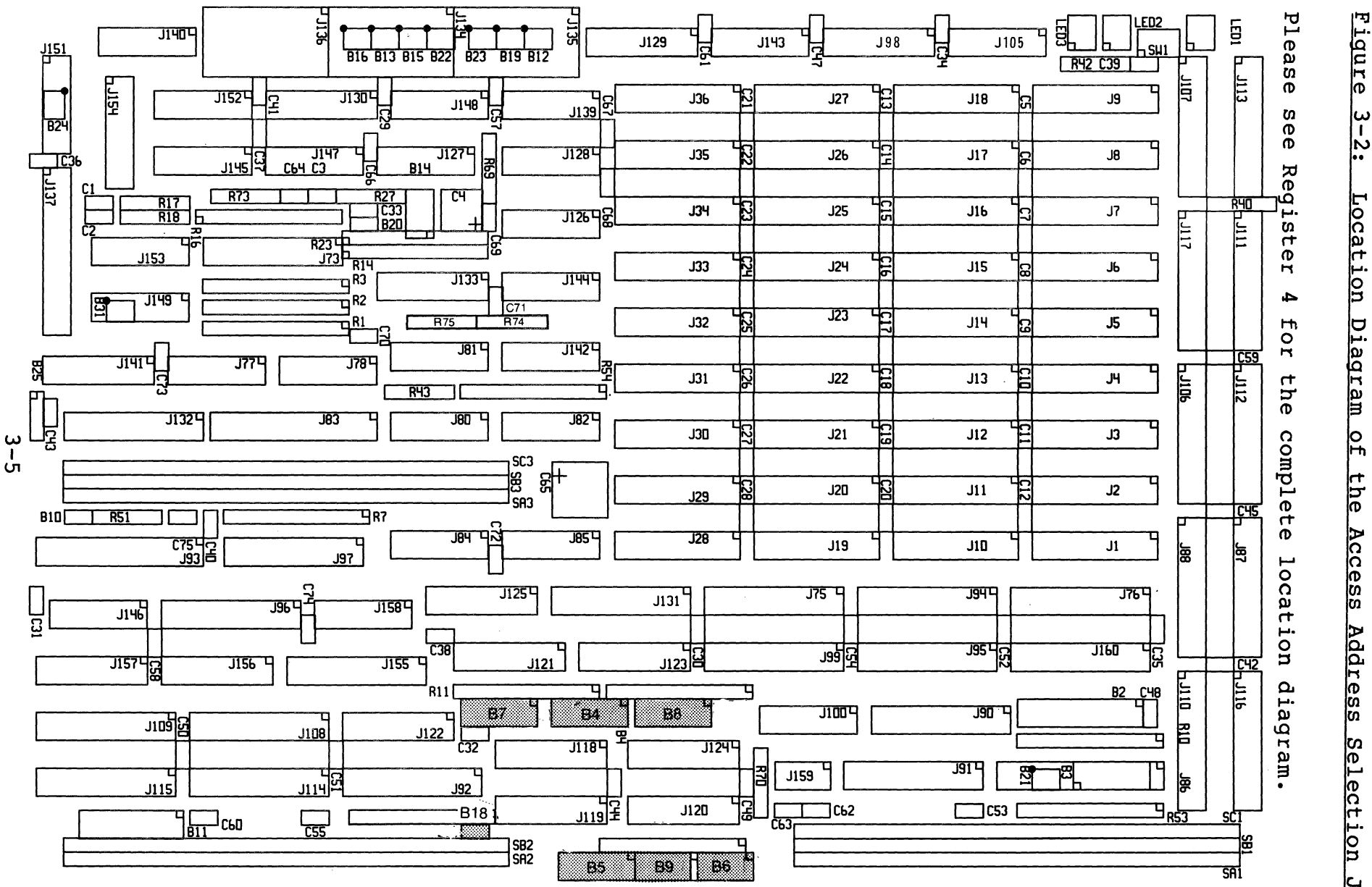

|ယ<br>||  $\sum_{i=1}^n$ Location Diagram of the Access Address Selection Jumper

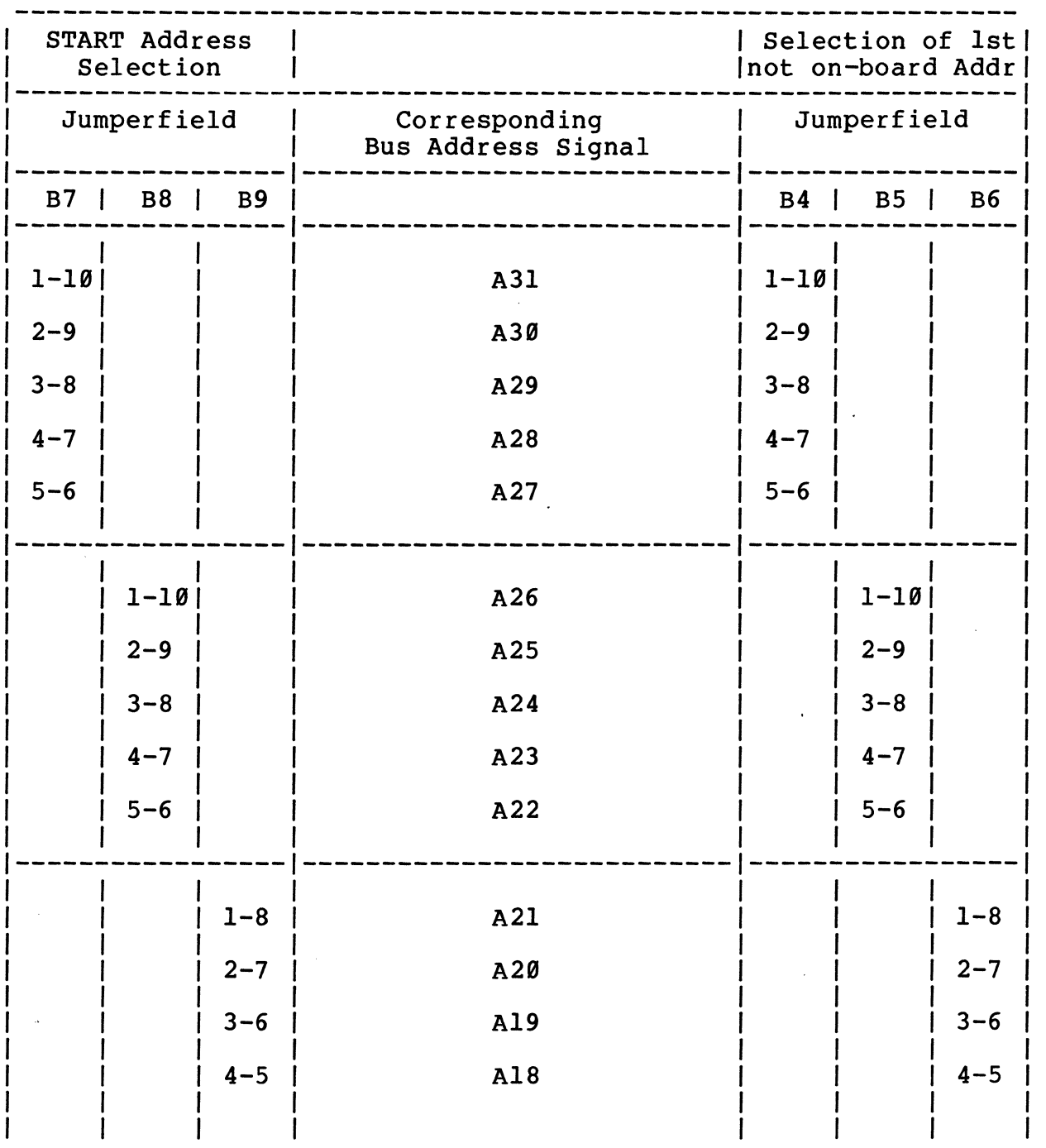

## Table 3-2: Jumperfield Assignment to Access Address Selection

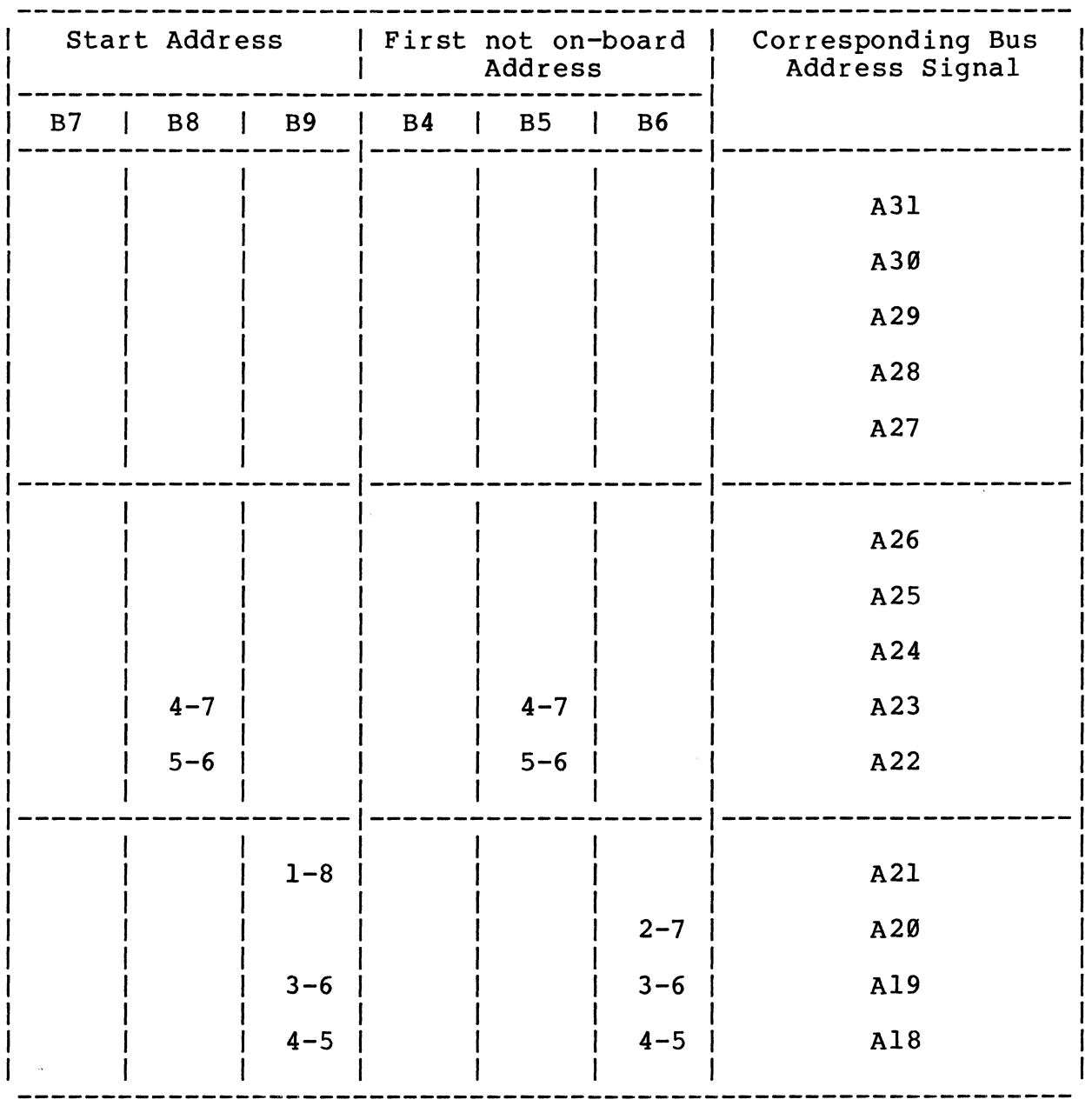

 $\mathcal{A}$ 

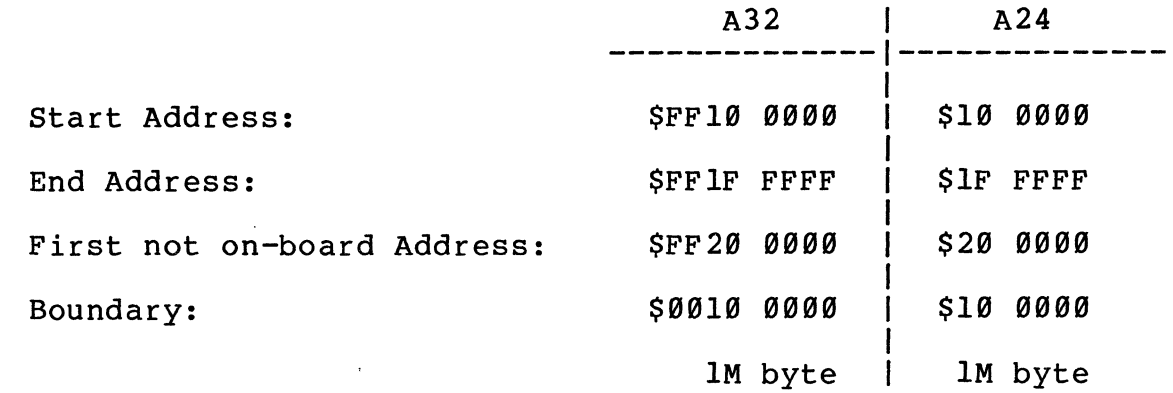

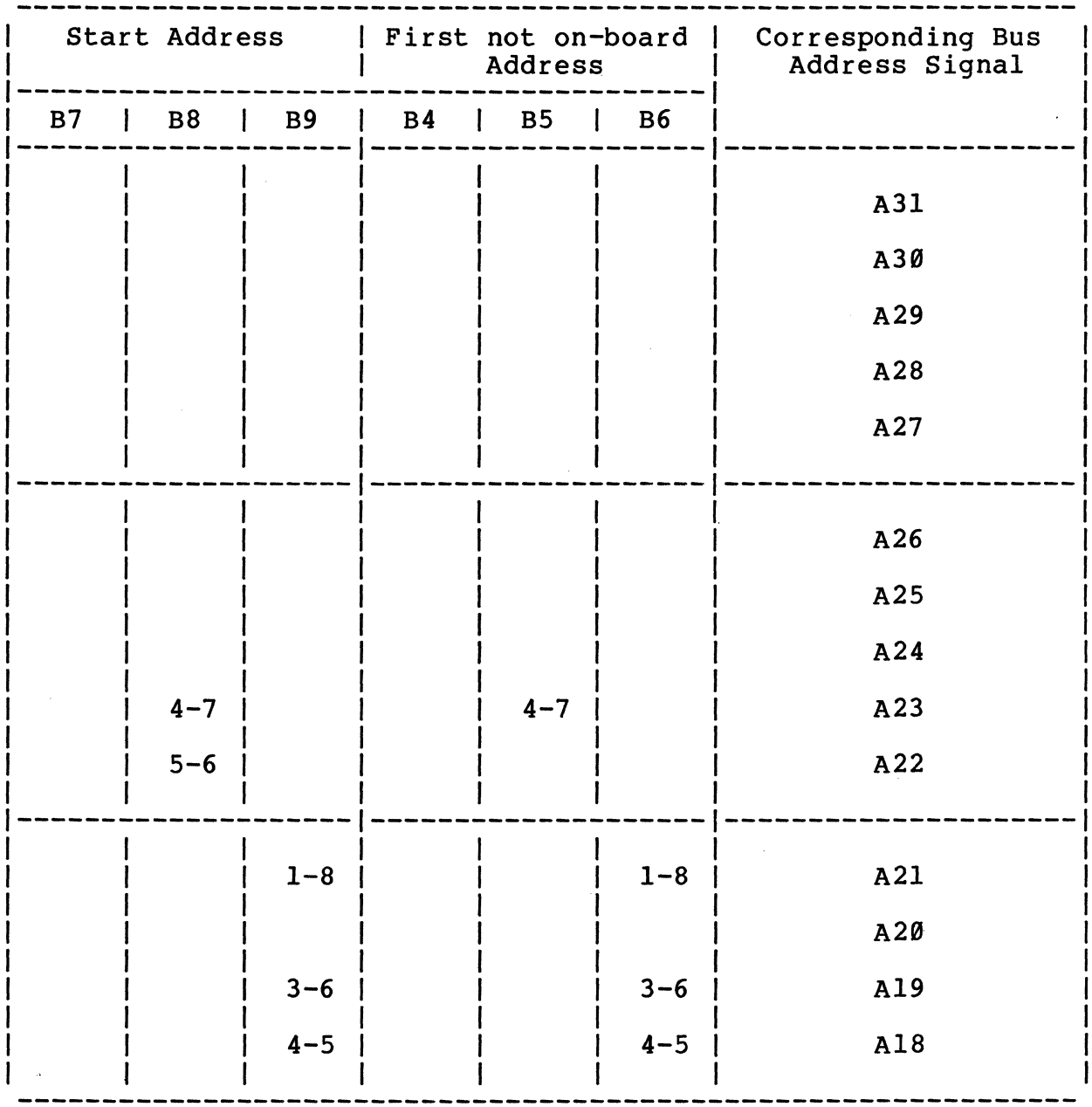

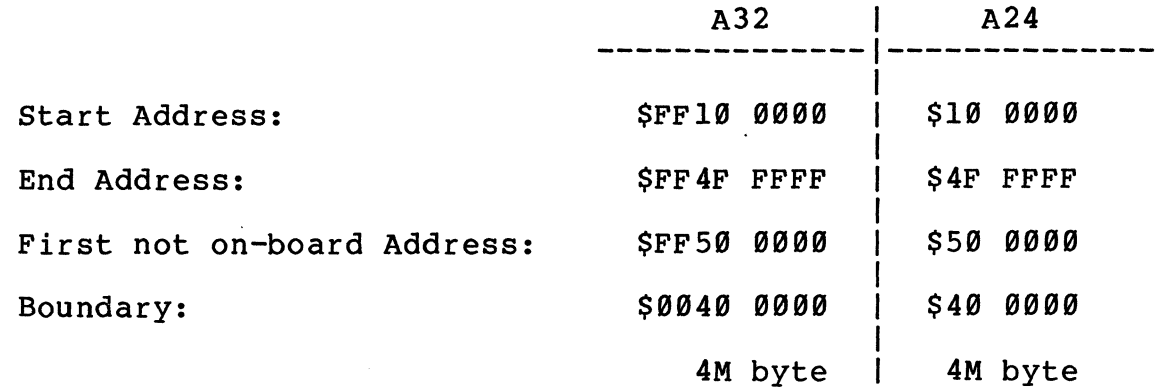

 $3 - 8$ 

Due to the full decoding of the 21 address signals, the DRAM-EXMX can be jumpered to react on different access address ranges. Tables 3-5, 3-6 and 3-7 outline 3 examples of the DRAM-EXMX configuration for different memory ranges.

To adapt the board access address range to the appropriate range, please follow the following rules:

- I} Calculate the start address of the board and list the address line value A31 to A18 in binary form (Ø or 1)
- 2} Calculate the first not on-board address by adding the boundary and list the address line value  $A3\overline{1}$  to  $A1\overline{8}$  in binary form (Ø or 1)
- 3) Install or remove the jumpers in the jumperfields B4 to B9 in the following way:

a Ø on the corresponding address signal is equivalent to an inserted jumper,

a 1 on the corresponding address signal is equivalent to a removed jumper.

Table 3-10 gives an empty form for installation of the used setup.

- Note: I} If the A32 and the A24 mode is used, the address signals A24 to A3l must be high for a valid A24 decoding. If not, the A24 decoding is disabled.
	- 2) If only the A32 mode is used, there are no limitations regarding address selection.
	- 3a} If only the A24 mode is used, A24 to A3l must be high (provided through on-board pull-up register networks) if not disabled (see 3b).
	- 3b} If only the A24 mode is used, A24 to A3l can be disabled by removing the jumper at jumperfield BIB.
- Caution: In the default configuration Bl8 is not inserted (A24 mode is enabled!)

 $\mathcal{L}_{\mathcal{A}}$ 

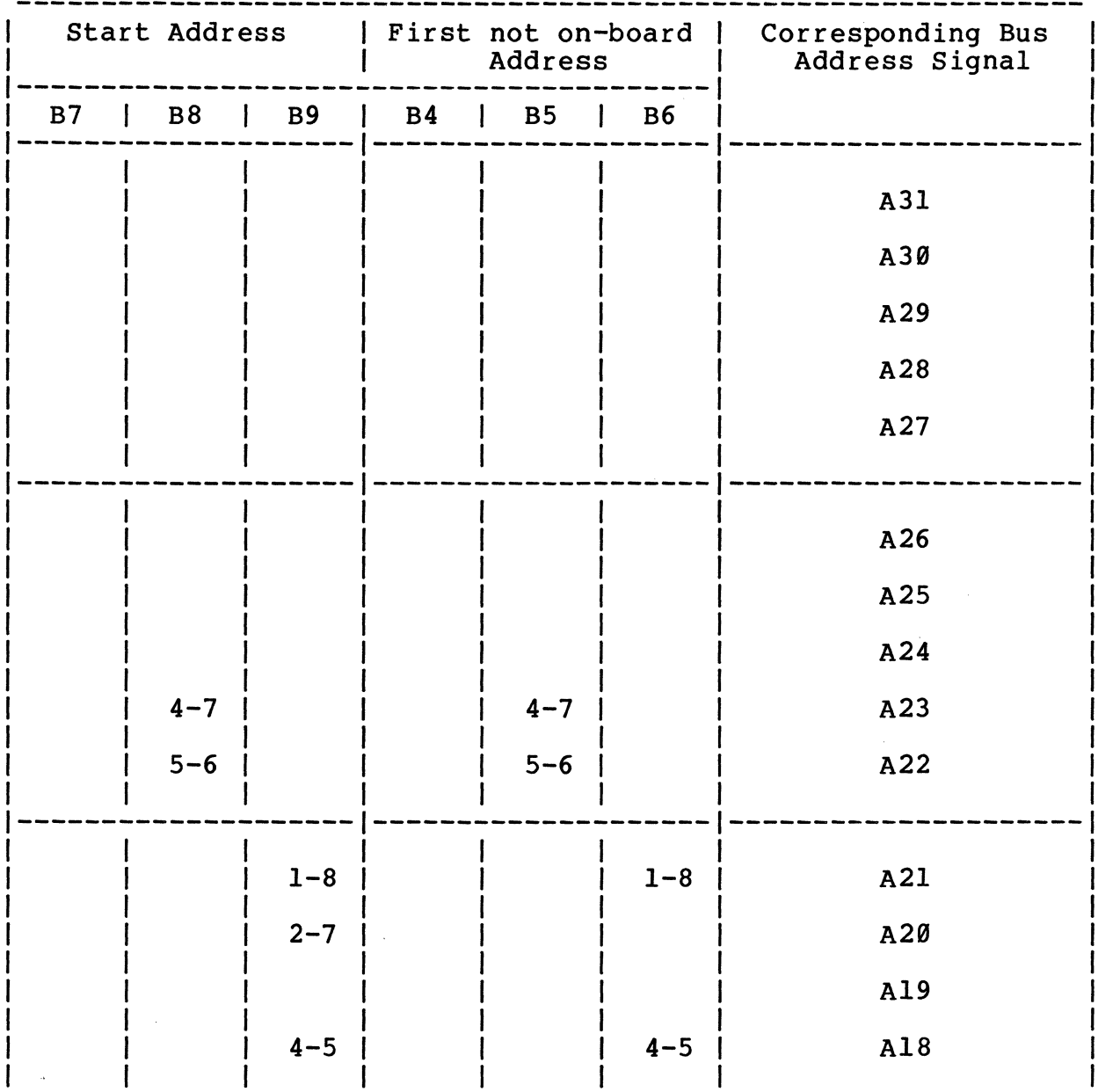

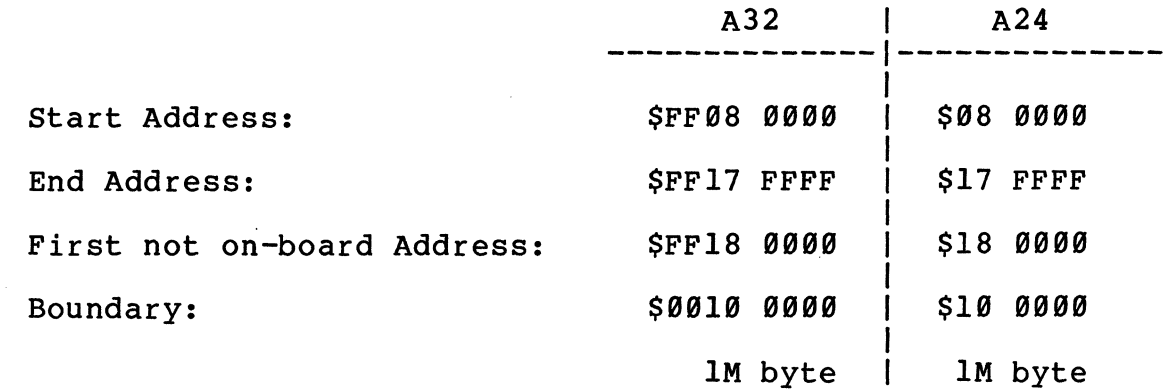

3-19

 $\overline{a}$ 

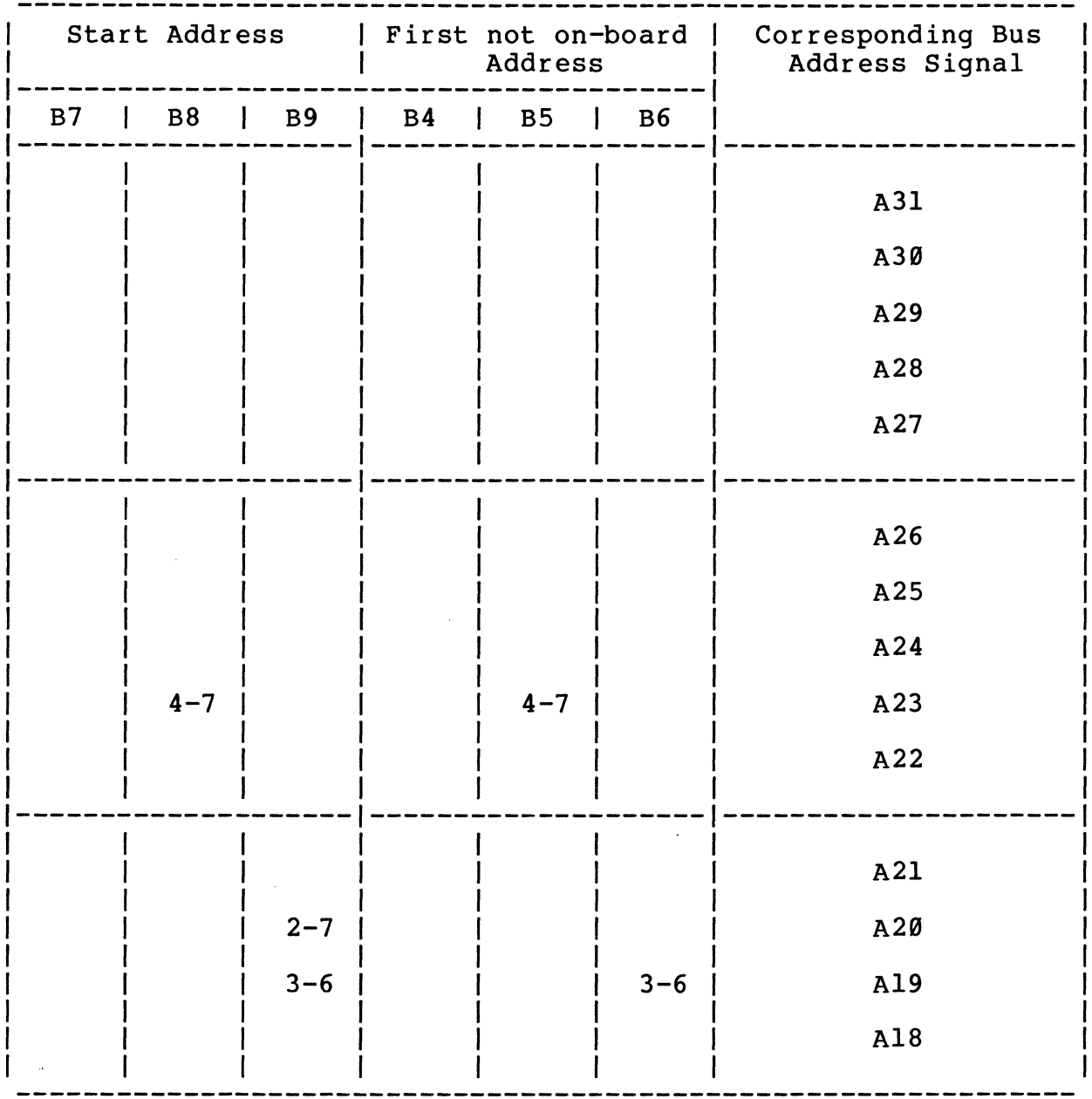

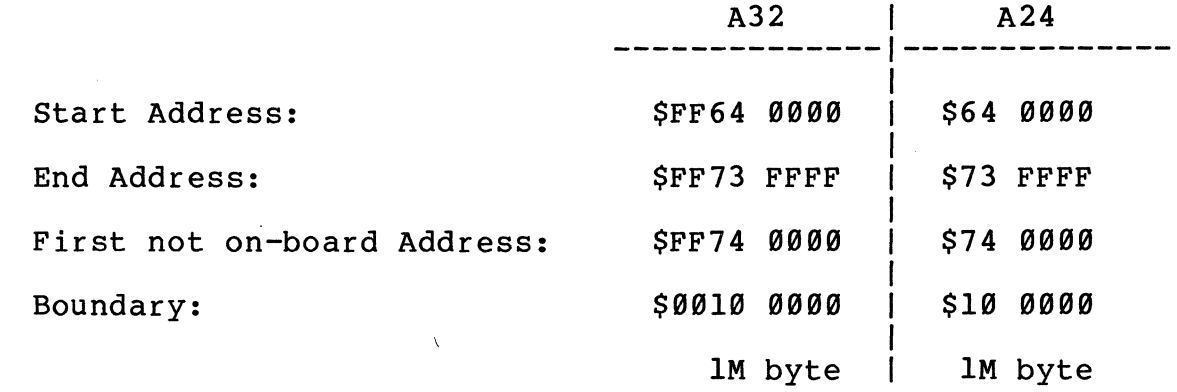

Table 3-7: Access Address Selection Example 3 for DRAM-E3Ml

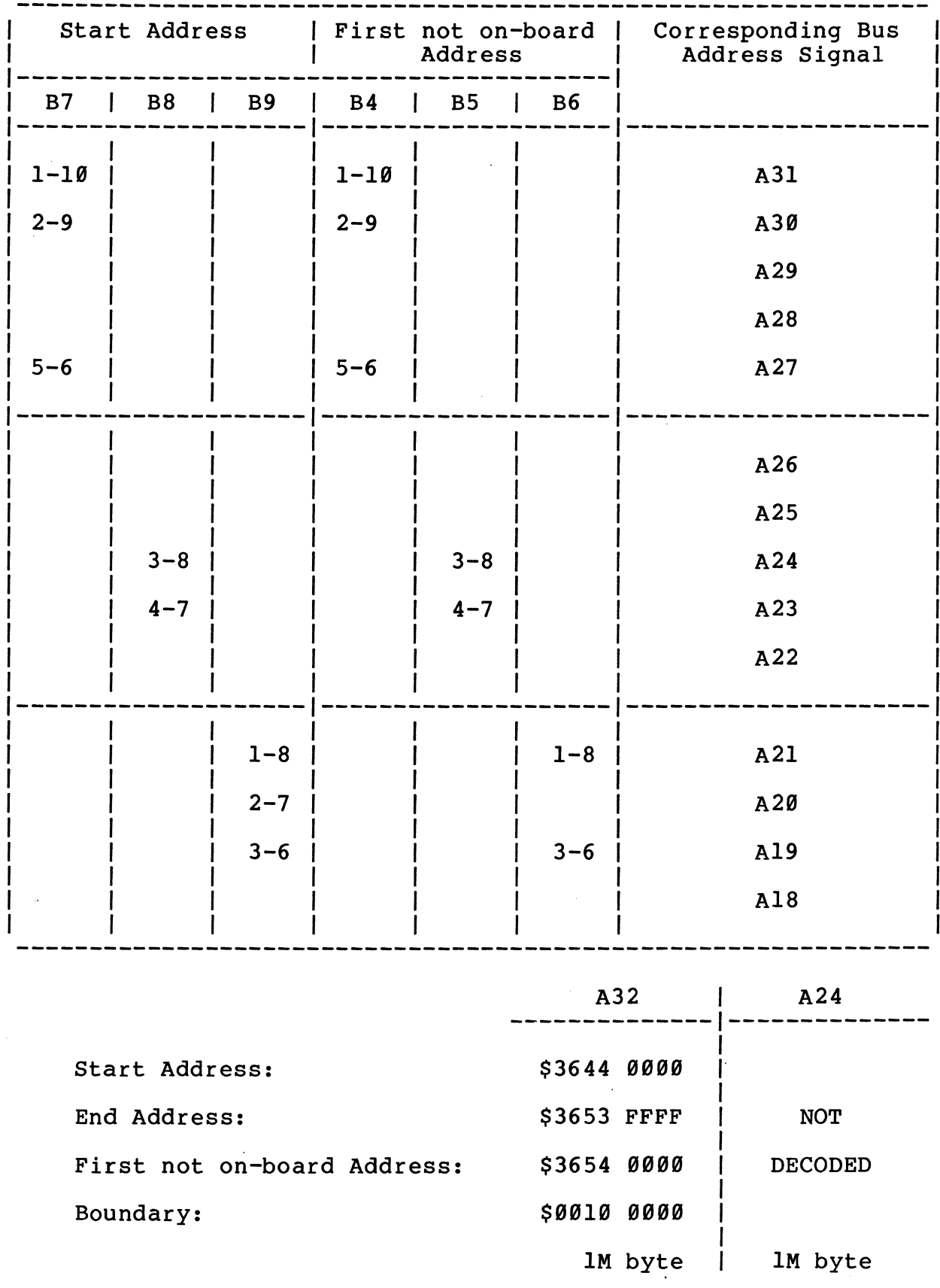

Jumper B18 must be inserted (Mode A32)

3-12

 $\ddot{\phantom{a}}$ 

Table 3-8: Access Address Selection Example 1 for DRAM-E4M4

Jumper B18 must be removed (Mode A24)

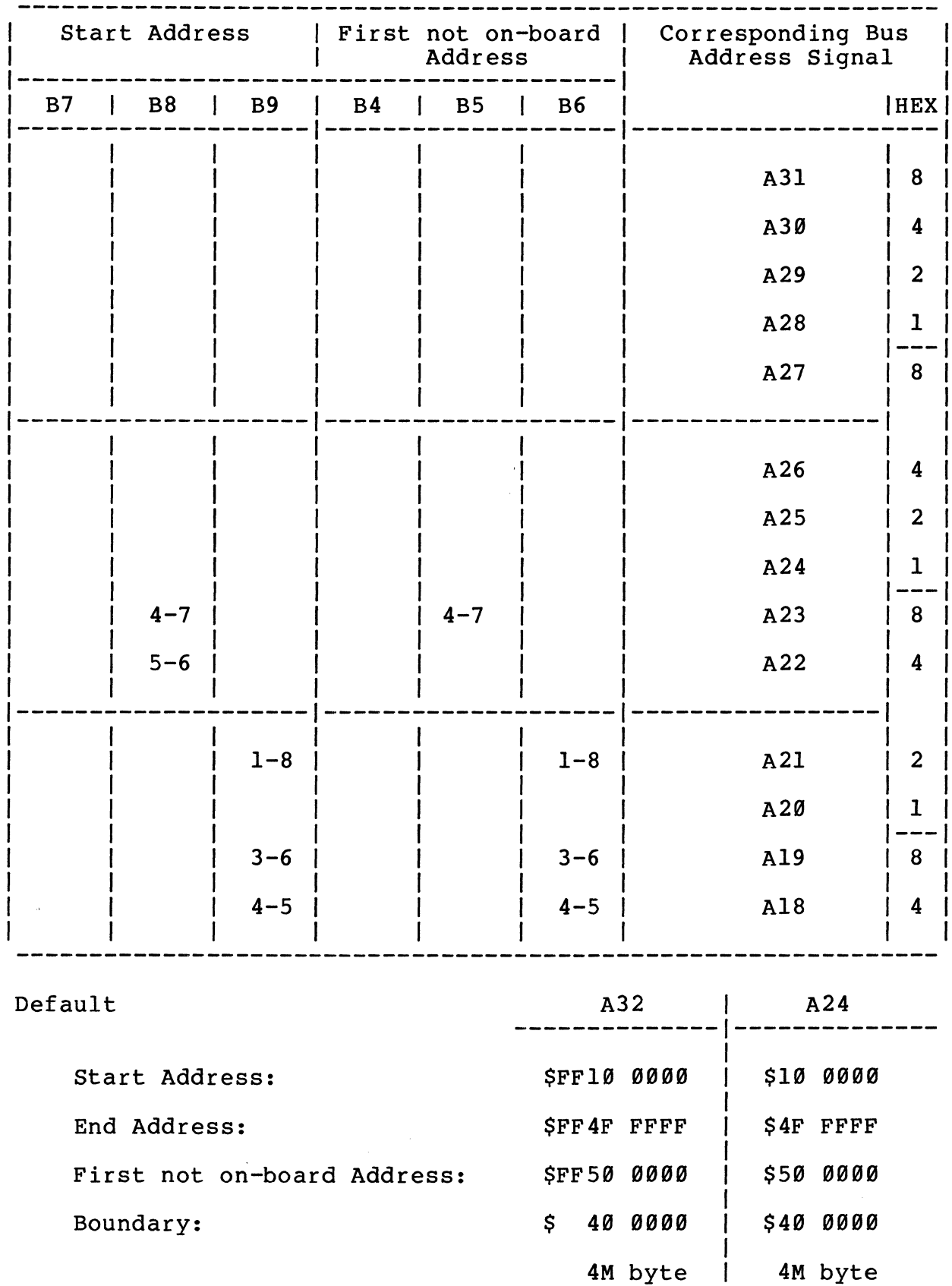

3-13

Table 3-9: Access Address Selection Example 2 for DRAM-E4M4

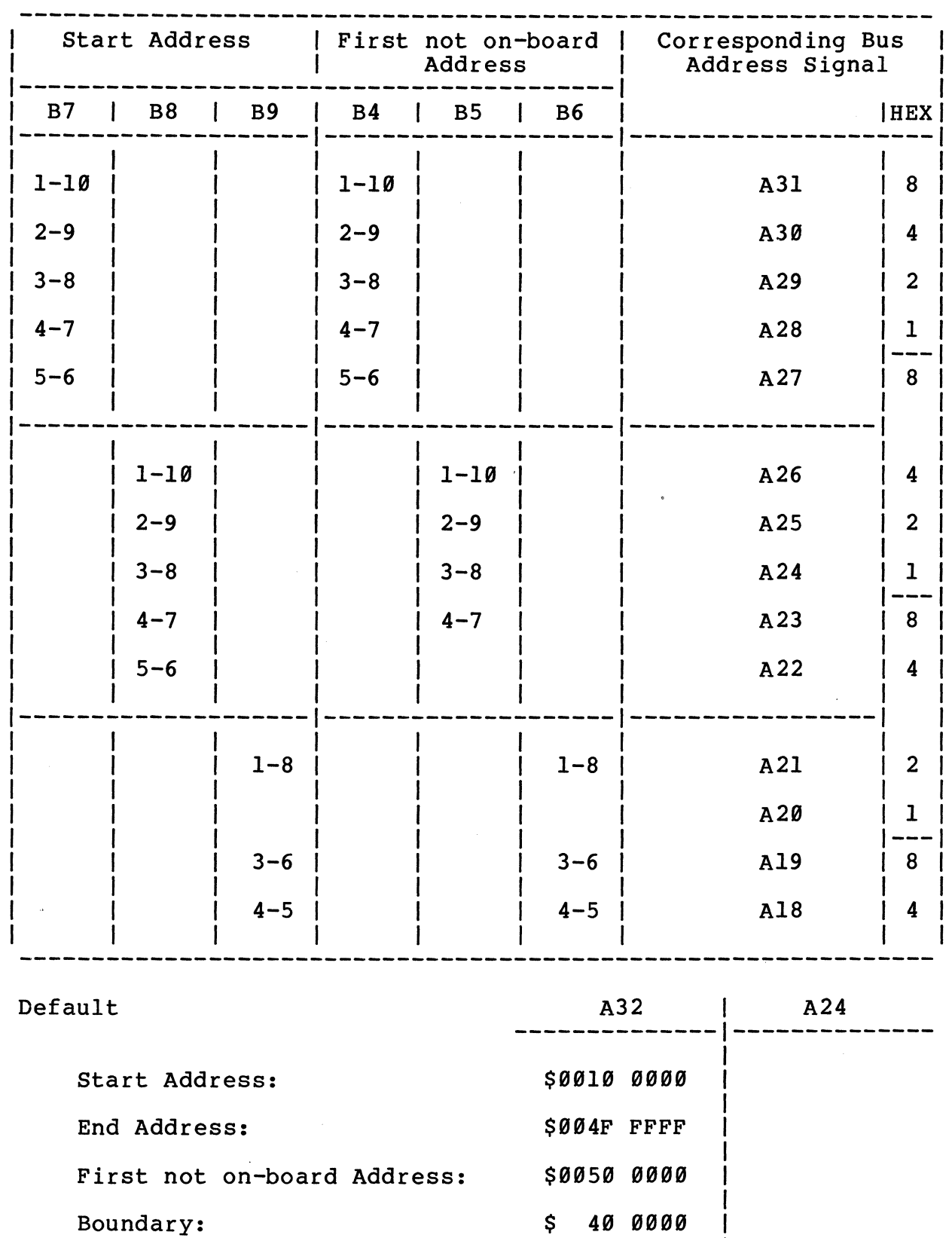

Jumper B18 must be removed (Mode A32)

Í

3-14

4M byte

 $\overline{\phantom{a}}$ 

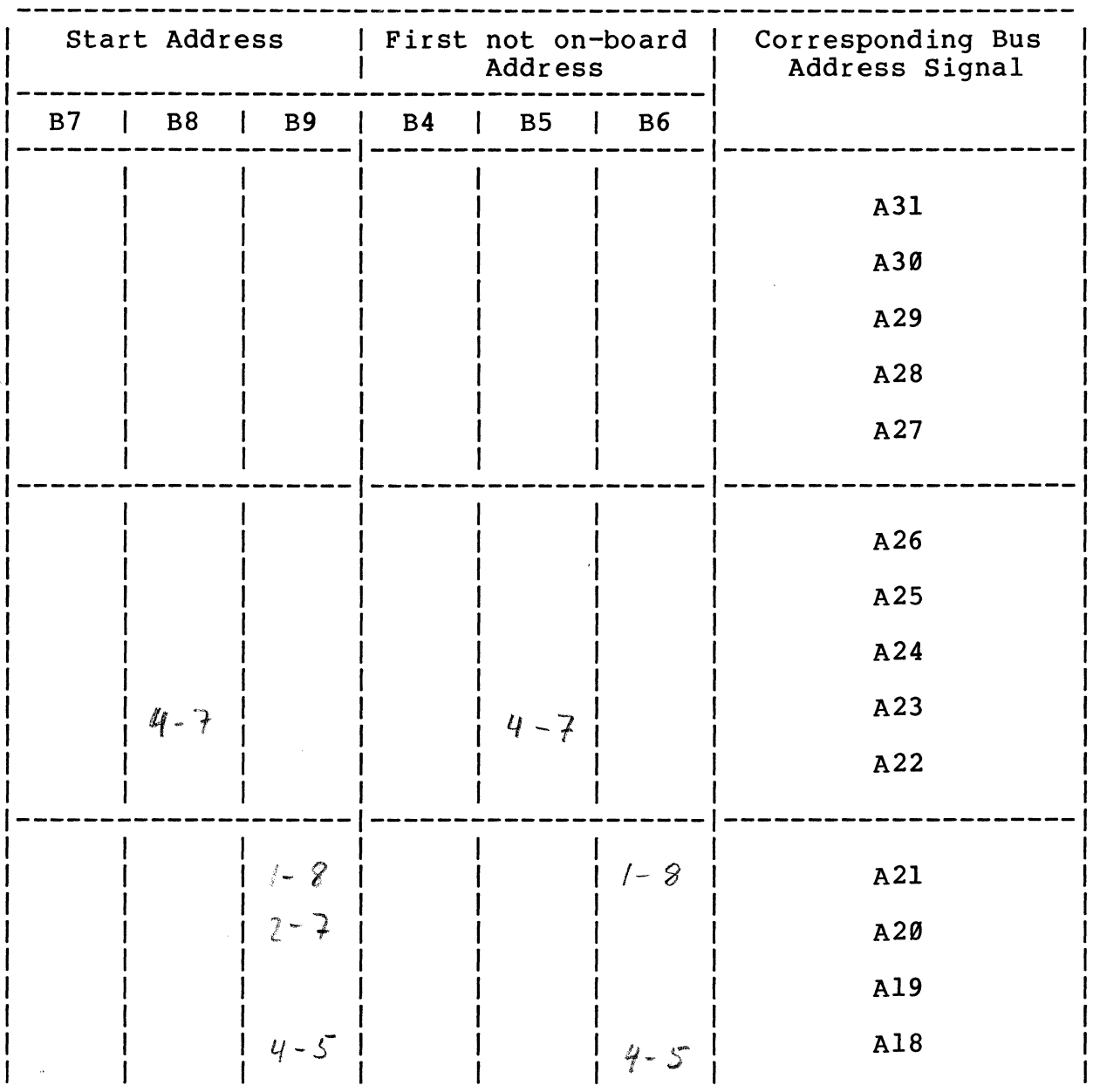

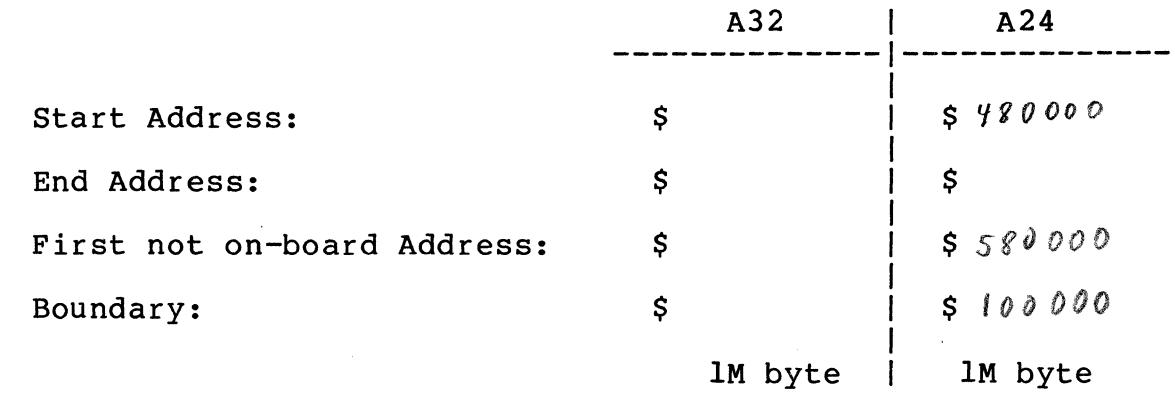

3-15

 $\sim 40$  $\mathbb{Z}^2$ 

# Table 3-11: Access Address Selection for DRAM-E4M4

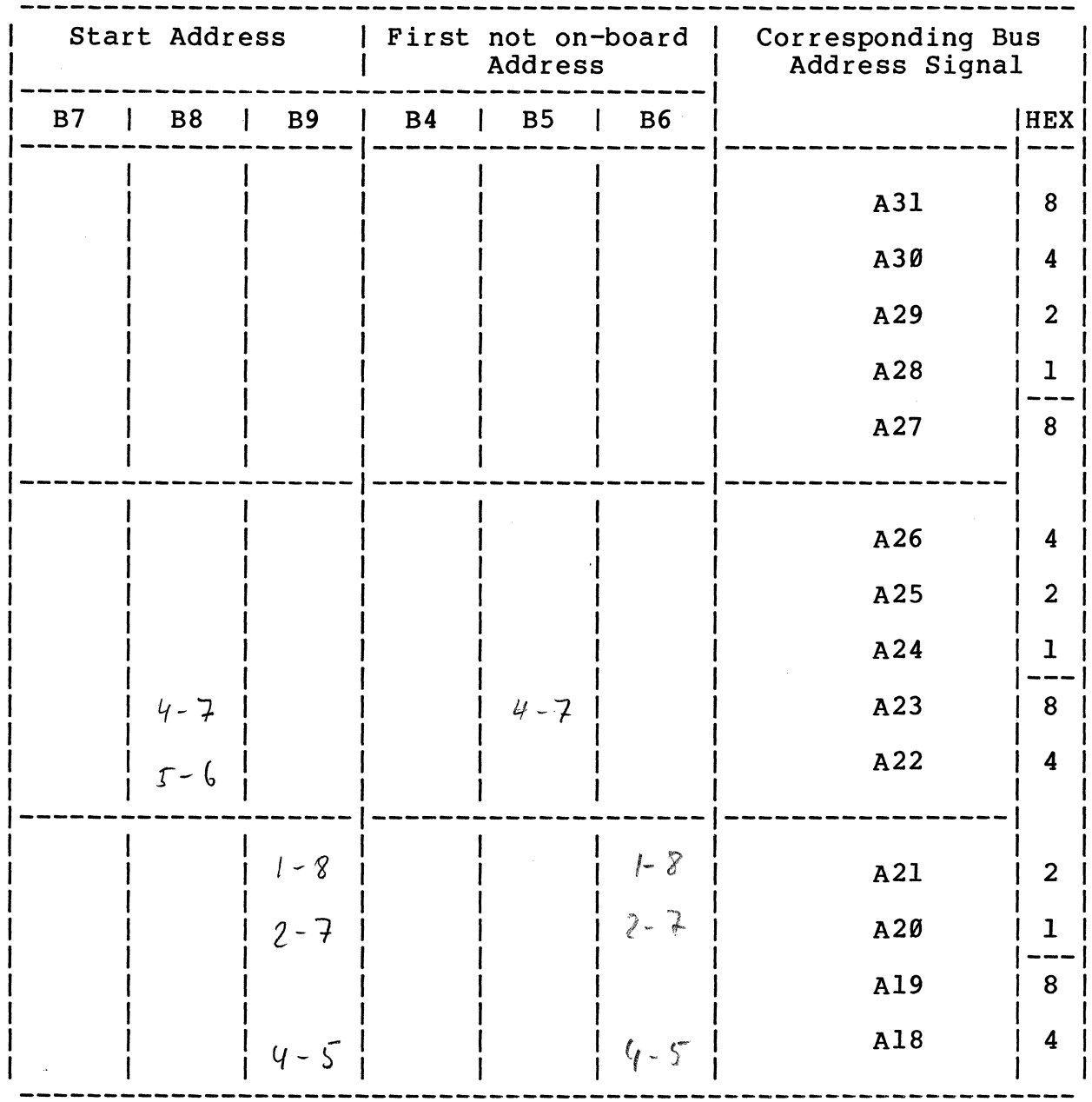

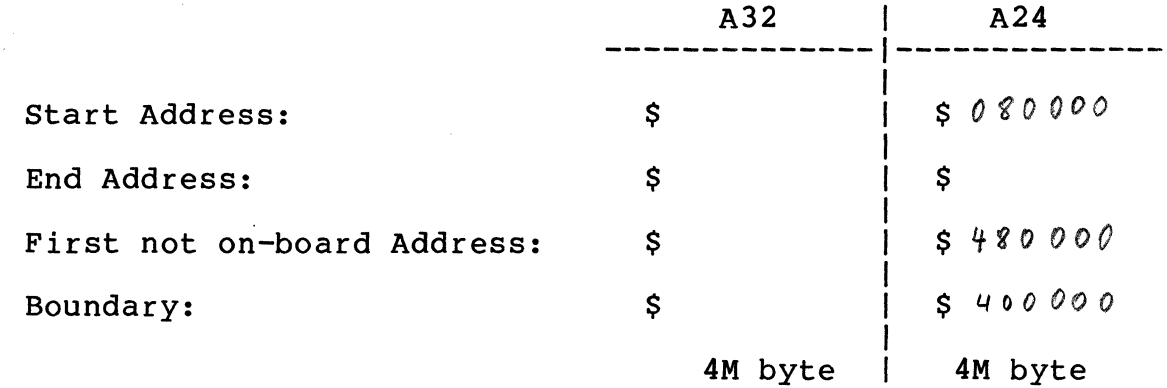

 $3 - 16$ 

#### 3.3 The Address Modifier Decoding

The VME/P1014 specification defines address modifier (AM-) codes which are decoded in parallel to the address signals. The 6 AM Code signals are routed directly into a PAL and a total number of 10 different codes can be separately enabled via jumper settings. Table 3-12 lists the AM-Codes which are defined in the VME/P1014 specification.

A short I/O access to the DRAM-EXMX is not necessary because the memory range of the board is greater than the range for this AM-Code.

Additionally, the block transfer is not supported through the DRAM-EXMX board. Therefore, the AM codes, listed in Table 3-13 are allowed. To enable each of the AM-Codes separately, the jumperfields B2, B3 and B21 are installed on the board. Figure 3-3 outlines the location diagram of the AM-Code jumperfields.

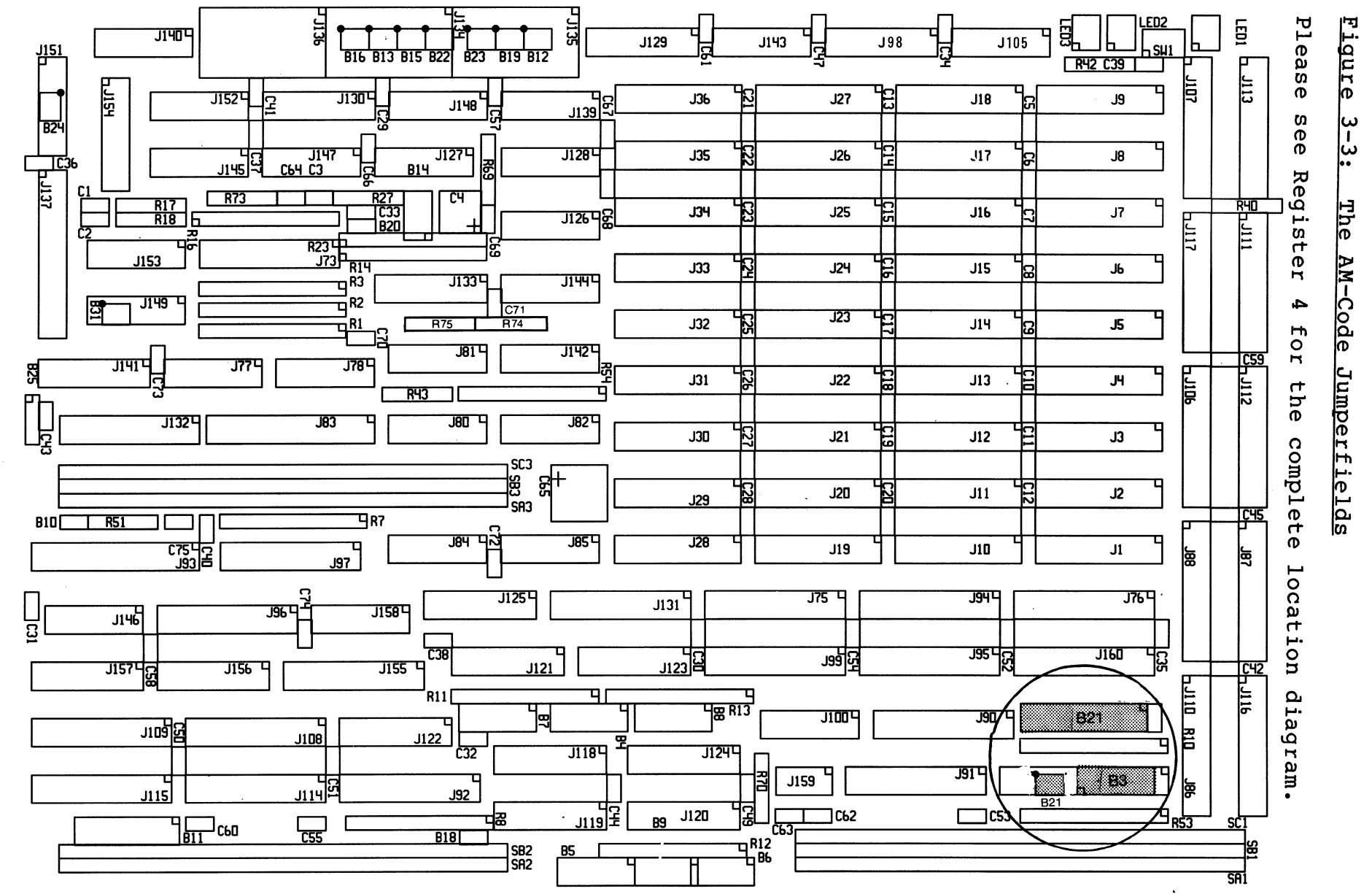

3-18

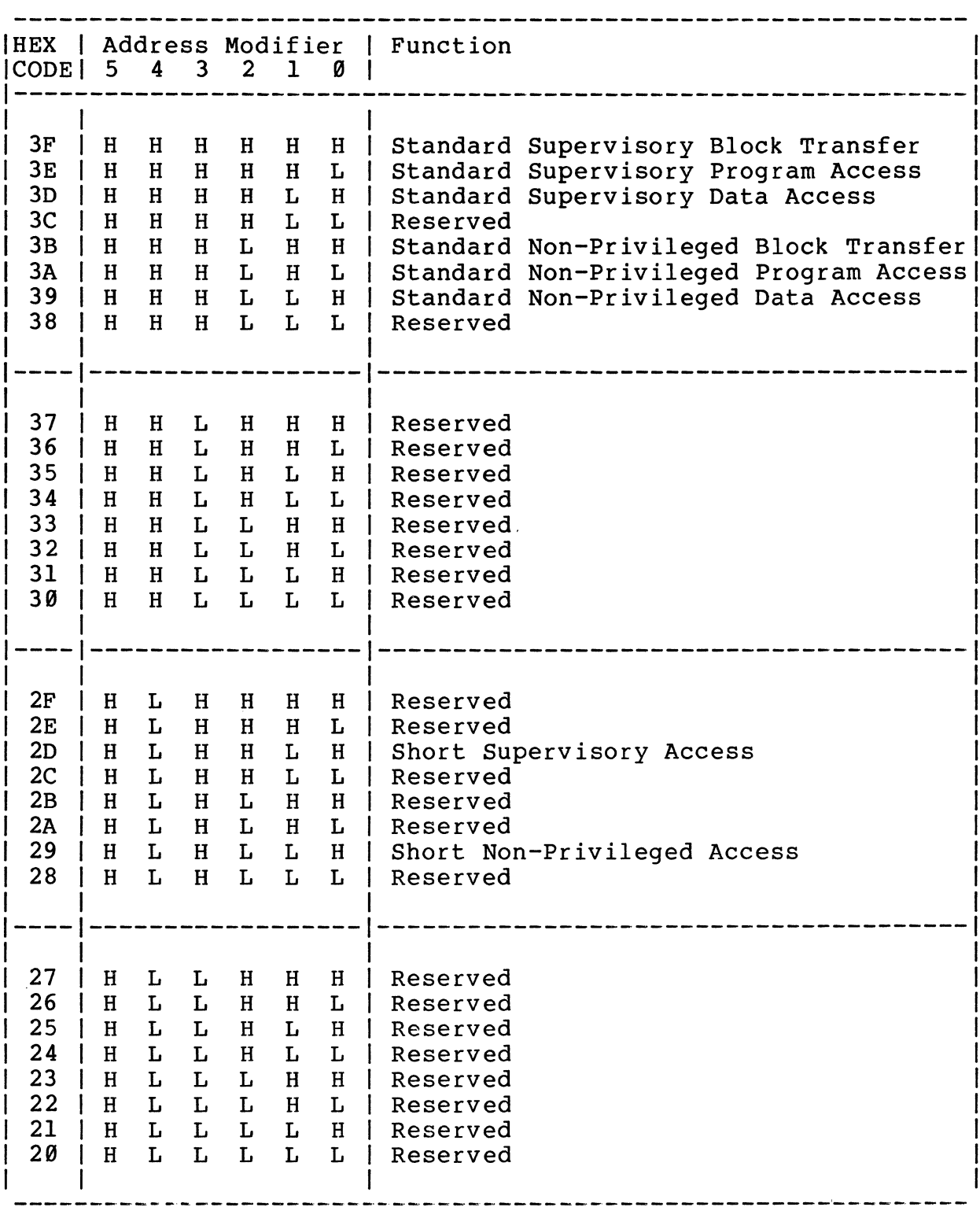

 $L =$  low signal level H = high signal level

 $\sim 10^7$ 

 $\sim$ 

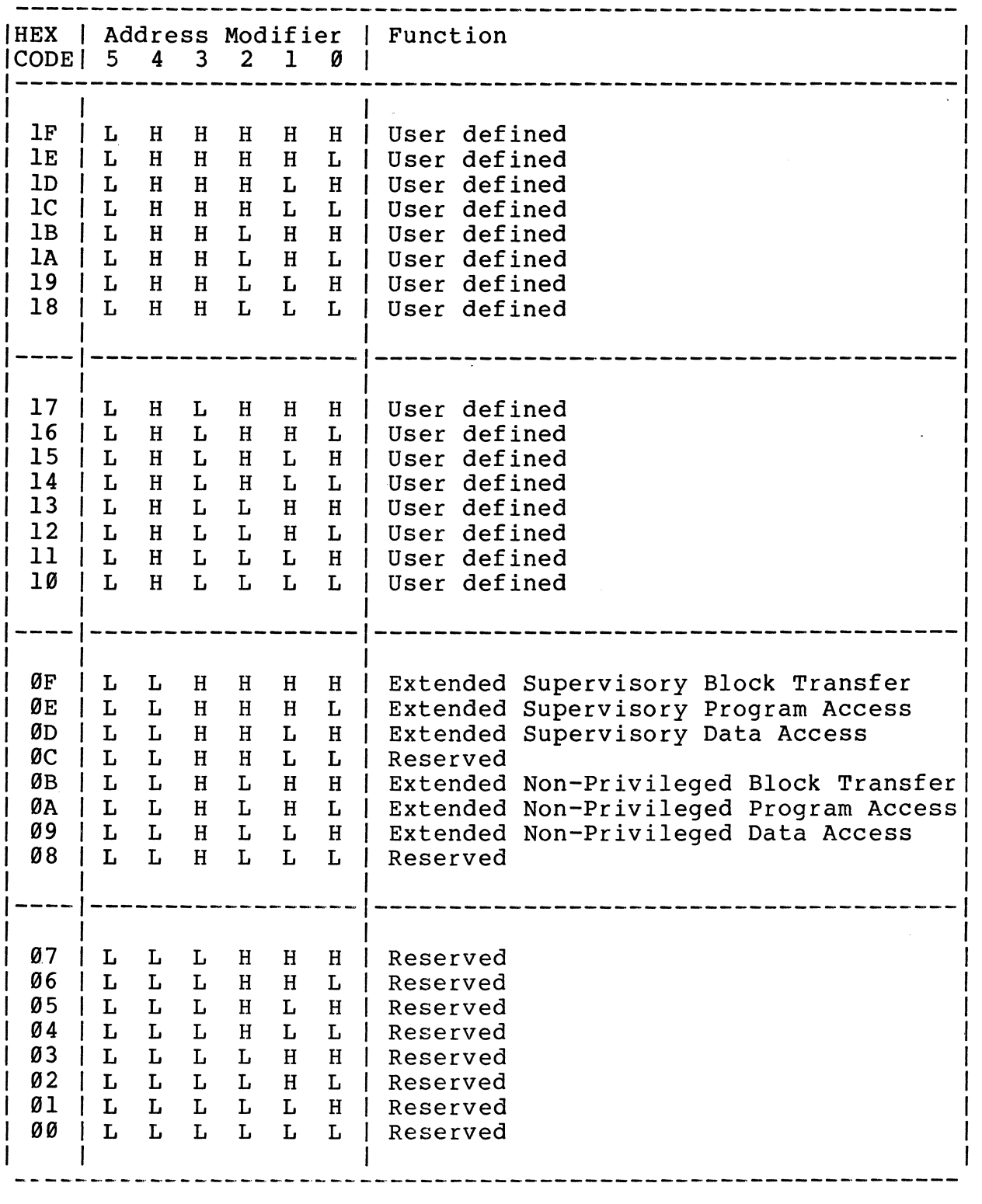

L = low signal level H = high signal level

 $\mathcal{A}^{\mathcal{A}}$ 

The following table lists the selectable AM-Codes.

### Table 3-13: The AM-Code Selection

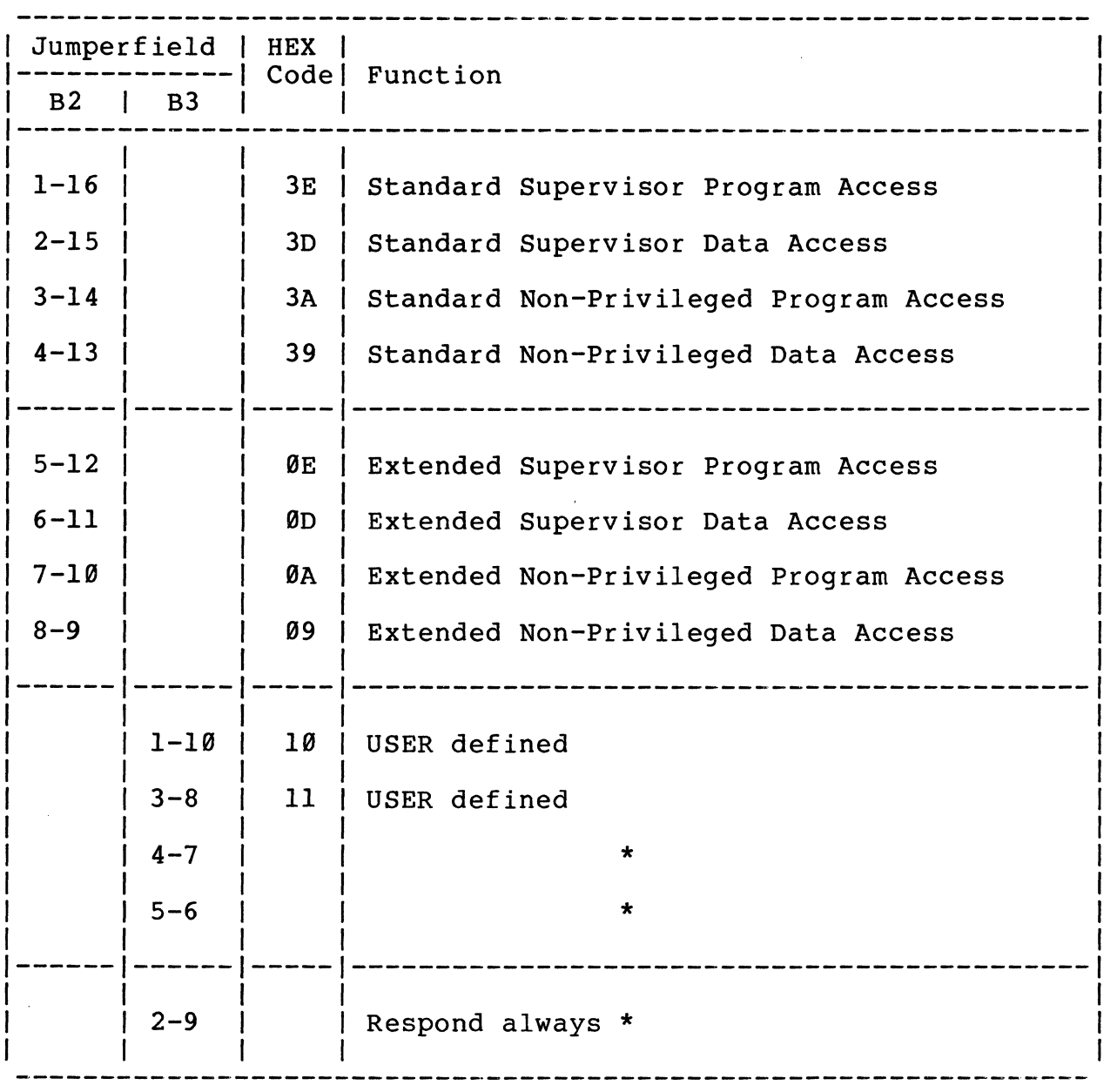

\* for test purposes only.

 $\sim 10^{-11}$ 

Caution: Jumperfield B21 is for in-circuit test purposes only and has to be disconnected during normal operation.

Each of the AM-Codes may be used in the environment. To enable an AM-Code, the corresponding connection has to be provided.

Table 3-14 lists the default condition during manufacturing. If the default set-up is not usable and a special set-up has to made, please follow the following 2 rules:

- 1) Define the AM-Codes for the DRAM-EXMX board.
- 2) Insert or remove the jumpers in jumperfield B2 and/or install or remove a wire on the jumperfield B3 in the following way:

An inserted jumper/wire enables the corresponding AM-Code (as listed in Table 3-13) because a removed jumper/wire will disable the corresponding AM-Code.

Tables 3-15, 3-16 and 3-17 list examples for AM-Code combinations. Table 3-18 is an empty form.

## Table 3-14: Default AM-Code Selection

 $\sim$ 

 $\sim 10^{11}$  km s  $^{-1}$ 

 $\sim \mu^{-1}$ 

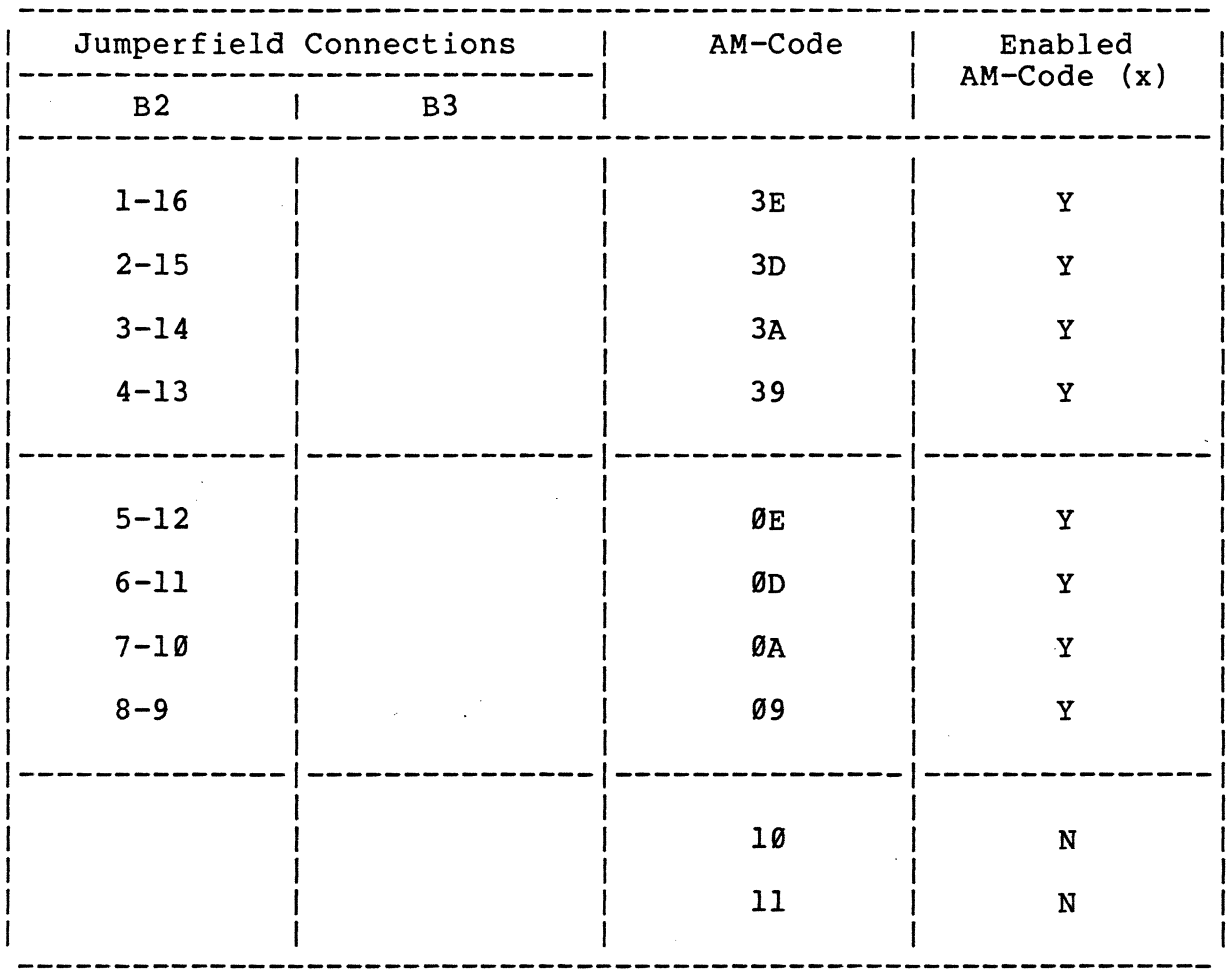

 $\label{eq:2.1} \frac{1}{\sqrt{2\pi}}\left(\frac{1}{\sqrt{2\pi}}\right)^{2/3}\frac{1}{\sqrt{2\pi}}\left(\frac{1}{\sqrt{2\pi}}\right)^{2/3}$ 

 $\mathcal{L}^{\text{max}}_{\text{max}}$ 

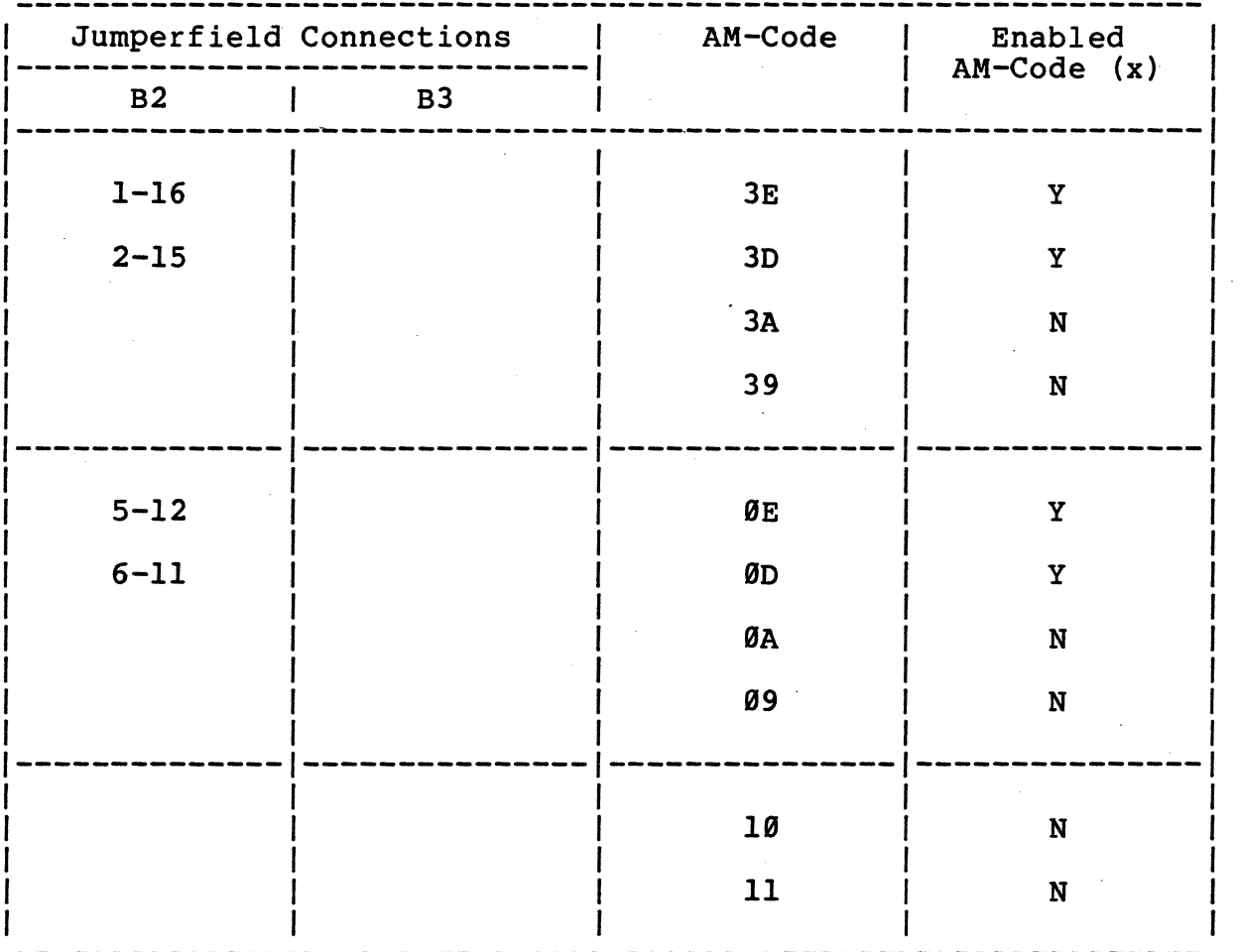

Example 1: The DRAM-EXMX responds to 24 bit and 32 bit addressing (A24 and A32 mode) only under Supervisor mode. All non-privileged accesses are ignored.

 $\bar{\alpha}$ 

 $\frac{2}{3}$ 

 $\sim$ 

| Jumperfield Connections |           | AM-Code         | Enabled<br>$AM-Code(x)$ |
|-------------------------|-----------|-----------------|-------------------------|
| B <sub>2</sub>          | <b>B3</b> |                 |                         |
| $1 - 16$                |           | 3E              | Y                       |
| $2 - 15$                |           | 3D              | Υ                       |
| $3 - 14$                |           | 3A              | Y                       |
| $4 - 13$                |           | 39              | $\rm \textbf{Y}$        |
|                         |           |                 |                         |
|                         |           | ØE              | $\mathbf N$             |
|                         |           | ØD              | ${\bf N}$               |
|                         |           | ØA              | ${\bf N}$               |
|                         |           | Ø9              | ${\bf N}$               |
|                         |           |                 |                         |
|                         |           | $1\,\mathrm{g}$ | $\mathbf N$             |
|                         |           | 11              | $\mathbf N$             |
|                         |           |                 |                         |

Example 2: All A32 mode accesses are ignored by the DRAM-EXMX board. Only A24 mode accesses are supported.

 $\mathcal{L}$ 

### Table 3-17: AM-Code Selection Example 3

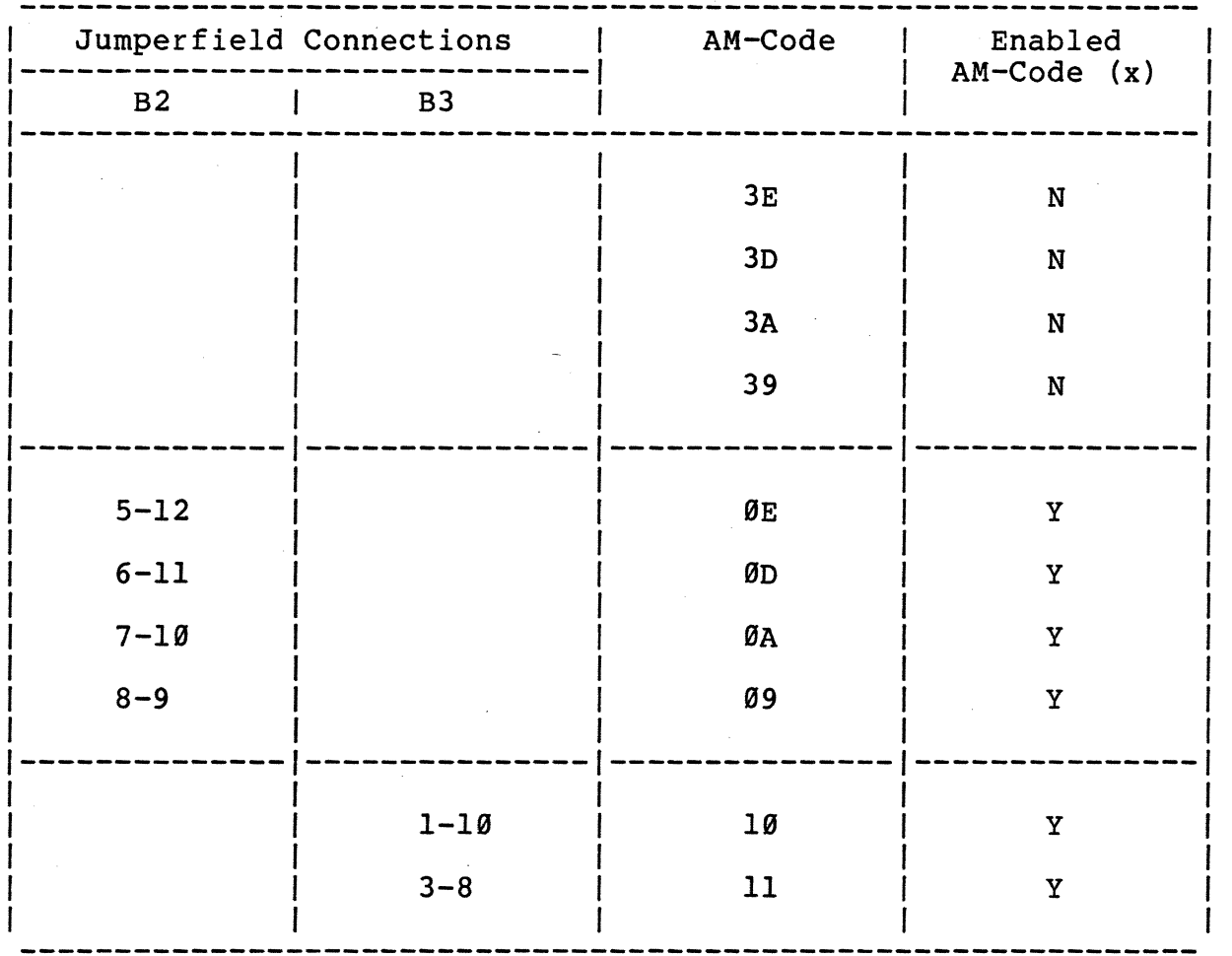

Example 3: A32 mode accesses as well as the user defined AM-Codes 18 and 11 are supported. All other AM-Codes (i.e. the A24 mode) are ignored.

# Table 3-18: AM-Code Selection

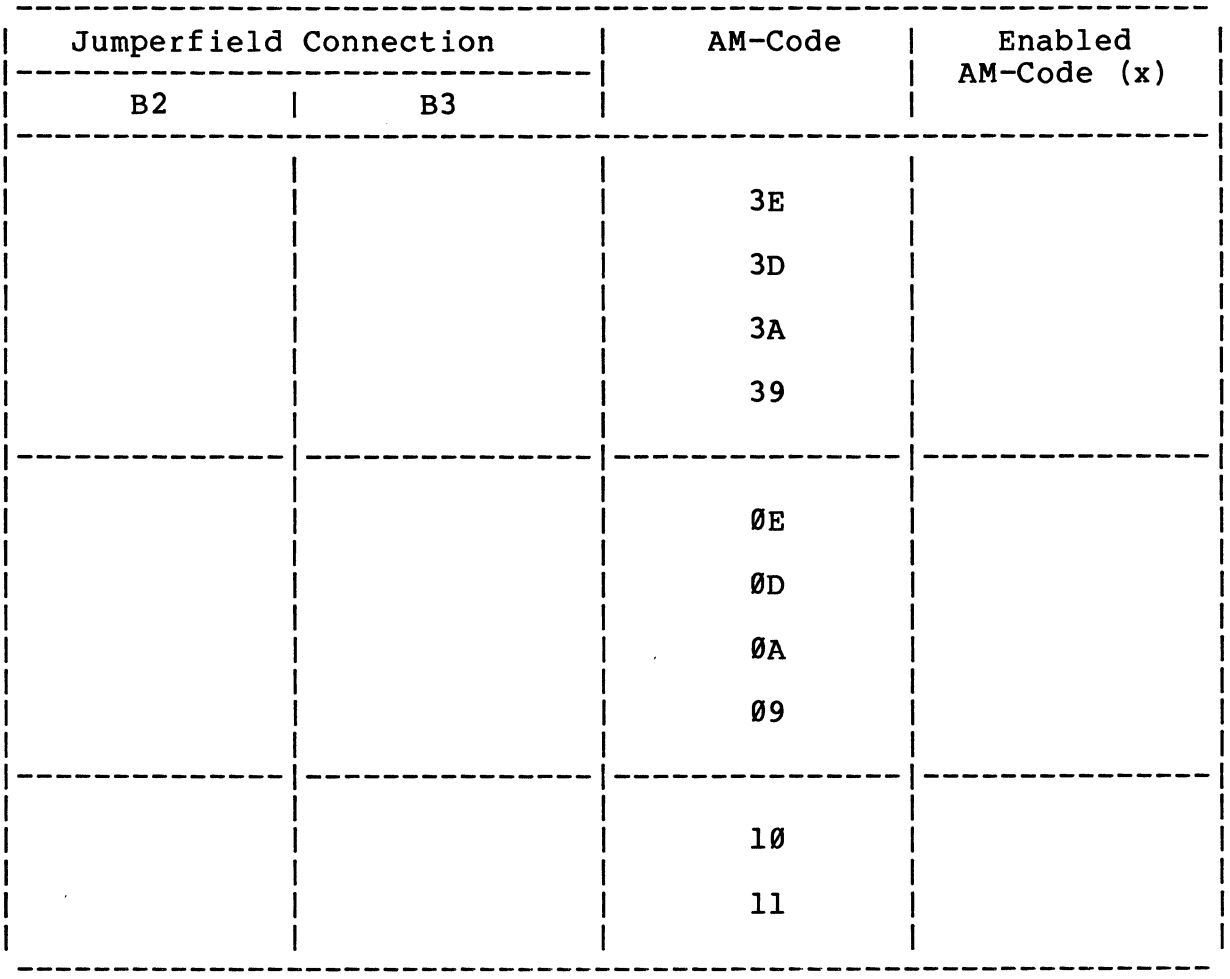

 $\mathcal{L}^{\text{max}}_{\text{max}}$ 

 $\alpha$  ,  $\alpha$  ,  $\alpha$ 

#### 3.4 The Parity Check

The DRAM-EXMX board contains 36 memory chips (256K \* 1 or 1M \* 1 hit); 32 bits for data storage and 4 bits for byte parity information.

The board supports 8, 16, 24 and 32 bit data transfers. Each of the 4 bytes which may be read or written at the same time, has a separately controlled parity checker/generator.

The parity generator is activated on every write access only for the selected bytes (up to 4) which are transferred.

On read accesses the parity checker for the selected byte(s) is activated by default during manufacturing.

If a parity error is detected and if the parity check is enabled, the DRAM-EXMX board drives the BERR signal instead of the DTACK\* signal. On occurrence of a parity error, the red FAIL LED on the front panel lights up.

The byte parity check can easily be disabled by following the rules listed below:

1) Remove jumper at jumperfield B2B

2) Remove jumper between pin 2 and pin 5 at jumperfield B14

3) Install a jumper between pin 1 and pin 6 at jumperfield B14.

The default connections during manufacturing for the enabled parity check are listed below:

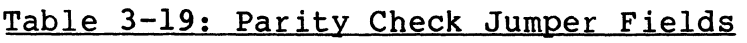

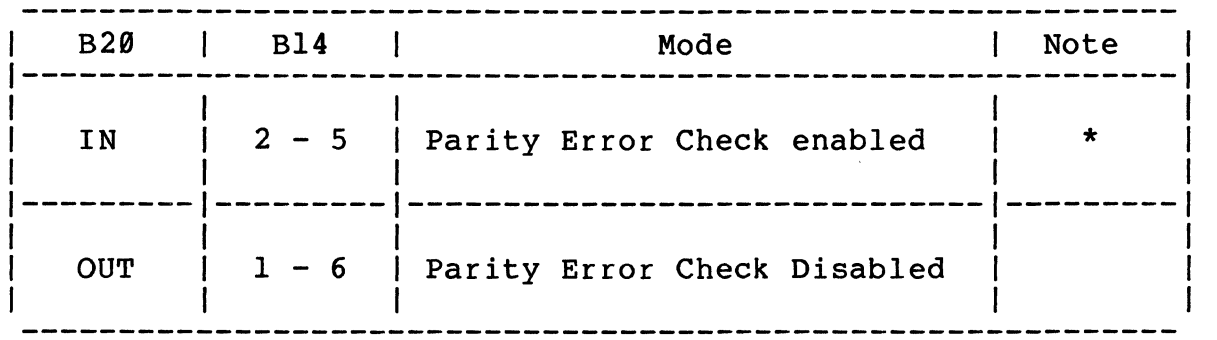

 $\mathcal{L}^{\text{max}}$  and  $\mathcal{L}^{\text{max}}$ 

\* Default condition

 $\Delta \sim 10^{11}$ 

 $\frac{1}{3}$  .

Figure 3-4 outlines the location diagram of the parity check jumperfields.

 $\frac{1}{A} = 2 \pi \mu \mu$  .

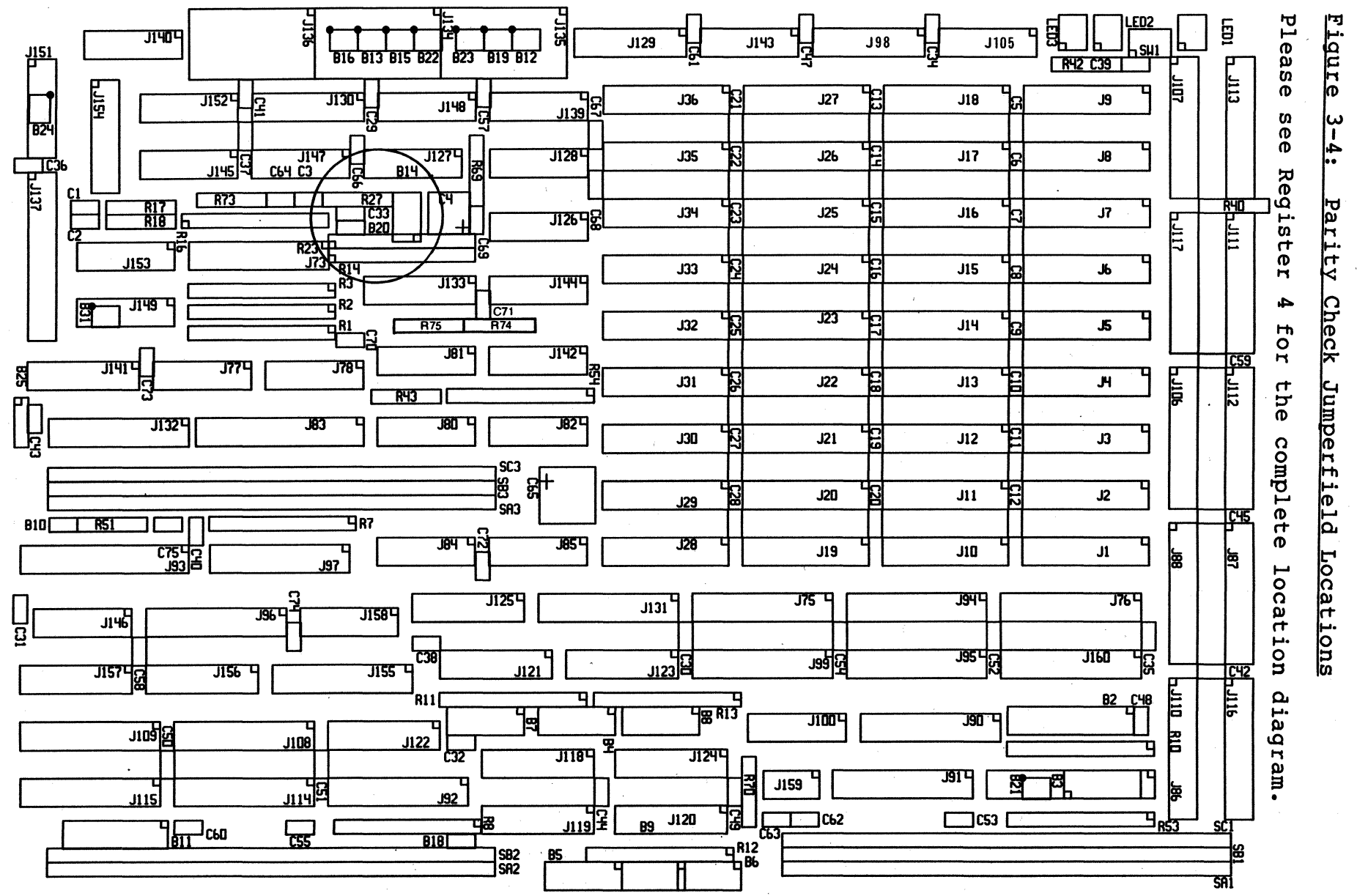

 $3-30$ 

### 3.5 The Access Times

The DRAM-EXMX board is a high speed dynamic RAM board which provides the following access times:

### Table 3-20: Access Times of the DRAM-EXMX

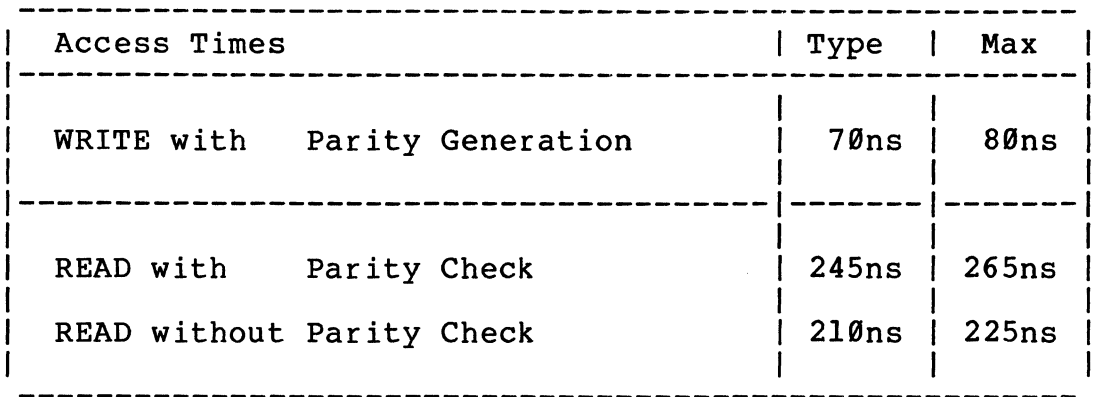

The access time is measured from the falling edge of one of the two data strobes to the falling edge of DTACK\* generated from the DRAM-EXMX board.

The cycle time from the beginning of a cycle is 295ns typ / 315ns max.

Due to the interleave structure of the board (decoding and next access are interleaved), a high throughput is provided. If an access was forced, the next access can 'occur within the following time frames:

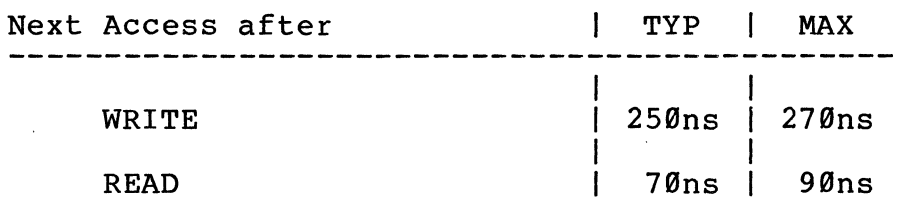

Therefore, the following transfer capacity is provided on the VME/PIB14 bus (if the transfer device has an ideal VME/PIB14 timing) .

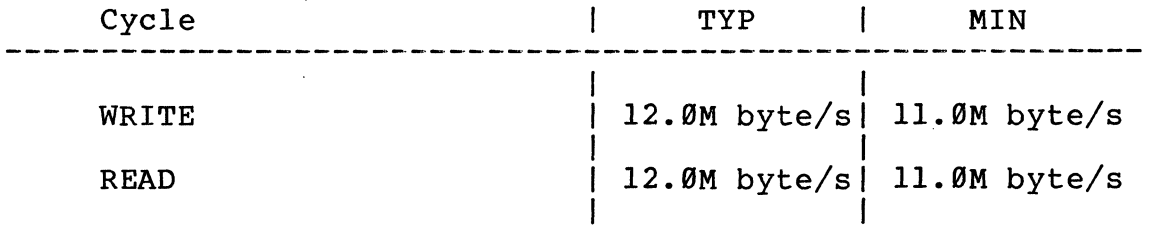

 $3 - 31$ 

#### 3.6 The Refresh

The refresh for the dynamic RAMs is distributed over 4ms and provision is made to minimize the overhead and delay to the VMEbus accesses.

After the internal read cycle of the DRAMs is finished and the data on a read cycle has been stored in the output data latches, a pending refresh request (every l5us) is executed independent from penaing refresh request (every 1988) is executed independent from<br>all VMEbus activities. Therefore, the overhead time for the VMEbus protocol is used to refresh the RAMs. In addition to the refresh interleave, a refresh to the DRAMs is forced if a not onboard access is detected between 11 and 15us after the execution of the last refresh.

A 68010 processor with a clock frequency of 10MHz can access the DRAM-EXMX board without extra wait states for the DRAM refresh if the used program runs on the DRAM-EXMX or DRAM-EXSX.

The refresh control logic for the FMEbus slave modules (memory expansion) is included on the DRAM-EXMX board.

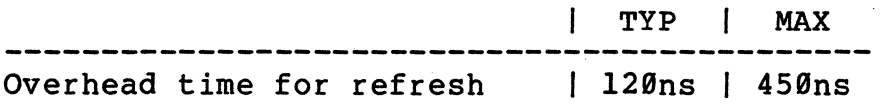

An access can stay for a longer time than the refresh period (15us) because every access cycle on the board is aborted if the correct data is stored on the RAMs or in the output latches to the VMEbus.

Therefore, correct refresh is provided if a system hang-up occurs or if a bus master holds an access for a long time.

If the board is jumpered to work from the standby power, refresh for the dynamic RAMs is provided during main power down.

### 3.7 The Battery Backup Option

The DRAM-EXMX board can be powered from the +5V main power or from the +5VBAT pins of P2 connector (SA-39/3l/32).

The default condition during manufacturing is the connection to the +5V Main Power.

Table 3-21 lists the jumper settings which have to be made for the different modes, and Figure  $3-5$  outlines the location diagram of the jumperfields.

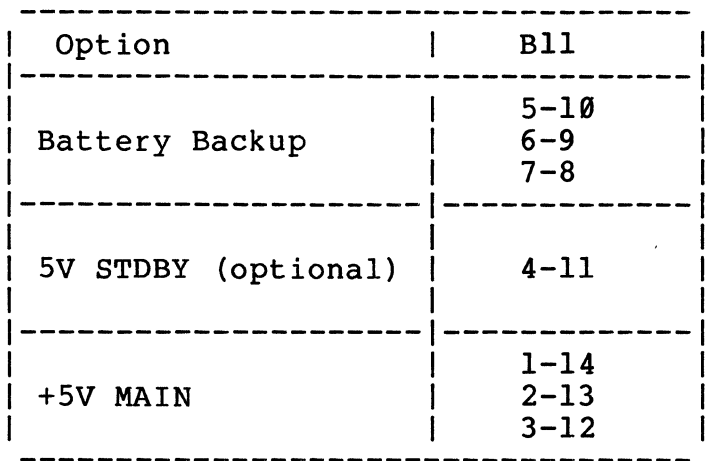

 $\mathcal{L}$ 

Àч.

Table 3-21: The Battery Backup Option

 $\{\,\cdot\,,\,\cdot\,\}$  .

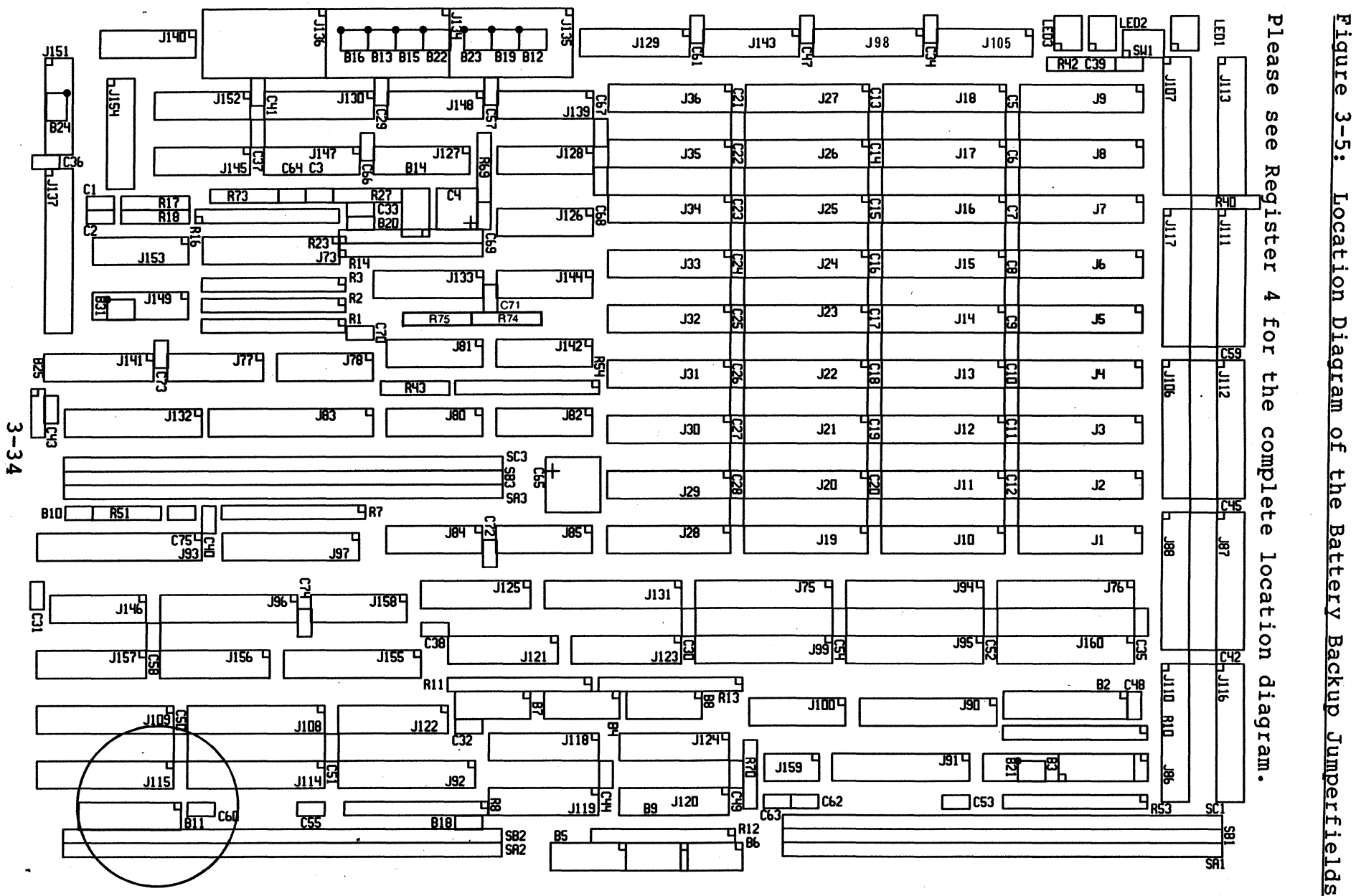

### 3.8 The Front Panel

The DRAM-EXMX board contains a RUN/LOCAL switch which disables the board from the VME/P19l4 bus if set to LOCAL. In RUN position, the green "RUN" LED on the front panel turns on, and the red "FAIL" LED lights up if the board is in LOCAL mode.

During normal operation the "FAIL" LED may turn on if a parity error is detected. The parity error is latched and only reset if the board is reset through the SYSRESET\* signal from the VMEbus or through a RUN-LOCAL-RUN change of the RUN/LOCAL switch.

Additionally, a yellow SELect LED is installed. The LED turns on if the board is selected (an access is pending).

Figure 3-6 shows the front panel lay-out in detail.

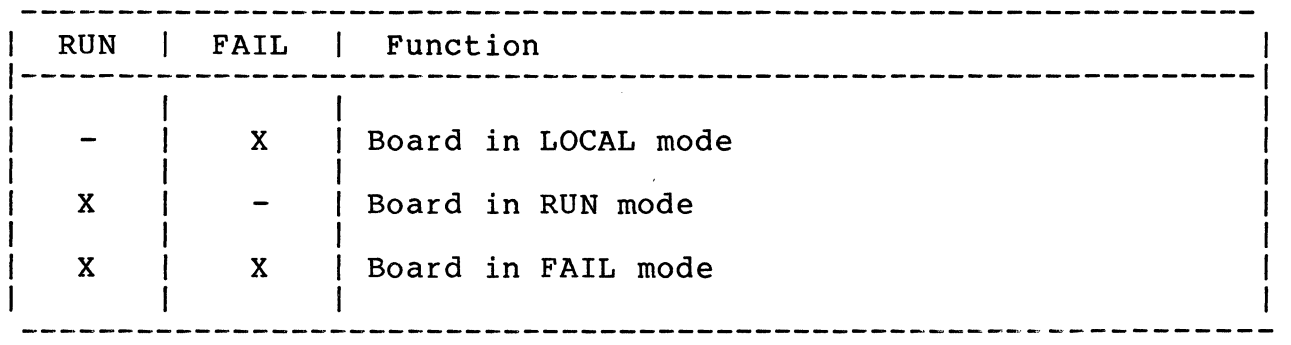

Note: All other combinations are not possible.

 $X = LED$  active.
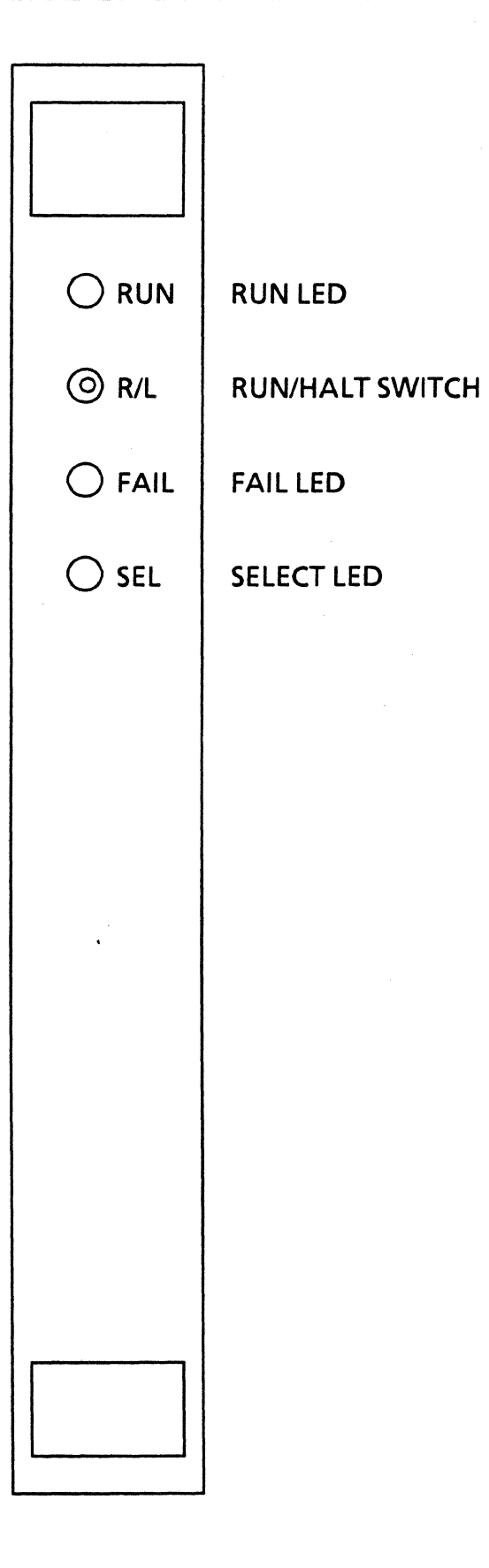

3-36

 $\bar{\gamma}$ 

#### 4.0 The FMEbus Interface

The DRAM-EXMX board contains an FMEbus interface for memory expansion. All the control logic for access and refresh is included on the DRAM-EXMX board to allow cost effective memory expansions.

The general block diagram of the FME concept is shown in Figure  $4 - 1$ .

Cost and space intensive ICs are spent only on the master interface (DRAM-EXMX) and only driver circuitries are included on the DRAM-EXSX boards. This allows easy memory expansion through I or 2 slave boards.

The following slave boards are now available to interconnect the DRAM boards:

a) DRAM-E3Ml:

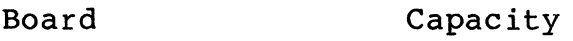

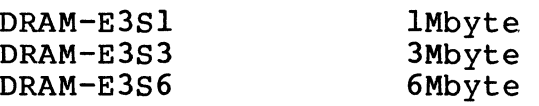

A maximum of 7Mbyte DRAM is provided using a DRAM-E3MI and two DRAM-E3S3 boards or a DRAM-E3Ml and a DRAM-E3S6 board.

b) DRAM-E4M4:

Board Capacity

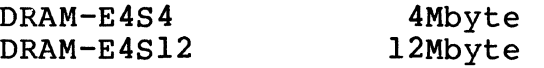

A maximum of 28Mbyte DRAM is provided using a DRAM-E4M4 and two DRAM-E4s12 boards.

Easy installation of the slave boards is provided through the 3rd 96 pin DIN connector.

#### **Figure 4-1: The FME Concept**

 $\lambda$ 

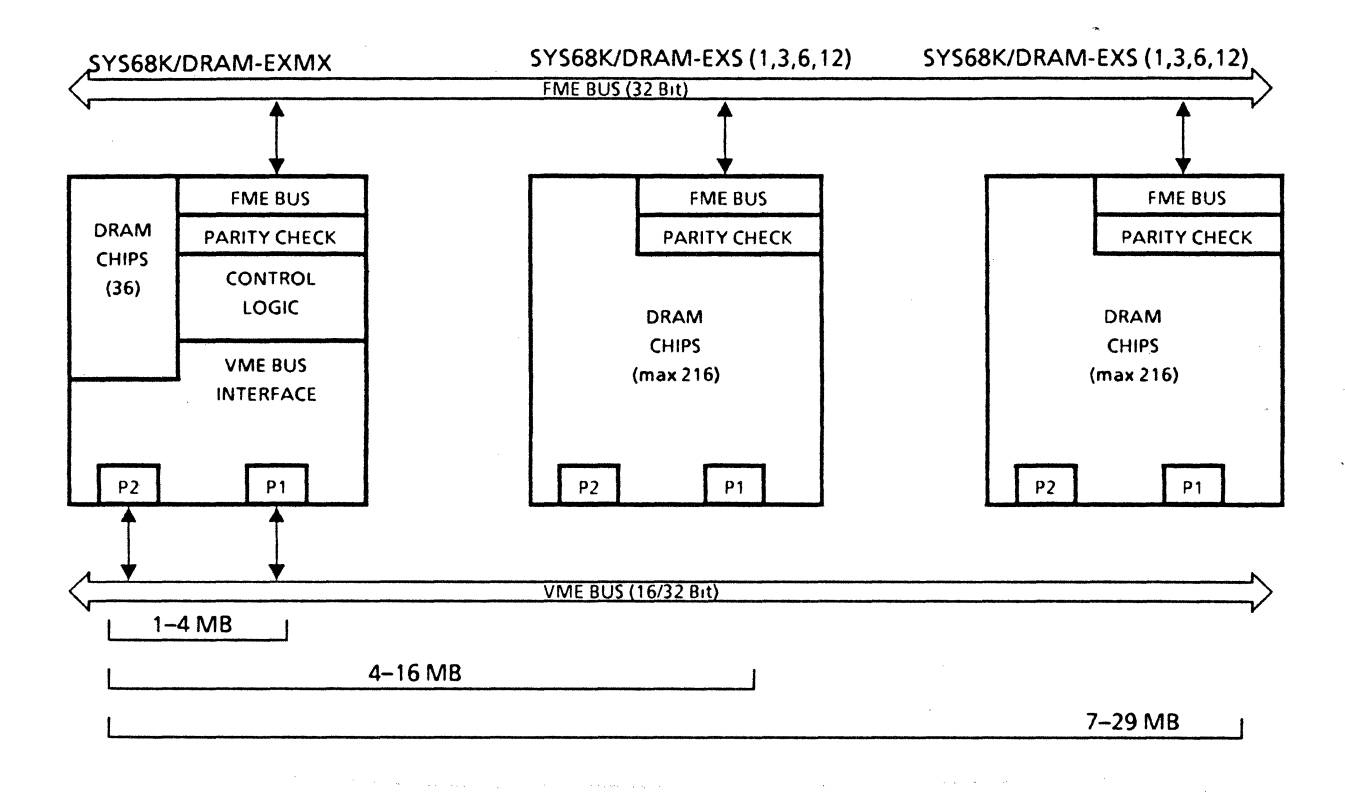

The connection as a second slave board requires a fulfilled first slave board (boards may be exchanged in order of position). Please follow the installation rules described in the Installation section of this manual (Register 2).

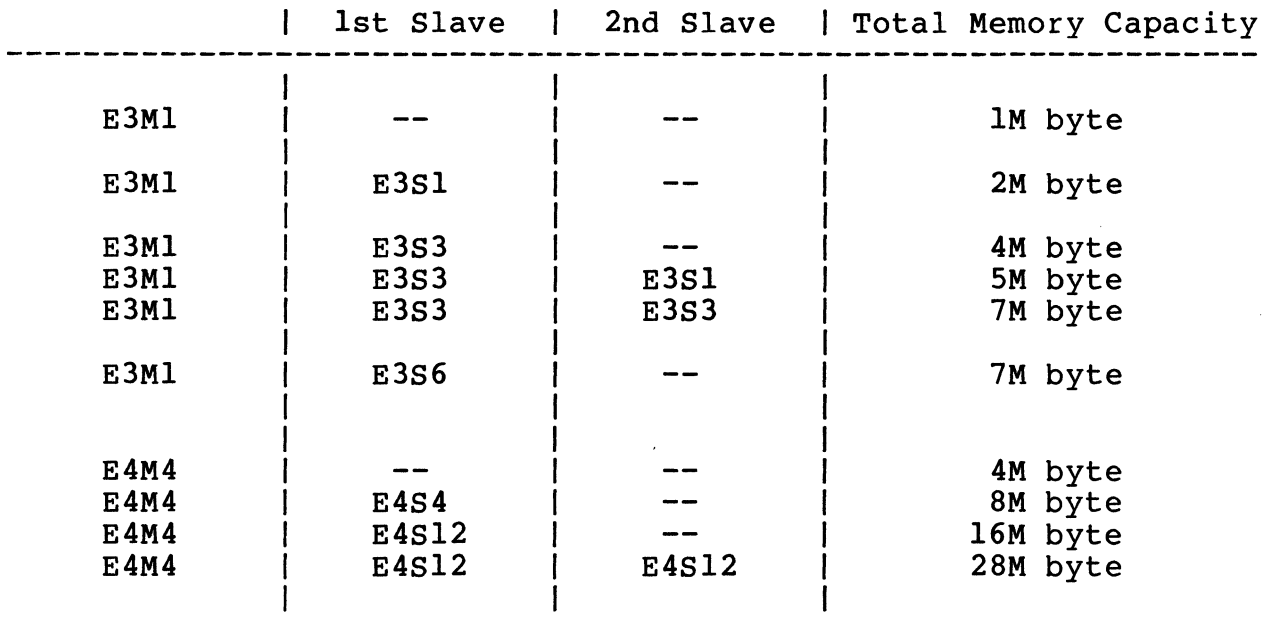

## Table 4-1: Usable Slave Board Combinations

A general block diagram of the DRAM-E3S6 board is shown in Figure 4-2.

 $\Delta$ 

Figure 4-2: Block Diagram of the SYS68K/DRAM-E3S6

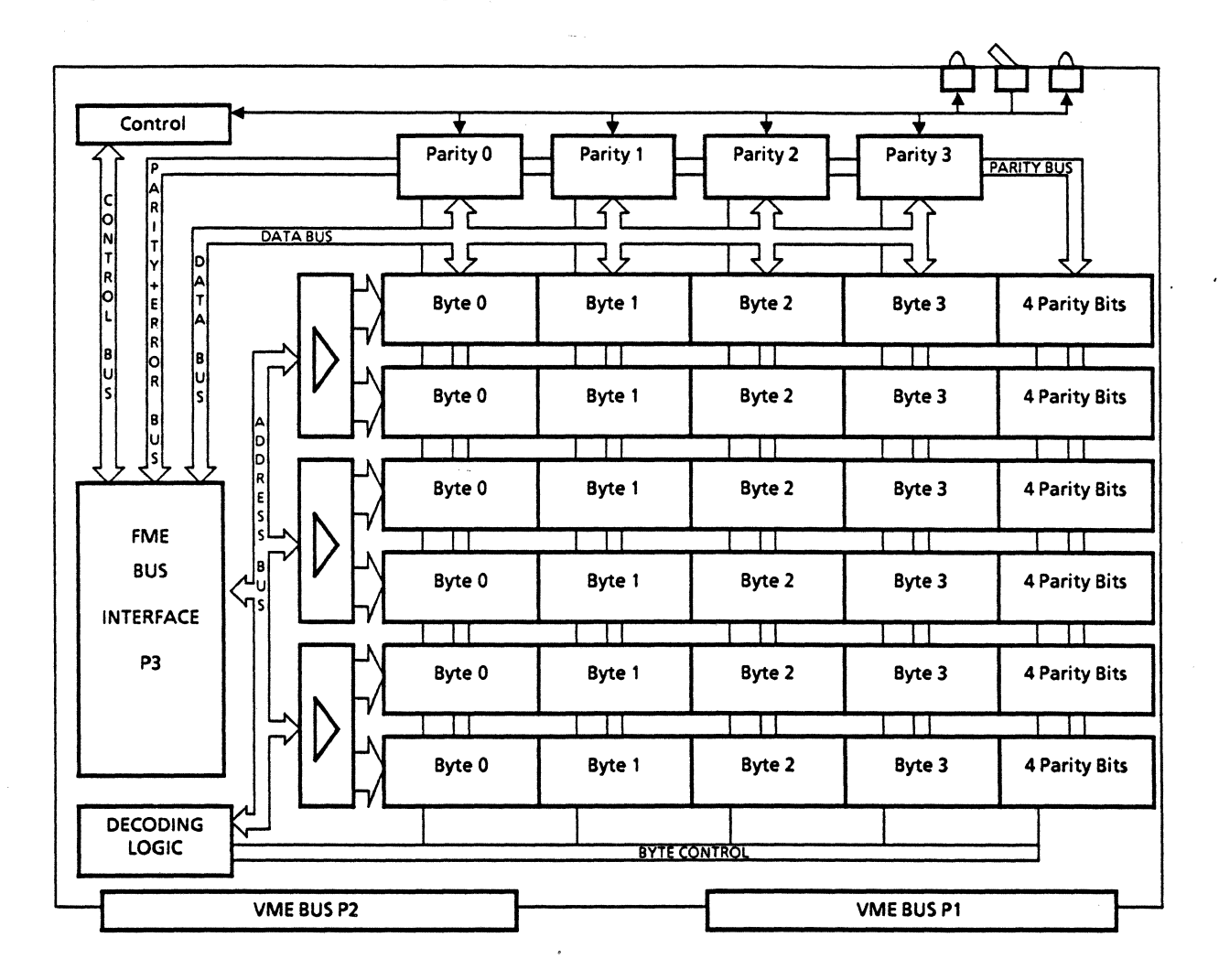

#### 4.1 Access Address Selection using FME Slave Boards

Due to the fact that the memory capacity is expanded using DRAM-E3sx boards (see Table 4-1), the access address selection has to be changed. The general calculation rules, outlined in Chapter 3.2.2, are usable to reconfigure the default setup of the board.

The default access address selection of each DRAM-EXMX board is outlined in Chapter 3.2.1.

Table 4-2 lists the extension of the default access address selection using a DRAM-E3Sl board. Table 4-3 lists the extension using a DRAM-E3S3 board while Table 4-4 lists the extension with a DRAM-E3S6 board. All other modifications are similar to the listed examples.

Table 4-6 lists the extension of the default access address selection using a DRAM-E4Sl2 board. Table 4-7 lists the extension using two DRAM-E4Sl2 boards.

Warning: The simultaneous use of SYS68K/DRAM-E3MX and SYS68K/DRAM-E4SX boards is not allowed. Should this warning be ignored, then the RAM modules may be destroyed.

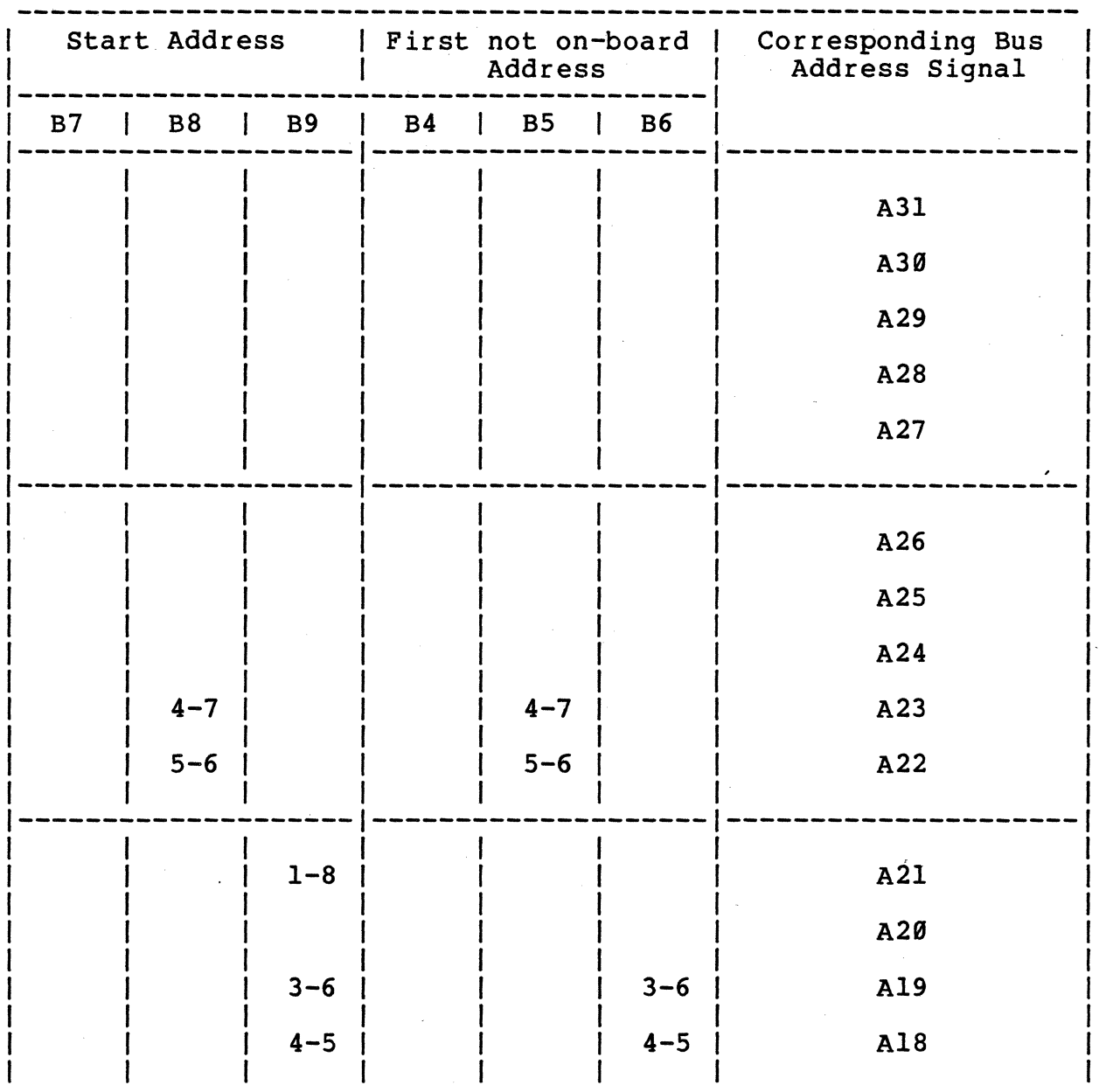

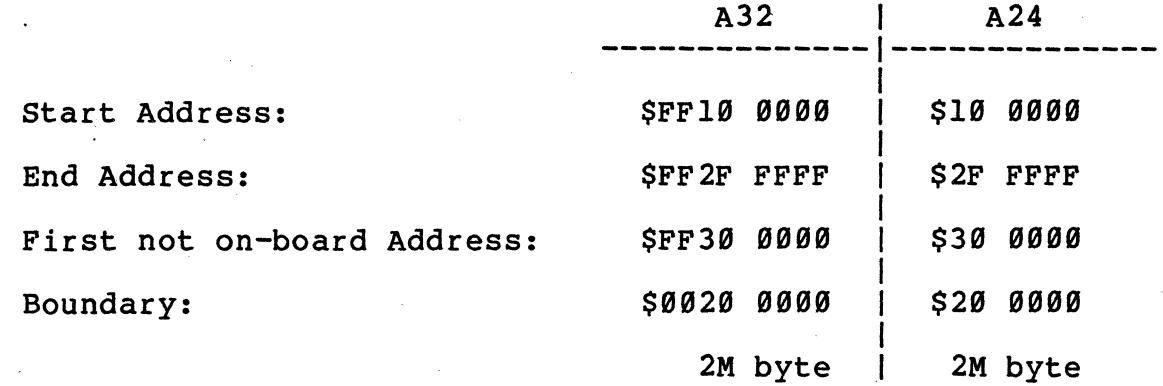

4-6

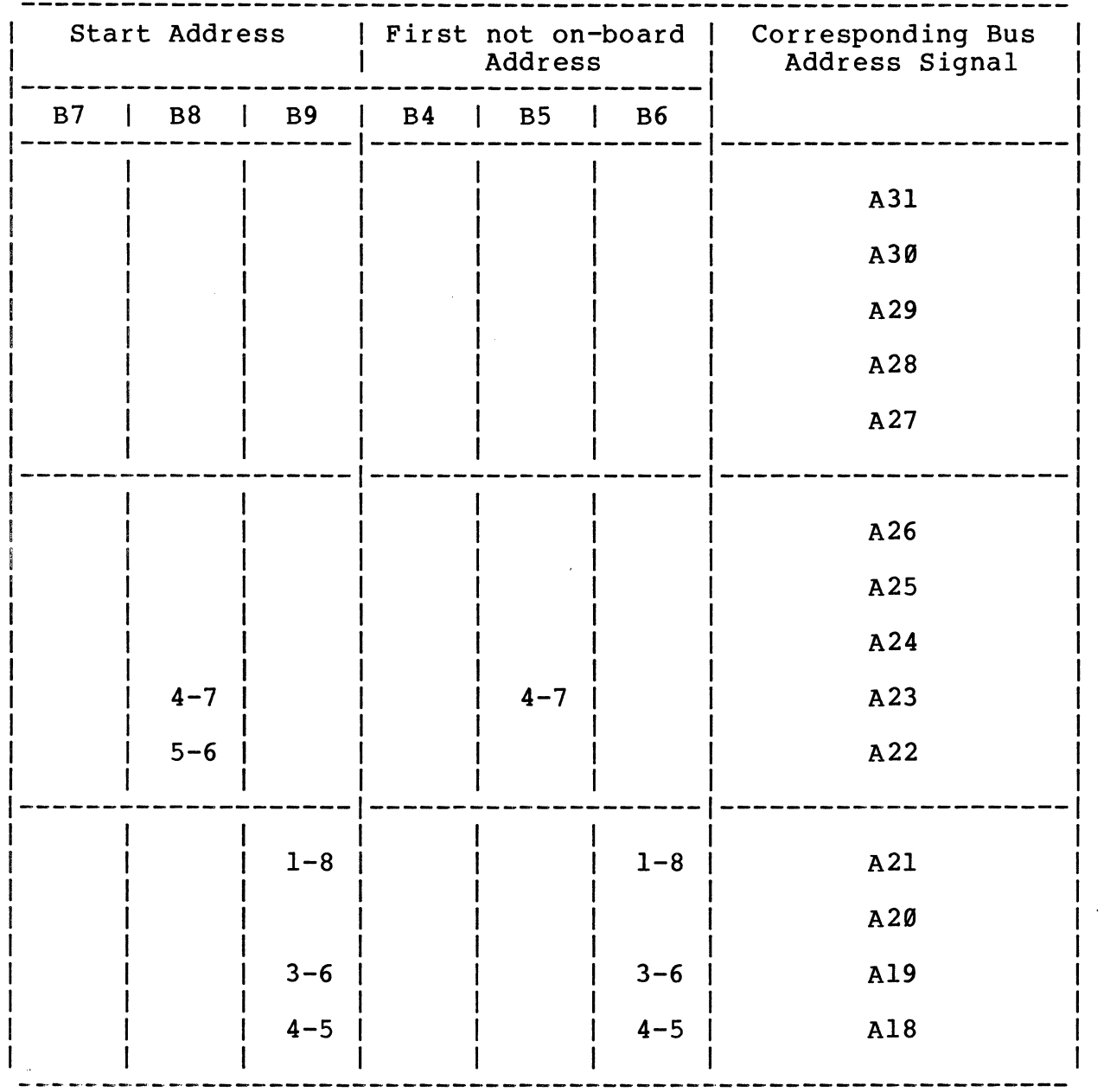

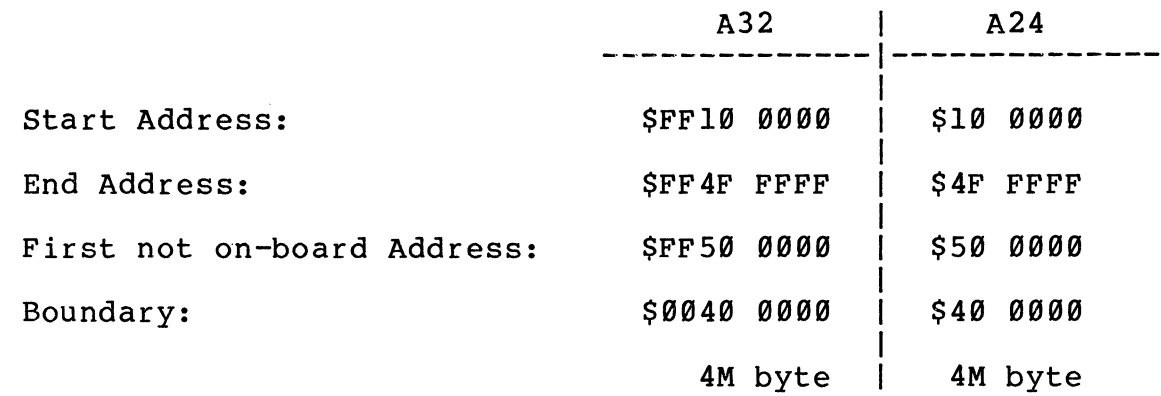

 $\bar{u}$ 

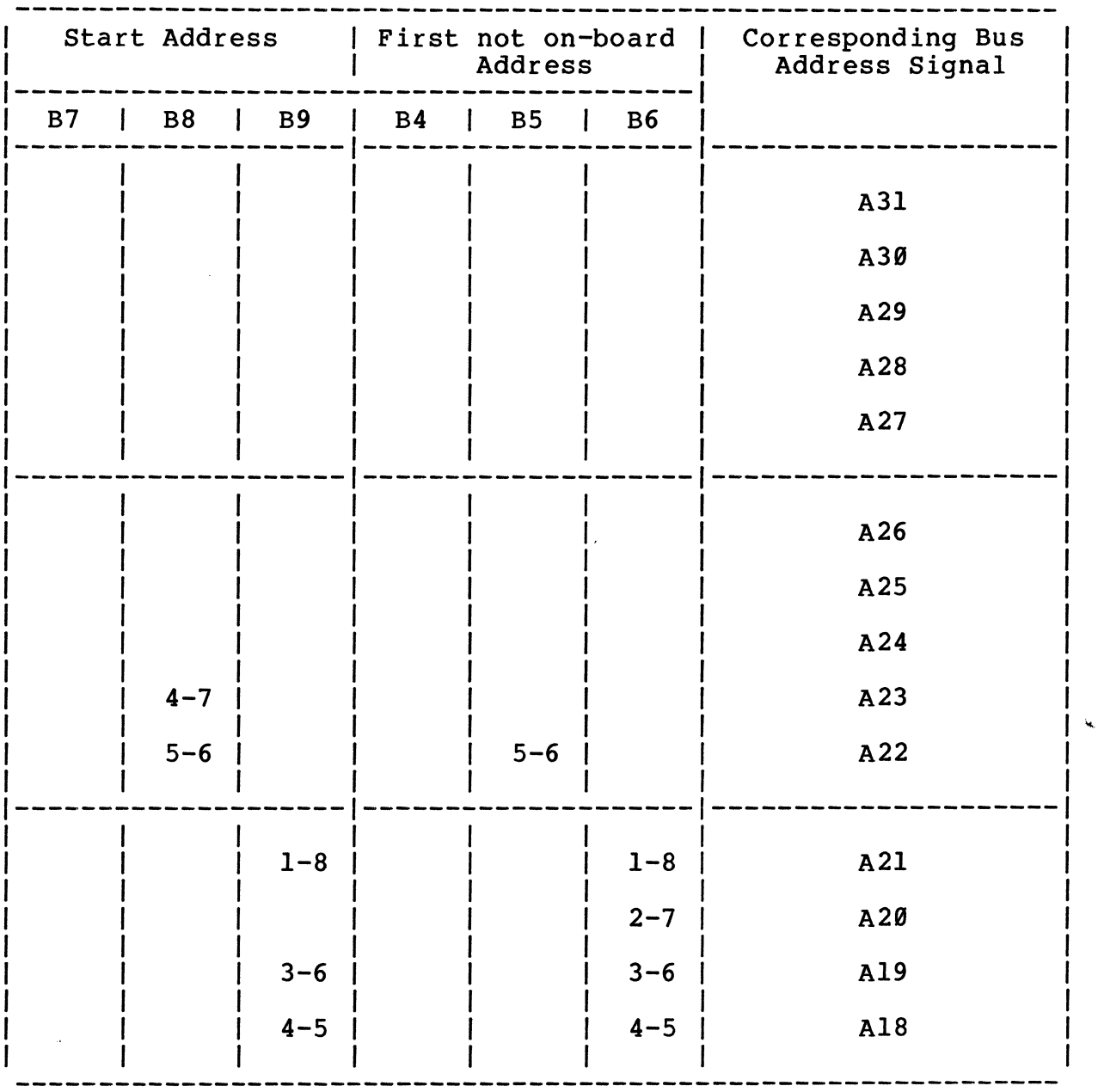

#### or two DRAM-E3S3 Boards

 $\mathcal{A}$ 

 $\hat{\mathcal{A}}$ 

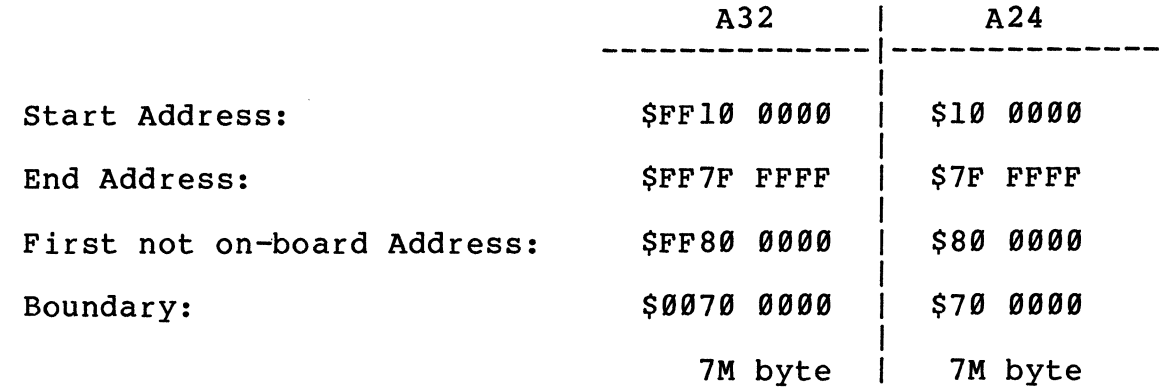

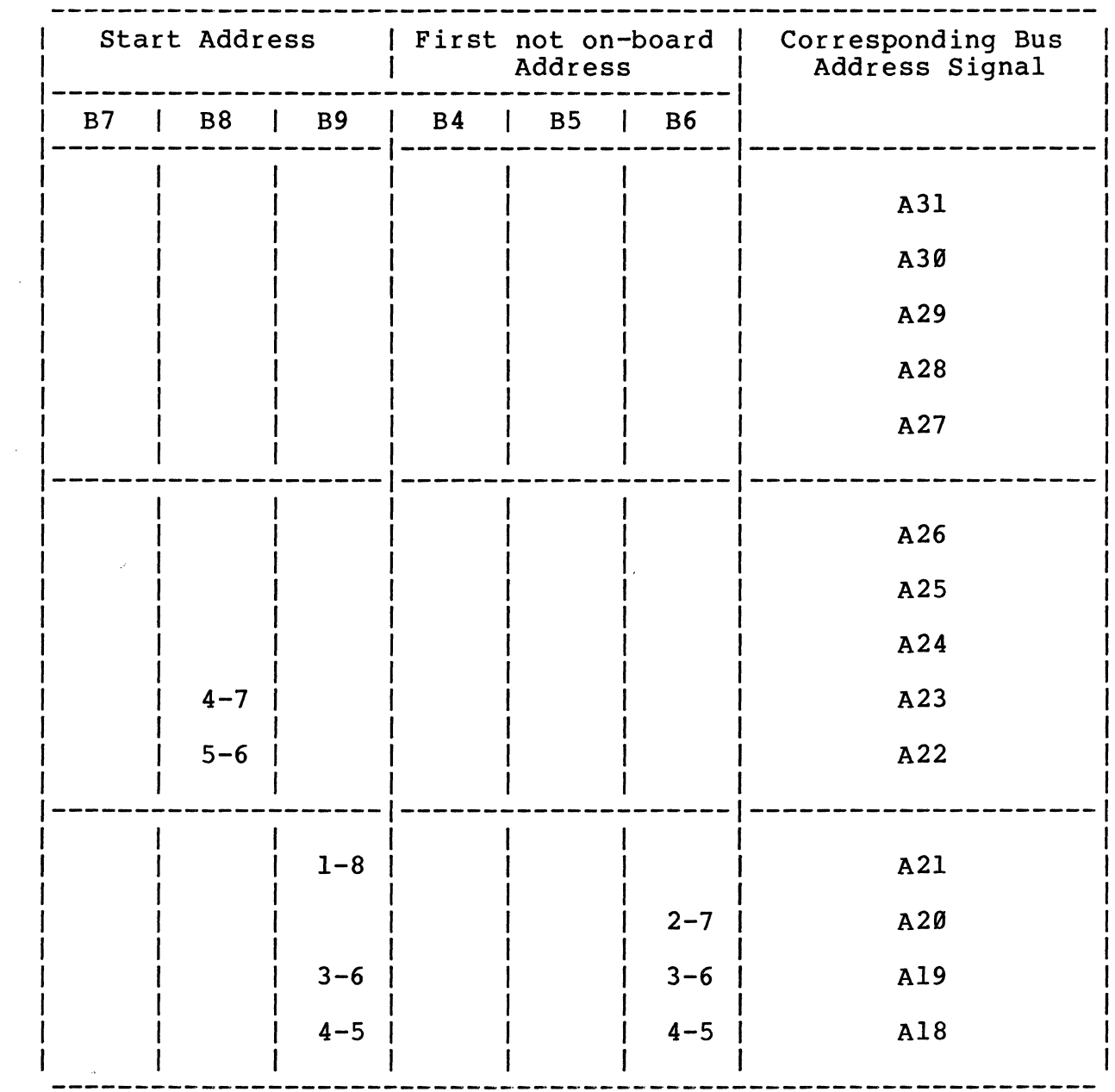

 $\sim$ 

 $\mathcal{A}^{\mathcal{A}}$ 

 $\sim$ 

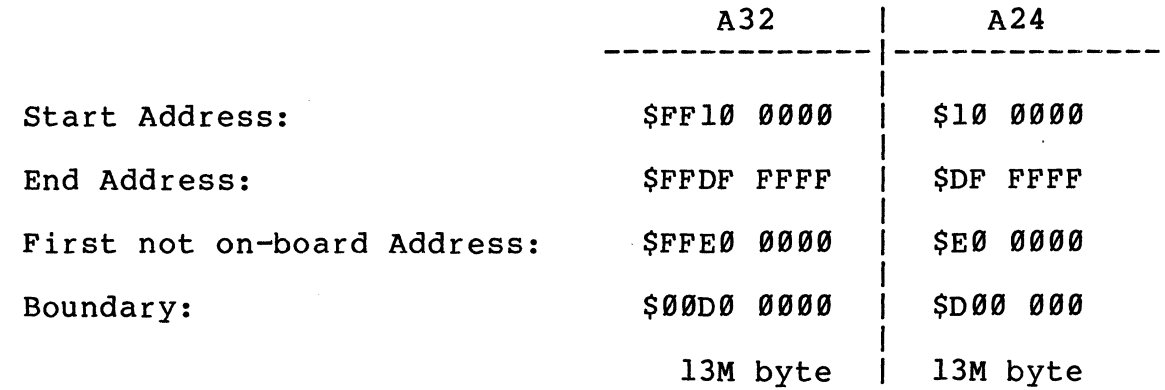

 $4 - 9$ 

 $\bar{\mathcal{A}}$ 

Table 4-6: Access Address Selection using DRAM-E4S12

Start Address | First not on-board |<br>| Address | / I Address /----------------------------------------- / B7 / B8 1 B9 B4 1 B5 / B6 /-------------------- -------------------- / / / /  $1-10$   $1$   $1-10$ 1 / 1  $2-9$   $1$   $1$   $2-9$  $\mathbf{I}$  /  $\mathbf{I}$  /  $\mathbf{I}$  /  $\mathbf{I}$  /  $\mathbf{I}$  /  $\mathbf{I}$  $3-8$   $\vert$   $\vert$   $\vert$   $\vert$   $3-8$  $\mathbf{1}$  /  $\mathbf{1}$  /  $\mathbf{1}$  /  $\mathbf{1}$  /  $\mathbf{1}$  $4-7$  | | |  $4-7$  $\mathbf{I}$  /  $\mathbf{I}$  /  $\mathbf{I}$  /  $\mathbf{I}$  /  $\mathbf{I}$ 5-6 *| | | |* 5-6 *| |* 1 / / / --------------------/-------------------- / / / /  $1 - 10$   $1 - 10$   $1 - 10$ 1 / / 1  $1 \t2-9 \t1 \t1 \t2-9 \t1$ / / / / / 3-8 / / 1 1 / / 1  $4-7$   $1$   $1$   $1$   $4-7$ / 1 / 1  $5-6$   $\vert$   $\vert$   $\vert$  5-6 / / 1 /  $1-8$  1 1-8  $3-6$  | | |  $3-6$ 4-5 4-5 Corresponding Bus Address Signal |HEX|  $A31$   $18$ A30 | 4  $A29$   $\mid$  2 A28 | 1 A27 | 8 | A26 | 4  $A25$   $\qquad$   $\qquad$   $2$ A24 | 1 A23 | 8  $A22$   $14$ / -----------------/ 2  $A21$ 1 A20 | 1  $\frac{\overline{-}-\overline{-}}{8}$ A19 / A18 | 4 /

Jumper B18 must be inserted. (Mode A32)

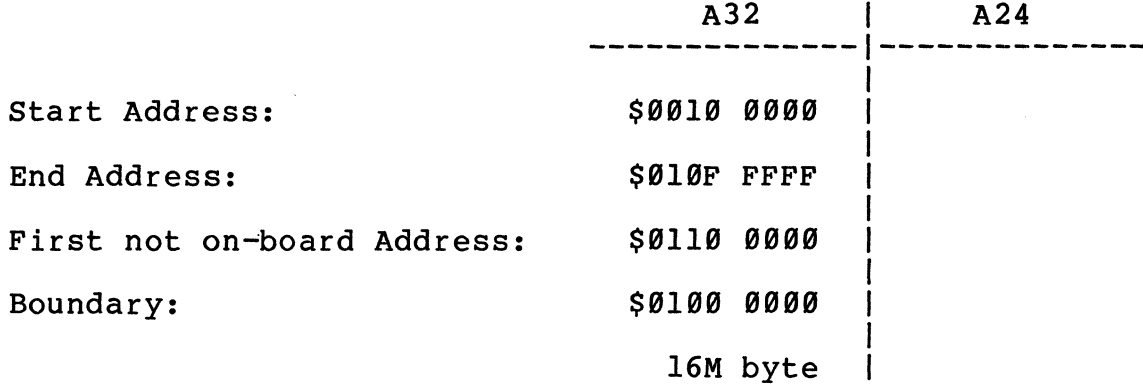

 $4 - 10$ 

Table 4-7: Access Address Selection using two ORAM-E4S12 Boards

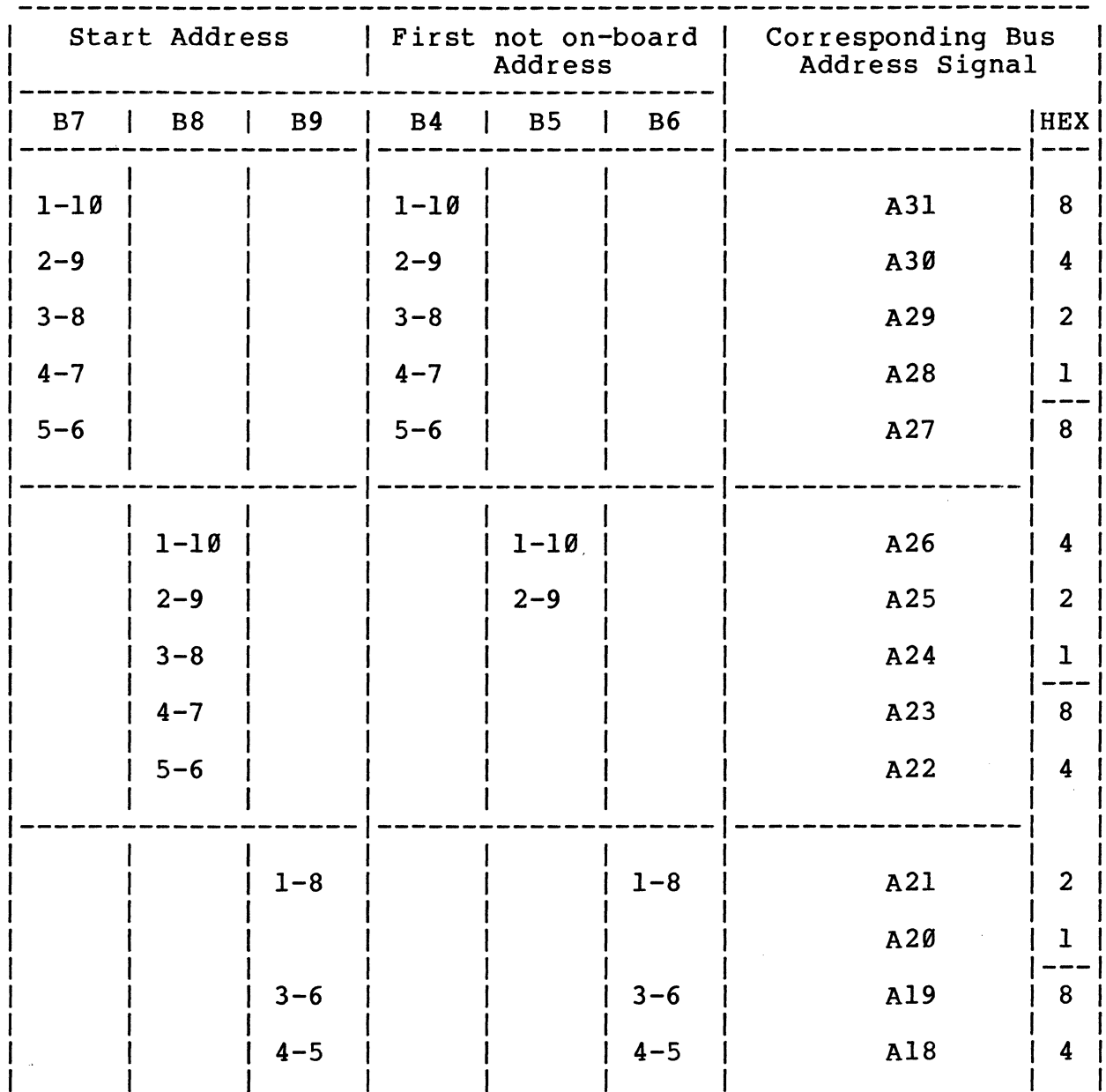

Jumper B18 must be inserted (Mode A32)

-------

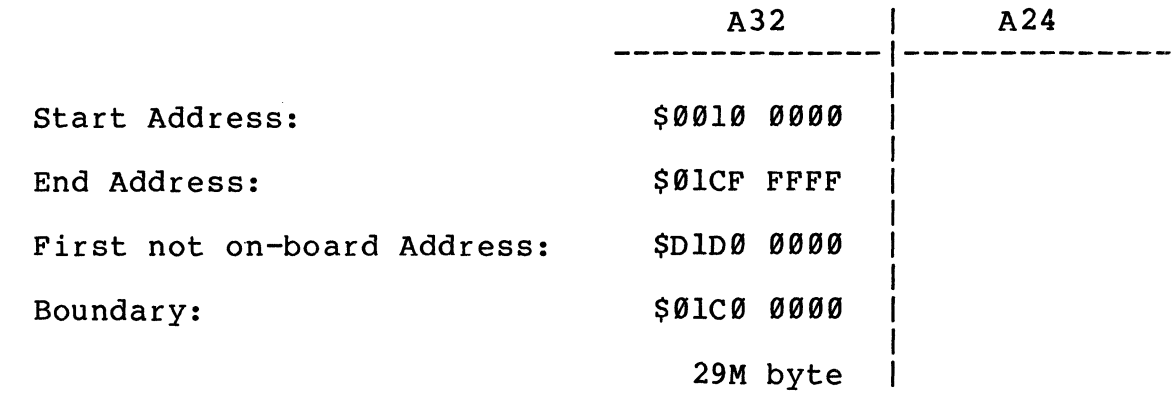

--

4-11

 $\label{eq:2.1} \frac{1}{\sqrt{2}}\int_{0}^{\infty}\frac{1}{\sqrt{2\pi}}\left(\frac{1}{\sqrt{2\pi}}\right)^{2\alpha} \frac{1}{\sqrt{2\pi}}\int_{0}^{\infty}\frac{1}{\sqrt{2\pi}}\left(\frac{1}{\sqrt{2\pi}}\right)^{\alpha} \frac{1}{\sqrt{2\pi}}\frac{1}{\sqrt{2\pi}}\int_{0}^{\infty}\frac{1}{\sqrt{2\pi}}\frac{1}{\sqrt{2\pi}}\frac{1}{\sqrt{2\pi}}\frac{1}{\sqrt{2\pi}}\frac{1}{\sqrt{2\pi}}\frac{1}{\sqrt{2\pi}}$ 

- a) Please read the complete manual for easy and correct board handling.
- b) Make optical check of the multi-layer board and the components for eventual damages prior to mounting the board.
- c) Use adequate electrical outlets for check.
- d) Use adequate equipment for electrical check (i.e. volt meter) •
- e) Use power supply with sufficient drive capacity within the VMEbus tolerances.
- f) To initialize the DRAM-EXMX and its connected slave boards an initialization routine has to be installed before reading from the board.

The following program example (subroutine) is useful for initialization:

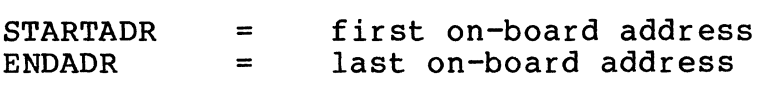

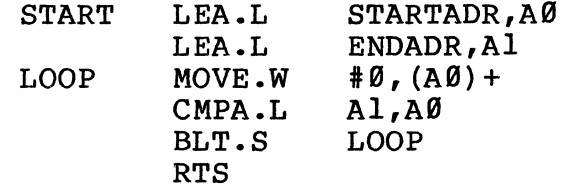

Note: The initialization of the DRAM cells has to be done with word moves.

When the board is mounted in a VMEbus environment and the power is stable, transfers to and from the board can be forced.

Caution: If the board has not been initialized, parity errors may occur during read cycle because the data bits of the DRAMs are not in a definite state after power up.

Normal access can be forced to the default set address ranges if the following items are provided:

- a) RUN/LOCAL switch is in RUN mode.
- b) The current bus master can force an access to this board under the default access address range and AM code.

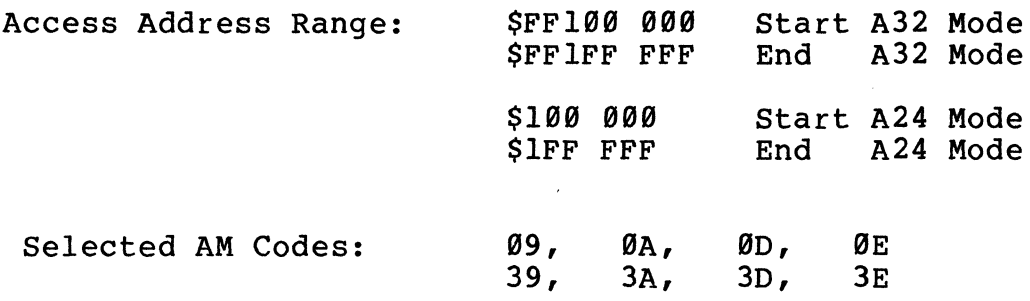

# APPENDIX TO THE HARDWARE USER'S MANUAL FOR DRAM-E3Ml/E4M4

 $\sim$ 

 $\Delta \sim 1$ 

 $\hat{\boldsymbol{\theta}}$ 

#### A P pen d ice s

APPENDIX A . . . . . . Specification SYS68K/DRAM-E3Ml

APPENDIX B . . . . . . Component Part List SYS68K/DRAM-E3Ml SYS68K/DRAM-E4M4

APPENDIX C . . . . . . Description of the Jumperfields

APPENDIX D . . . . . . Circuit Schematics

APPENDIX E . . . . . . Pin Assignments

APPENDIX F . . . . . . Product Error Report

## Specification SYS68K/DRAM-E3Ml

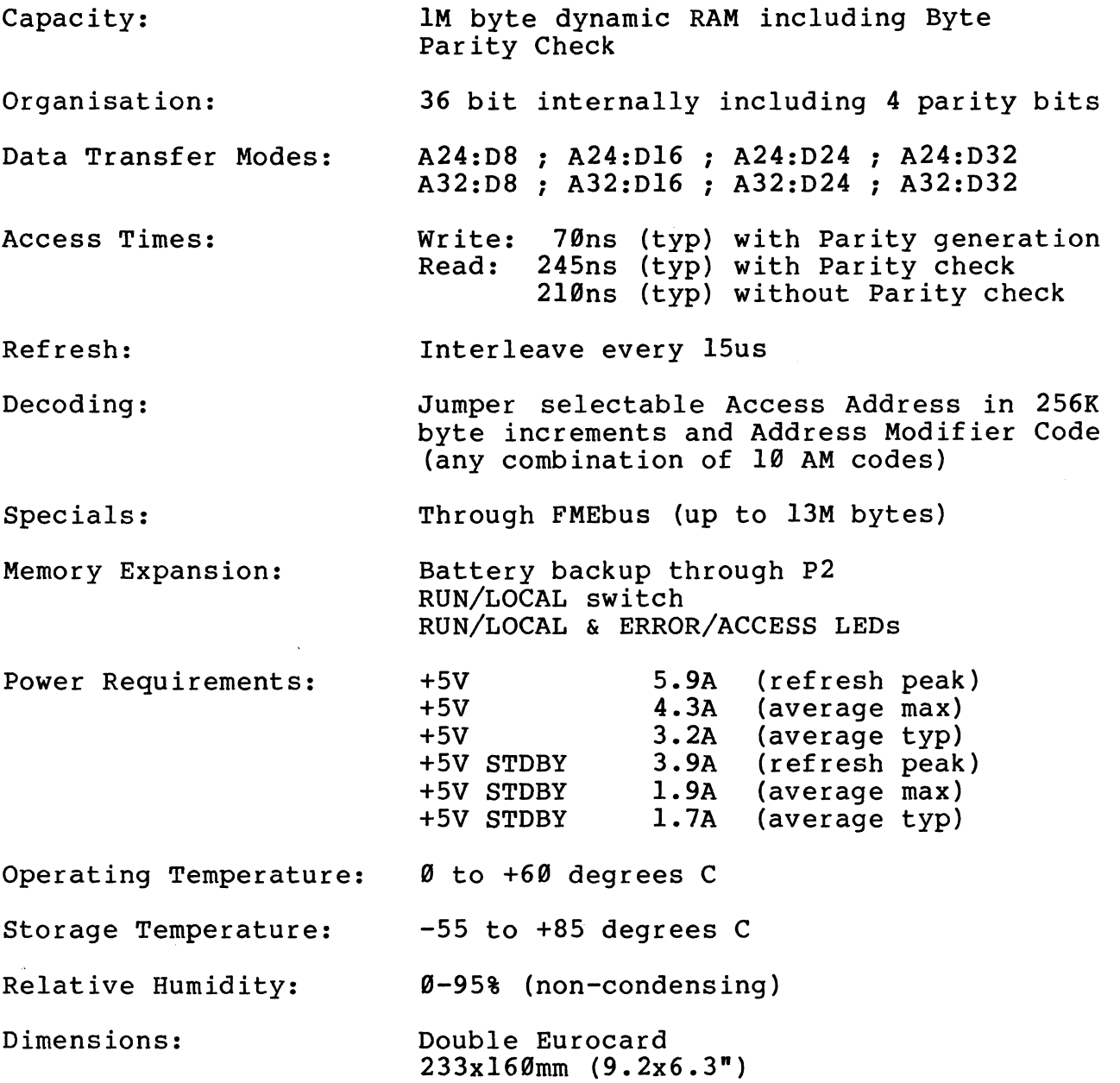

 $\mathcal{A}$ 

## Specification SYS68K/DRAM-E4M4

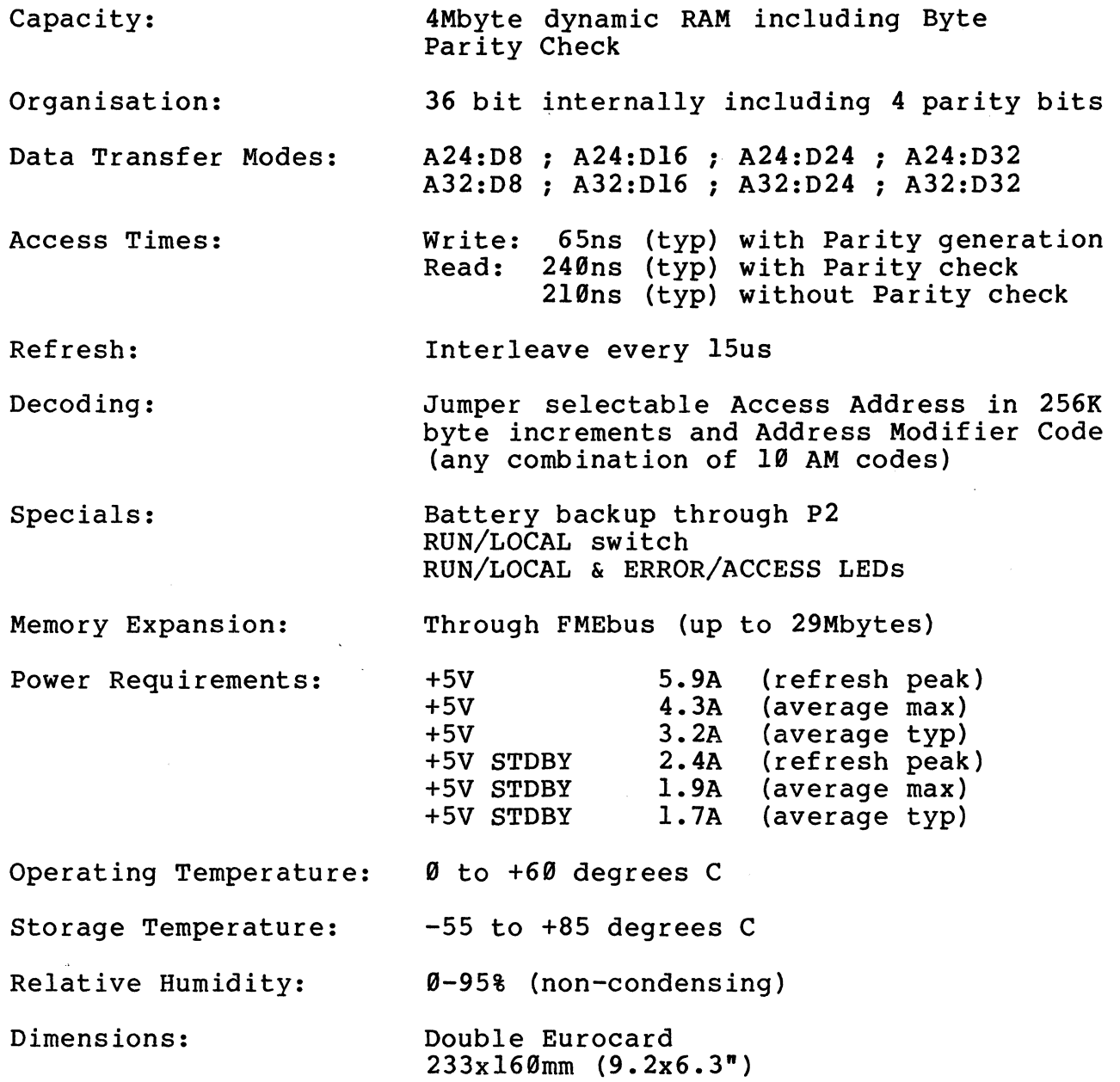

 $\sim$ 

 $\sim$   $\sim$ 

**Component Part List** 

SYS68K/DRAM-E3Ml and BB Rev. 5 PRN 500 Date 26/9/86

and **SYS68K/DRAM-E4M4**  BB Rev.0 PRN 001 Date 13/8/86

**ICs** 

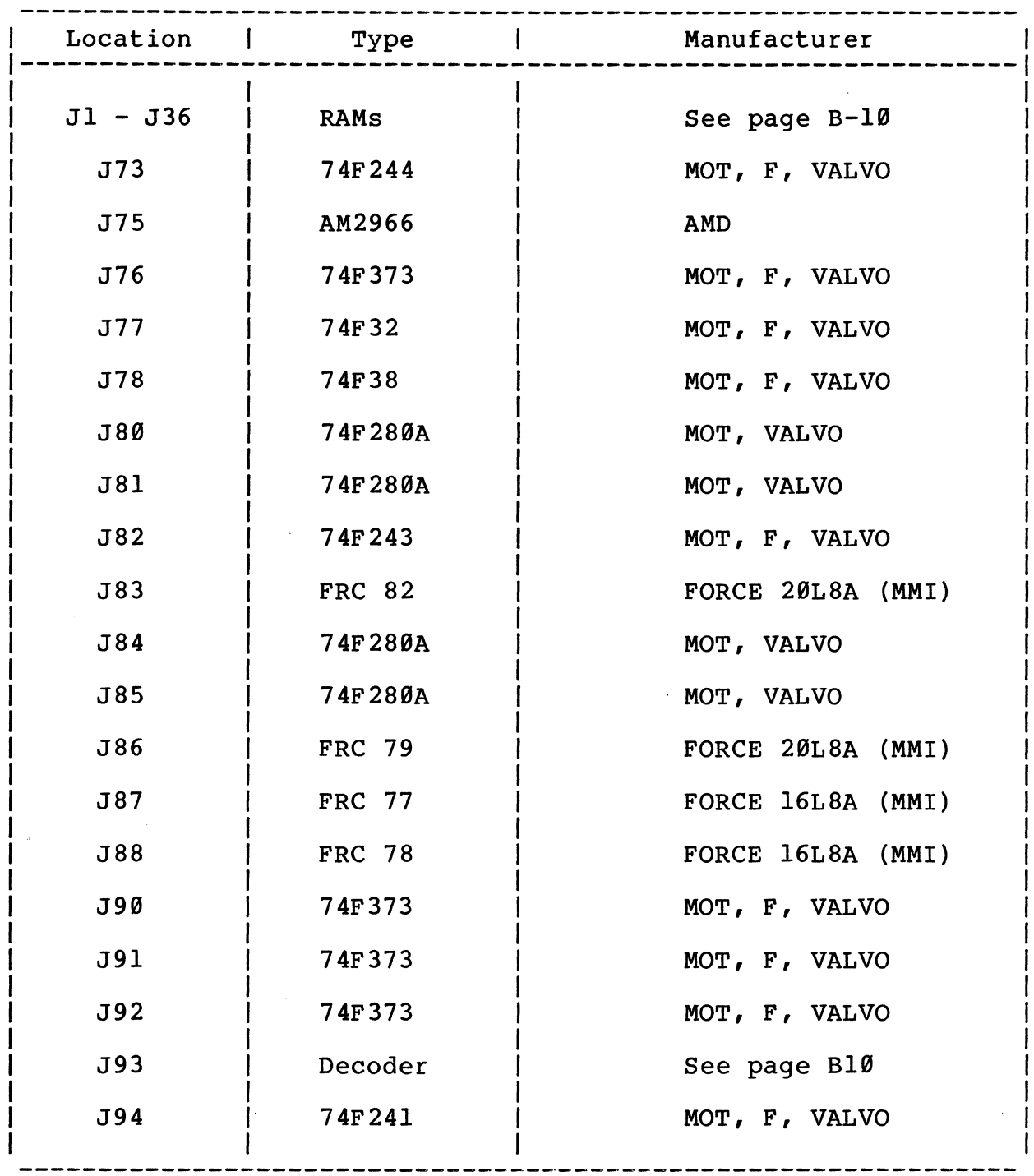

ICs

 $\sim$ 

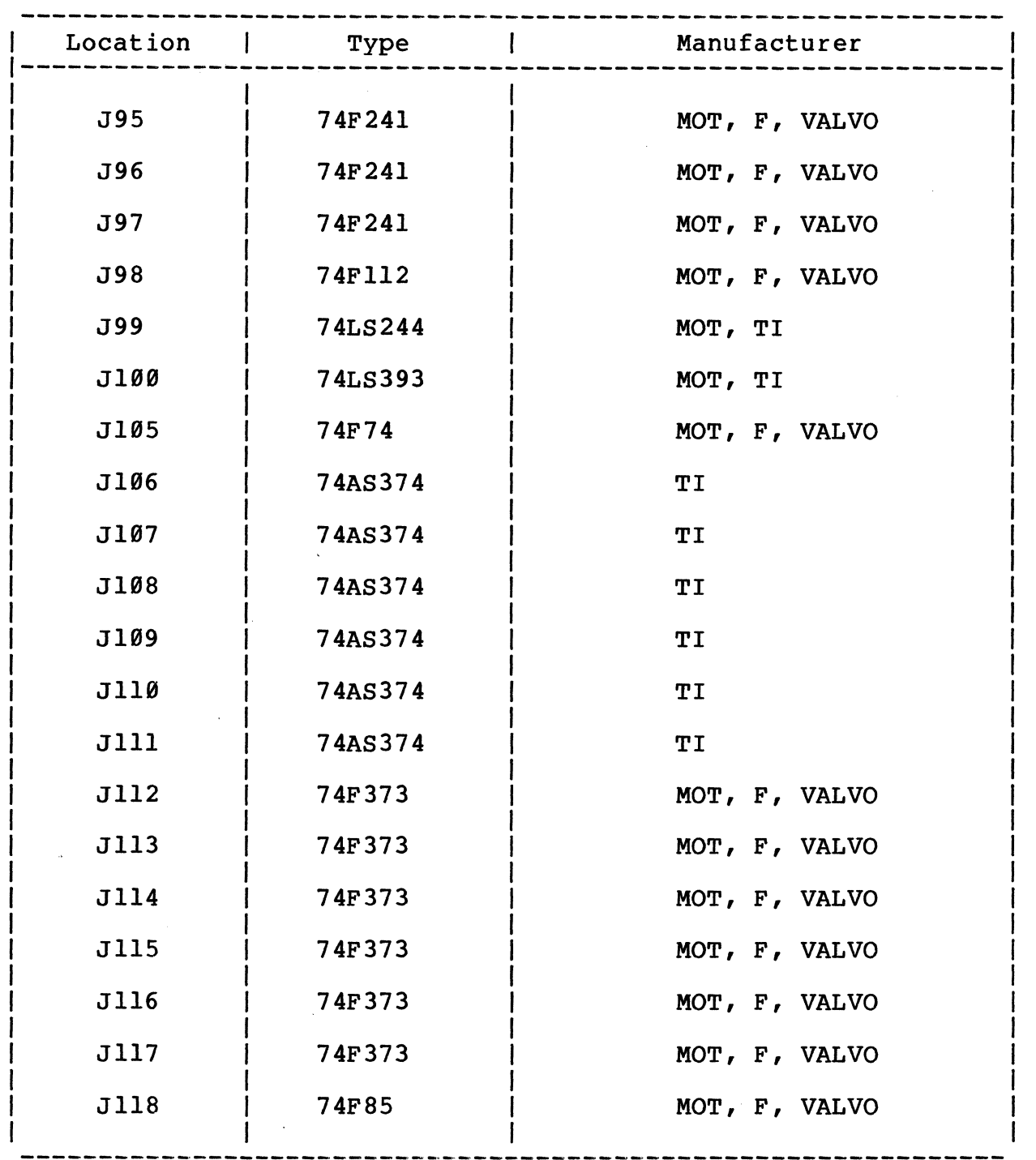

 $ICs$ 

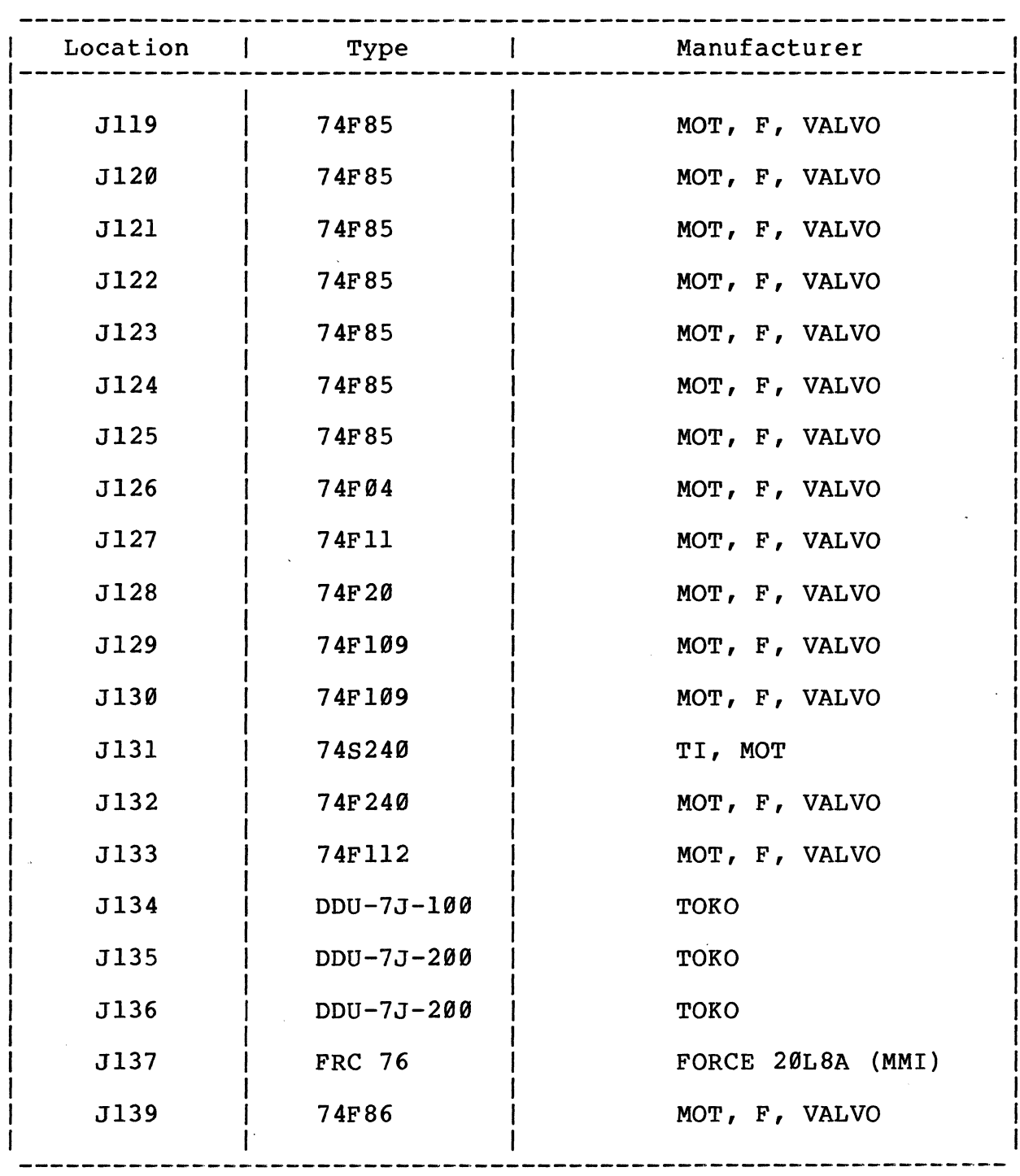

 $B-3$ 

 $\mathcal{L}^{\pm}$ 

 $\mathcal{O}(\mathcal{O}(\log n)$ 

lCs

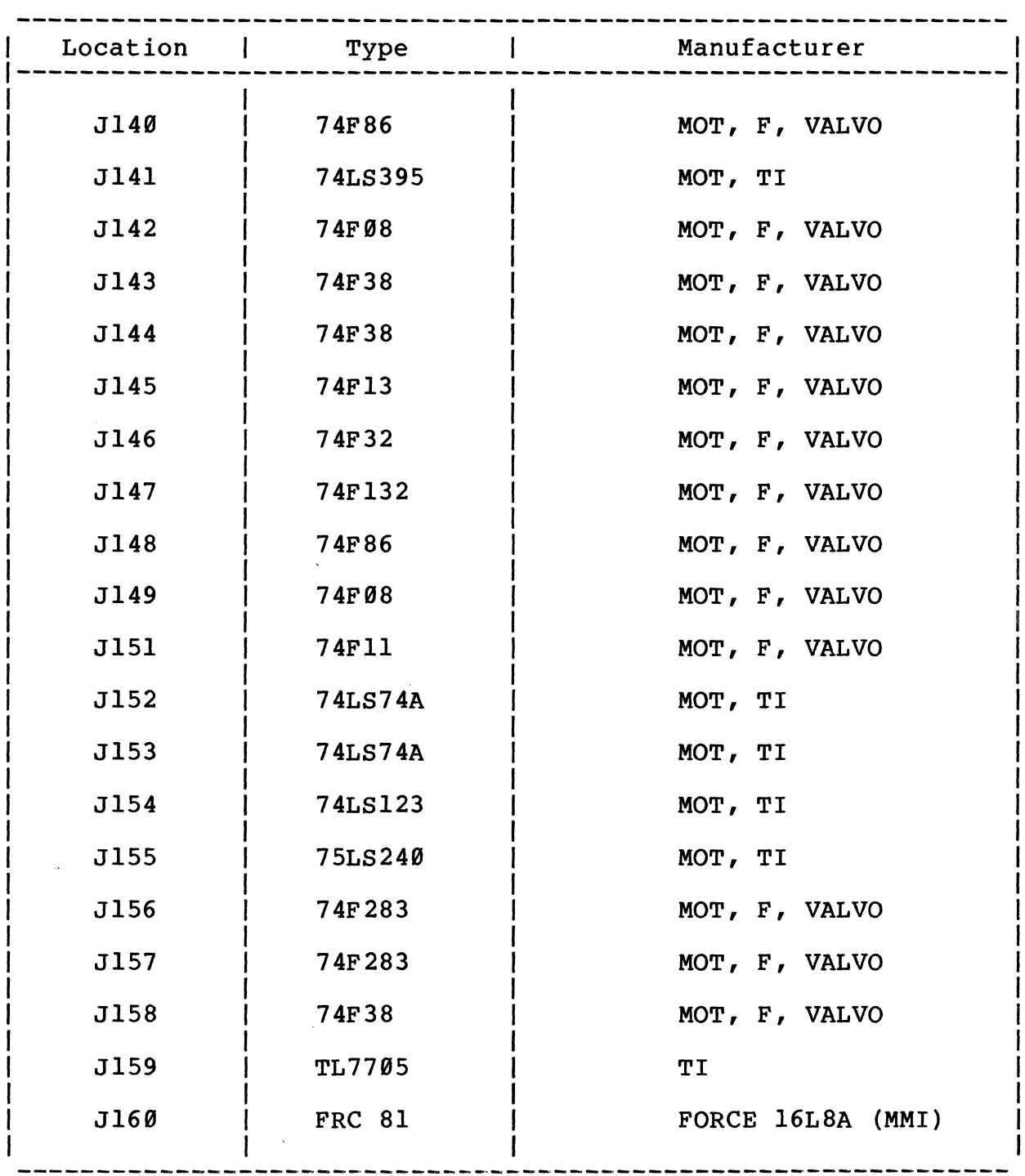

 $B-4$ 

## DIODES

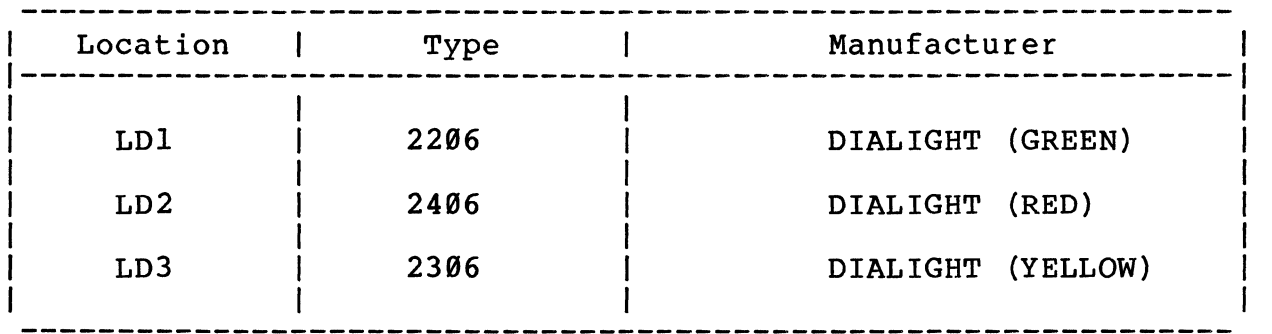

#### RESISTORS, NETWORKS

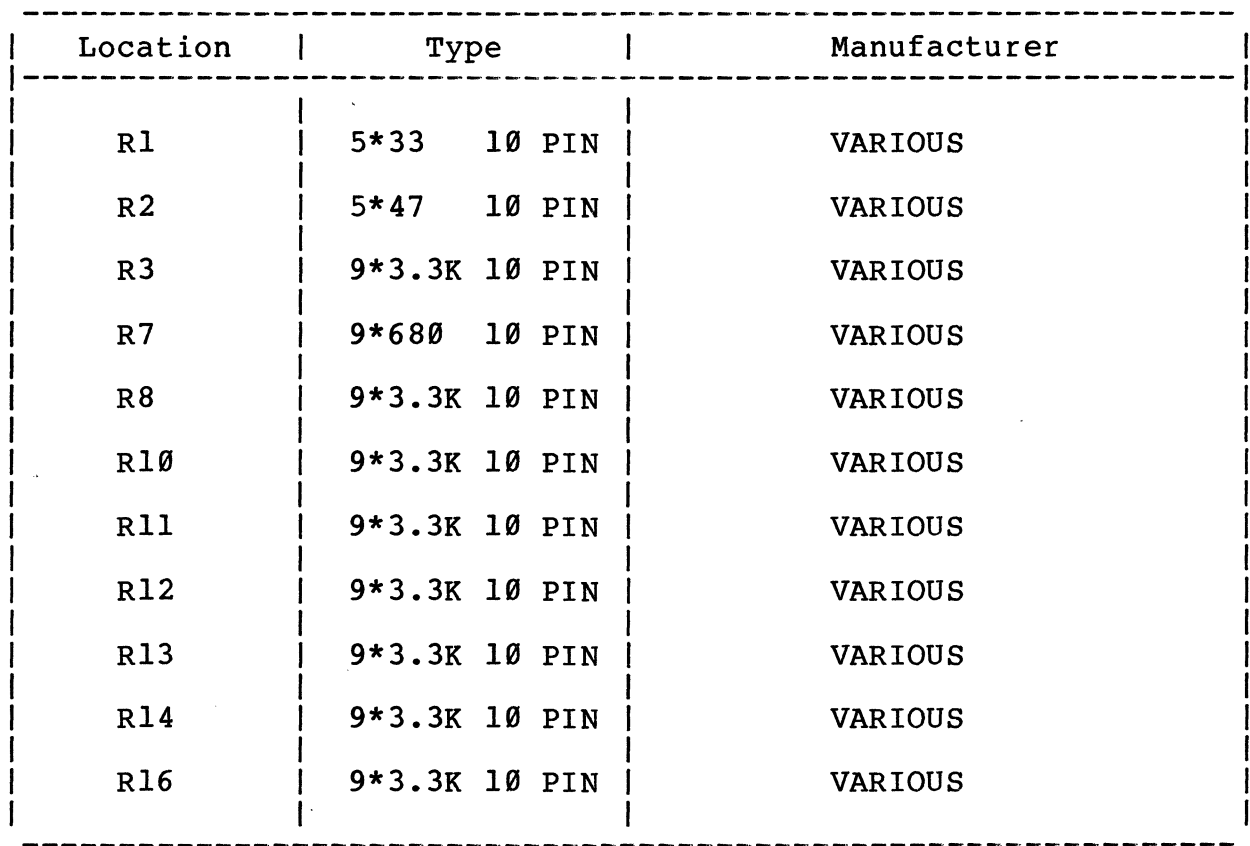

 $B-5$ 

 $\sim$ 

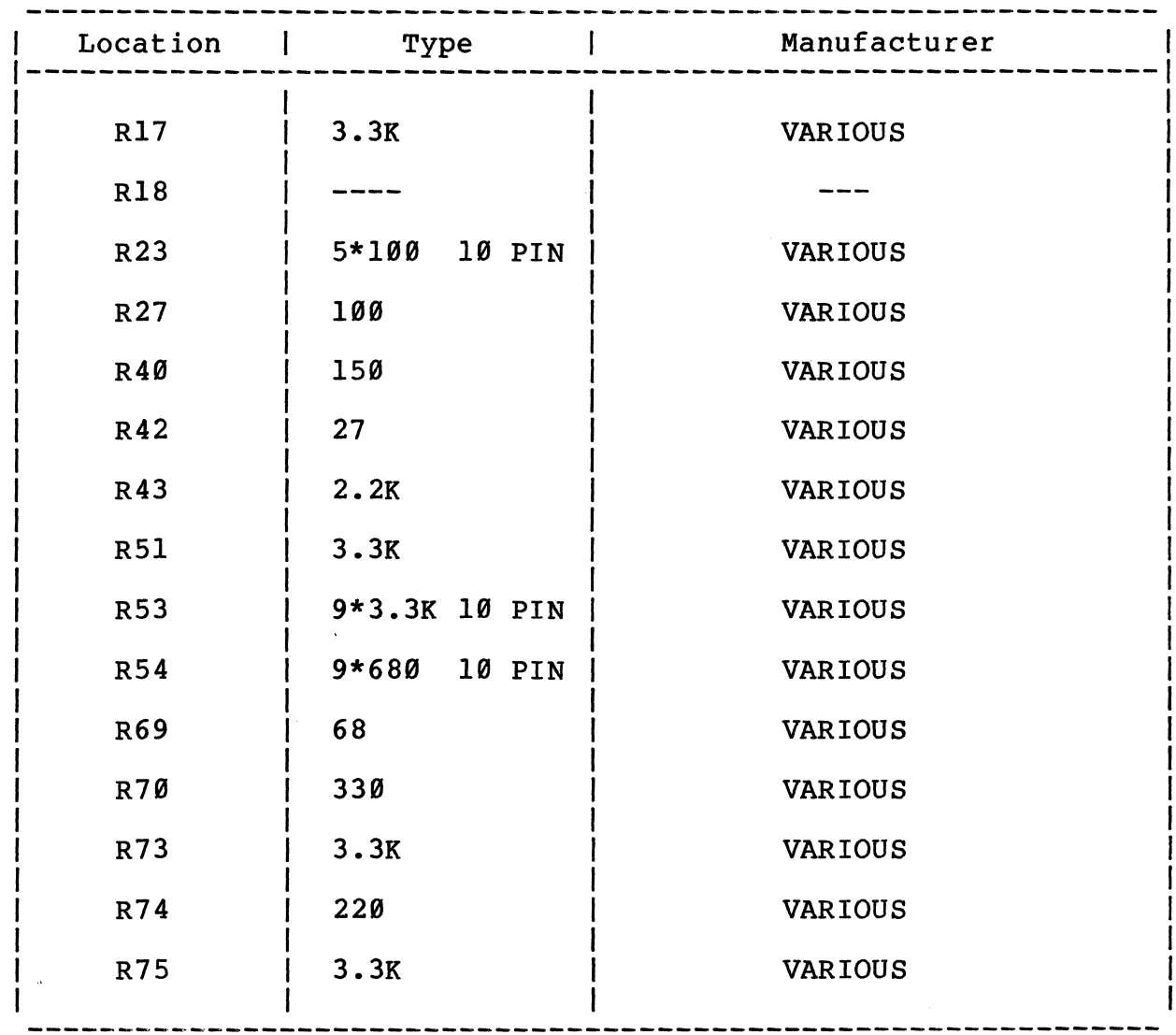

## RESISTORS, NETWORKS

a nan ing ma

## **CAPACITORS**

 $\bar{\alpha}$ 

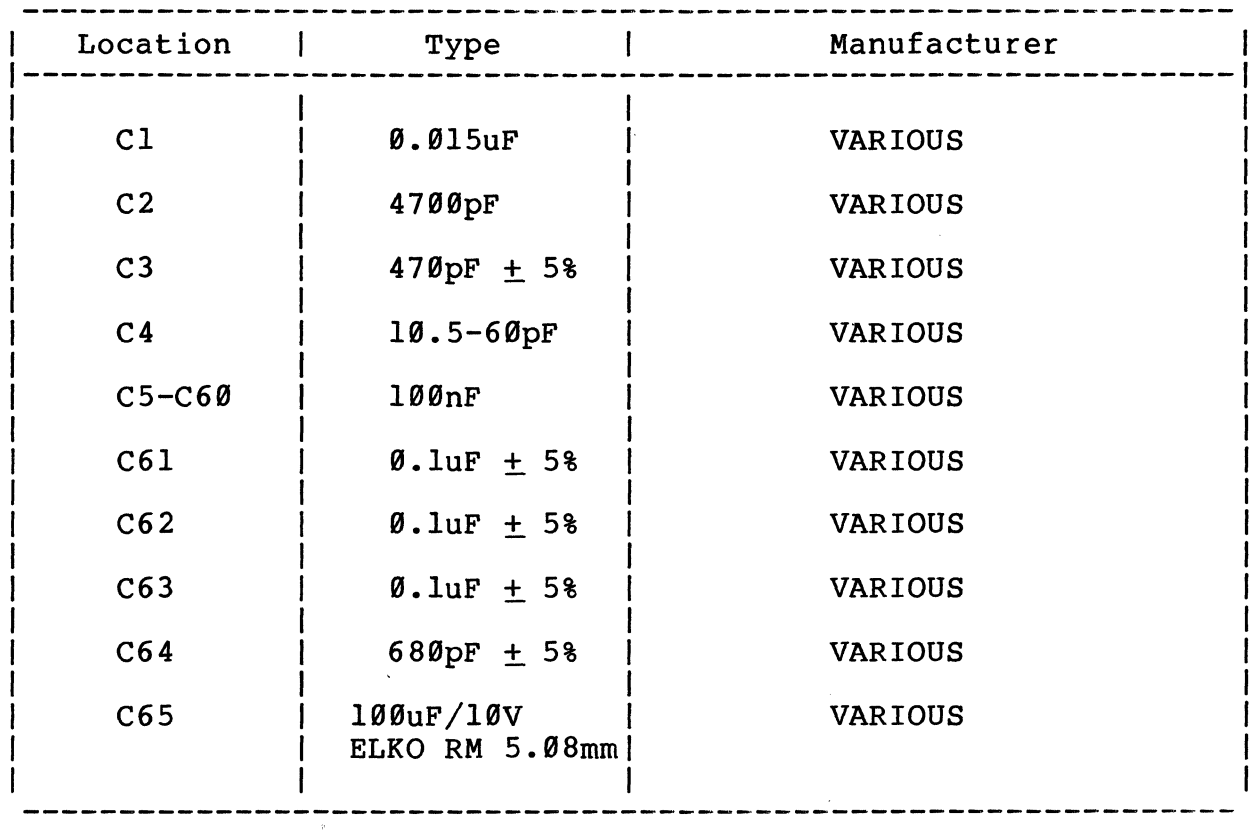

## MECHANICAL PARTS

 $\sim$ 

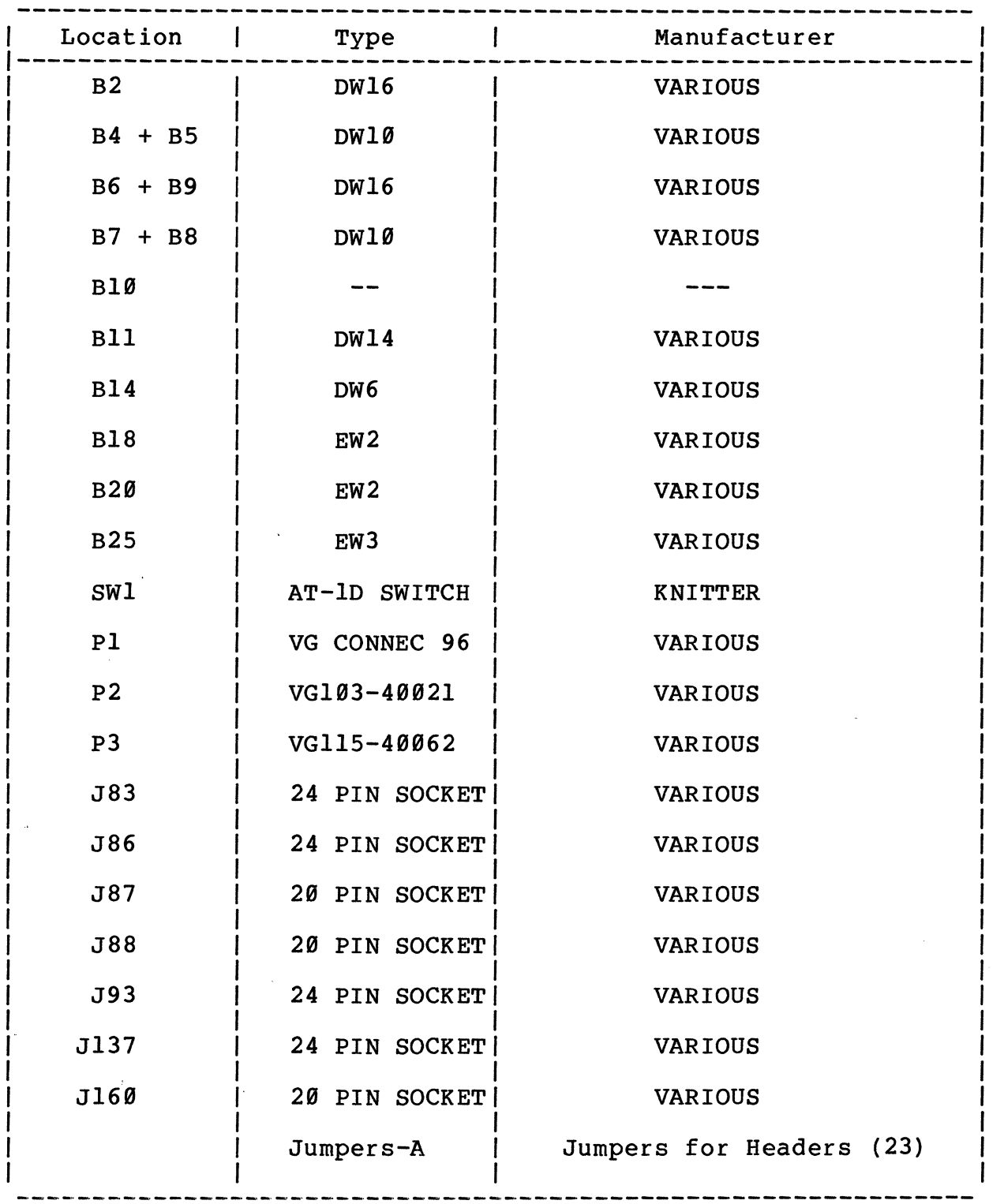

 $B-8$ 

 $\mathcal{L}^{\mathcal{L}}$ 

 $\sim 10^6$ 

 $\label{eq:2.1} \frac{1}{\sqrt{2}}\left(\frac{1}{\sqrt{2}}\right)^{2} \left(\frac{1}{\sqrt{2}}\right)^{2} \left(\frac{1}{\sqrt{2}}\right)^{2} \left(\frac{1}{\sqrt{2}}\right)^{2} \left(\frac{1}{\sqrt{2}}\right)^{2} \left(\frac{1}{\sqrt{2}}\right)^{2} \left(\frac{1}{\sqrt{2}}\right)^{2} \left(\frac{1}{\sqrt{2}}\right)^{2} \left(\frac{1}{\sqrt{2}}\right)^{2} \left(\frac{1}{\sqrt{2}}\right)^{2} \left(\frac{1}{\sqrt{2}}\right)^{2} \left(\$ 

 $\ddot{\phantom{a}}$ 

## MECHANICAL PARTS

 $\sim 10^{11}$  km  $^{-1}$ 

 $\mathcal{L}_{\mathcal{A}}$  .

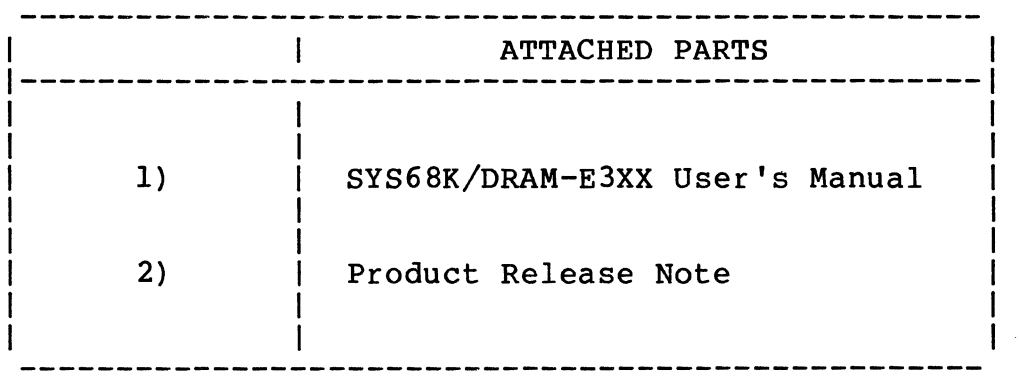

 $\sim 10^7$ 

 $\sim 10^{-10}$ 

#### A P pen d i x B

## **Component Part List SYS68K/DRAM-E3Ml and DRAM-E4M4**

## Component Part List SYS68K/DRAM-E3Ml

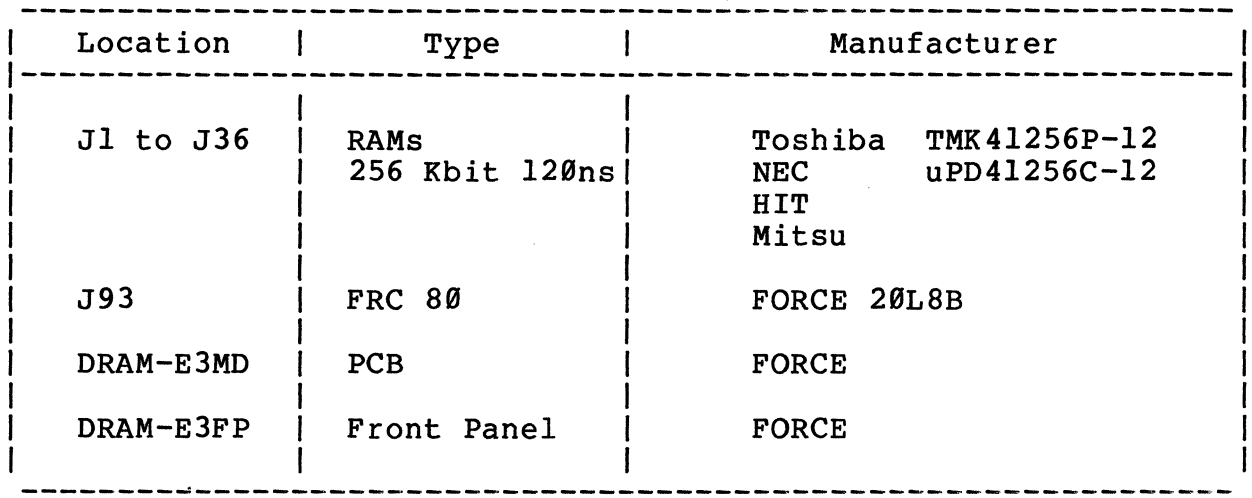

## Component Part List SYS68K/DRAM-E4M4

 $\mathbb{R}^2$ 

 $\alpha$ 

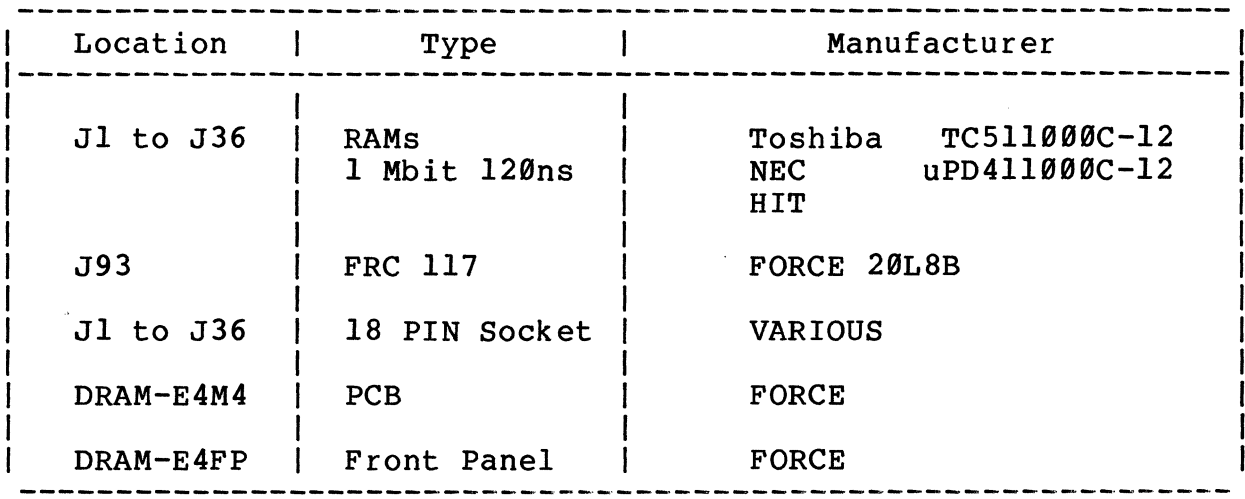

## Appendix C

Description of the Jumperfields

 $\sim 10^{11}$ 

 $\mathcal{L}^{\text{max}}_{\text{max}}$  , where  $\mathcal{L}^{\text{max}}_{\text{max}}$ 

 $\mathcal{L}^{\text{max}}_{\text{max}}$  and  $\mathcal{L}^{\text{max}}_{\text{max}}$ 

 $\hat{\mathcal{A}}_{\text{max}}$ 

 $\mathcal{L}^{\text{max}}_{\text{max}}$ 

## **Appendix C**

## Description of the Jumperfields

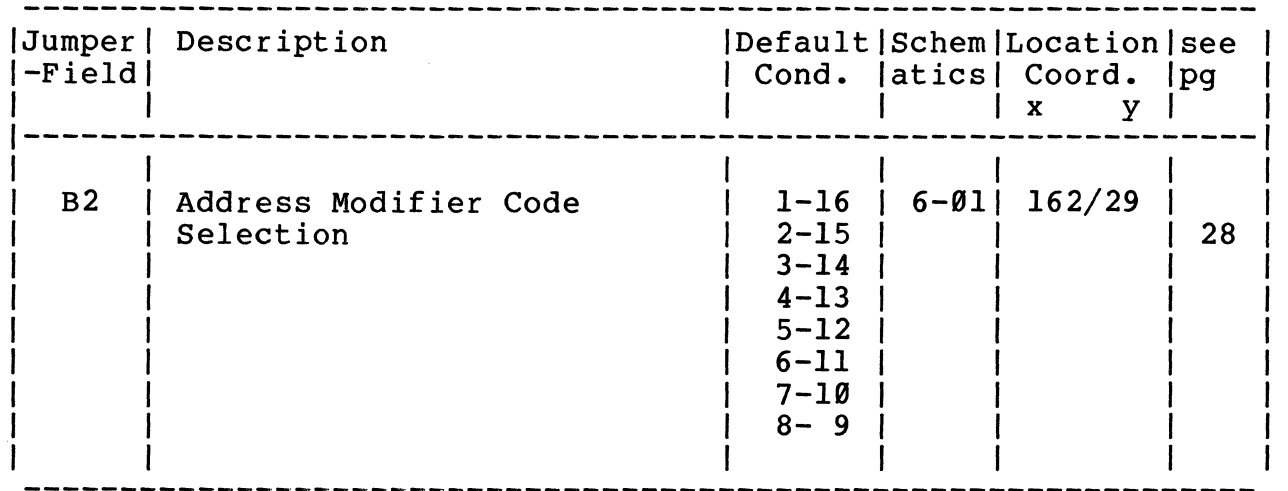

Default: B2 all Jumpers IN

 $\bar{z}$ 

 $\sim$   $\epsilon$ 

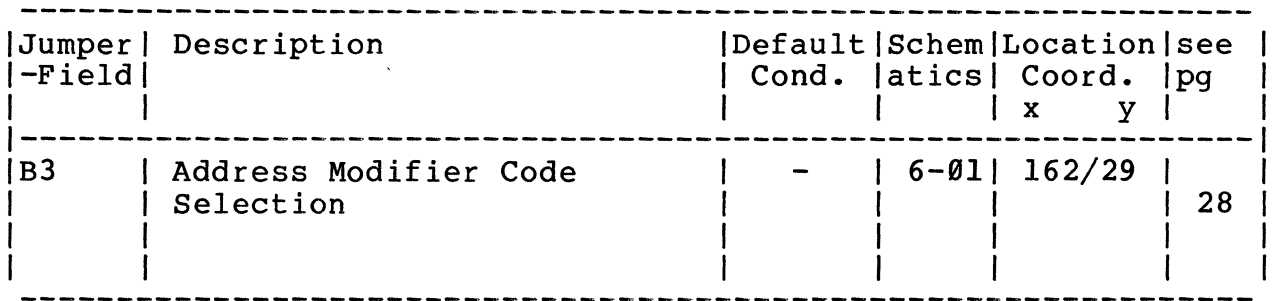

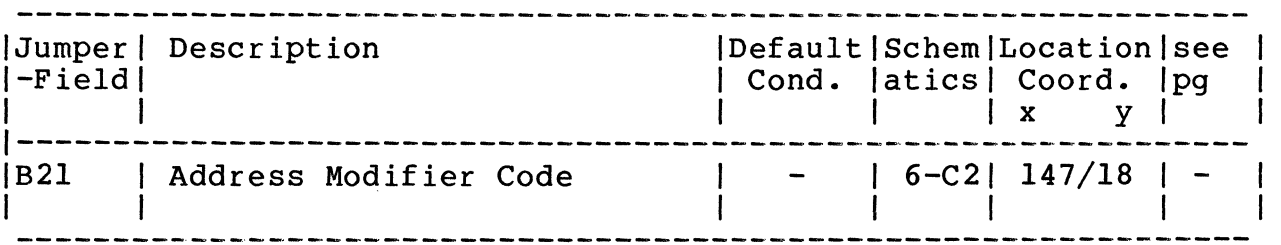

- for internal use only.

 $\sim$ 

B3 and B21 are only connected with soldering bridges.

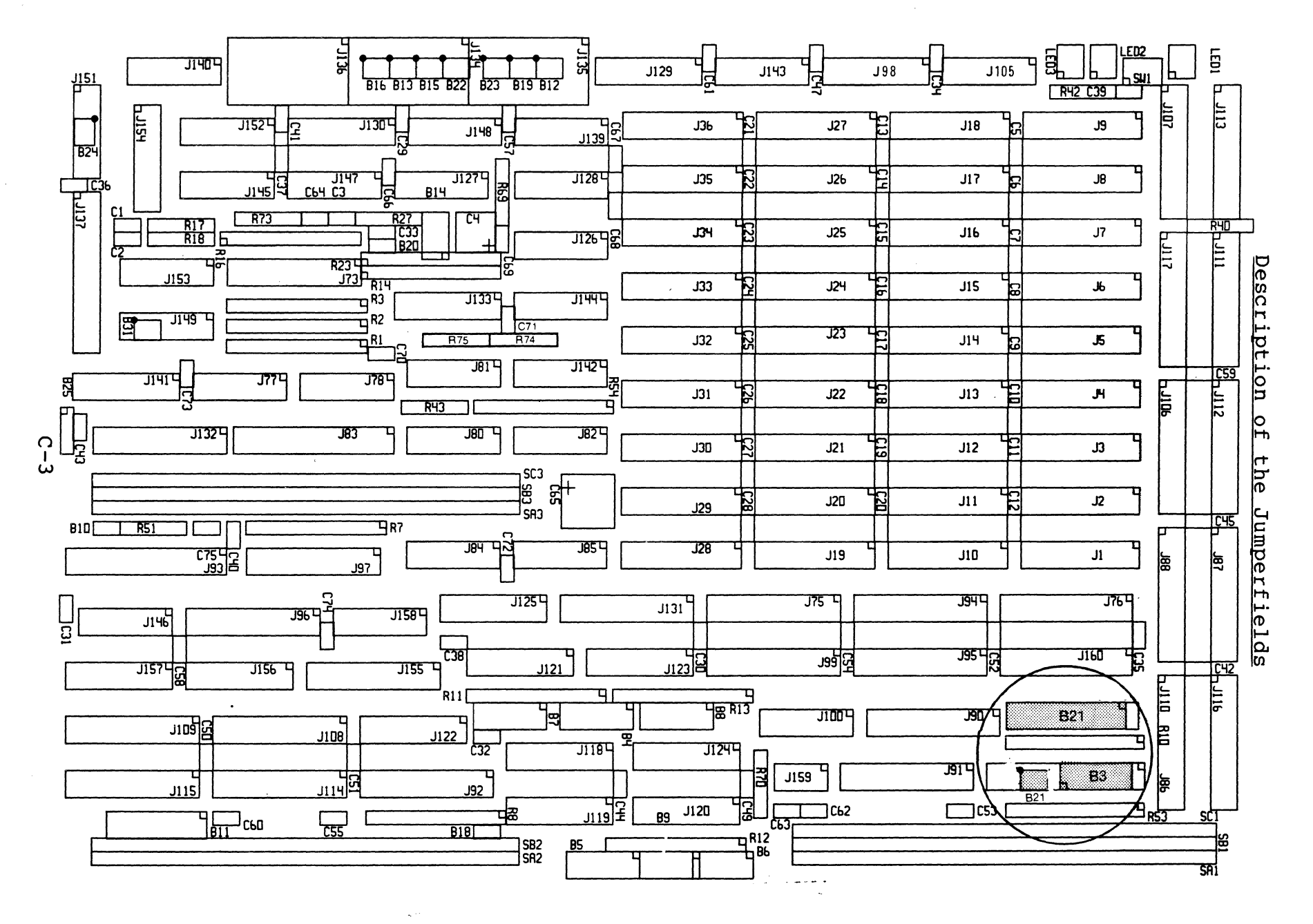

 $\blacktriangleright$  $\overline{\mathbf{v}}$  $\overline{\mathbf{C}}$  $\pmb{\sigma}$  $\blacksquare$  $\mathbf{a}$  $\overline{\phantom{a}}$  $\blacktriangleright$ 

 $\Omega$ 

#### Appendix C

# Description of the Jumperfields

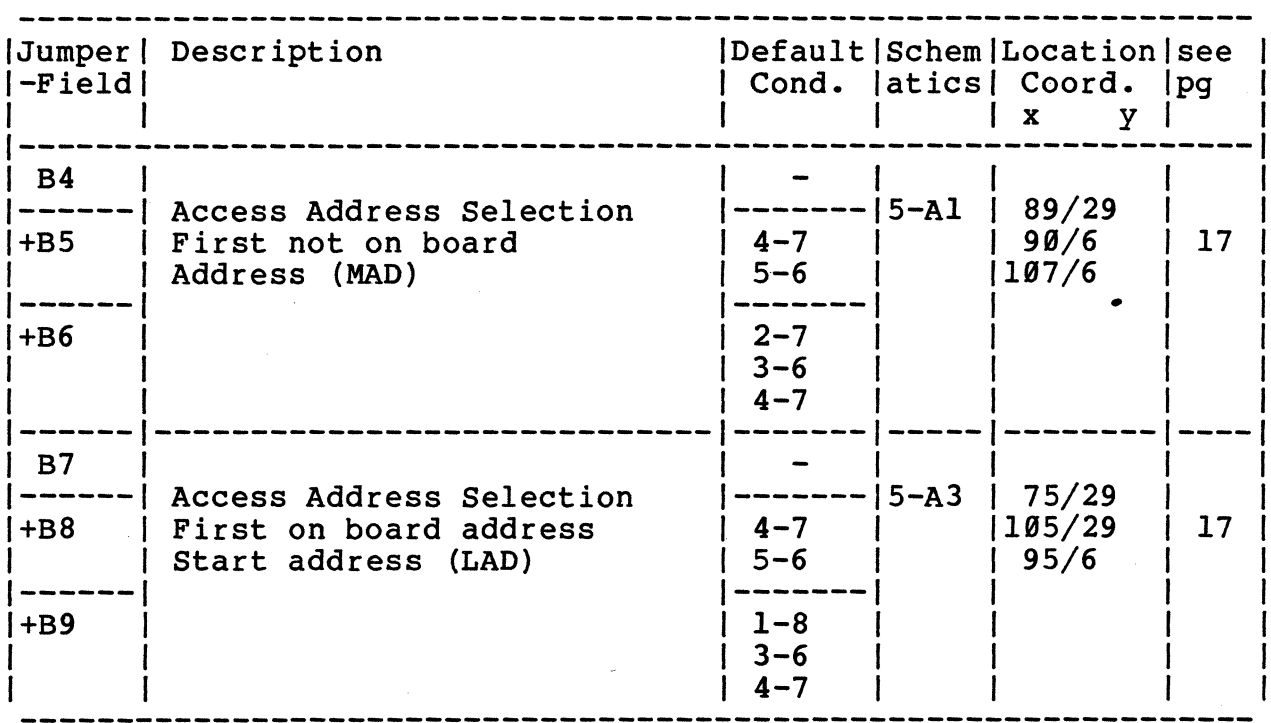

Default Address: For 24 Bit B18 OUT

 $\bar{\epsilon}$ 

 $\bar{L}$ 

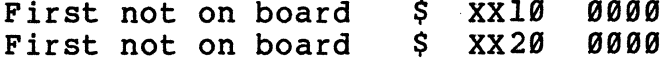

For 32 Bit B18 IN

 $\mathbb{R}^2$ 

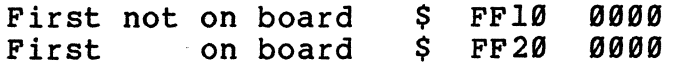

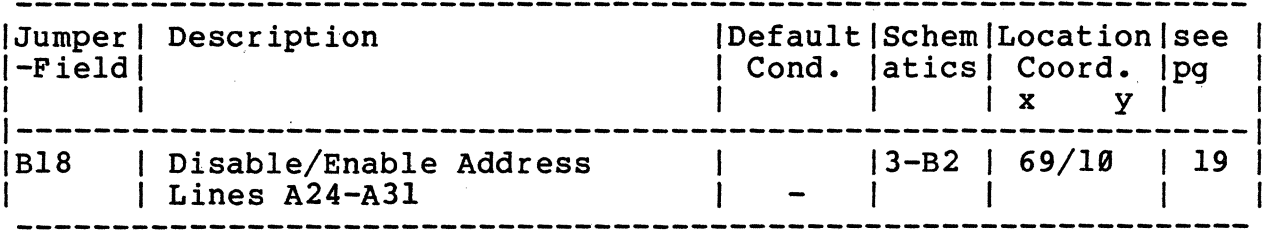

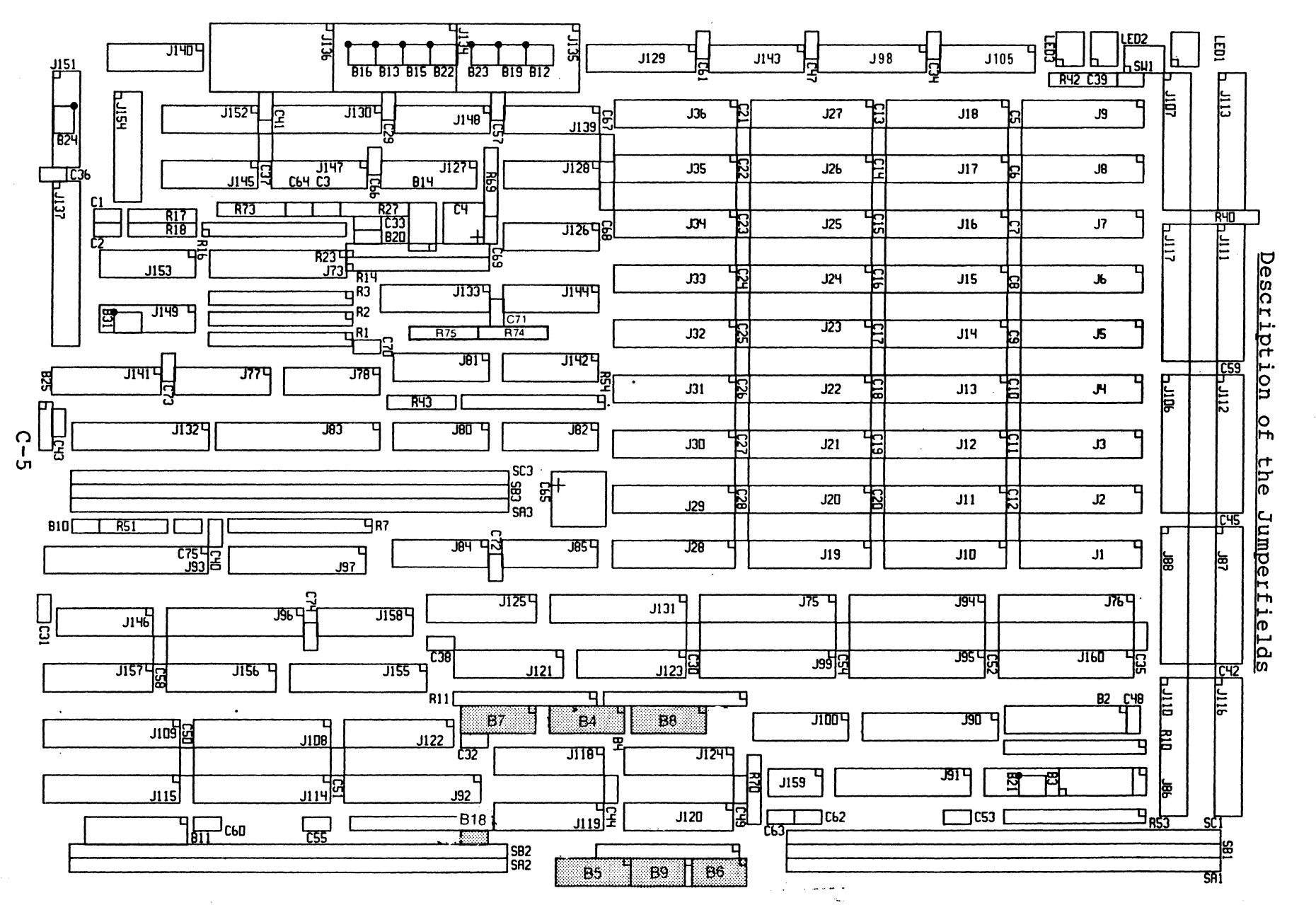

 $\blacktriangleright$ đ J  $\boldsymbol{\sigma}$  $\blacksquare$  $\mathbf{a}$ μ. ×

 $\Omega$
## A p p e n d i x C

## Description of the Jumperfields

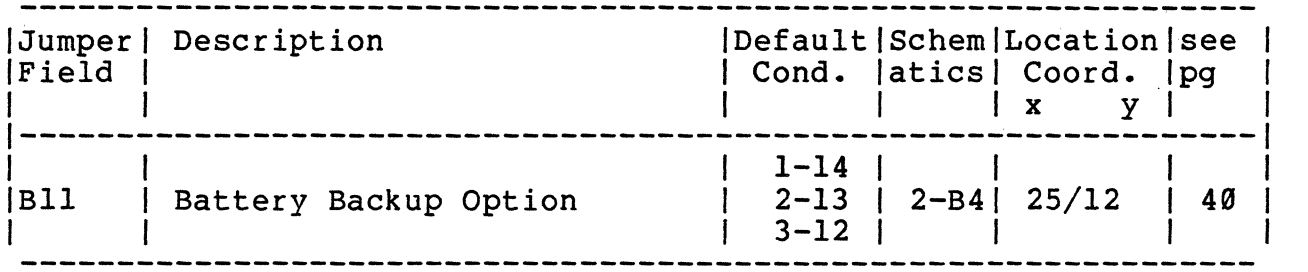

 $\sim$   $\sim$ 

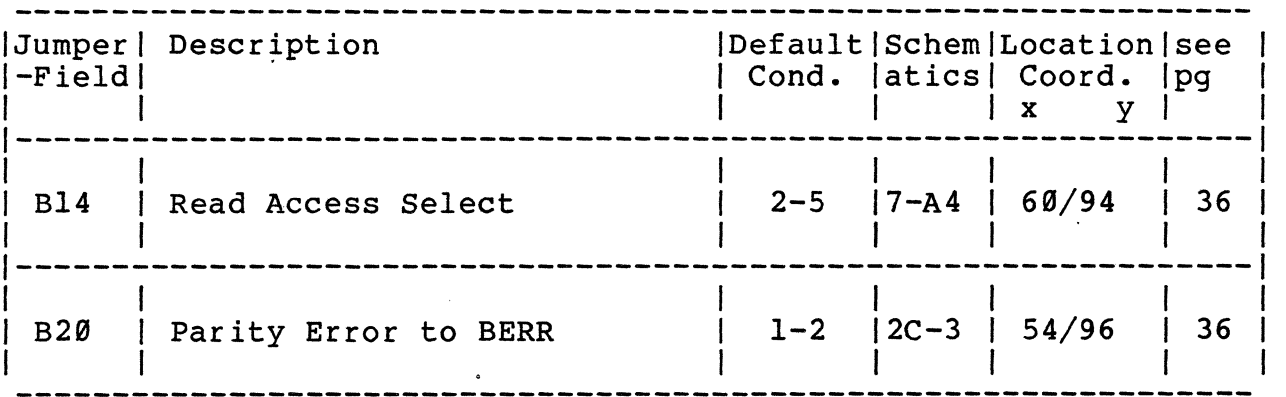

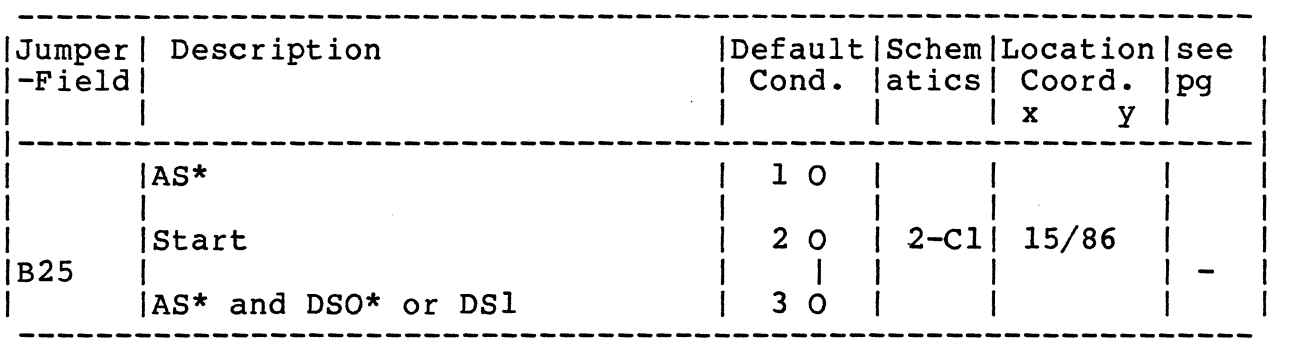

- for internal use only.

 $\mathcal{A}$ 

 $C-6$ 

 $\sim$   $_{\rm g}$ 

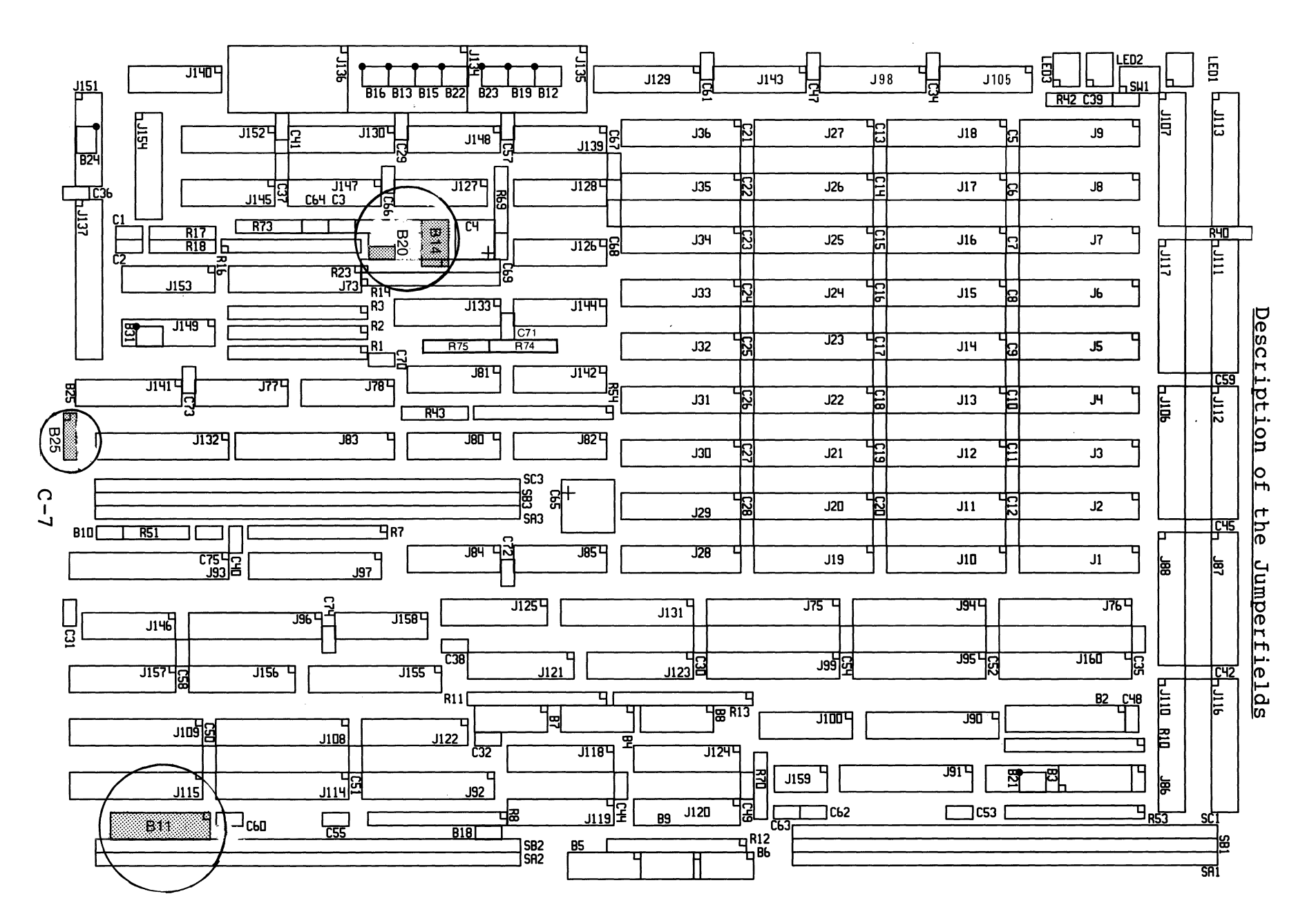

Þ P  $\overline{\mathbf{d}}$  $\boldsymbol{\sigma}$  $\blacksquare$  $\Omega$  $\mathbf{H}$  $\mathbf{M}$ 

 $\Omega$ 

## Appendix D

Circuit Schematics

 $\bar{\Delta}$ 

 $\sim$   $\sim$ 

 $\bar{a}$ 

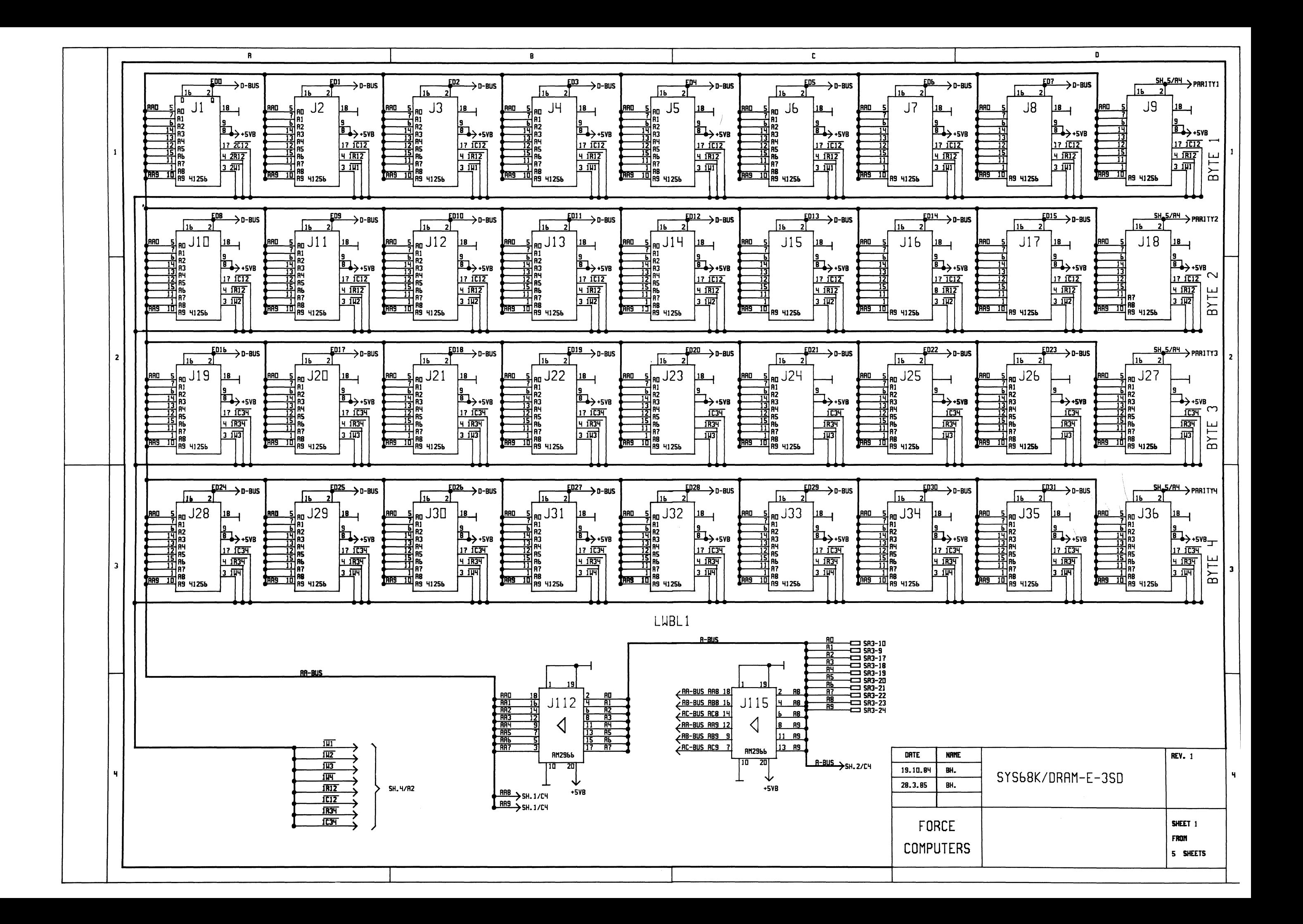

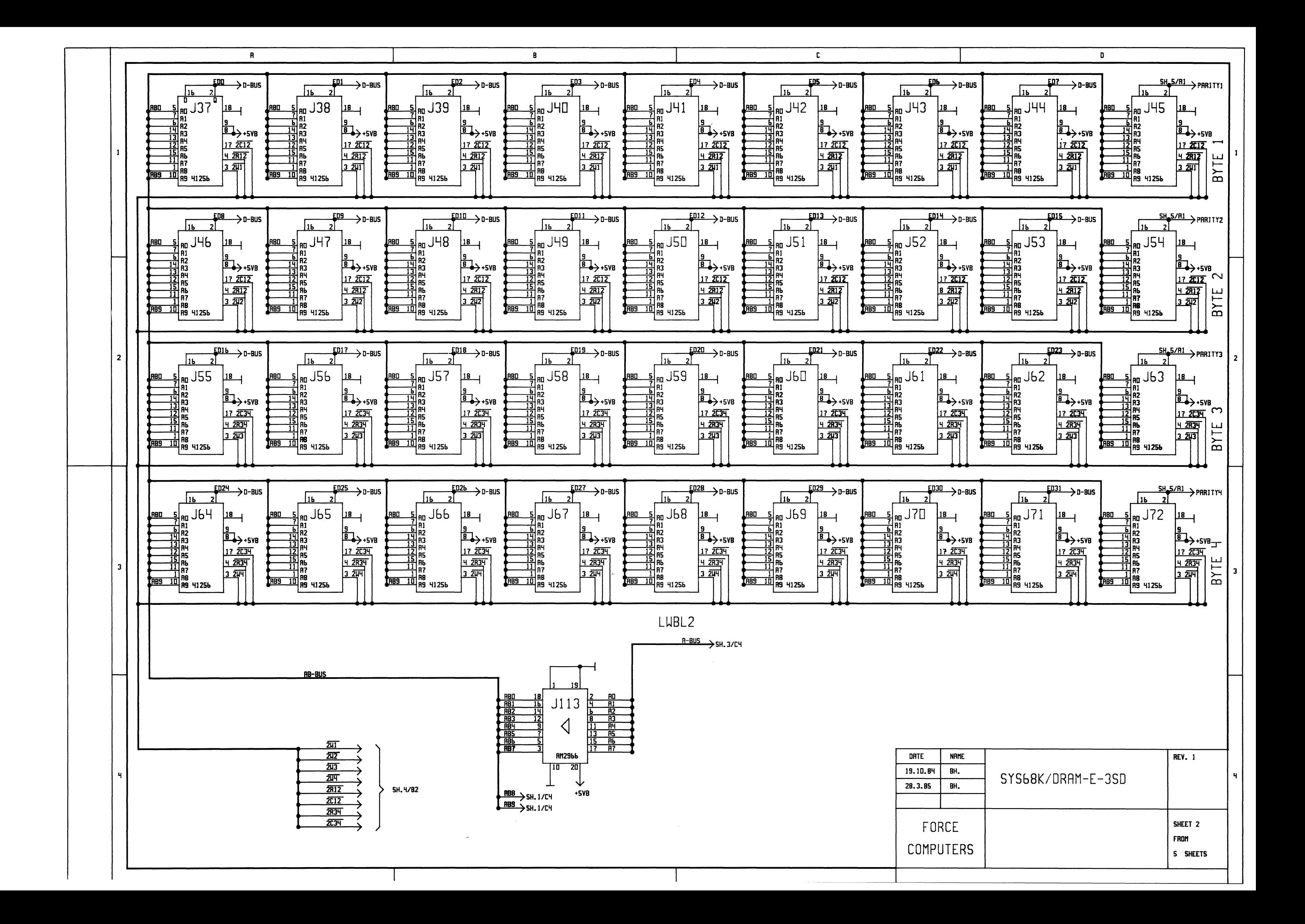

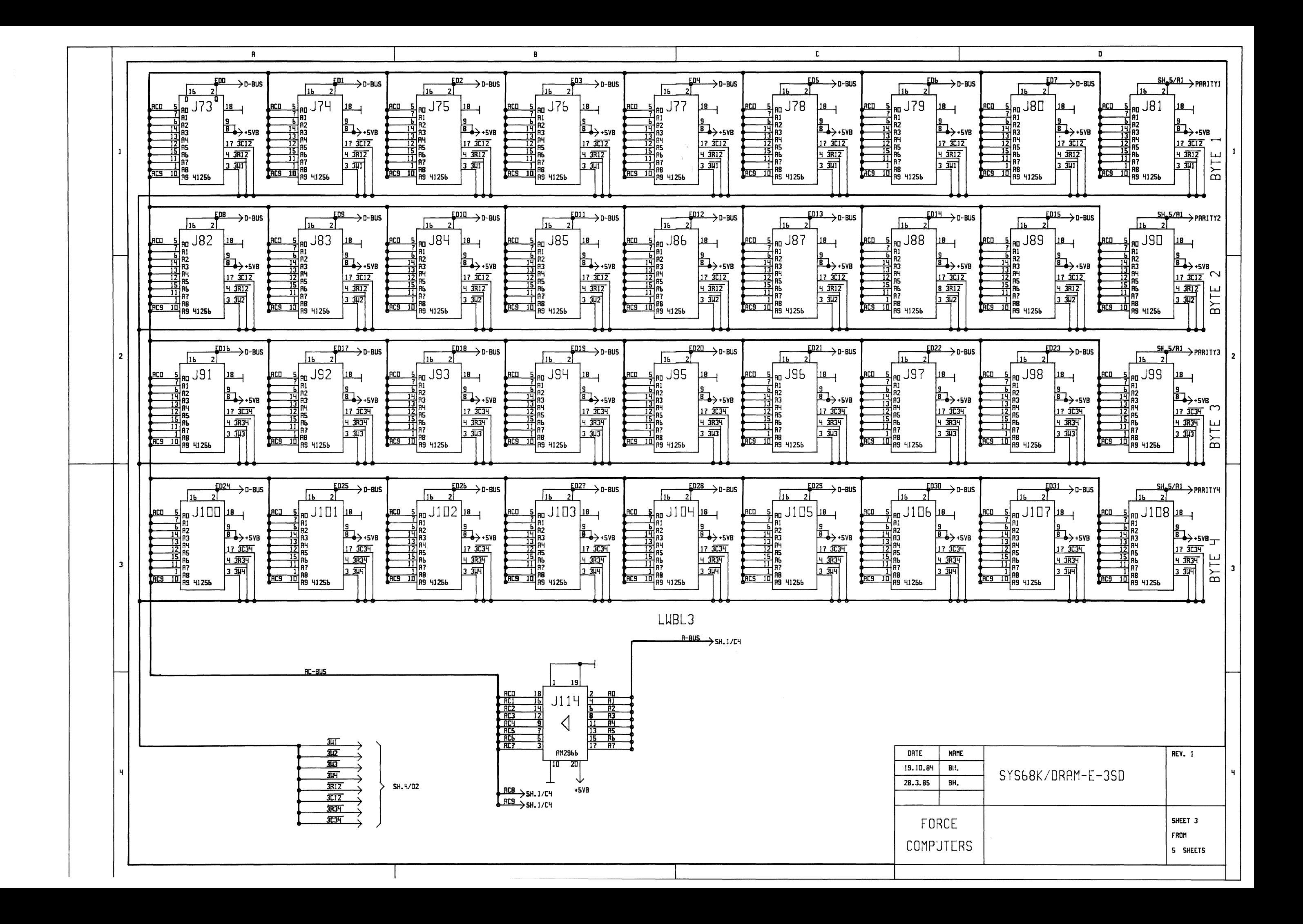

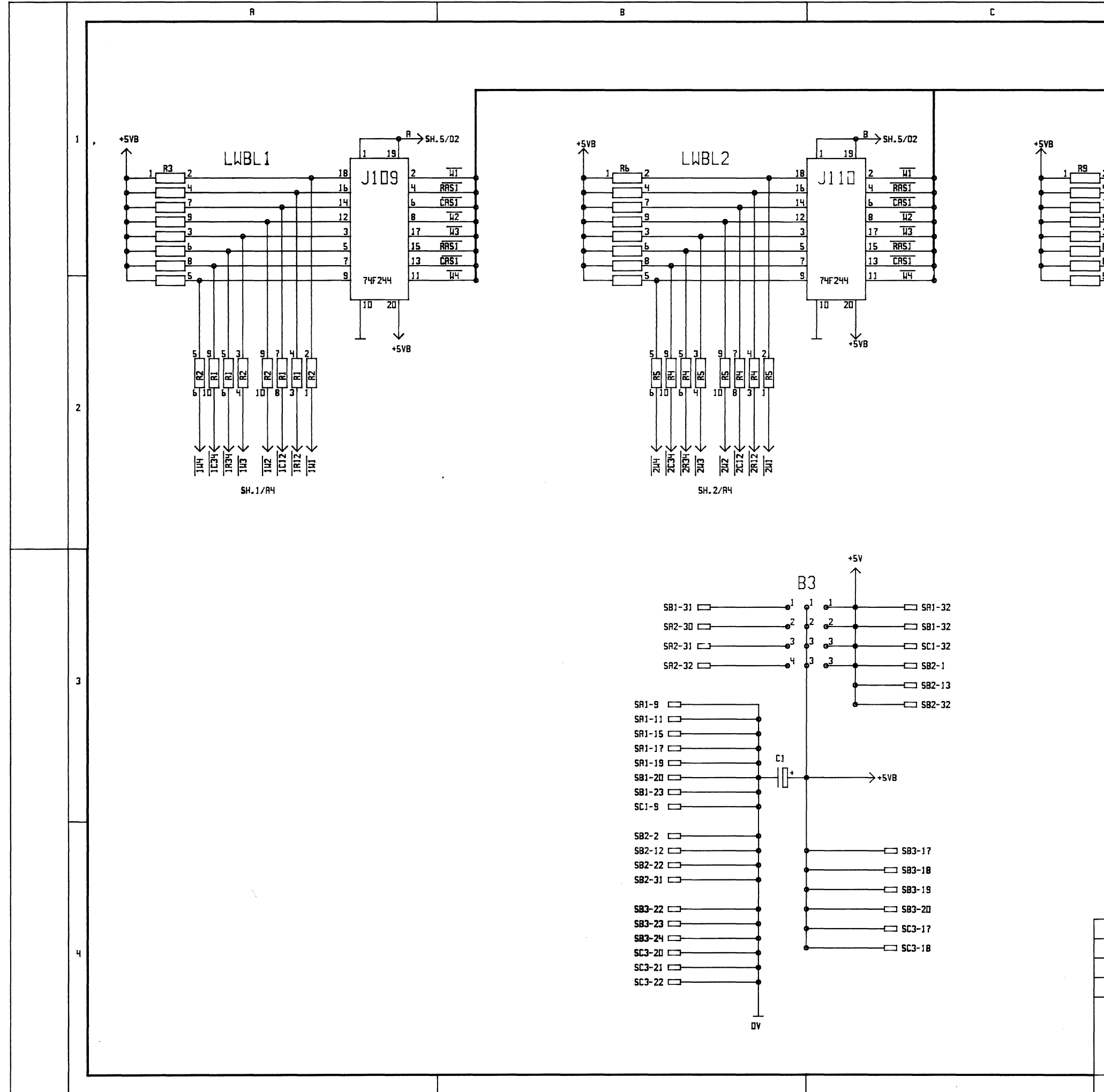

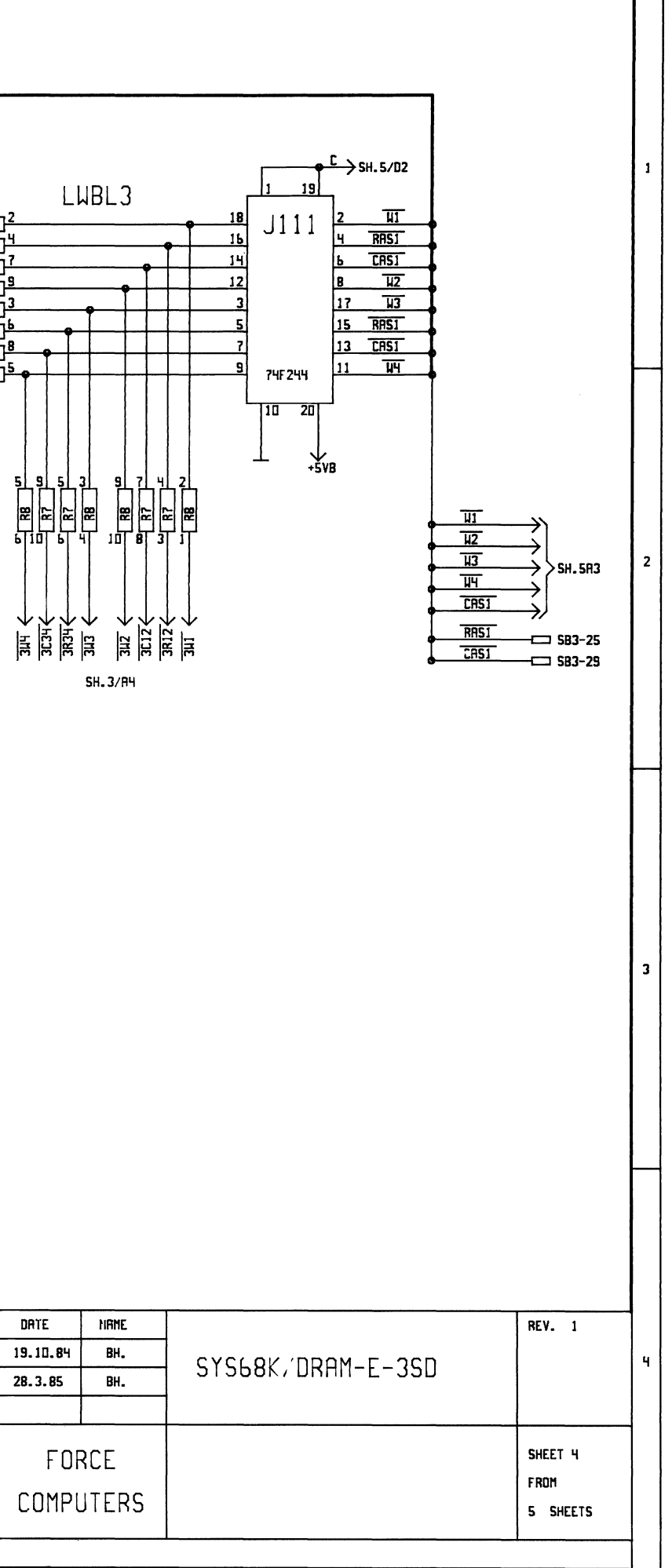

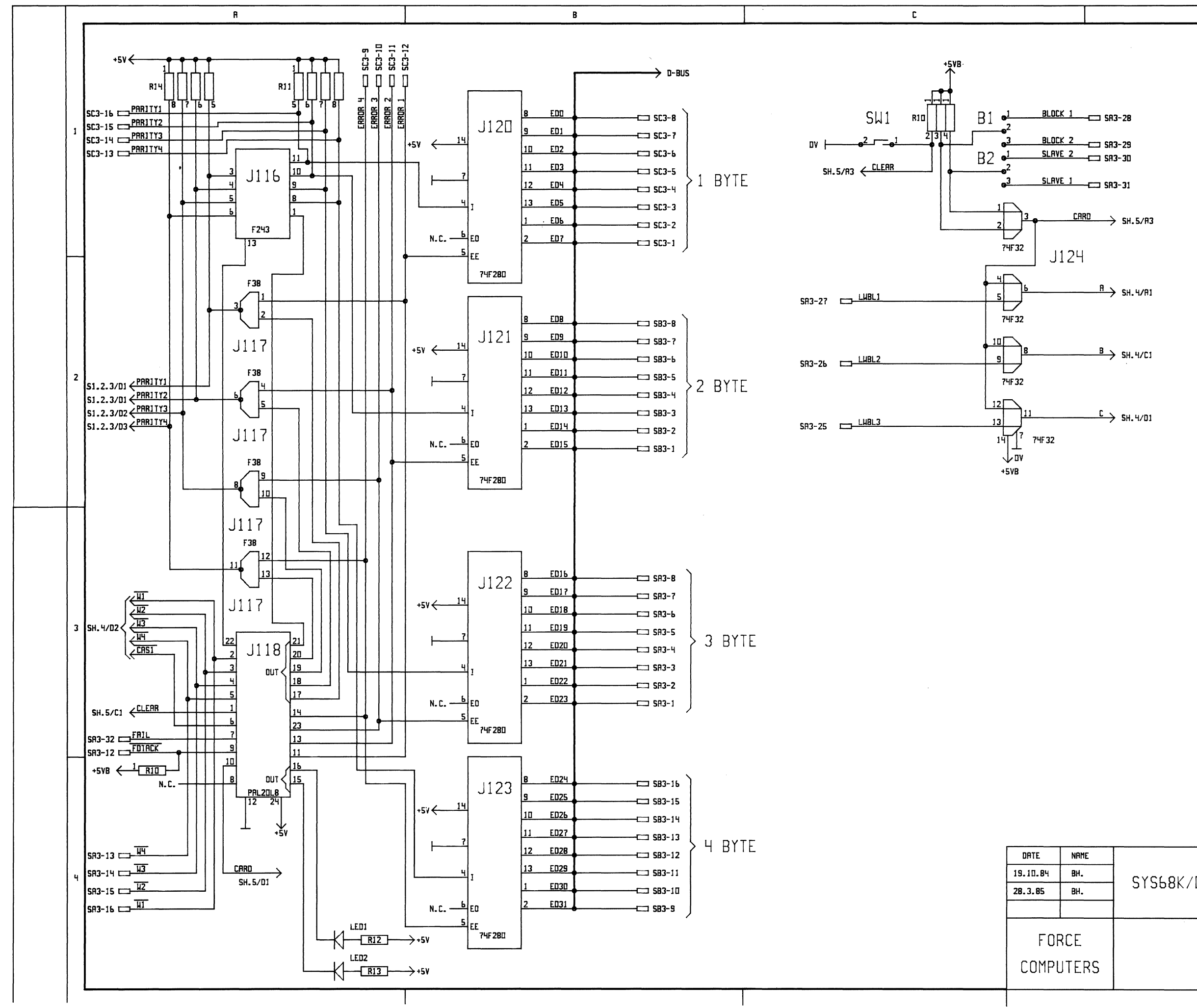

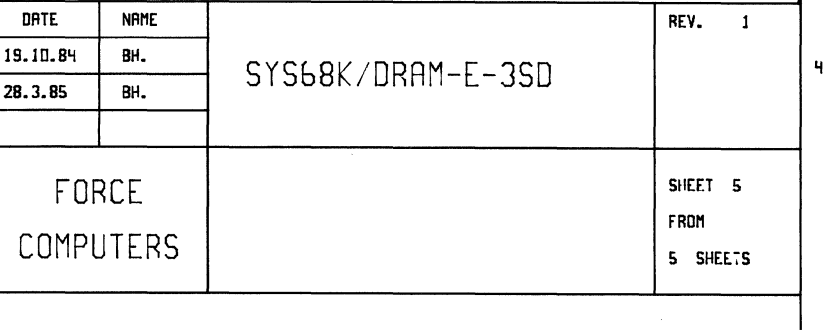

 $\mathbf{D}$ 

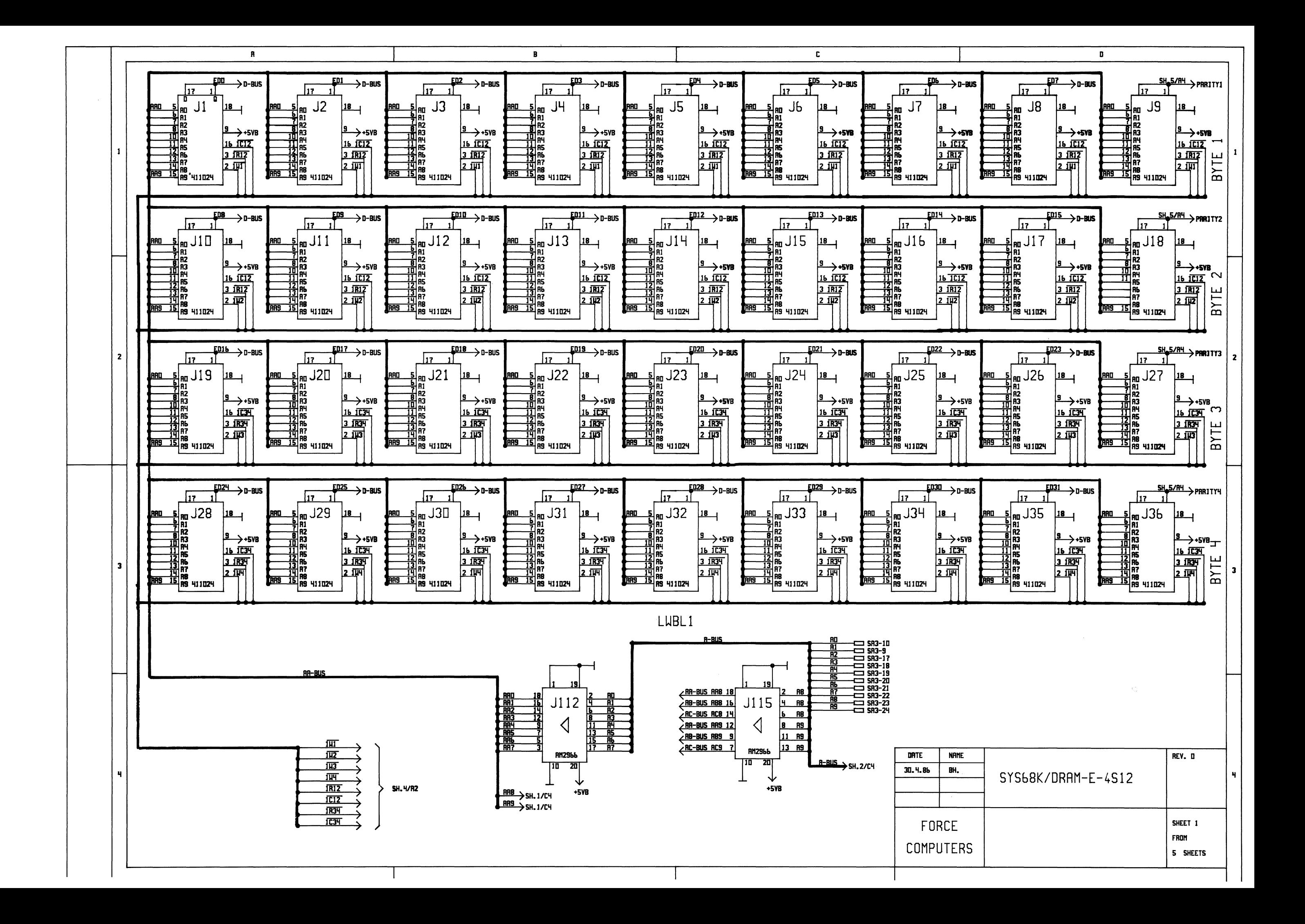

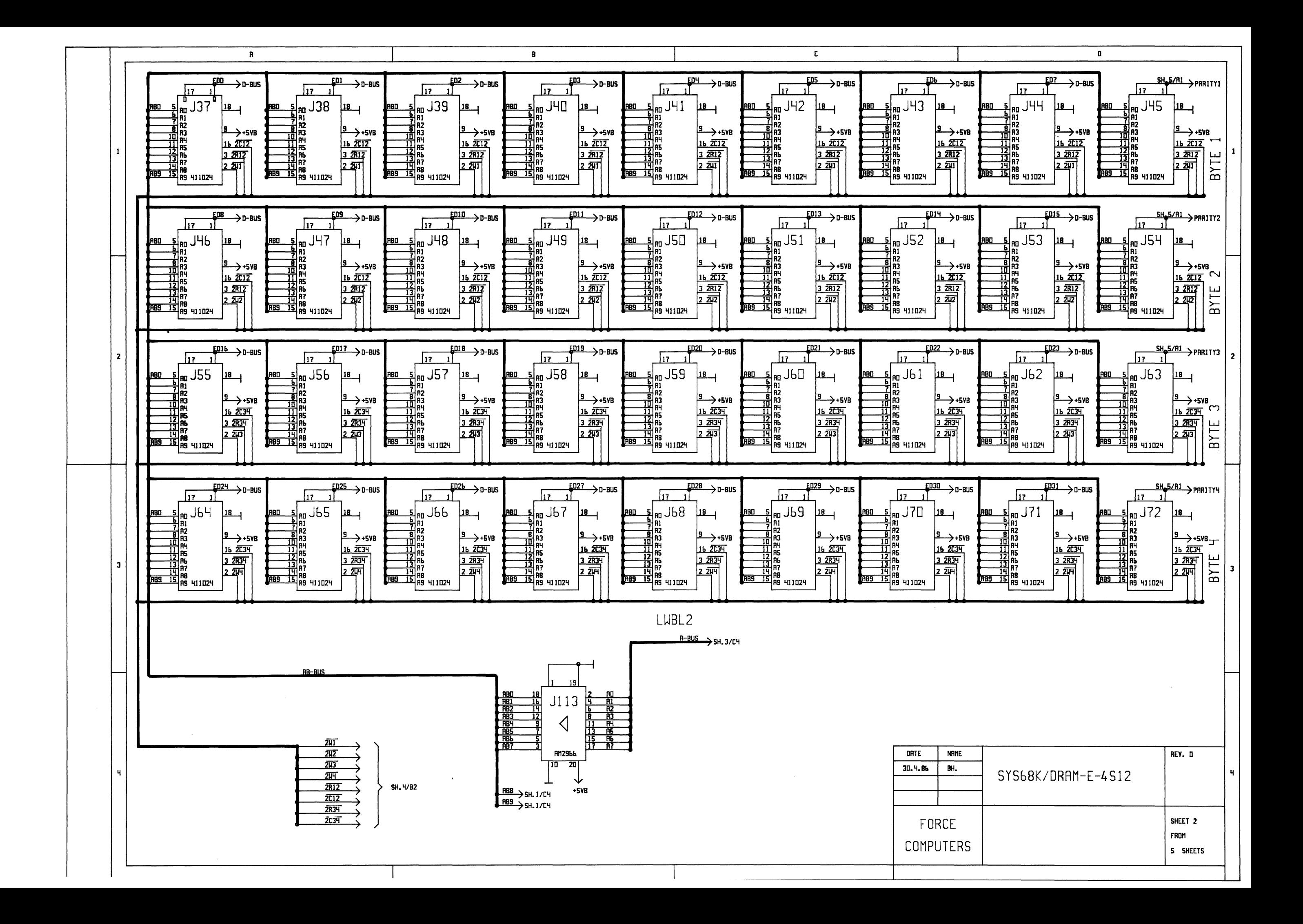

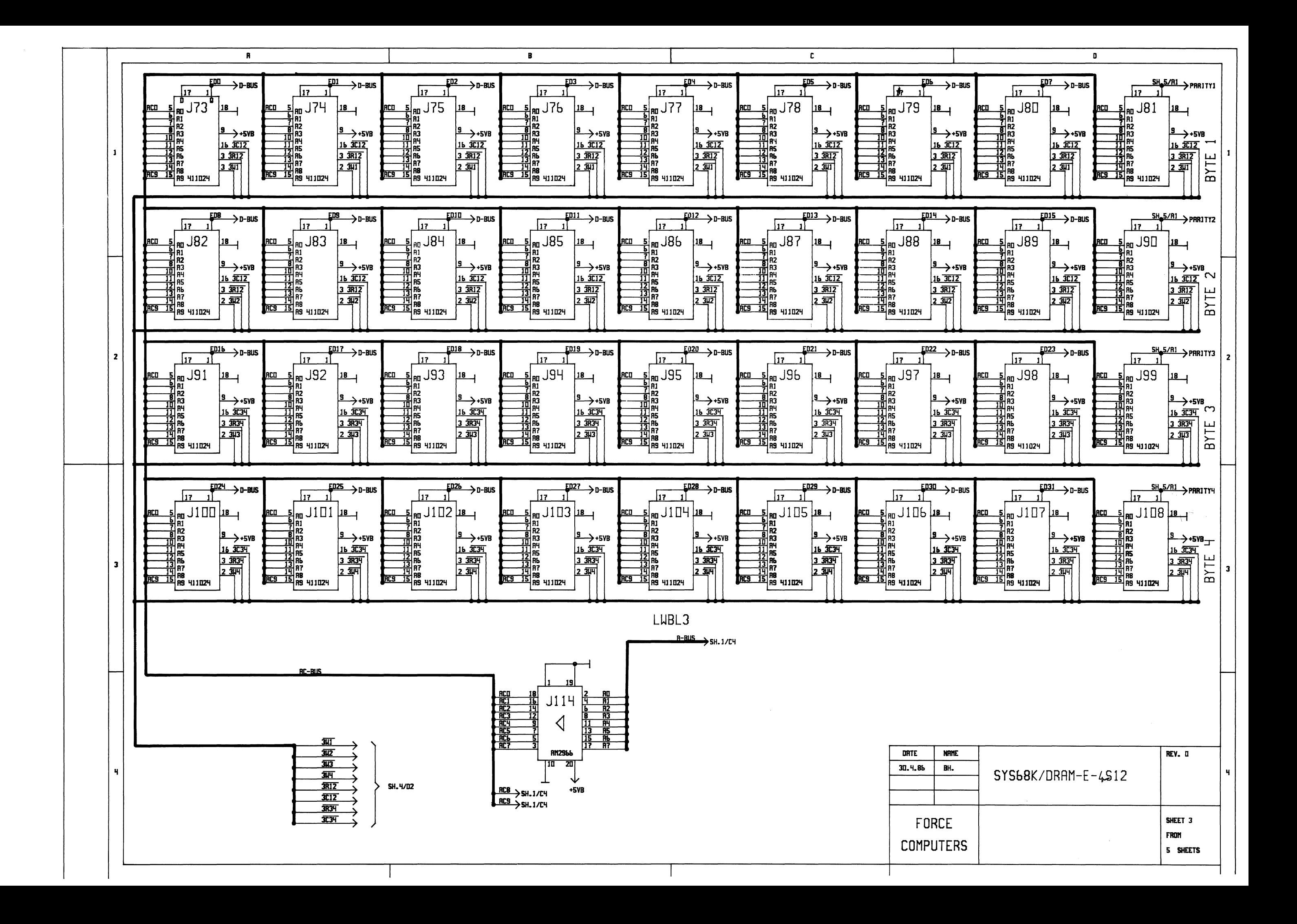

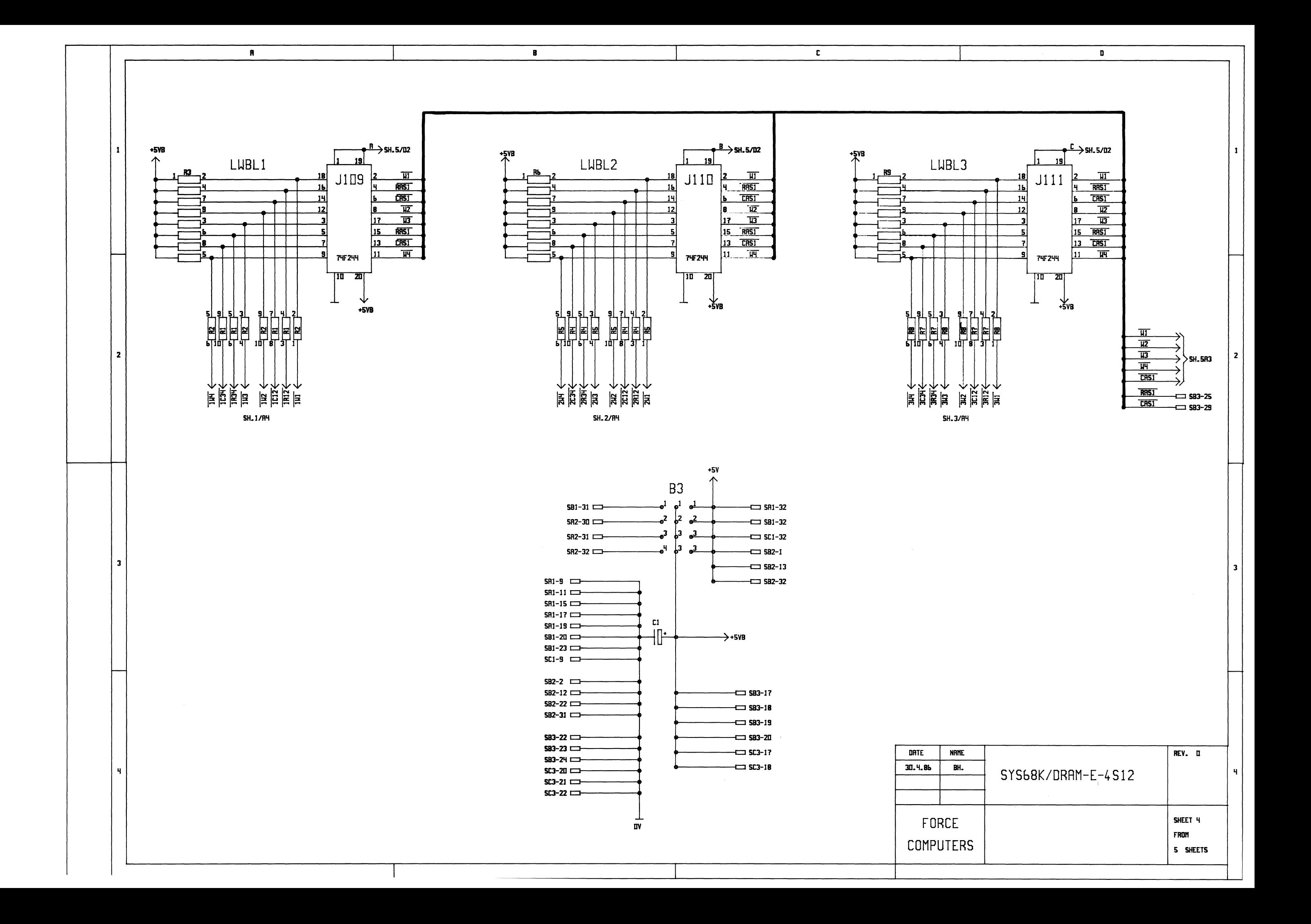

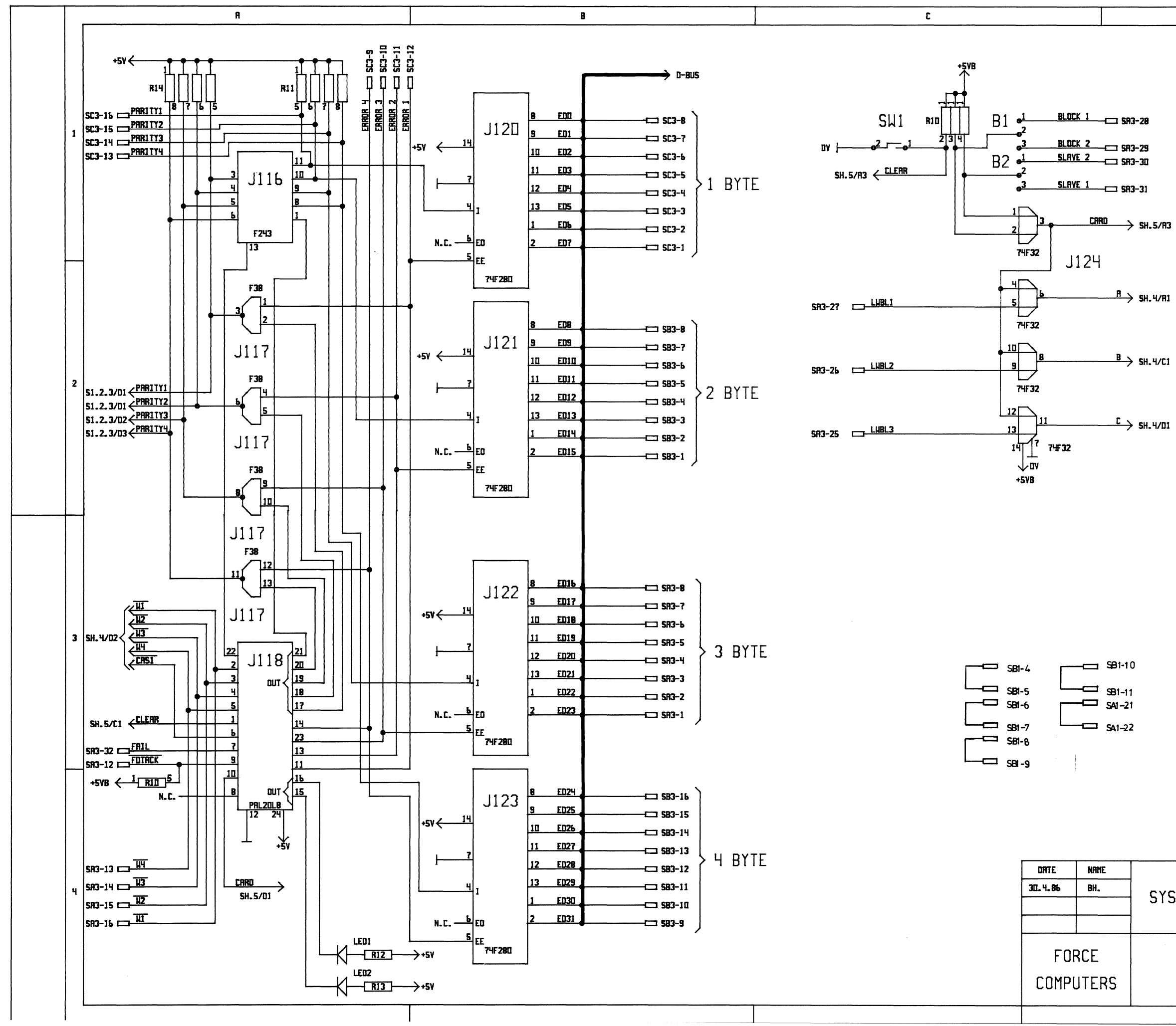

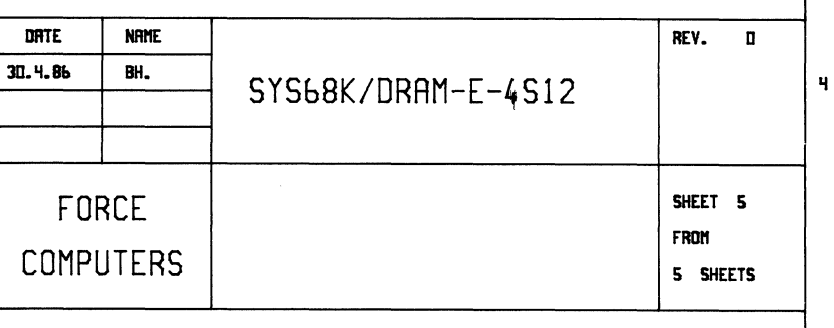

 $\mathbf{D}$ 

 $\ddot{\phantom{a}}$ 

## P3 Pin Assignment to FME Interface

### Component Side

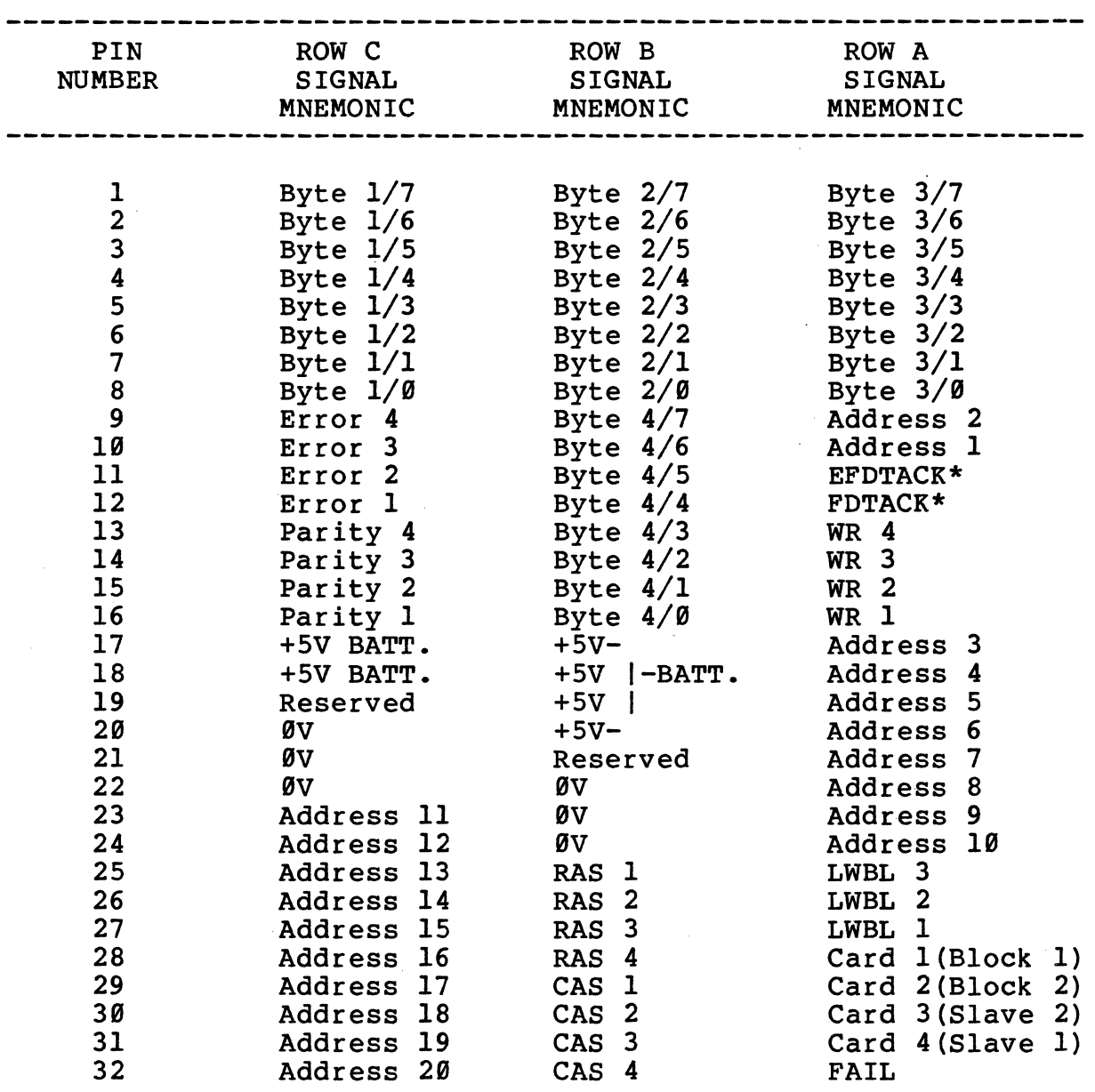

**---------------------------------------------------------------**

 $\sim$ 

 $\bar{r}$ 

 $\label{eq:2} \frac{1}{T} \left( \frac{1}{T} \right)^{1/2} \frac{1}{T} \left( \frac{1}{T} \right)^{1/2}$ 

 $\mathcal{L}_{\rm eff}$ 

Ĵ.

 $\mathcal{L}_{\rm{max}}$ 

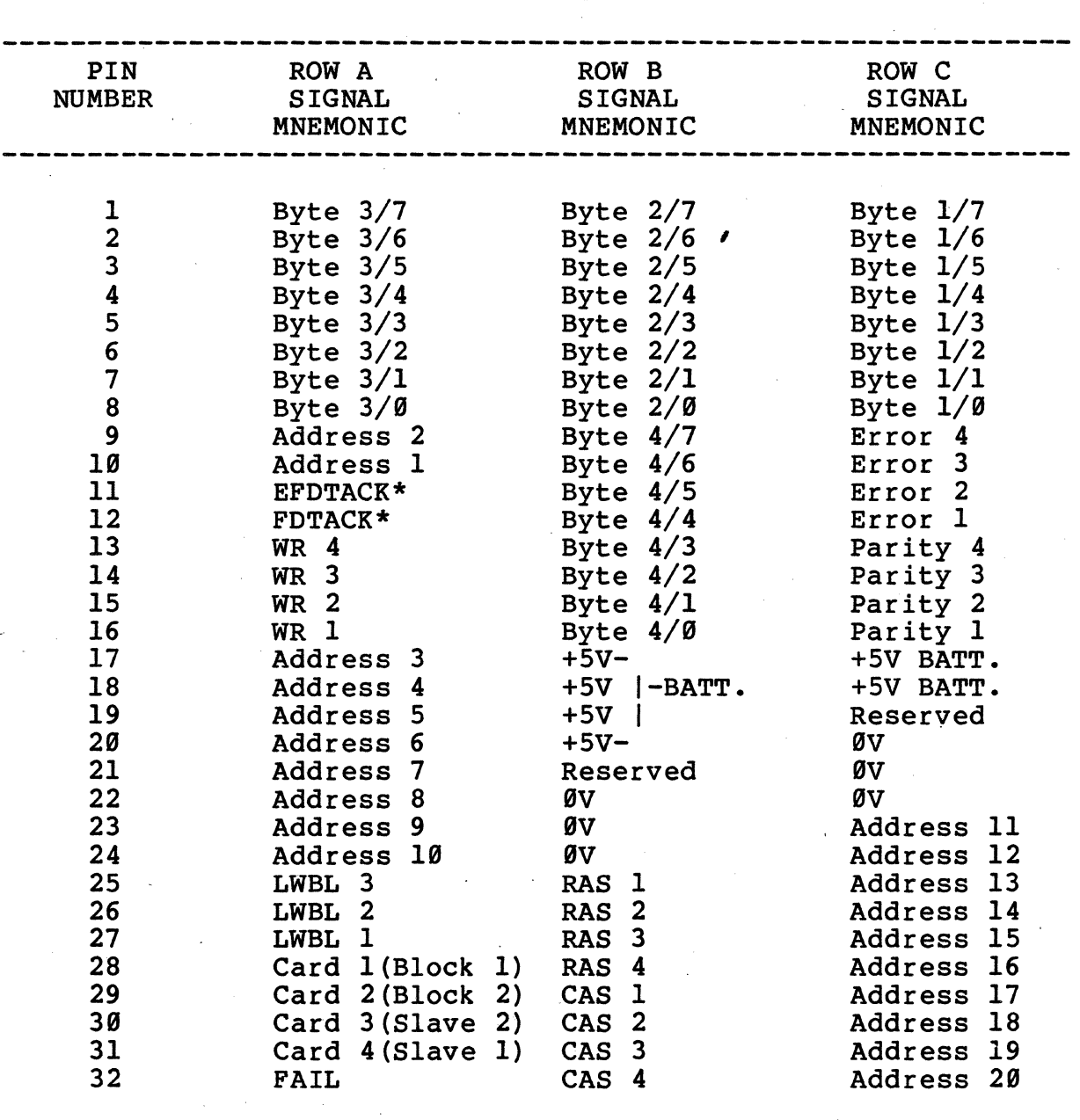

p3 Pin Assignments to FME Interface

## **Backside**

 $E-2$ 

## PI Pin Assignments to VMEbus

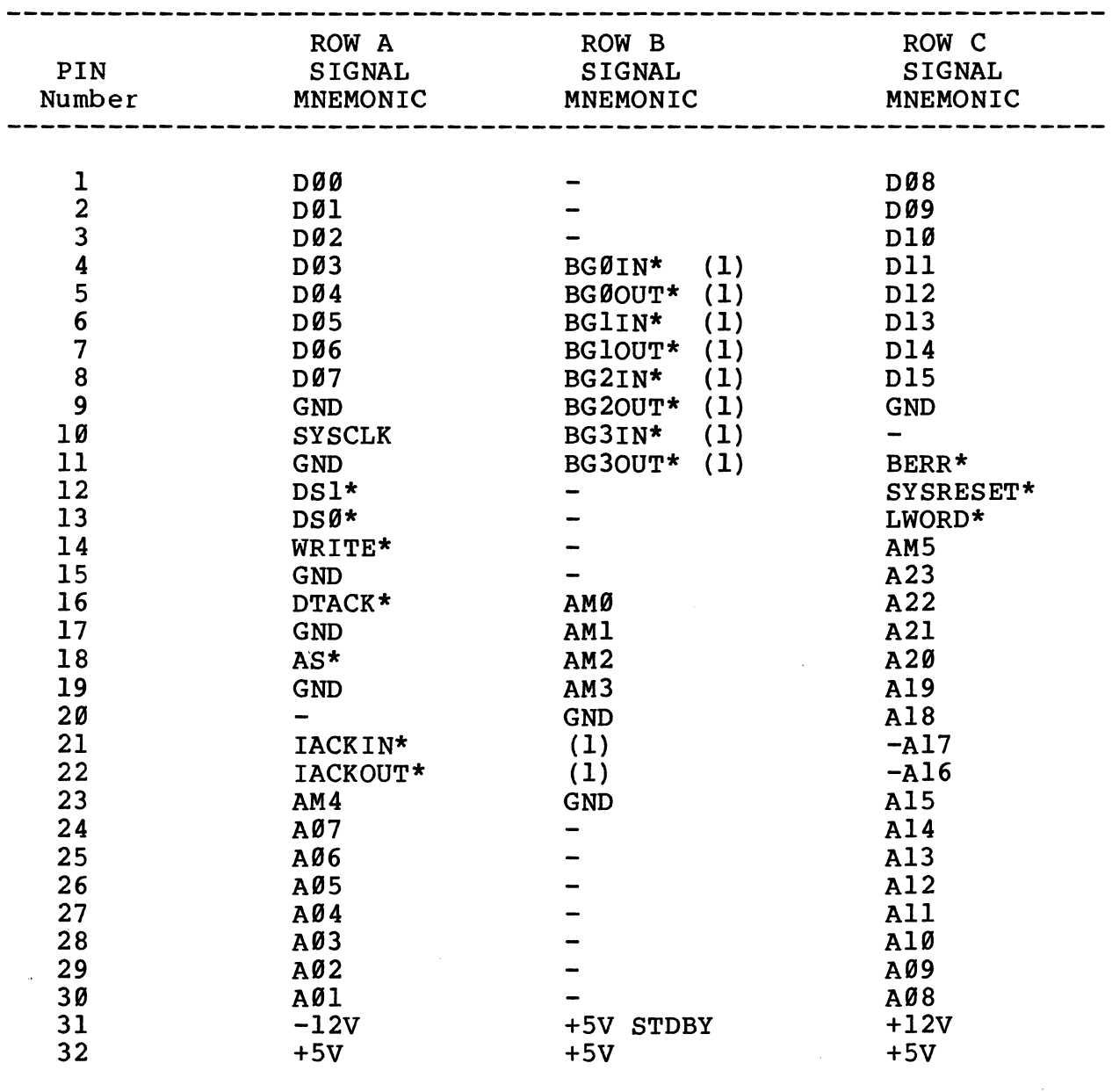

Note (I): IN to OUT Connected

 $\mathcal{L}^{\text{max}}_{\text{max}}$ 

 $E-3$ 

 $\sim 10^{11}$ 

 $\mathcal{L}^{\text{max}}$  ,  $\mathcal{L}^{\text{max}}$ 

## A P pen d i x E

## P2 Pin Assignments to VMEbus

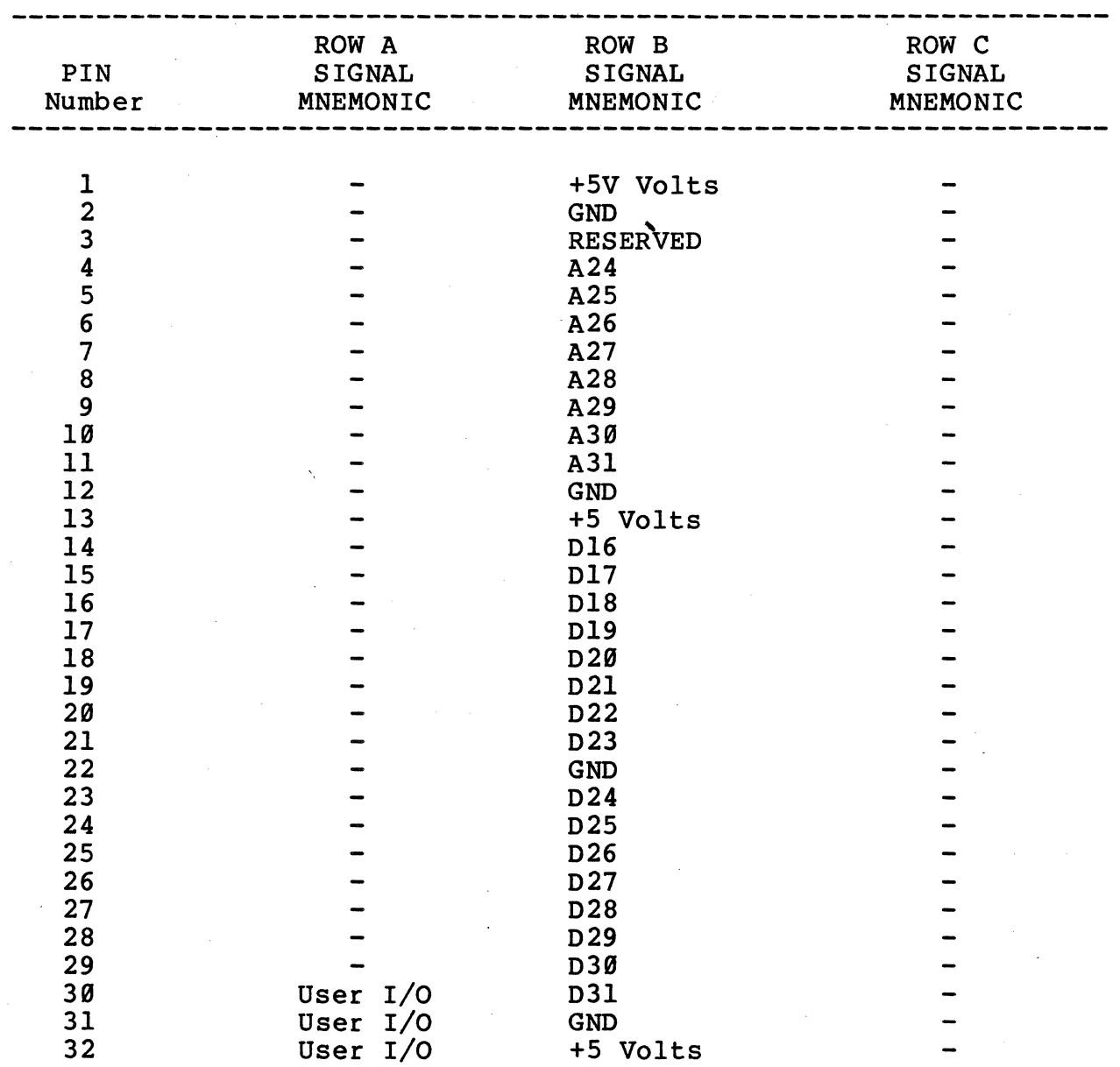

User I/O for standby power connection.

#### PRODUCT ERROR REPORT

DEAR CUSTOMER,

WHILE FORCE COMPUTERS HAS ACHIEVED A VERY HIGH STANDARD OF QUALITY IN OUR PRODUCTS AND DOCUMENTATION, WE CONTINUALLY SEEK SUGGESTIONS FOR IMPROVEMENTS.

WE WOULD APPRECIATE ANY FEEDBACK YOU CARE TO OFFER.

PLEASE USE ATTACHED "PRODUCT ERROR REPORT" FORM FOR YOUR COMMENTS AND RETURN IT TO ONE OF OUR FORCE COMPUTERS OFFICES.

**SINCERELY** 

FORCE COMPUTERS

 $F-1$ 

# HARDWARE USER'S MANUAL

 $\mathcal{L}^{\text{max}}_{\text{max}}$  ,  $\mathcal{L}^{\text{max}}_{\text{max}}$ 

 $\mathcal{L}^{\text{max}}_{\text{max}}$  , where  $\mathcal{L}^{\text{max}}_{\text{max}}$ 

l.

DRAM-E3sX AND E4sX

 $\label{eq:2.1} \frac{1}{\sqrt{2}}\sum_{i=1}^n\frac{1}{\sqrt{2}}\sum_{i=1}^n\frac{1}{\sqrt{2}}\sum_{i=1}^n\frac{1}{\sqrt{2}}\sum_{i=1}^n\frac{1}{\sqrt{2}}\sum_{i=1}^n\frac{1}{\sqrt{2}}\sum_{i=1}^n\frac{1}{\sqrt{2}}\sum_{i=1}^n\frac{1}{\sqrt{2}}\sum_{i=1}^n\frac{1}{\sqrt{2}}\sum_{i=1}^n\frac{1}{\sqrt{2}}\sum_{i=1}^n\frac{1}{\sqrt{2}}\sum_{i=1}^n\frac$ 

## Table of Contents

## Page

 $\sim$ 

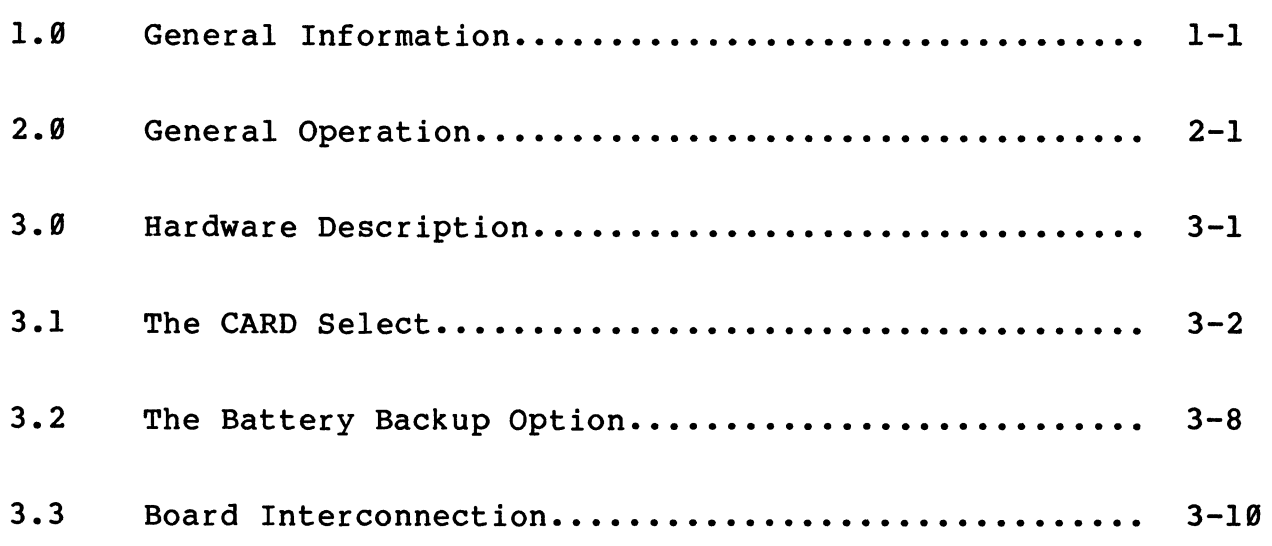

 $\hat{\mathbf{v}}$ 

 $\sim$ 

 $\sim 10^7$ 

 $\hat{\alpha}$ 

a sa karang sa kabupatèn Kabupatèn Kabupatèn Kabupatèn Kabupatèn Kabupatèn Kabupatèn Kabupatèn Kabupatèn Kabup<br>Kabupatèn Kabupatèn Kabupatèn Kabupatèn Kabupatèn Kabupatèn Kabupatèn Kabupatèn Kabupatèn Kabupatèn Kabupatèn

 $\label{eq:2.1} \frac{1}{2}\sum_{i=1}^n\frac{1}{2\pi}\sum_{i=1}^n\frac{1}{2\pi}\sum_{i=1}^n\frac{1}{2\pi}\sum_{i=1}^n\frac{1}{2\pi}\sum_{i=1}^n\frac{1}{2\pi}\sum_{i=1}^n\frac{1}{2\pi}\sum_{i=1}^n\frac{1}{2\pi}\sum_{i=1}^n\frac{1}{2\pi}\sum_{i=1}^n\frac{1}{2\pi}\sum_{i=1}^n\frac{1}{2\pi}\sum_{i=1}^n\frac{1}{2\pi}\sum_{i=1}^n\frac{1}{2\pi}\$  $\label{eq:2.1} \begin{split} \mathcal{L}_{\text{max}}(\mathbf{z}) &= \mathcal{L}_{\text{max}}(\mathbf{z}) \mathcal{L}_{\text{max}}(\mathbf{z}) \mathcal{L}_{\text{max}}(\mathbf{z}) \mathcal{L}_{\text{max}}(\mathbf{z}) \mathcal{L}_{\text{max}}(\mathbf{z}) \mathcal{L}_{\text{max}}(\mathbf{z}) \mathcal{L}_{\text{max}}(\mathbf{z}) \mathcal{L}_{\text{max}}(\mathbf{z}) \mathcal{L}_{\text{max}}(\mathbf{z}) \mathcal{L}_{\text{max}}(\mathbf{z}) \mathcal{L}_{\text{max}}(\mathbf{z}) \$ 

 $\label{eq:2.1} \begin{split} \mathcal{L}_{\text{max}}(\mathbf{r}) & = \frac{1}{2} \sum_{i=1}^{N} \mathcal{L}_{\text{max}}(\mathbf{r}) \mathcal{L}_{\text{max}}(\mathbf{r}) \\ & = \sum_{i=1}^{N} \mathcal{L}_{\text{max}}(\mathbf{r}) \mathcal{L}_{\text{max}}(\mathbf{r}) \mathcal{L}_{\text{max}}(\mathbf{r}) \mathcal{L}_{\text{max}}(\mathbf{r}) \mathcal{L}_{\text{max}}(\mathbf{r}) \mathcal{L}_{\text{max}}(\mathbf{r}) \mathcal{L}_{\text{max}}(\mathbf{r}) \mathcal{$ 

 $\label{eq:2.1} \frac{1}{\sqrt{2}}\int_{\mathbb{R}^3}\frac{1}{\sqrt{2}}\left(\frac{1}{\sqrt{2}}\right)^2\frac{1}{\sqrt{2}}\left(\frac{1}{\sqrt{2}}\right)^2\frac{1}{\sqrt{2}}\left(\frac{1}{\sqrt{2}}\right)^2\frac{1}{\sqrt{2}}\left(\frac{1}{\sqrt{2}}\right)^2\frac{1}{\sqrt{2}}\left(\frac{1}{\sqrt{2}}\right)^2\frac{1}{\sqrt{2}}\frac{1}{\sqrt{2}}\frac{1}{\sqrt{2}}\frac{1}{\sqrt{2}}\frac{1}{\sqrt{2}}\frac{1}{\sqrt{2}}$ 

 $\bar{\mathcal{L}}$ 

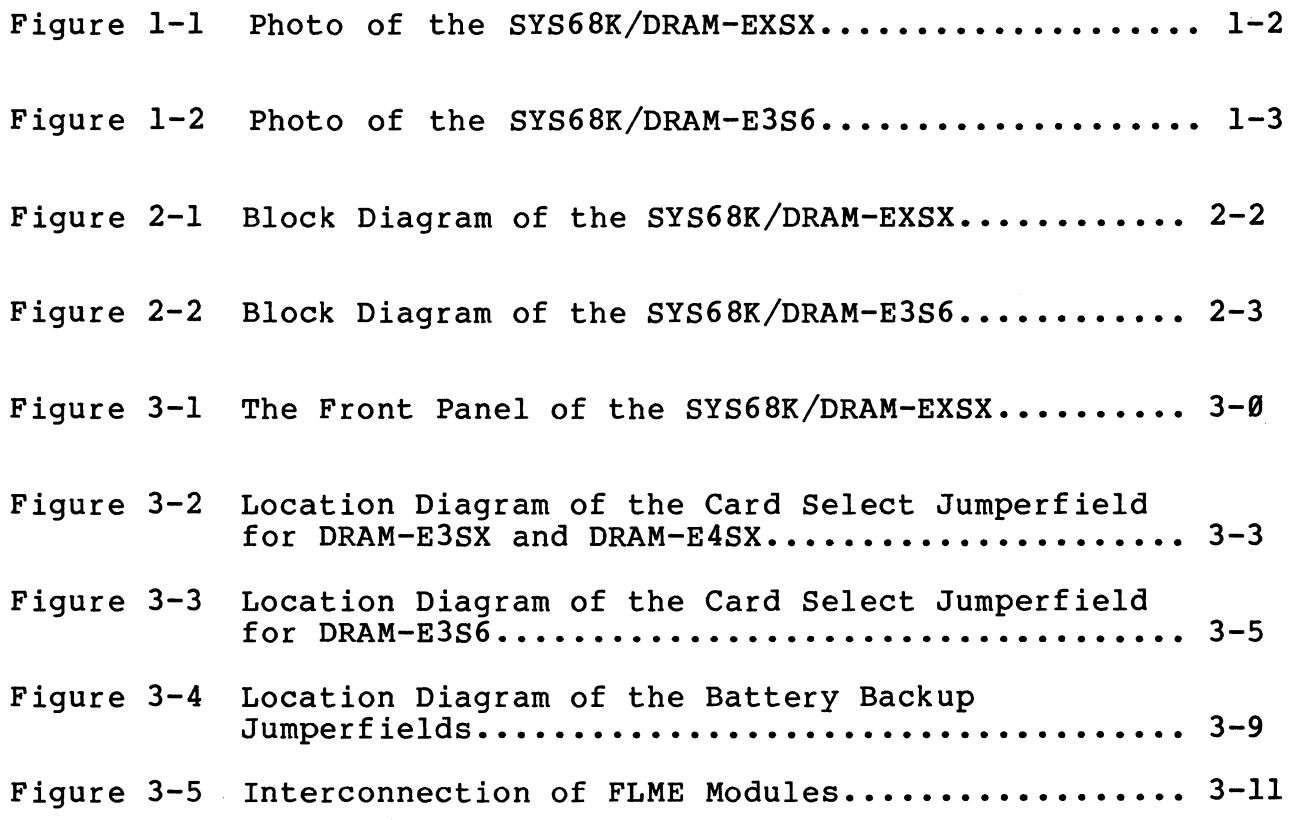

 $\sim$   $\sim$ 

## List of Tables

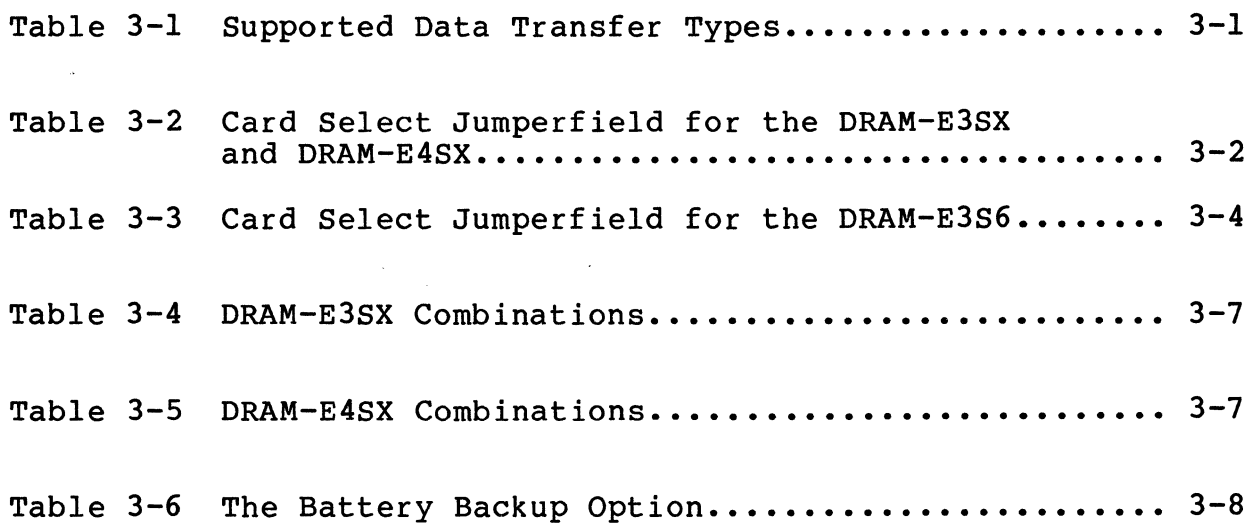

 $\label{eq:2.1} \frac{1}{\sqrt{2}}\int_{\mathbb{R}^3}\frac{1}{\sqrt{2}}\left(\frac{1}{\sqrt{2}}\right)^2\frac{1}{\sqrt{2}}\left(\frac{1}{\sqrt{2}}\right)^2\frac{1}{\sqrt{2}}\left(\frac{1}{\sqrt{2}}\right)^2\frac{1}{\sqrt{2}}\left(\frac{1}{\sqrt{2}}\right)^2.$  $\label{eq:2.1} \mathcal{L}(\mathcal{L}^{\mathcal{L}}_{\mathcal{L}}(\mathcal{L}^{\mathcal{L}}_{\mathcal{L}}(\mathcal{L}^{\mathcal{L}}_{\mathcal{L}}(\mathcal{L}^{\mathcal{L}}_{\mathcal{L}}(\mathcal{L}^{\mathcal{L}}_{\mathcal{L}}(\mathcal{L}^{\mathcal{L}}_{\mathcal{L}})))$ 

 $\label{eq:2.1} \frac{1}{2} \sum_{i=1}^n \frac{1}{2} \sum_{j=1}^n \frac{1}{2} \sum_{j=1}^n \frac{1}{2} \sum_{j=1}^n \frac{1}{2} \sum_{j=1}^n \frac{1}{2} \sum_{j=1}^n \frac{1}{2} \sum_{j=1}^n \frac{1}{2} \sum_{j=1}^n \frac{1}{2} \sum_{j=1}^n \frac{1}{2} \sum_{j=1}^n \frac{1}{2} \sum_{j=1}^n \frac{1}{2} \sum_{j=1}^n \frac{1}{2} \sum_{j=1}^n \frac{$ 

#### 1.0 General Information

The family of SYS68K/DRAM-EXSX boards are high speed dynamic memory boards designed to the FLME (FORCE Local Memory Expansion) concept.

The SYS68K/DRAM-E3SX boards have 1, 3 or 6Mbyte of memory per FLME slave board available to extend the memory capacity of the master board.

The SYS68K/DRAM-E4SX boards have 4, 8 or l2Mbyte of memory per FLME slave board available to extend the memory capacity of the master board.

All of the DRAM-EXSX boards are able to transfer 8, 16, 24 or 32 bits of data. LEDs on the front panel show whether an access is pending or a parity error has been detected.

Figure 1-1 shows a photo of the SYS68K/DRAM-E4Sl2 board and Figure 1-2 shows a photo of the SYS68K/DRAM-E3S3 board.

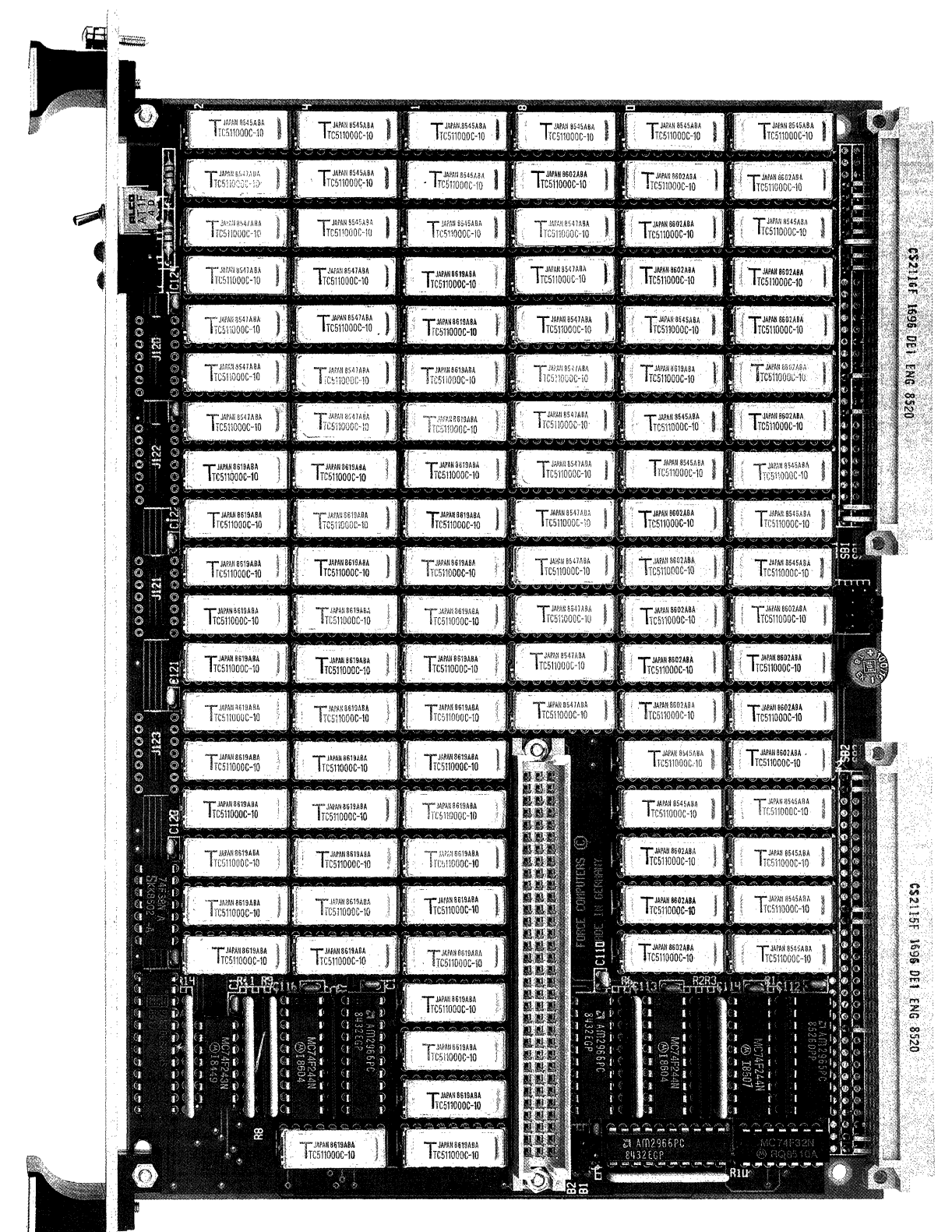

**日 =** 

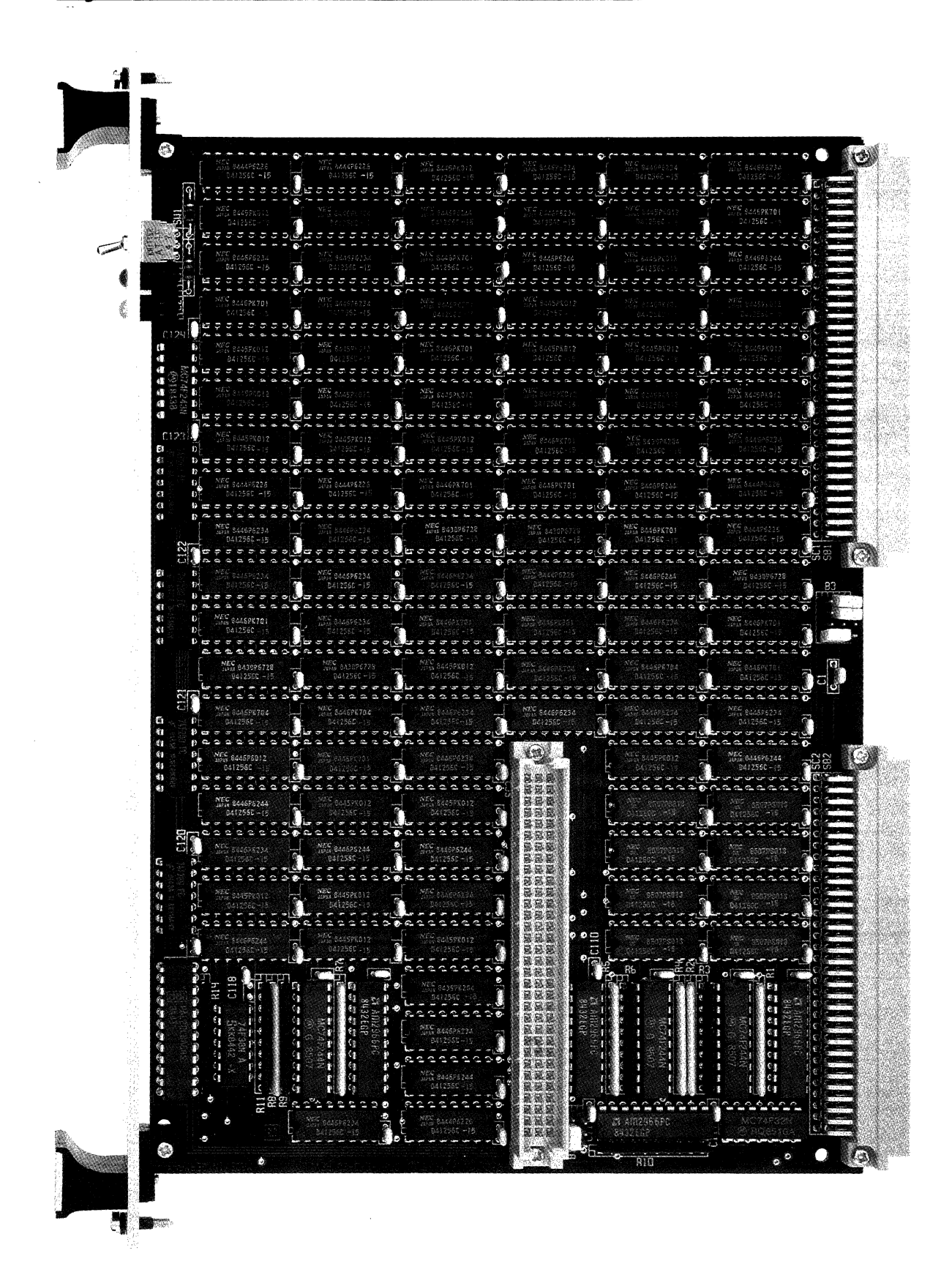

#### 2.9 General Operation

 $\frac{\xi}{2}$  :

The DRAM-EXS series of boards contains all the necessary driver logic for the dynamic RAMs as well as the DRAM chips (36, 198 or 216pcs). This offers either 1, 3 or 6Mbyte of capacity (by using 256K by 1 oriented DRAM chips) or 4, 8 or 12Mbyte of capacity (by using IMbit by 1 oriented DRAM chips).

The board also contains sockets for circuitries to generate and detect parity errors.

A general block diagram of the DRAM-EXSX is shown in Figure 2-1, while Figure 2-2 shows the block diagram of the DRAM-E3S6.

Figure 2-1: Block Diagram of the SYS68K/DRAM-E4S12

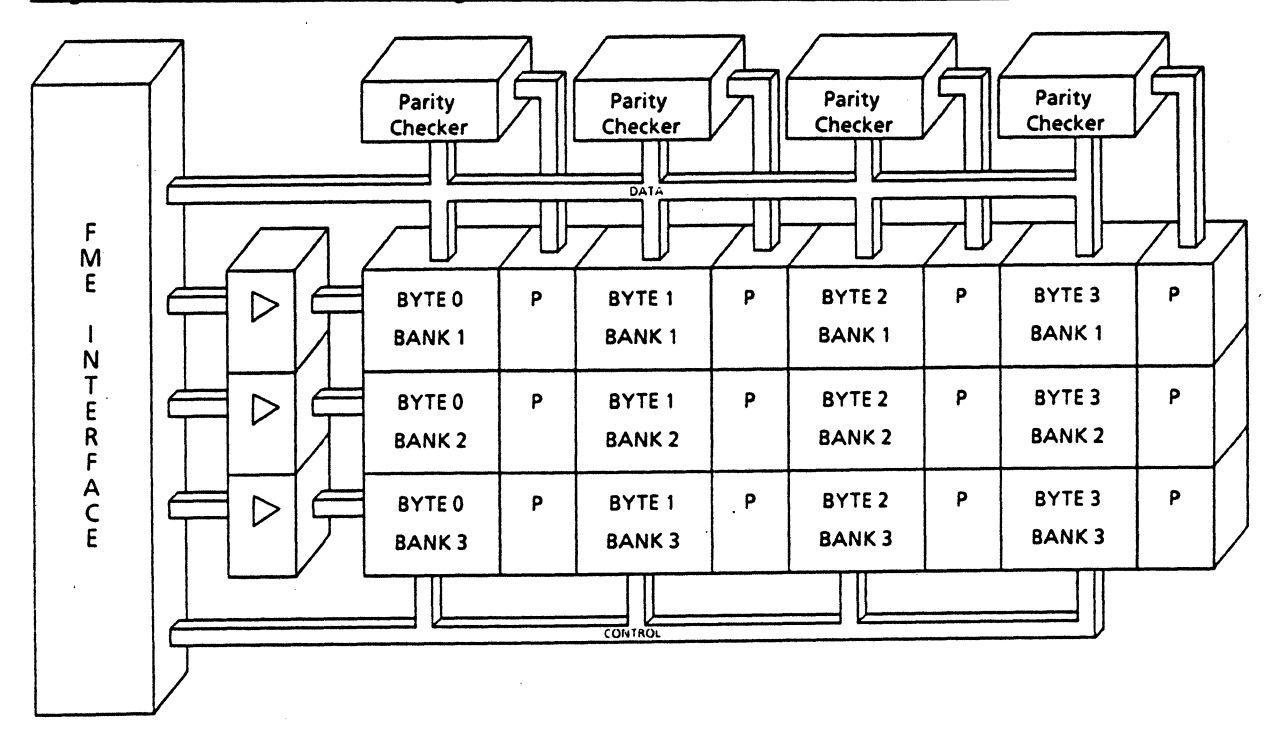

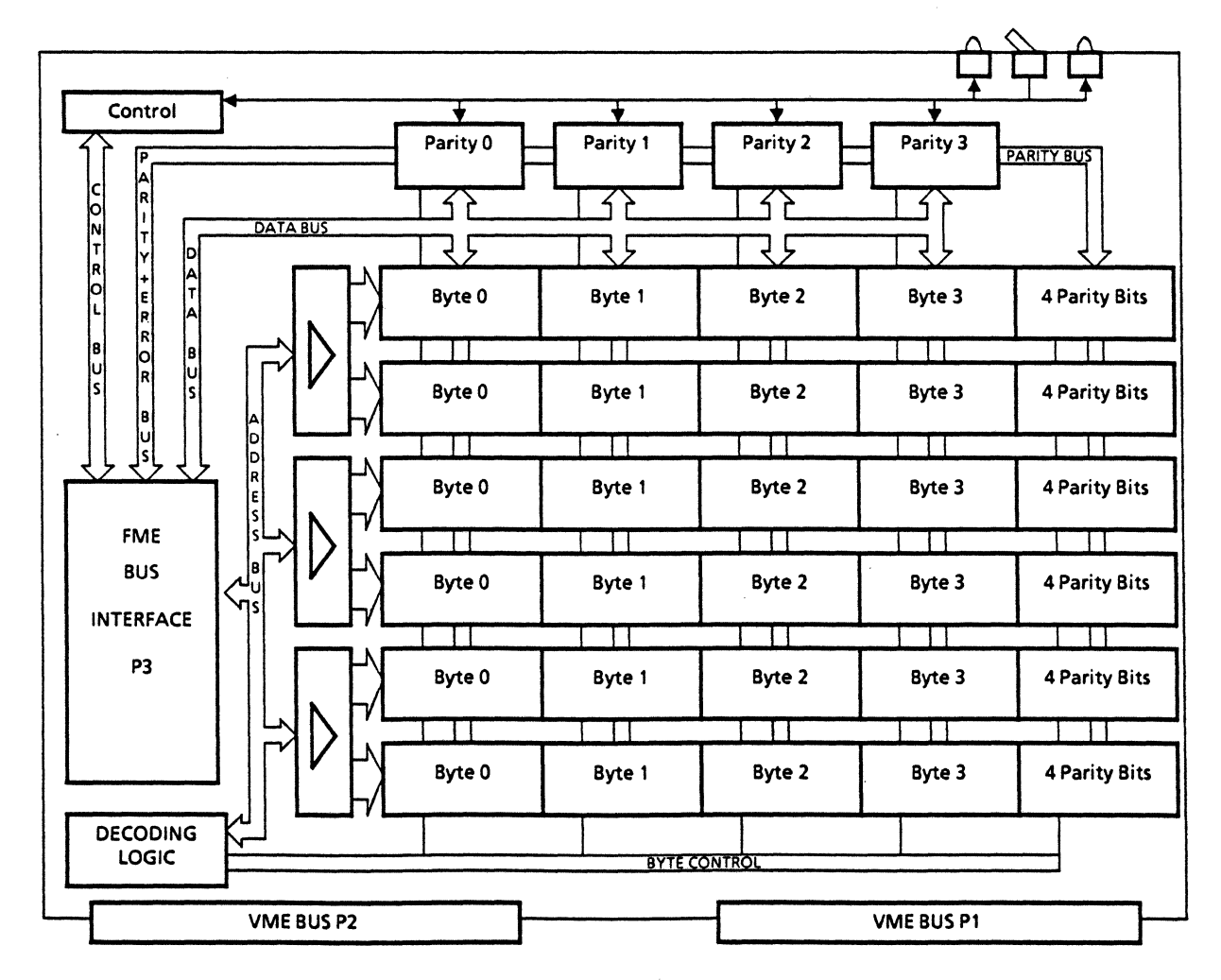

 $2 - 2$ 

**Figure 2-2; Block Diagram of the SYS68K/DRAM-E3S6** 

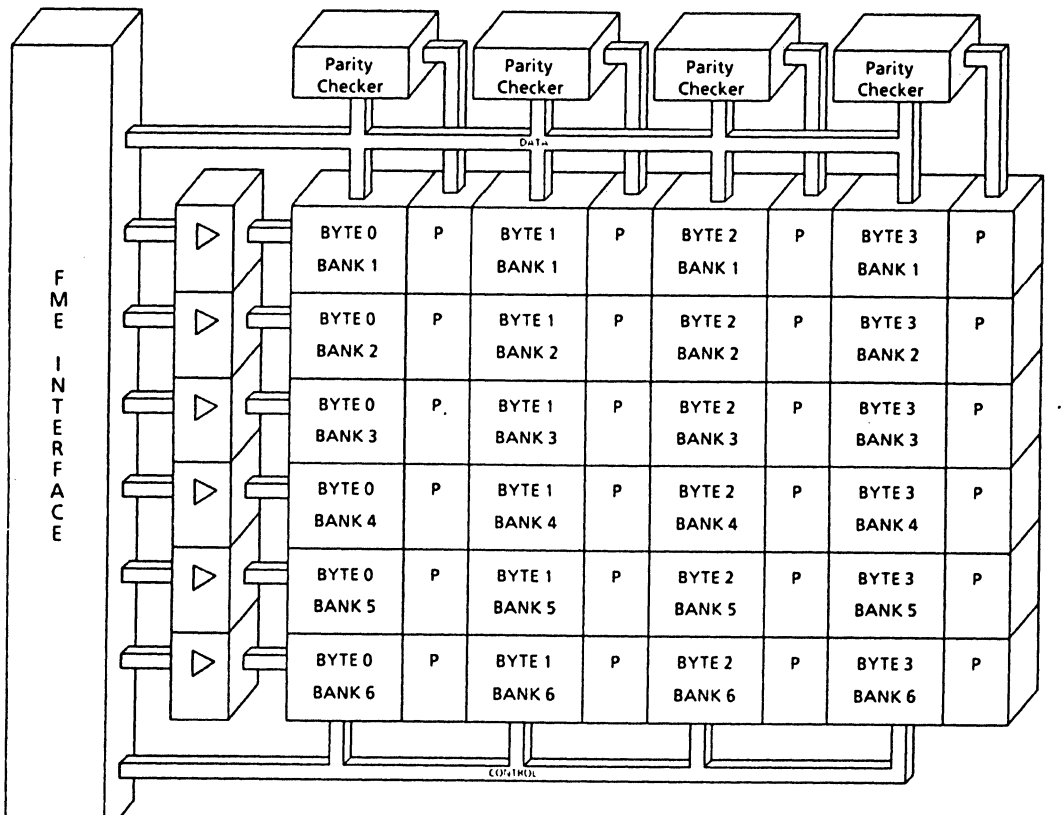

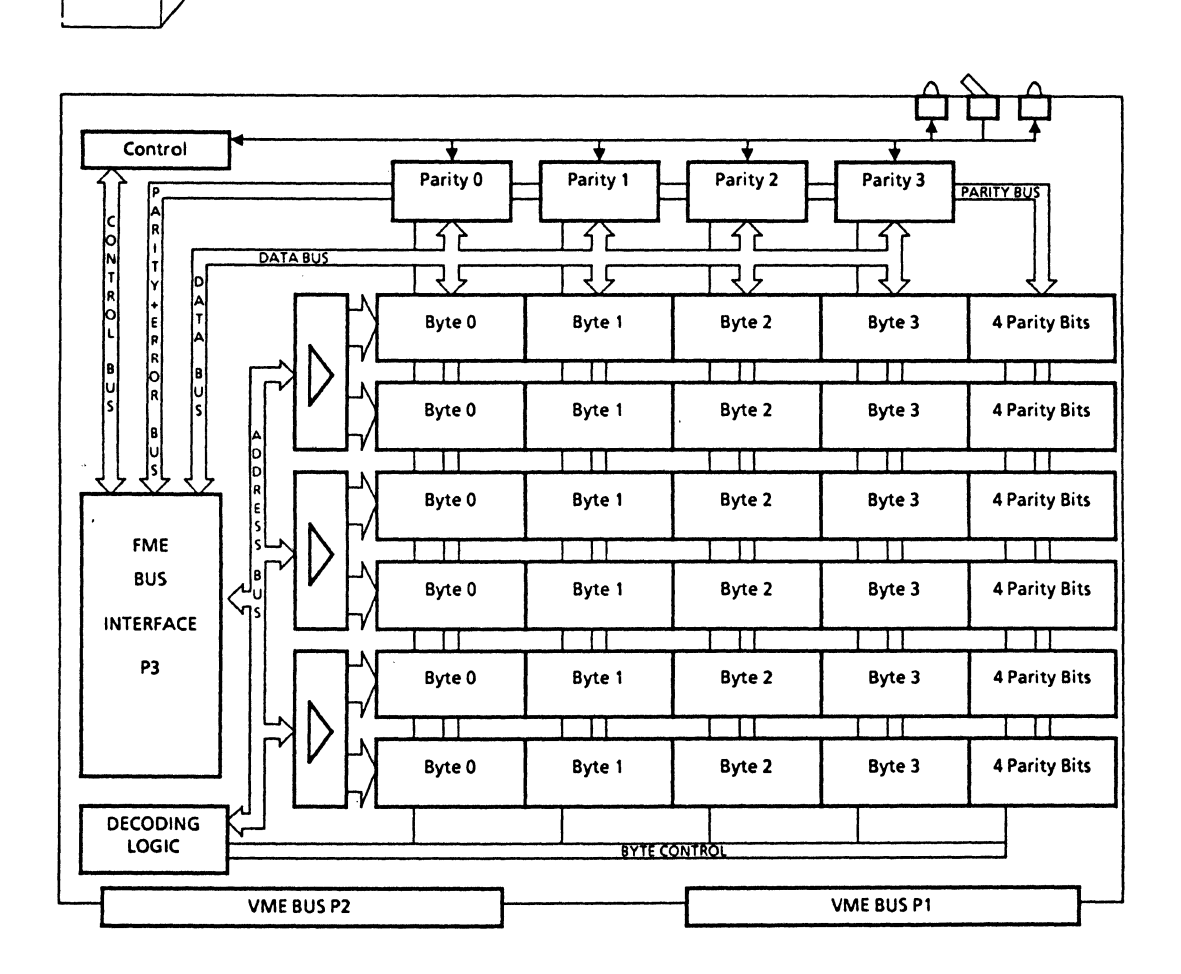

 $\label{eq:2.1} \mathcal{L}(\mathcal{L}) = \mathcal{L}(\mathcal{L}) \mathcal{L}(\mathcal{L}) = \mathcal{L}(\mathcal{L}) \mathcal{L}(\mathcal{L})$ 

÷,

 $\sim 10^{-11}$ 

 $\sim 100$  km s  $^{-1}$ 

 $\sim 10^6$ 

 $\sim$   $\sim$ 

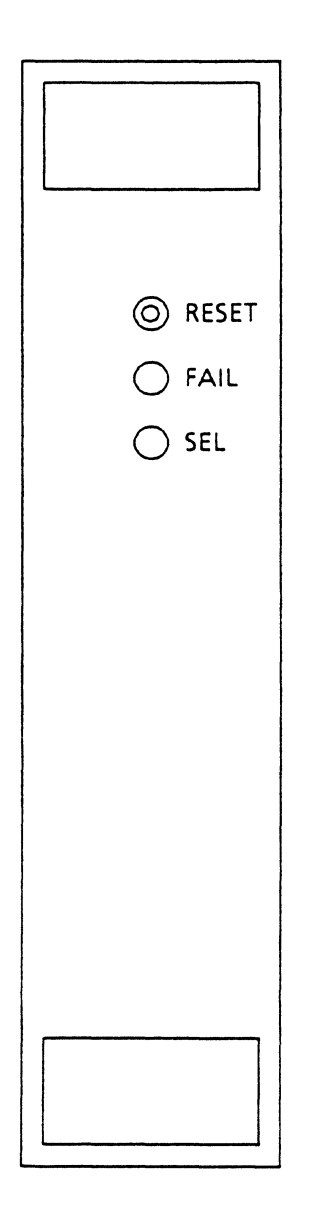

 $\ddot{\phantom{0}}$ 

#### 3.8 Hardware Description

The address selection and the DRAM control logic are provided on the controller board for the DRAM-EXSX boards and only driver circuitries and DRAM chips are mounted on the boards.

The FLME interface for dynamic RAMs is designed to transfer data in groups of 8 bits (32 bit maximum) in parallel. Each byte is strobed separately to support 8, 16, 24 and 32 bit transfers at one time.

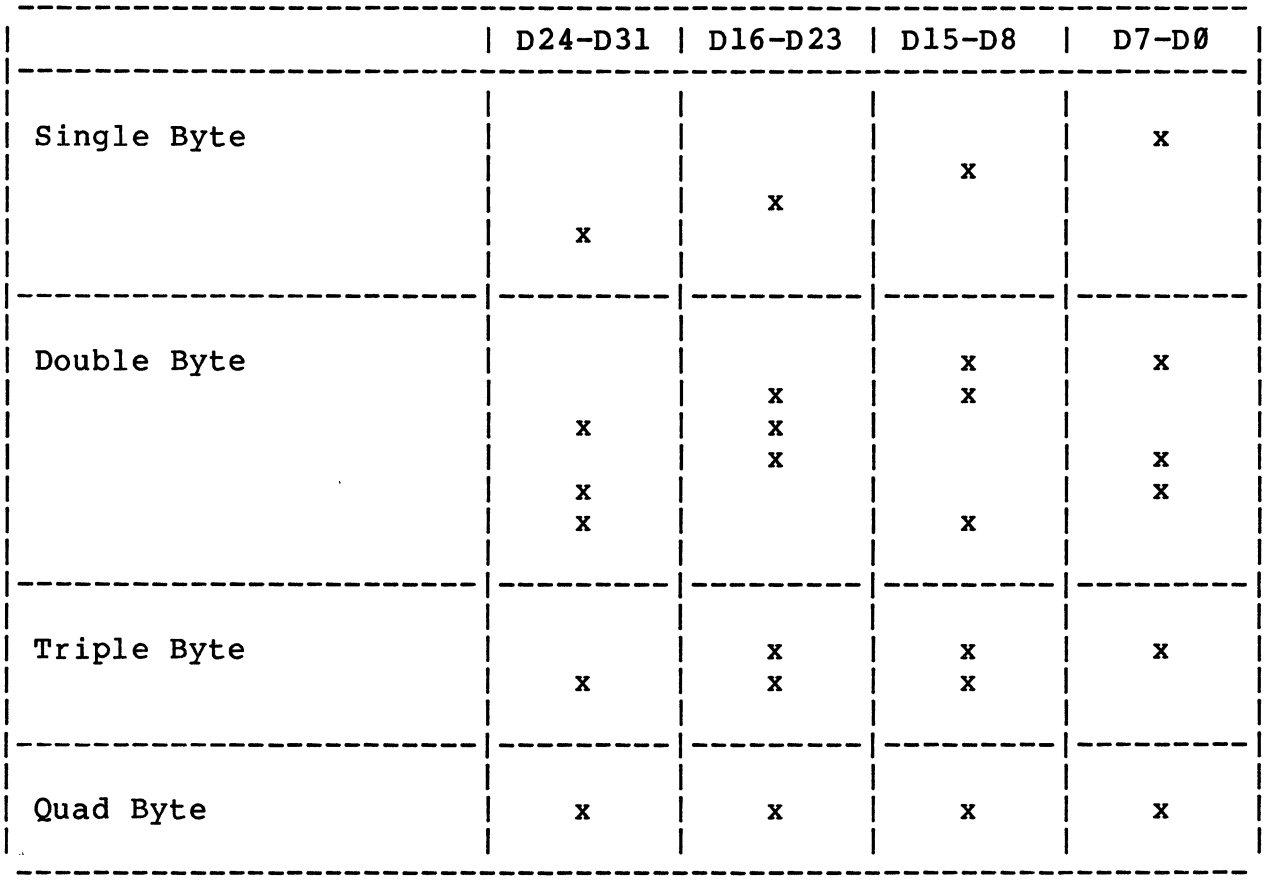

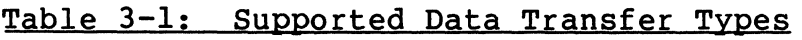

The front panel of the DRAM-EXSX is shown in Figure 3-1.

The red FAIL LED turns on if the parity checker detects a parity error. This FAIL LED is held and shown until the board receives a RESET pulse or if the local RESET switch available on the front panel has been pushed.

The yellow SELect LED turns on if the board is selected during an access cycle of the controlling master board.

Figure 3-1 shows the front panel of the DRAM-EXSX boards in detail.
#### 3.1 The CARD Select

A maximum of two FLME slave boatds (DRAM-EXSX) boards are allowed in an FLME environment. Therefore, different jumper settings for each of the two cards are necessary for proper operation.

Tables 3-2 and 3-3 list the CARD select jumper settings for each card position and Figures 3-2 and 3-3 show the location diagram of the jumperfield in detail.

#### Table 3-2: CARD Select Jumperfield for DRAM-E3SX and DRAM-E4SX

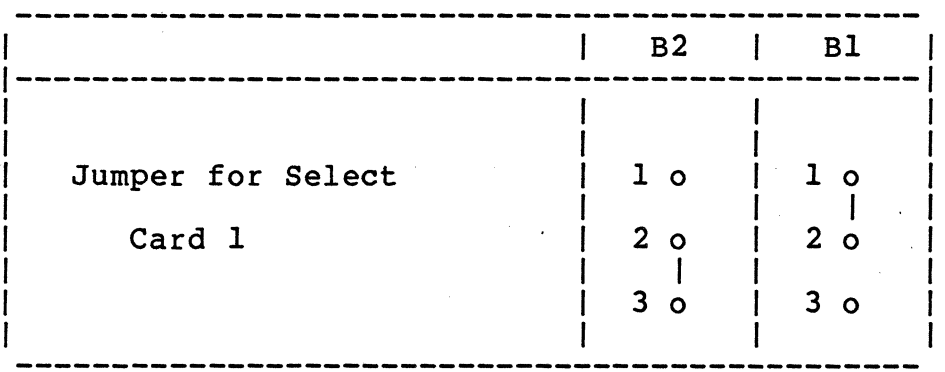

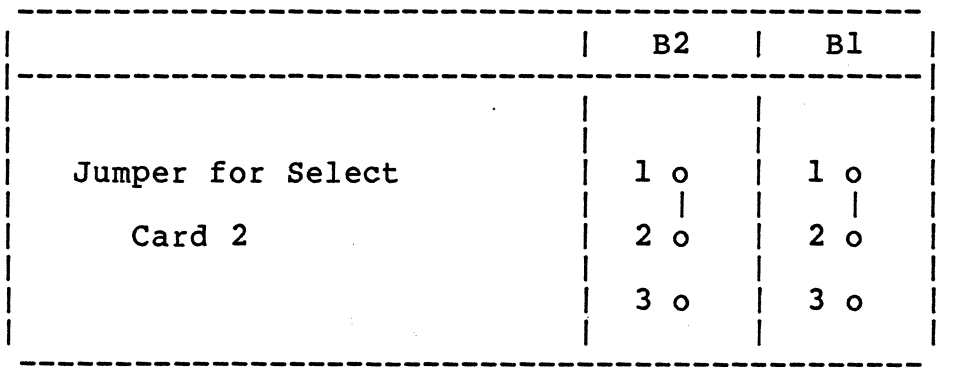

 $3 - 2$ 

၂ဥ 멻  $\frac{1}{2}$   $\frac{1}{2}$ J120  $J118$ J123  $J121$ **J122** <u>| SH1</u><br>|- R12 | C120 <u>|c121</u> C122  $\frac{1}{100}$  $7c118$ ant. J116 ă E 旨 **JID** ដ្ឋ 늘 **JIE**  $\Xi$ 98 ē ទ្ធ ង្ហ ቜ ន្រ ষ্টি ម្ន 회 R11<br>R8<br>R9  $\begin{array}{c}\n\boxed{108} \\
\hline\n\end{array}$  $\begin{array}{c} \boxed{103} \\ \boxed{-1} \end{array}$  $\frac{\frac{107}{107}}{\frac{1}{1}}$  $\frac{\frac{105}{105}}{\frac{1}{1}}$  $\frac{\log n}{\log n}$  $\frac{109}{2}$ 106 10. 102 <u>| 101</u>  $\overline{c}$ C<sub>96</sub>  $\overline{c}$ C93 <u>|c99</u> C<sub>34</sub>  $C<sub>92</sub>$ 宁  $\frac{1}{\sqrt{2}}$  $\frac{1}{\sqrt{2}}$  $\frac{1}{\sqrt{2}}$ 立  $\frac{1}{\mathbf{d}}$  $\frac{1}{1}$  $\frac{1}{2}$  $J111$  $C116$ 1동 ទេ នៃ န္ထ န္ထ ង្ញ န္တ | 空 **CB**  $\overline{a}$ ន្ធ ទ្ធ Ĕ ង្គ ្អ 보 ង န္တ 宫 ЧR7 DRAM-E3SX  $\overline{\text{cm}}$ <u>|C73</u>  $J114$  $\begin{array}{c}\n\phantom{-}\phantom{0} \\ \phantom{\phantom{-}0} \\ \phantom{\phantom{-}0} \\ \phantom$  $\begin{array}{c} \sqrt{100} \ \hline \end{array}$ <u>|cai</u>  $\frac{\cos \theta}{\cos \theta}$  $\begin{array}{c} \hline \text{cos} \\ \hline \text{cos} \end{array}$ **C88**  $c_{B7}$ C<sub>86</sub>  $C84$ <u>ca3</u>  $\overline{c}$ 81 C<sub>80</sub>  $\begin{array}{c}\n 1.78 \\
 -\end{array}$  $c$ 77 C75 <u>C74</u>  $c$ <sup>76</sup>  $\frac{1}{\sqrt{2}}$ ╈ ╈ Г.<br>Т ╈ ╈┸  $\overline{+}$  $\pm$ ᅲ Ţ  $\frac{1}{\mathbf{L}}$ ᆠ ង់ ភ្ន ្មក နွ ।<br>स | 동 ង្ហ ន ້ຮ  $\overline{5}$ ាក ទូ ទ្ធ Jal | দ্ল टे<br>ट  $\mathbf{F}$ ទូ ភ្ញ ង្គ ន្លា 启 and DRAM-E4SX  $C71$  $\begin{array}{c} \hline \rule{0pt}{2ex} \text{CS9} \\ \hline \rule{0pt}{2ex} \text{ } \end{array}$  $\begin{array}{c}\n\phantom{00}1\phantom{0}0\phantom{0}0\$ <u>C65</u>  $\begin{array}{c} \hline \text{ } \\ \hline \text{ } \\ \hline \text{ } \\ \hline \end{array}$  $\begin{array}{c} \hline \text{CS2} \\ \hline \text{ } \\ \hline \end{array}$  $\begin{array}{c} \boxed{\text{CS1}} \\ \hline \end{array}$ **CGH**  $\overline{CB3}$  $<sup>CD</sup>$ </sup>  $CL$ C60  $\overline{c}$ 58 C57 **C5'** C72  $\overline{c}$ <u>С67</u> <u>C66</u> <u>|C53</u>  $\frac{1}{\sqrt{2}}$  $\frac{1}{T}$  $\overline{+}$ ╈ ᅲ  $\frac{1}{1}$ ╦  $\overline{\phantom{a}}$ كك ပ် g ]는 ょ  $\frac{1}{2}$ ន្ទ  $F$  $\frac{1}{6}$ ម្ច  $\mathfrak{F}$  $\frac{1}{2}$ ᆂ 놈 ទ្ធ ន្ត្រ  $\overline{\text{S}}$ A3 B<sub>2</sub>P  $\begin{array}{c} \n \overline{C46} \\
 \overline{1} \\
 \overline{1}\n \end{array}$  $\boxed{\frac{\text{C43}}{\text{A}}}$  $\overline{\phantom{a}}^{129}$ **CSD**  $\begin{array}{c}\n\frac{1}{2} \\
\frac{1}{2} \\
\frac{1}{2} \\
\frac{1}{2} \\
\frac{1}{2} \\
\frac{1}{2} \\
\frac{1}{2} \\
\frac{1}{2} \\
\frac{1}{2} \\
\frac{1}{2} \\
\frac{1}{2} \\
\frac{1}{2} \\
\frac{1}{2} \\
\frac{1}{2} \\
\frac{1}{2} \\
\frac{1}{2} \\
\frac{1}{2} \\
\frac{1}{2} \\
\frac{1}{2} \\
\frac{1}{2} \\
\frac{1}{2} \\
\frac{1}{2} \\
\frac{1}{2} \\
\frac{1}{2} \\
\frac{1}{2} \\
\frac{1}{2} \\
\frac{1$ CH<sub>8</sub>  $\frac{1}{\sqrt{1}}$ в1 $\mathbb{E}$ **CHS** CH<sub>7</sub> **CHS CHH** <u>|C41</u> **CHD**  $J113$  $\mathsf{F}$ ]C110  $\top$ 규 ╦  $\Box$ ង្គ | ម្ព 315 ទ្ធ ង្ហ ទ្ទ ន ន ថ្ន ន řΣ ន ន ដ្ឋ ន 31 IC 53 ន្ត្ ដ្ 릨 J110 C113  $\begin{array}{c} 28 \\ \hline \end{array}$  $\frac{125}{1}$  $\begin{array}{c}\n\hline c20 \\
\hline\n\end{array}$ <u>|cae</u>  $\frac{c35}{\pm}$ **C3L** C33  $\frac{1}{\sqrt{1}}$  $\frac{1}{\sqrt{2}}$ <u>|c30</u> |c21 C26  $\begin{array}{c} 1 & 0 \\ 0 & 0 \\ 0 & 0 \end{array}$ C<sub>23</sub>  $\frac{1}{2}$  $\overline{\phantom{a}^{129}}$  $\vert$ C22 년RH<br>그R2 <u>C37</u> ੧ਤਾ 군 ᅮ ងជ្វា J109  $C114$  $\overline{a}$  $\overleftarrow{9}$  $\overline{5}$  $\frac{1}{2}$  $\Xi$  $\frac{1}{5}$  $\overleftarrow{\mathbf{g}}$ 노 ្គ  $\mathord{\text{h}}$ ធ  $\Xi$  $\Xi$  $\overline{a}$ ត  $\overline{a}$ ត ದ  $\frac{1}{2}$  $CL6$ C<sub>18</sub>  $c_{17}$  $c15$  $c14$  $c13$  $c12$  $|$  C11 <u>c10</u>  $C19$  $C<sub>2</sub>$ <u>lcs</u> 역 C<sub>3</sub> <u>C8</u> <u>Сь</u> <u> 대</u> <u>IC2</u>  $J112$ C112 |sc2<br>|SB2  $\overline{\overline{d}}$  $\frac{c_1}{c_2}$ SCT<br>SB1  $S<sub>0</sub>$ **SAT** 

 $3 - 2$ : Location Diagram of the CARD Select Jumperfield

Figure

# Table 3-3: CARD Select Jumperfield for the DRAM-E3S6

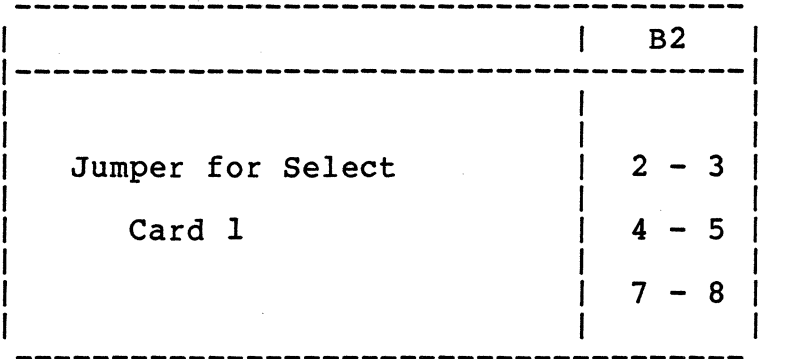

 $\sim$   $\sim$ 

 $\mathcal{L}_{\rm{max}}$ 

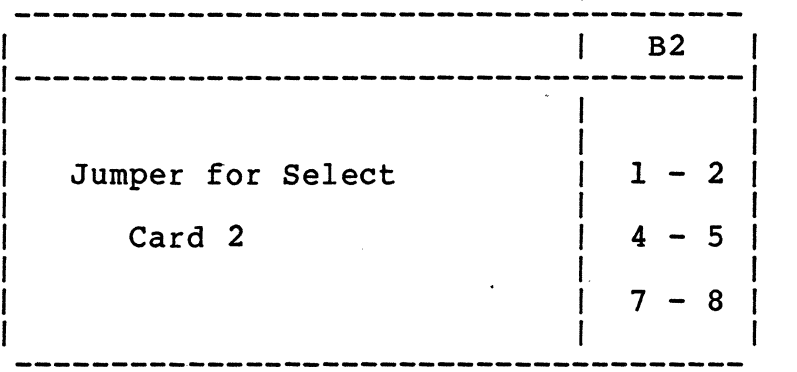

 $3 - 4$ 

 $\mathcal{B}_1$ 

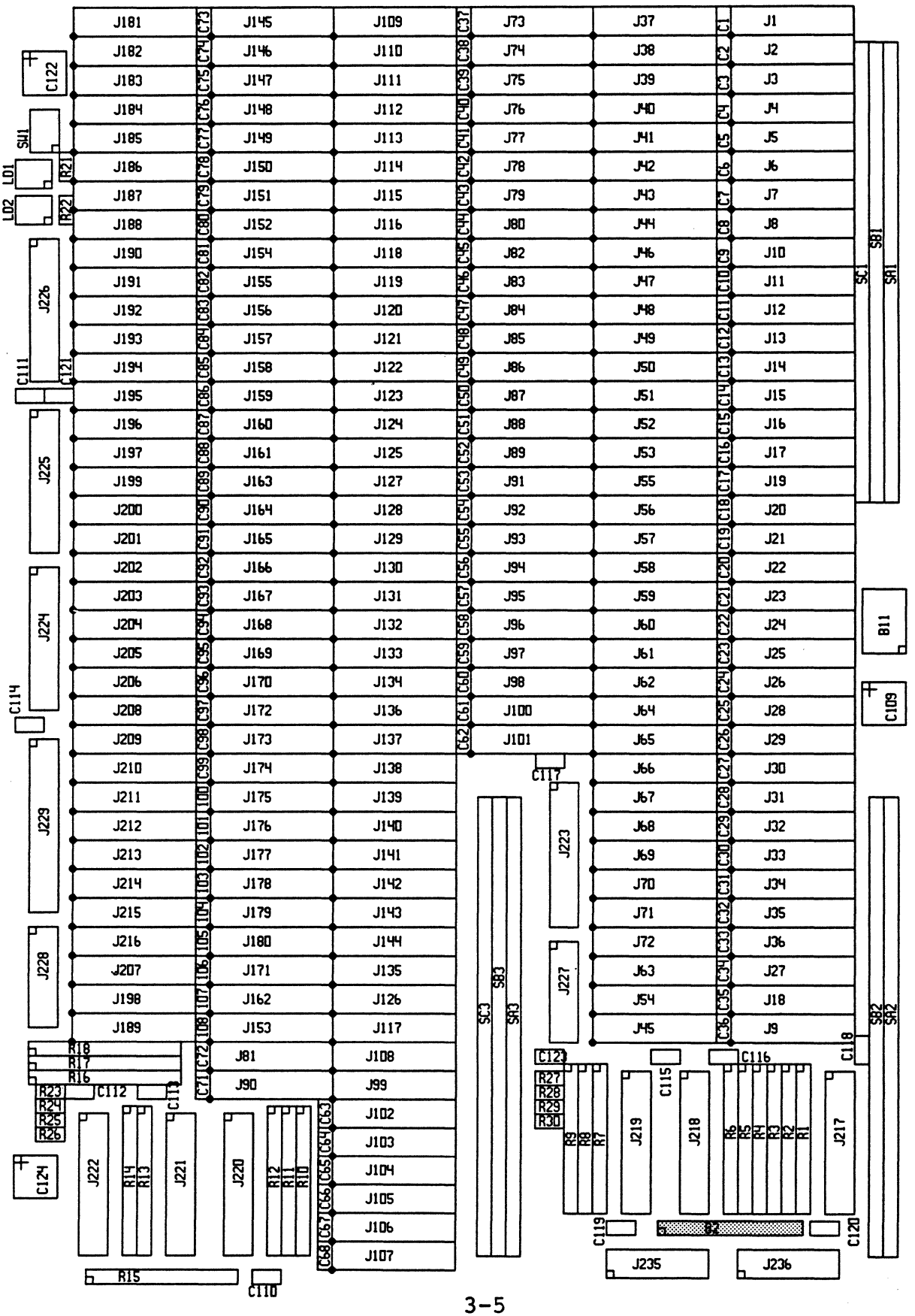

 $\sim$   $_{\odot}$ 

 $\mathcal{L}_{\mathcal{L}}$ 

# for DRAM-E3S6

# This page is intentionally left blank.

**CAUTION:** Only fully populated boards can be mixed and connected to one master card. Tables 3-4 and 3-5 list the possible configurations.

|  | Table 3-4: DRAM-E3SX Combinations |
|--|-----------------------------------|
|  |                                   |

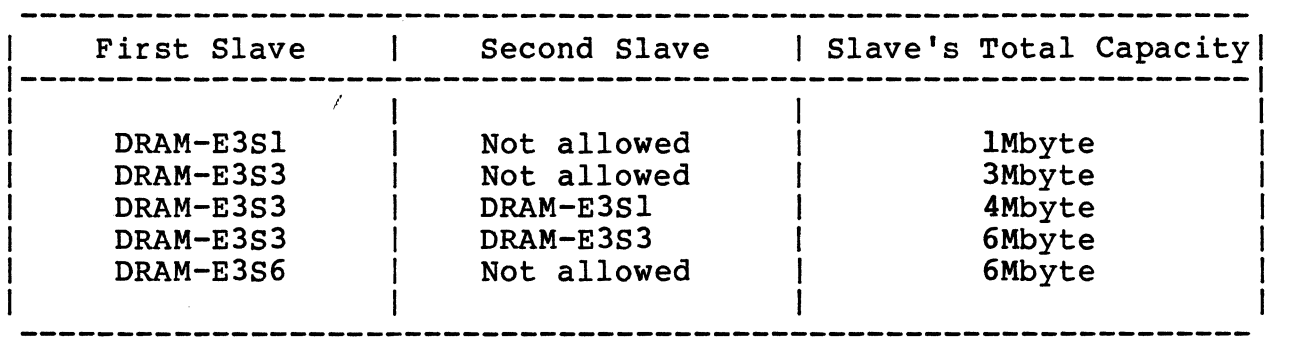

To calculate the total memory capacity of an FLME sub-system, the capacity of the master board has to be added (i.e. 1Mbyte on the DRAM-E3Ml board).

#### Table 3-5: DRAM-E4SX Combinations

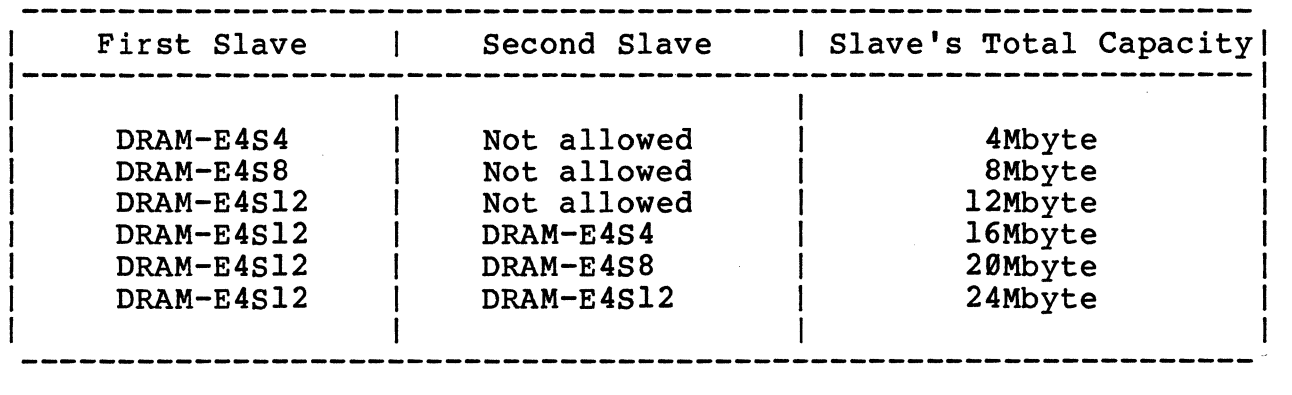

To calculate the total memory capacity of an FLME sub-system, the capacity of the master board has to be added (i.e. 4Mbyte on the DRAM-E4M4 board).

**Warning:** The simultaneous use of SYS68K/DRAM-E3MX and SYS68K/DRAM-E4SX boards is not allowed. Should this warning be ignored, then the RAM modules may be destroyed.

#### 3.2 The Battery Backup Option

The DRAM-EXSX boards can be powered from the +5V main power or from the +5VBAT pins of the P2 connector (SA-38/31/32). The default condition during manufacturing is the connection to the +5V Main Power.

Table 3-6 lists the jumper settings which have to be made for the different modes, and Figure 3-4 outlines the location diagram of the jumperfields.

#### Table 3-6: The Battery Backup Option

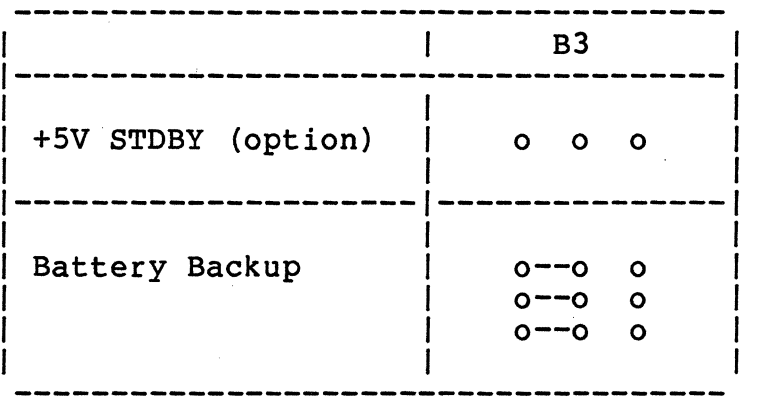

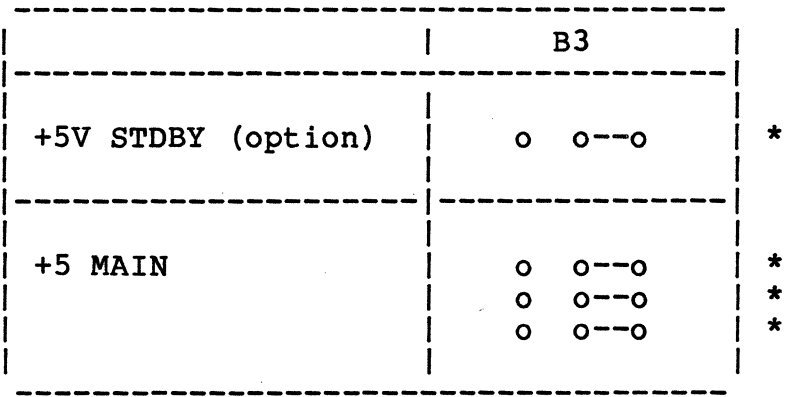

\* default condition during Manufacturing.

 $3 - 8$ 

#### Figure 3-4: Location Diagram of the Battery Backup Jumperfields

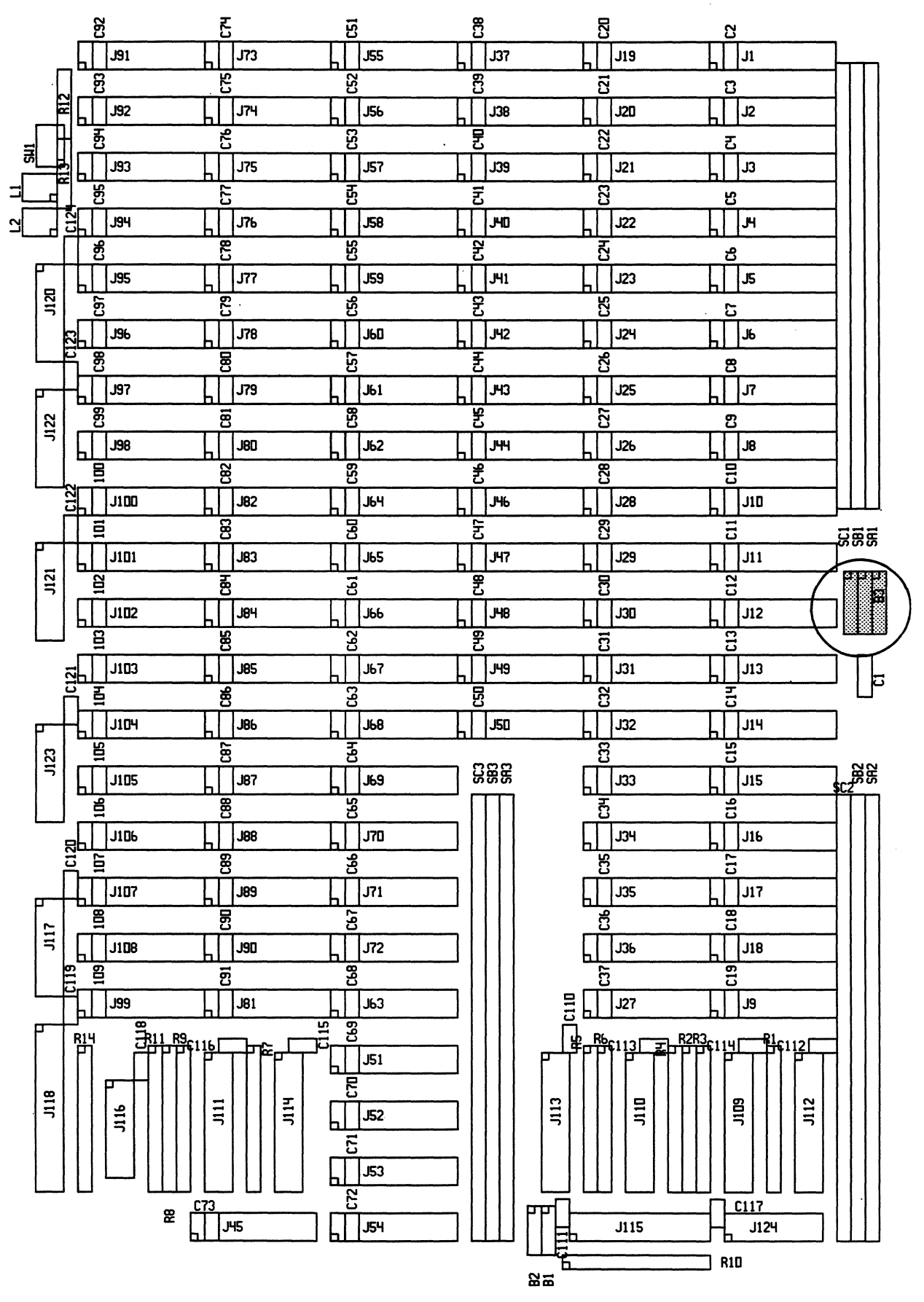

 $3 - 9$ 

#### 3.3 Board Interconnection

The DRAM-EXSX boards contain a 96 pin DIN connector (P3) in the middle of the board. All FLME control signals are included on this interface and only power is connected through PI and p2 (VMEbus connectors). The master board contains the opposite connector and has to be connected before the boards are mounted into the VMEbus environment.

For easy distance generation, plastic distance spacers are included in the shipment.

The board installation of an FLME board is always as shown in Figure 3-5.

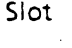

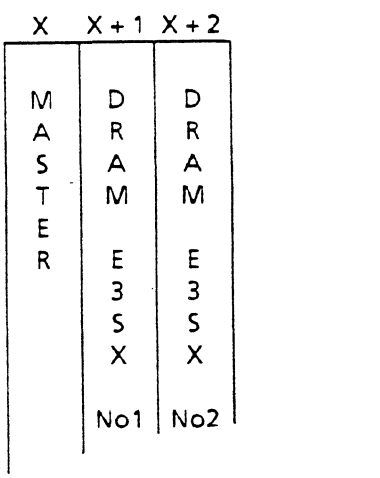

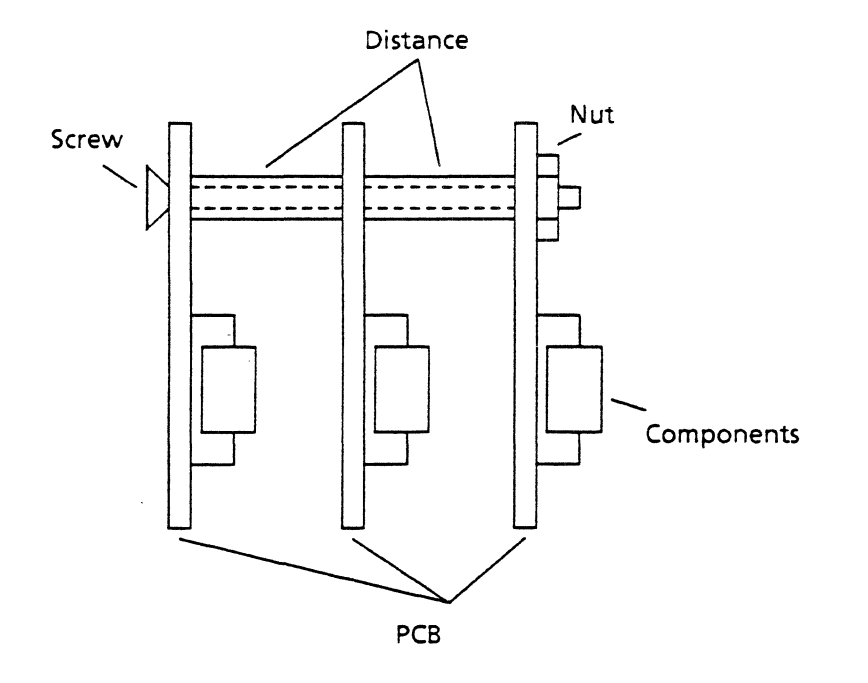

 $\label{eq:2.1} \frac{1}{2} \sum_{i=1}^n \frac{1}{2} \sum_{j=1}^n \frac{1}{2} \sum_{j=1}^n \frac{1}{2} \sum_{j=1}^n \frac{1}{2} \sum_{j=1}^n \frac{1}{2} \sum_{j=1}^n \frac{1}{2} \sum_{j=1}^n \frac{1}{2} \sum_{j=1}^n \frac{1}{2} \sum_{j=1}^n \frac{1}{2} \sum_{j=1}^n \frac{1}{2} \sum_{j=1}^n \frac{1}{2} \sum_{j=1}^n \frac{1}{2} \sum_{j=1}^n \frac{$ 

# APPENDIX TO THE HARDWARE USER'S MANUAL

FOR DRAM-E3SX/E4SX

 $\label{eq:2.1} \frac{1}{2} \sum_{i=1}^n \frac{1}{2} \sum_{j=1}^n \frac{1}{2} \sum_{j=1}^n \frac{1}{2} \sum_{j=1}^n \frac{1}{2} \sum_{j=1}^n \frac{1}{2} \sum_{j=1}^n \frac{1}{2} \sum_{j=1}^n \frac{1}{2} \sum_{j=1}^n \frac{1}{2} \sum_{j=1}^n \frac{1}{2} \sum_{j=1}^n \frac{1}{2} \sum_{j=1}^n \frac{1}{2} \sum_{j=1}^n \frac{1}{2} \sum_{j=1}^n \frac{$ 

 $\label{eq:2.1} \mathcal{L}(\mathcal{L}^{\text{max}}_{\text{max}}(\mathcal{L}^{\text{max}}_{\text{max}}))$ 

#### A P PEN DIe **E S**

APPENDIX A.............Specification of the SYSDRAM-EXSX boards APPENDIX B............Component Part List SYS68K/DRAM-E3S1 SYS68K/DRAM-E3S3 APPENDIX C.............Component Part List SYS68K/DRAM-E3S6 APPENDIX D.............Component Part List SYS68K/DRAM-E4Sl SYS68K/DRAM-E4S12 APPENDIX E............Description of the Jumperfields APPENDIX F............Circuit Schematics SYS68K/DRAM-E3S1 SYS68K/DRAM-E3S3 SYS68K/DRAM-E4SX APPENDIX G............Circuit Schematics SYS68K/DRAM-E3S6 APPENDIX H............Pin Assignments

APPENDIX I............Product Error Report

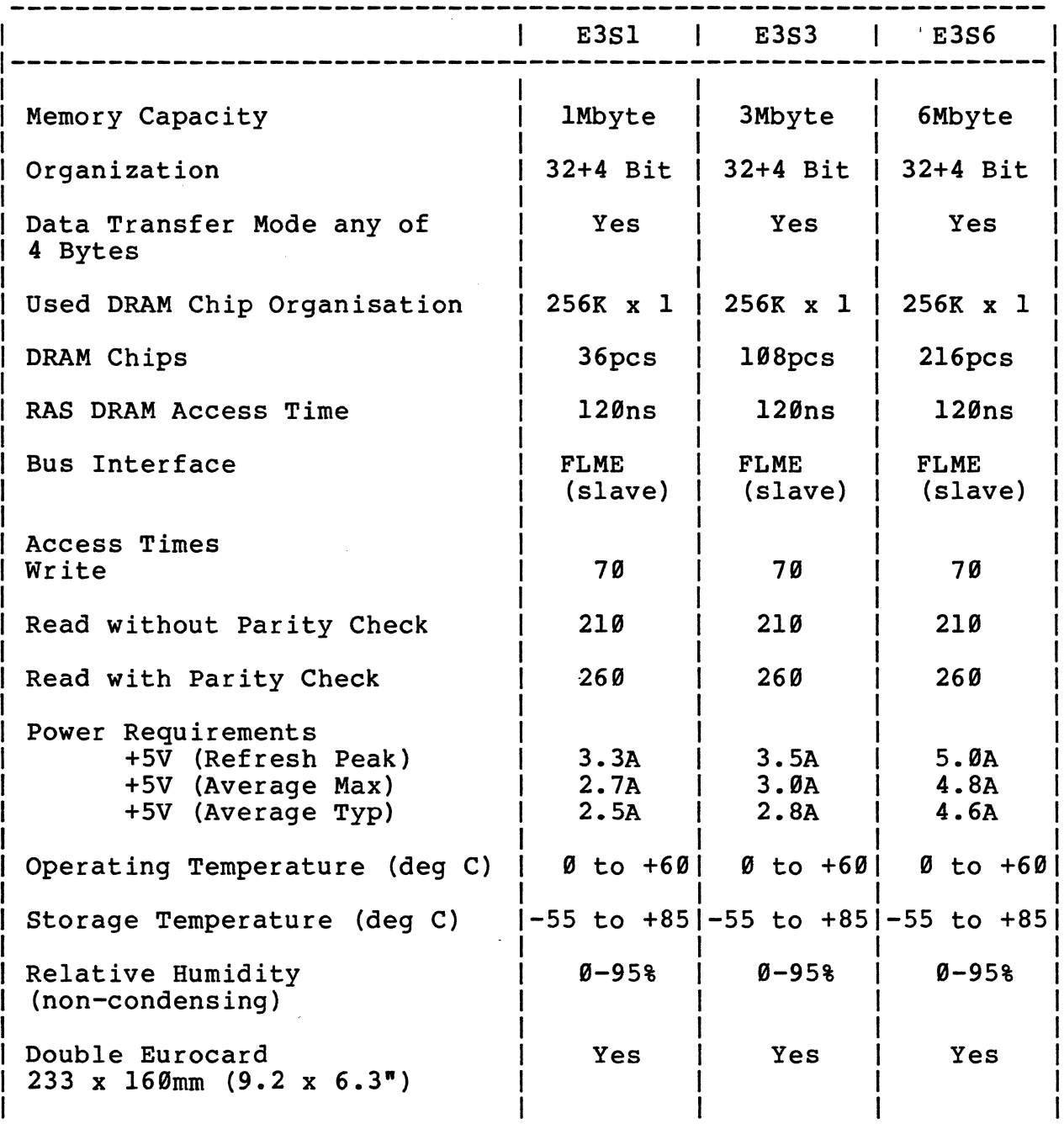

# Specification of the SYS68K/DRAM-E3SX Boards

A-I

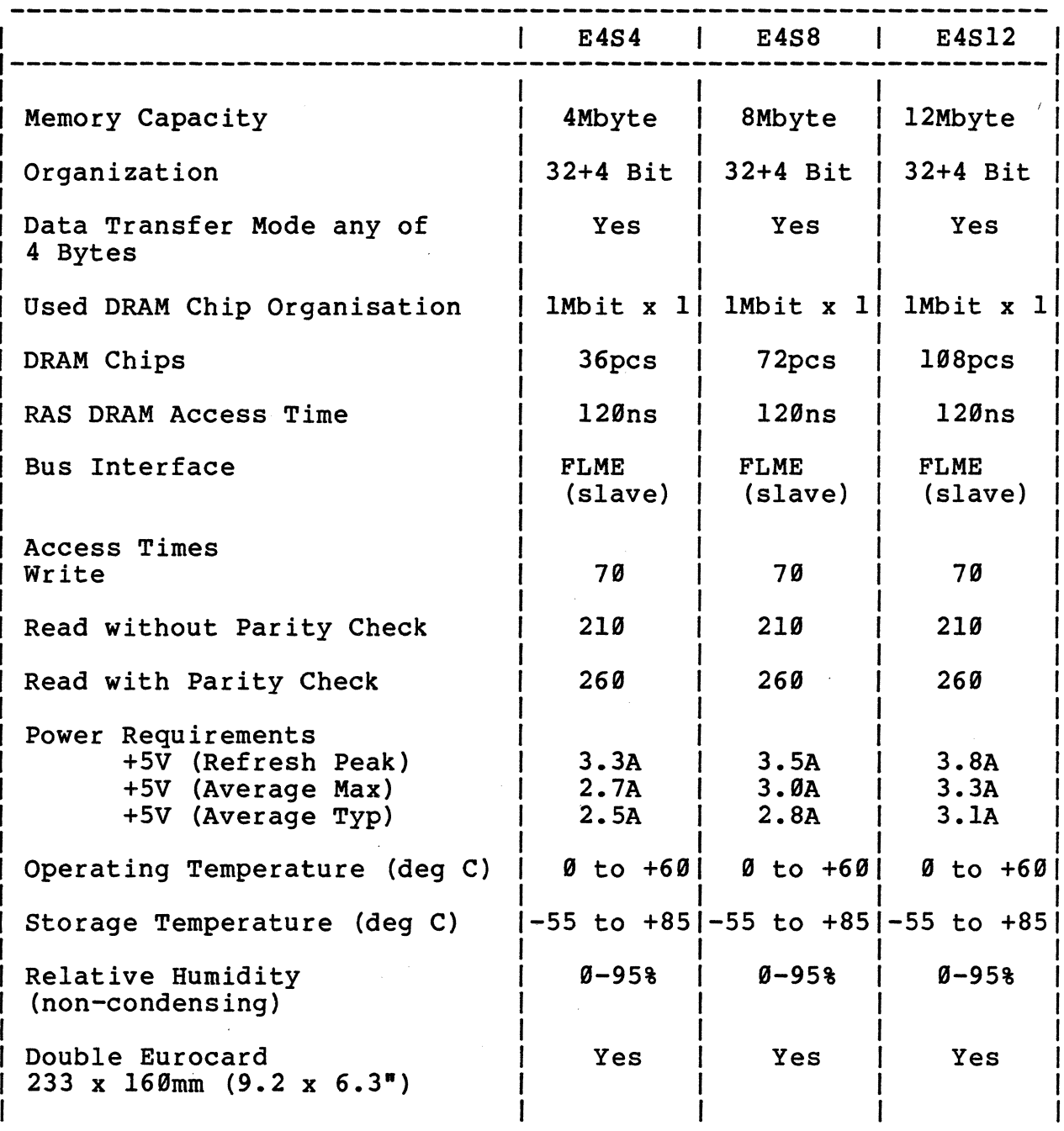

Specification of the SYS68K/DRAM-E4SX Boards

 $\sim \lambda_c$ 

 $\mathcal{L}_{\mathrm{eff}}$ 

BB Rev. 1 PRN 100 Date 10/10/86

 $\bullet$ 

# **Component Part List SYS68K/DRAM-E3S1 and DRAM-E3S3**

**ICs** 

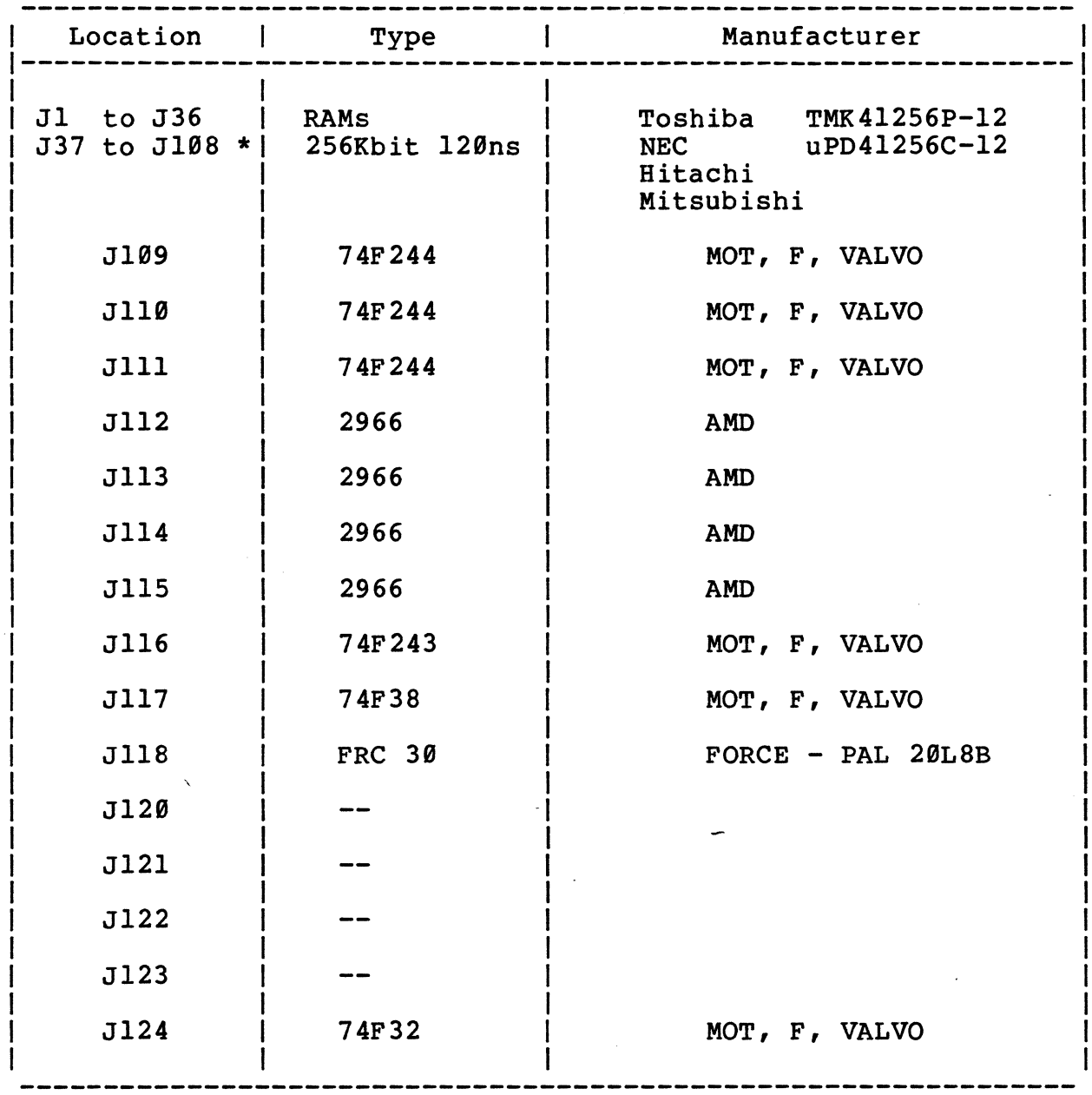

\* ONLY ON THE DRAM-E3S3

 $B-1$ 

BB Rev. I PRN 100 Date 10/10/86

# Component Part List SYS68K/DRAM-E3S1 and DRAM-E3S3

#### **RESISTORS**

 $\frac{1}{2}$  .  $\hat{\lambda}$ 

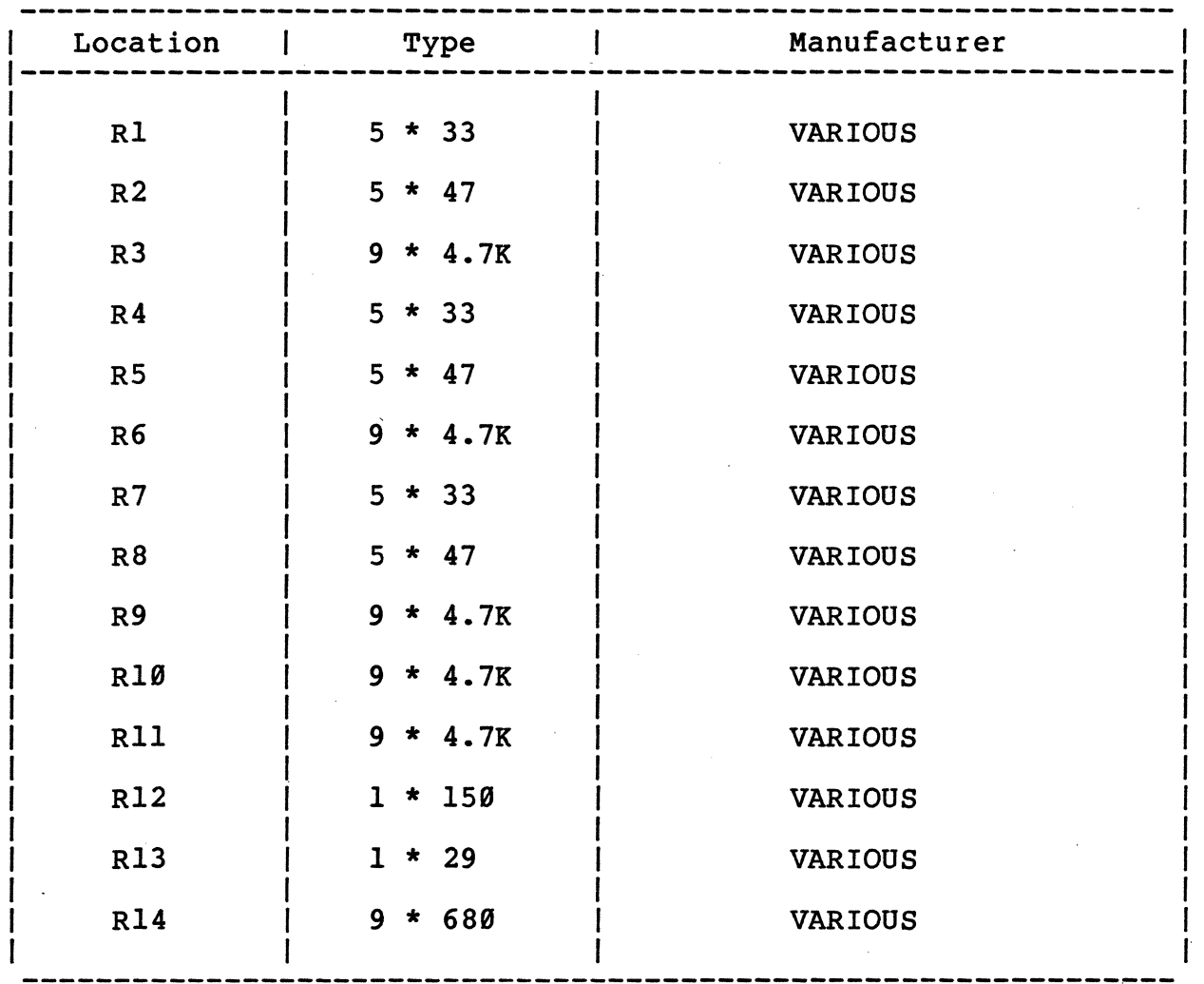

 $B-2$ 

 $\mathcal{L}$ 

BB Rev. 1 PRN 100 Date 19/19/86

# Component Part List SYS68K/DRAM-E3S1 and DRAM-E3S3

#### **CAPACITORS**

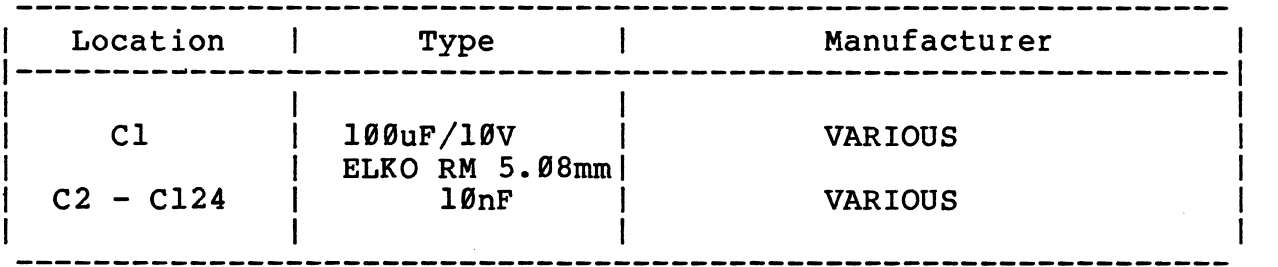

#### LEDS

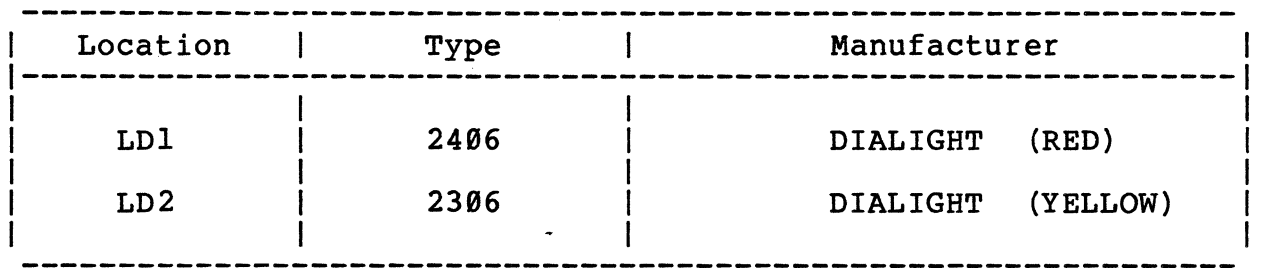

 $\bar{I}$ 

 $\mathbb{R}^3$ 

# Component Part List SYS68K/DRAM-E3S1 and DRAM-E3S3

#### MECHANICAL PARTS

 $\Delta \sim 10^{-10}$  K

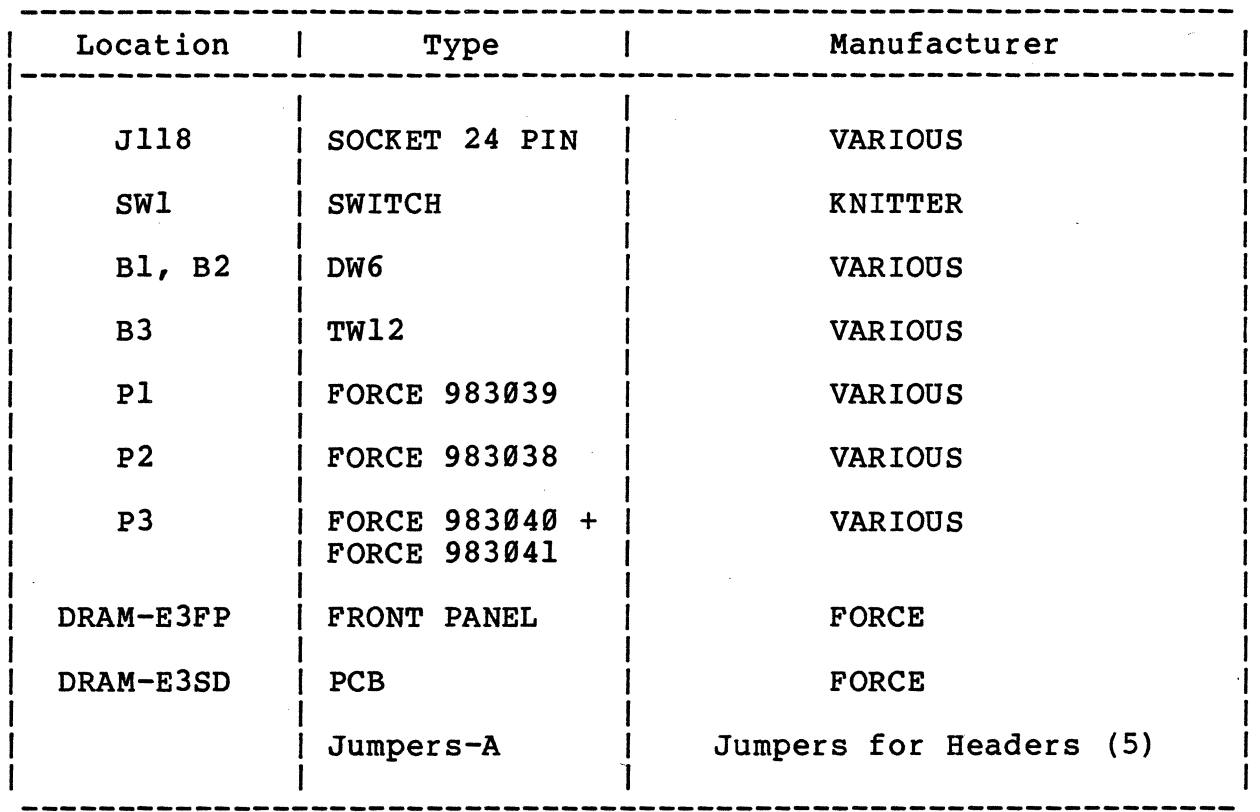

BB Rev. 1 PRN 199  $Date$   $10/10/86$ 

# Component Part List syS68K/DRAM-E3S1 and DRAM-E3S3

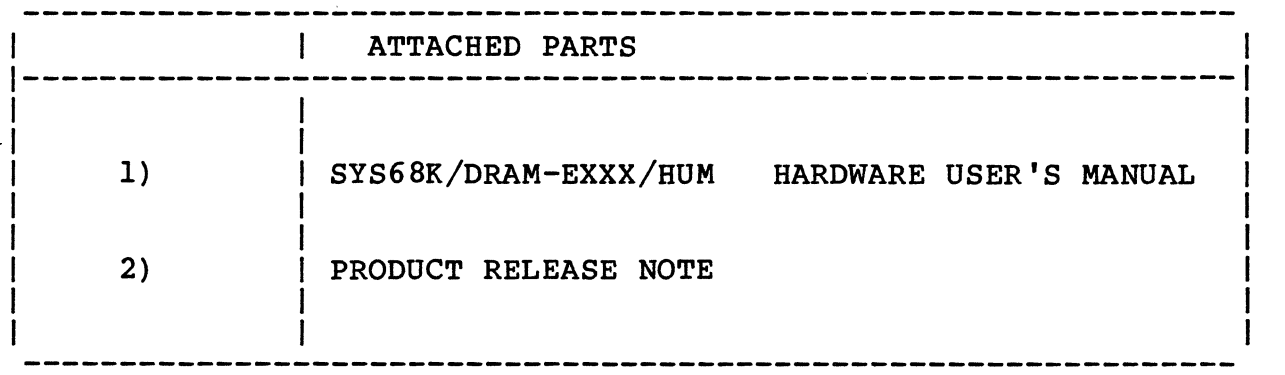

# Appendix C

BB Rev. Ø PRN 100 Date 10/10/86

Ċ.

# Component Part List SYS68K/DRAM-E3S6

ICs

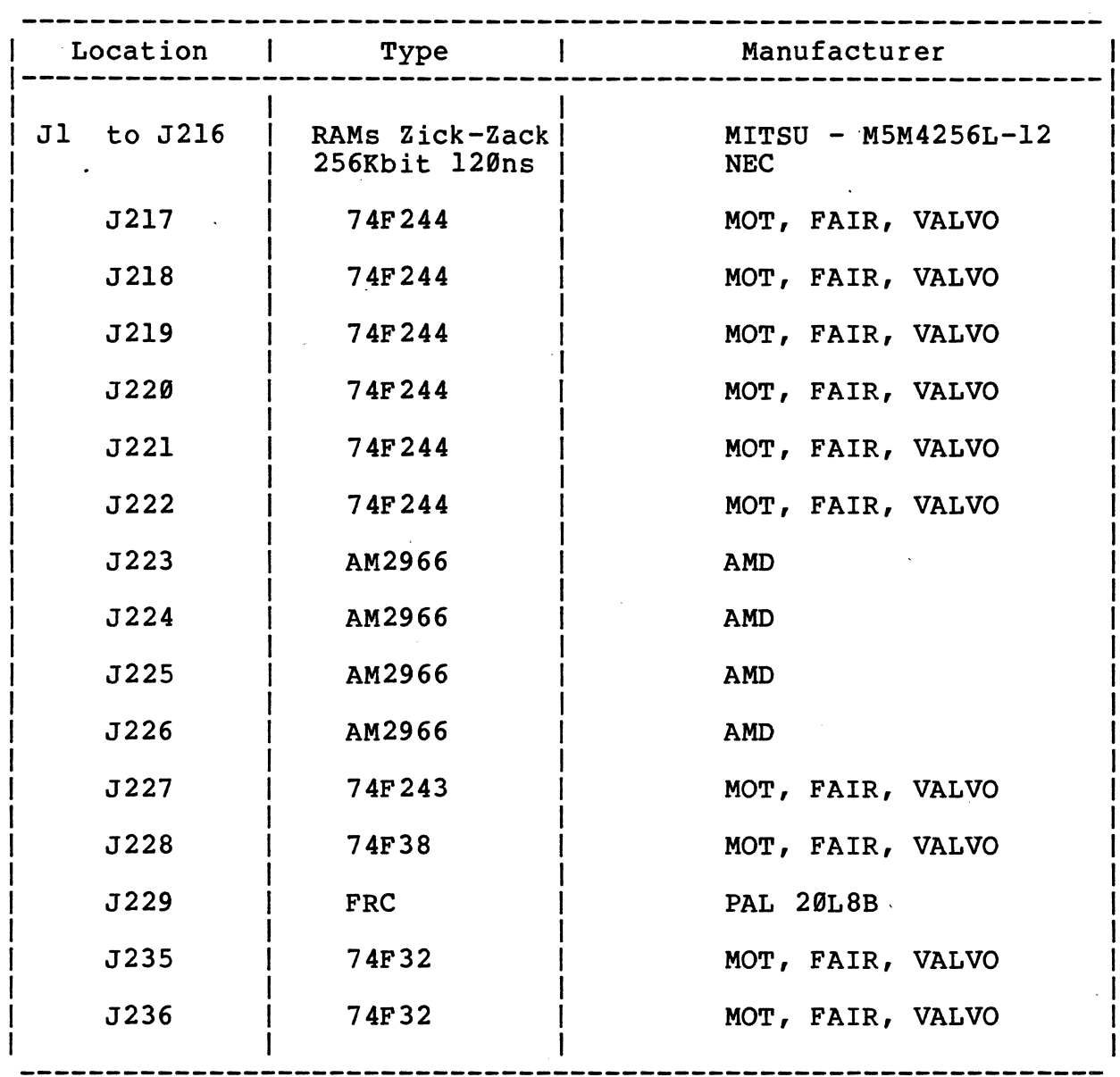

 $\sim 10$ 

 $\bar{z}$ 

 $\mathcal{A}$ 

 $\frac{1}{2}$ 

 $\sim 10^{-1}$ 

# A P P en d <sup>i</sup>x C

BB Rev. 0 PRN 109 Date 10/10/86

# Component Part List SYS68K/DRAM-E3S6

#### RESISTORS

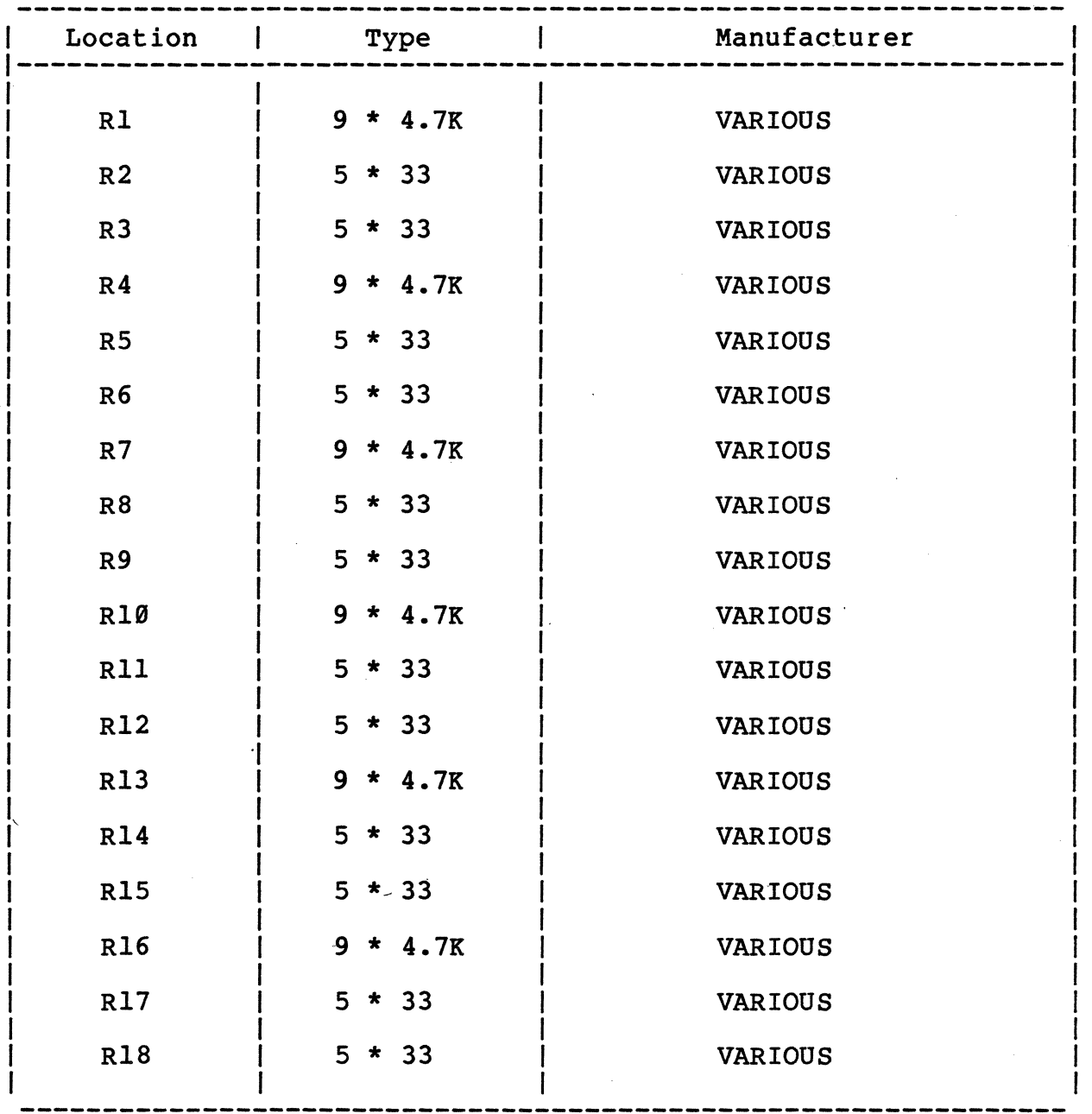

# Appendix C

BB Rev. Ø<br>PRN 100 Date 10/10/86

## Component Part List SYS68K/DRAM-E3S6

#### **RESISTORS**

 $\mathbf{r}$ 

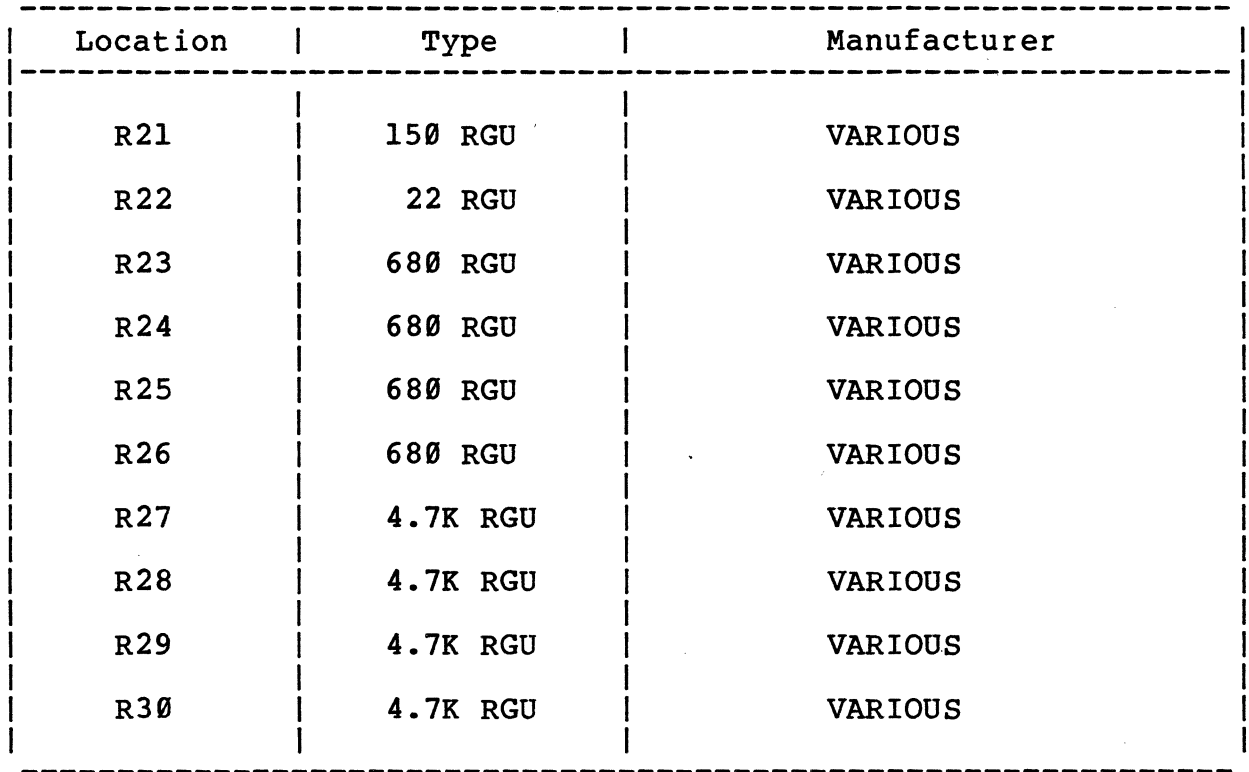

 $\ddot{\phantom{1}}$ 

 $\bar{\mathcal{A}}$ 

# Appendix C

BB Rev. Ø PRN 100 Date  $10/10/86$ 

## Component Part List syS68K/DRAM-B3S6

## **CAPACITORS**

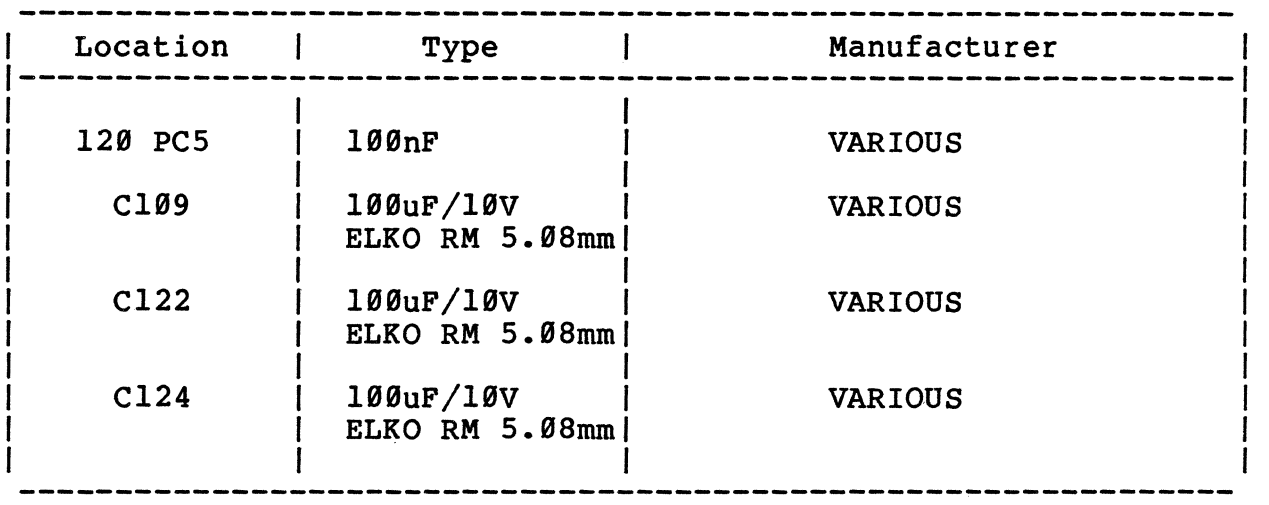

#### LEDS

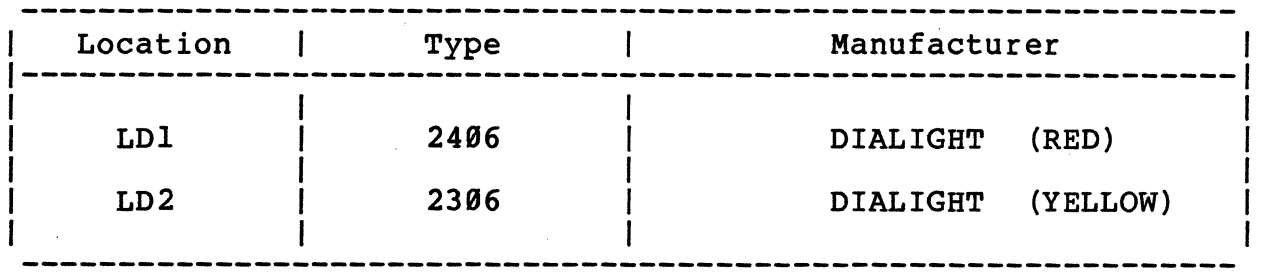

#### **Appendiz C**

BB Rev. Ø PRN 100 Date  $10/10/86$ 

# **Component Part List SYS68KJpRAM-B3S6**

MECHANICAL PARTS

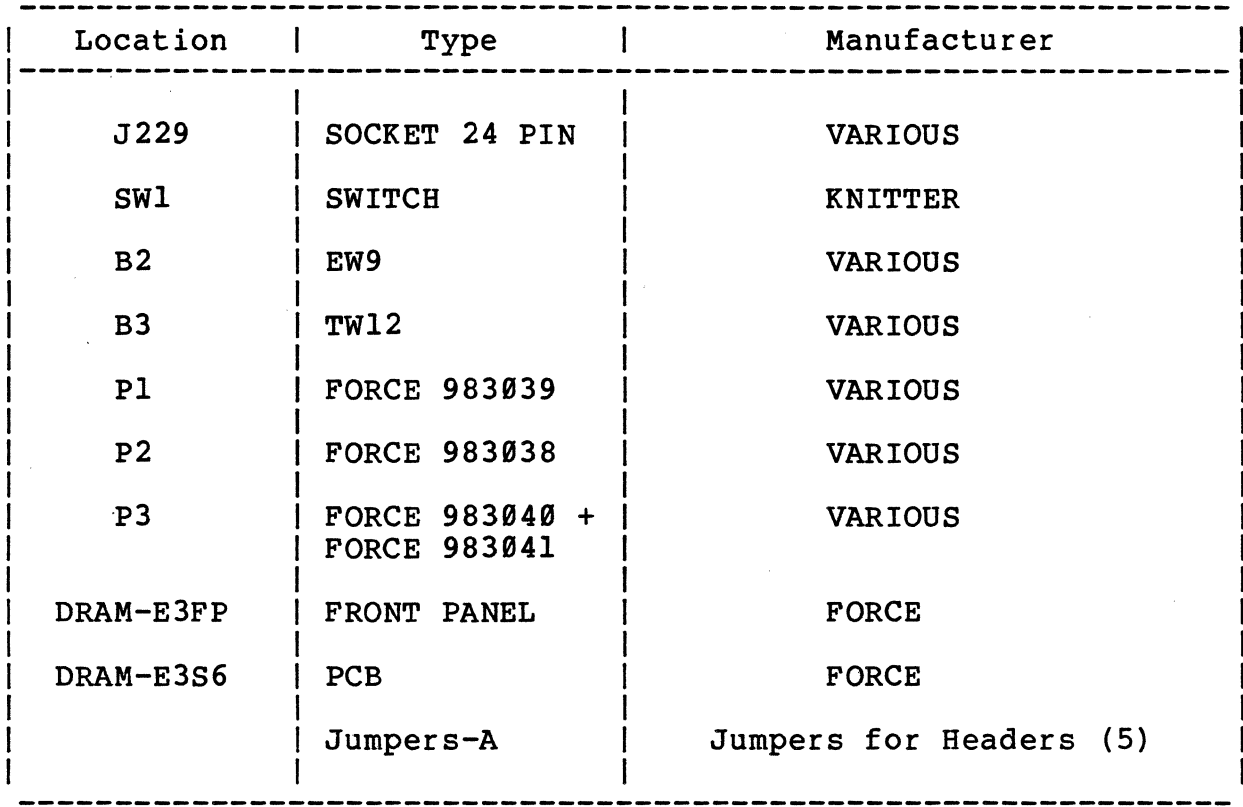

 $C-5$ 

# Appendix C

 $\bar{t}$ 

BB Rev. Ø<br>PRN 100 Date 10/10/86

# Component Part List SYS68K/DRAM-E3S6

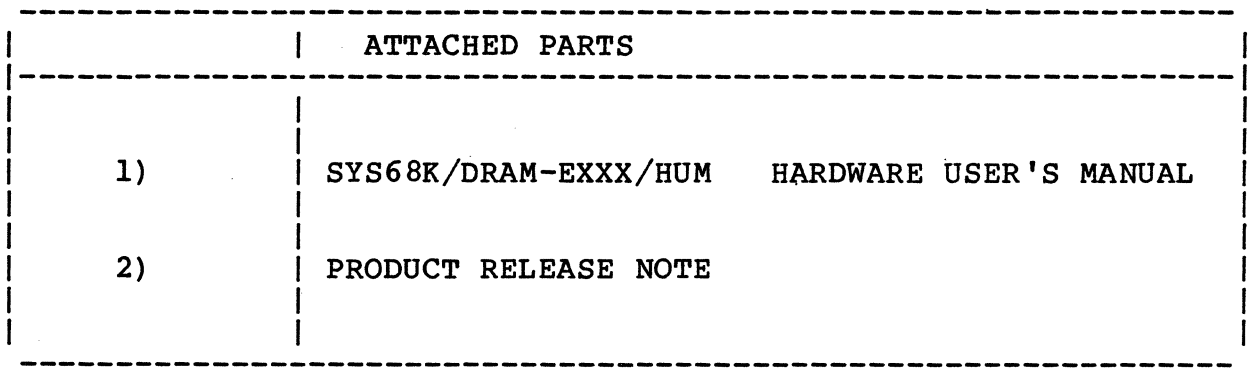

# Appendiz D

BB Rev. Ø PRN 991 Date 19/19/86

Ş

# Component Part List SYS68K/DRAM-B4S1 and DRAM-E4S12

ICs

 $\sim 10^7$ 

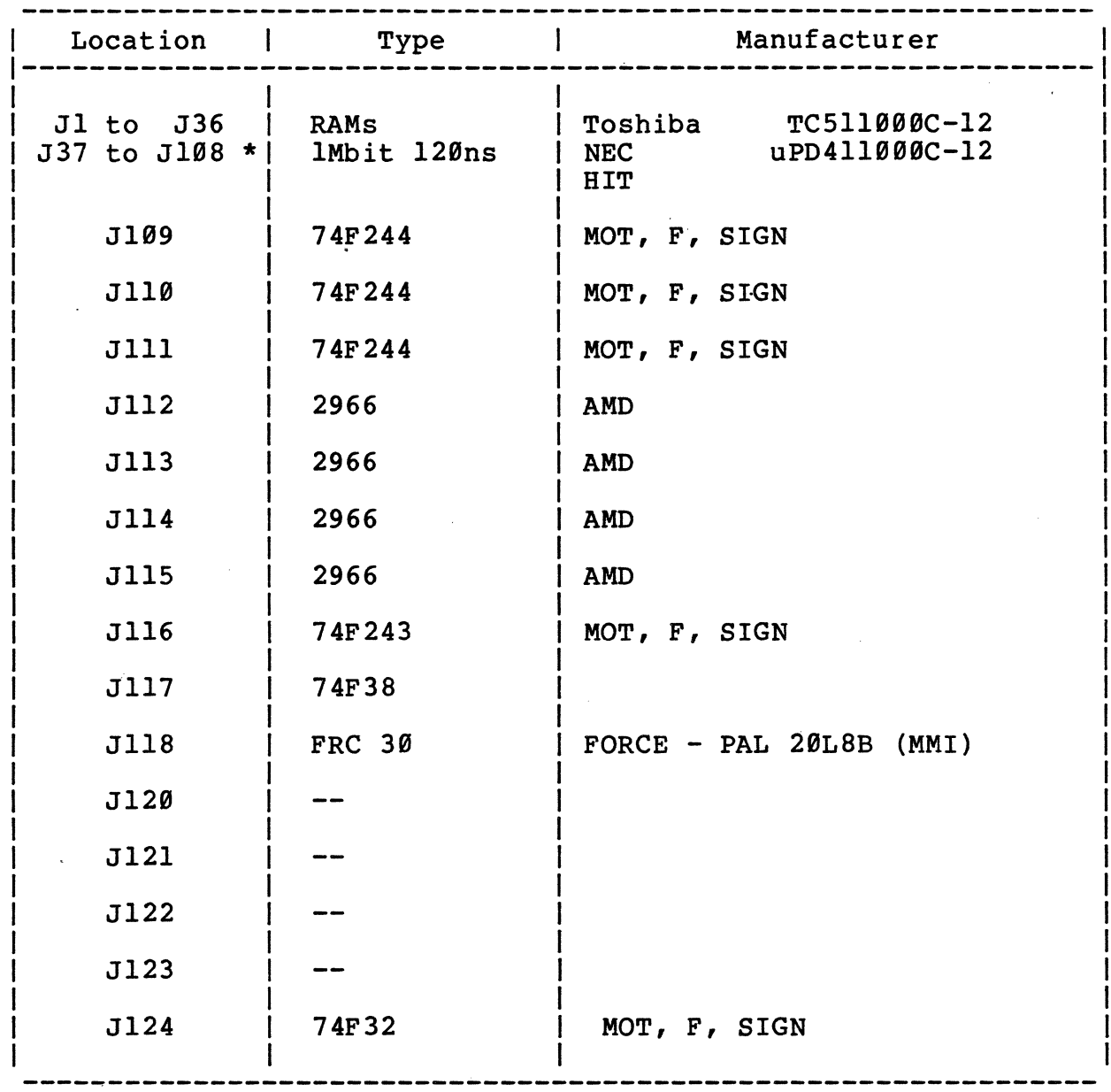

\* only on the DRAM-E4S12

 $\frac{3}{2}$ 

 $D-1$ 

# A. P pen d i z D

BB Rev. Ø PRN 001 Date  $10/10/86$ 

# Component Part List SYS68K/DRAM-E4S1 and DRAM-E4S12

#### RESISTORS

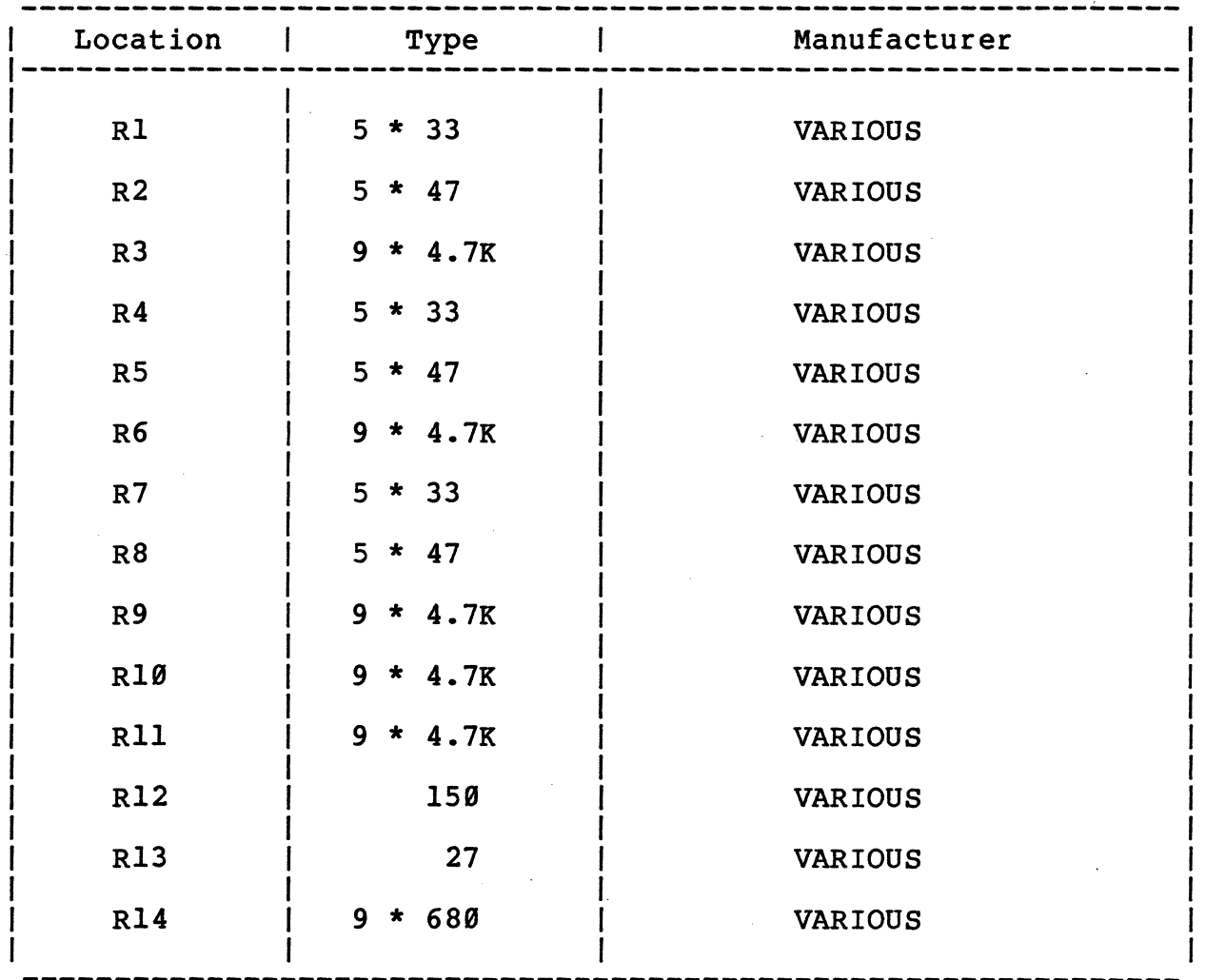

 $D-2$ 

#### Appendix D

BB Rev. Ø **PRN 001** Date 10/10/86

# Component Part List SYS68K/DRAM-E4S1 and DRAM-E4S12

#### **CAPACITORS**

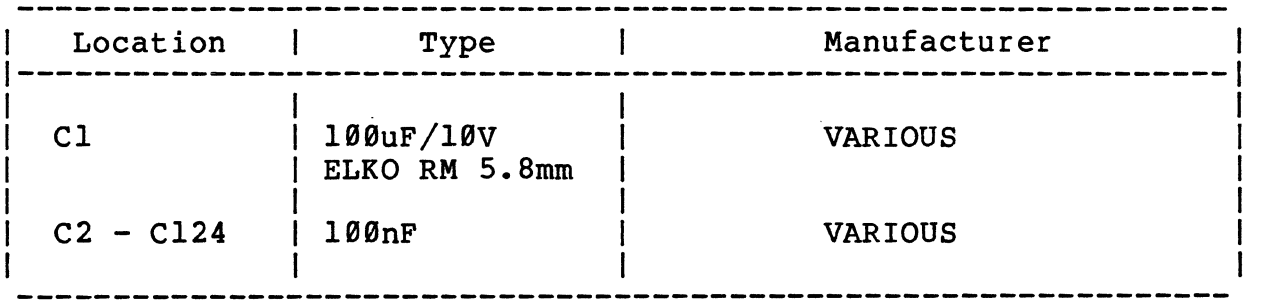

#### LEDS

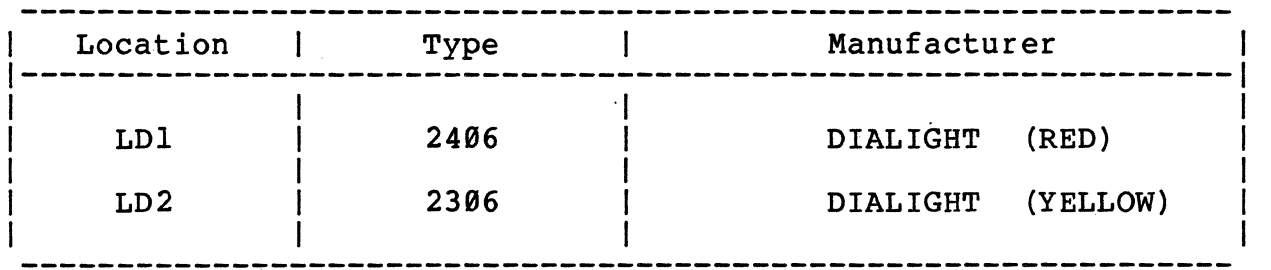

#### **Appendix D**

BB Rev. Ø PRN 001 Date 10/10/86

## Component Part List SYS68K/DRAM-E4S1 and DRAM-E4S12

### MECHANICAL PARTS

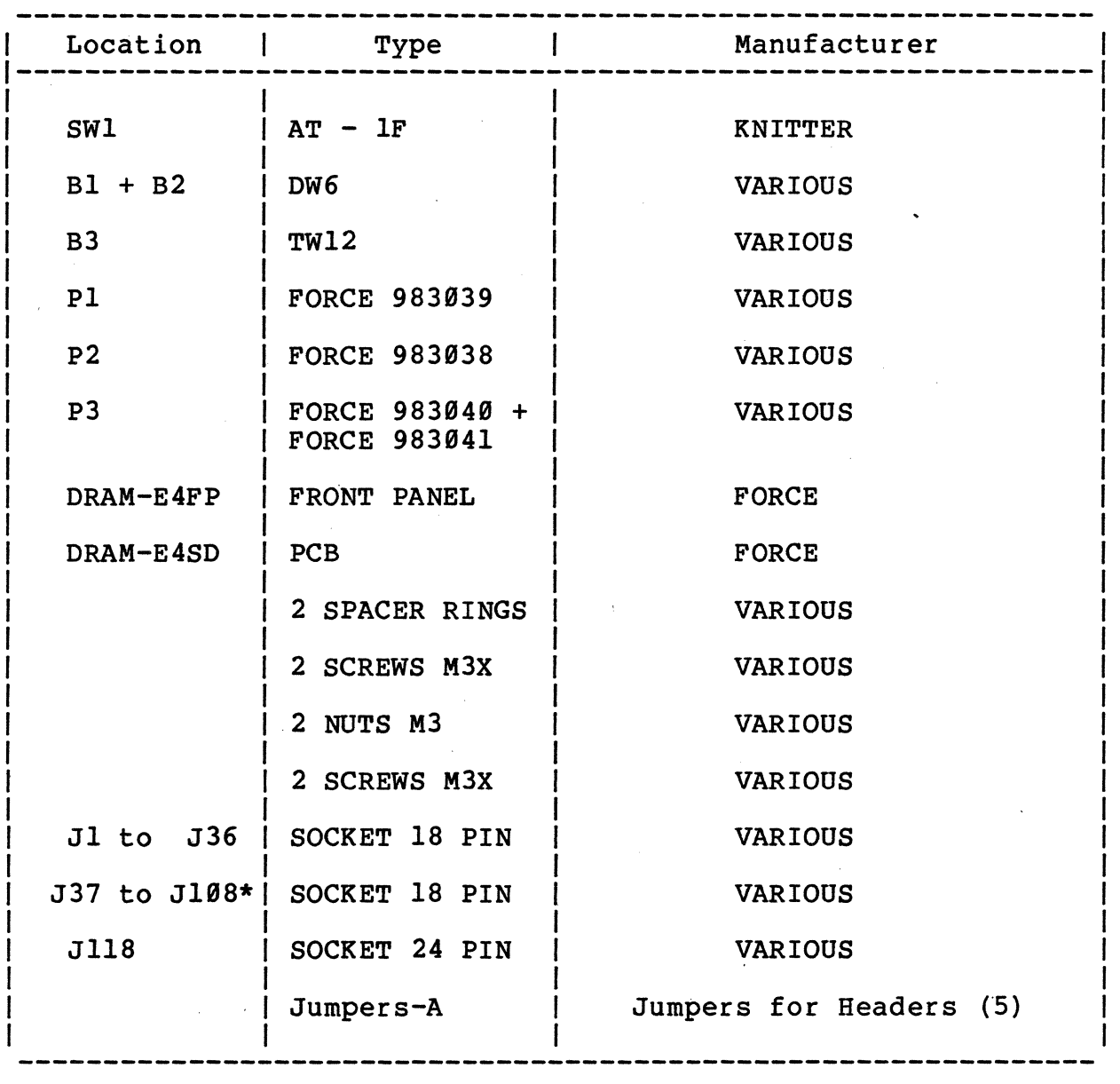

\* only on the DRAM-E4S12

 $D-4$ 

 $\sim 10^{-1}$ 

#### A P pen d i x D

BB Rev. Ø PRN 001 Date 19/19/86

# **Component Part List SYS68K/DRAM-E4S1 and DRAM-E4S12**

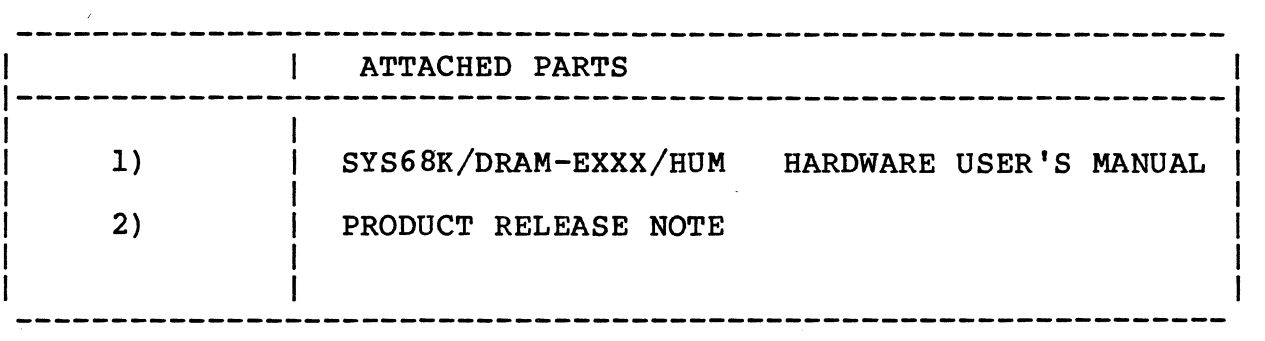

 $\mathbb{R}^2$ 

 $\hat{\mathcal{A}}$ 

 $\label{eq:2.1} \frac{1}{\sqrt{2}}\int_{\mathbb{R}^3}\frac{1}{\sqrt{2}}\left(\frac{1}{\sqrt{2}}\right)^2\frac{1}{\sqrt{2}}\left(\frac{1}{\sqrt{2}}\right)^2\frac{1}{\sqrt{2}}\left(\frac{1}{\sqrt{2}}\right)^2\frac{1}{\sqrt{2}}\left(\frac{1}{\sqrt{2}}\right)^2\frac{1}{\sqrt{2}}\left(\frac{1}{\sqrt{2}}\right)^2\frac{1}{\sqrt{2}}\frac{1}{\sqrt{2}}\frac{1}{\sqrt{2}}\frac{1}{\sqrt{2}}\frac{1}{\sqrt{2}}\frac{1}{\sqrt{2}}$ 

 $\frac{1}{2}$ 

 $\sim 40\,M_\odot$ 

 $\mathcal{L}_{\mathbf{X}}$  .

# Description of the Jumperfields

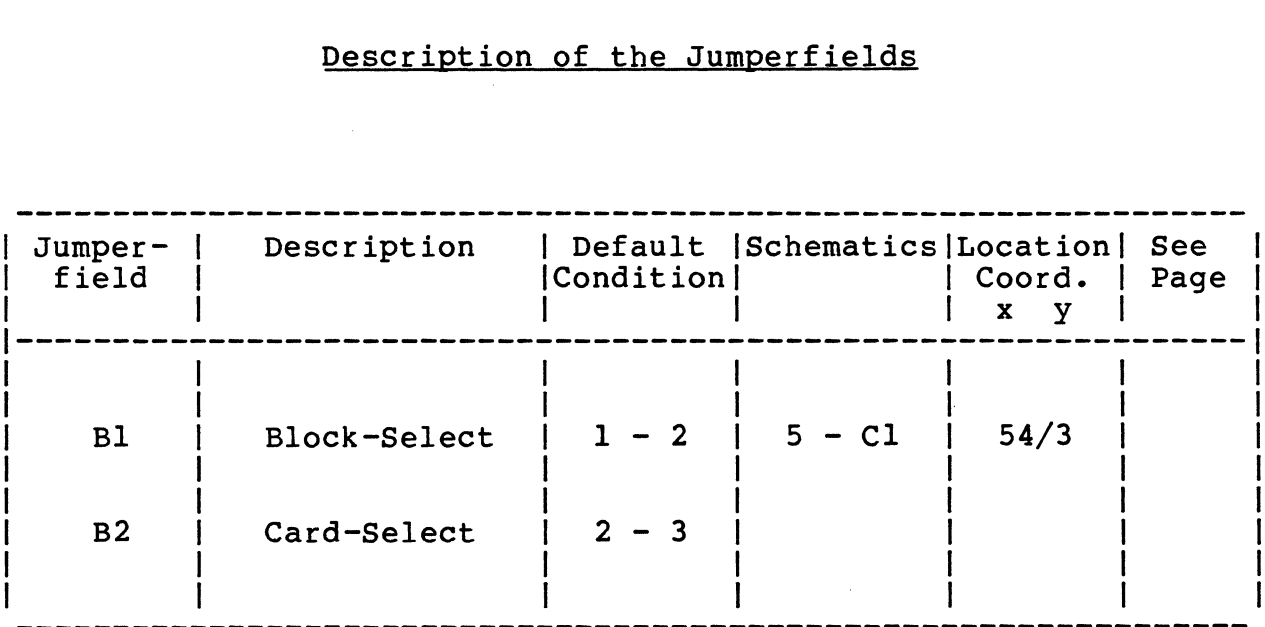

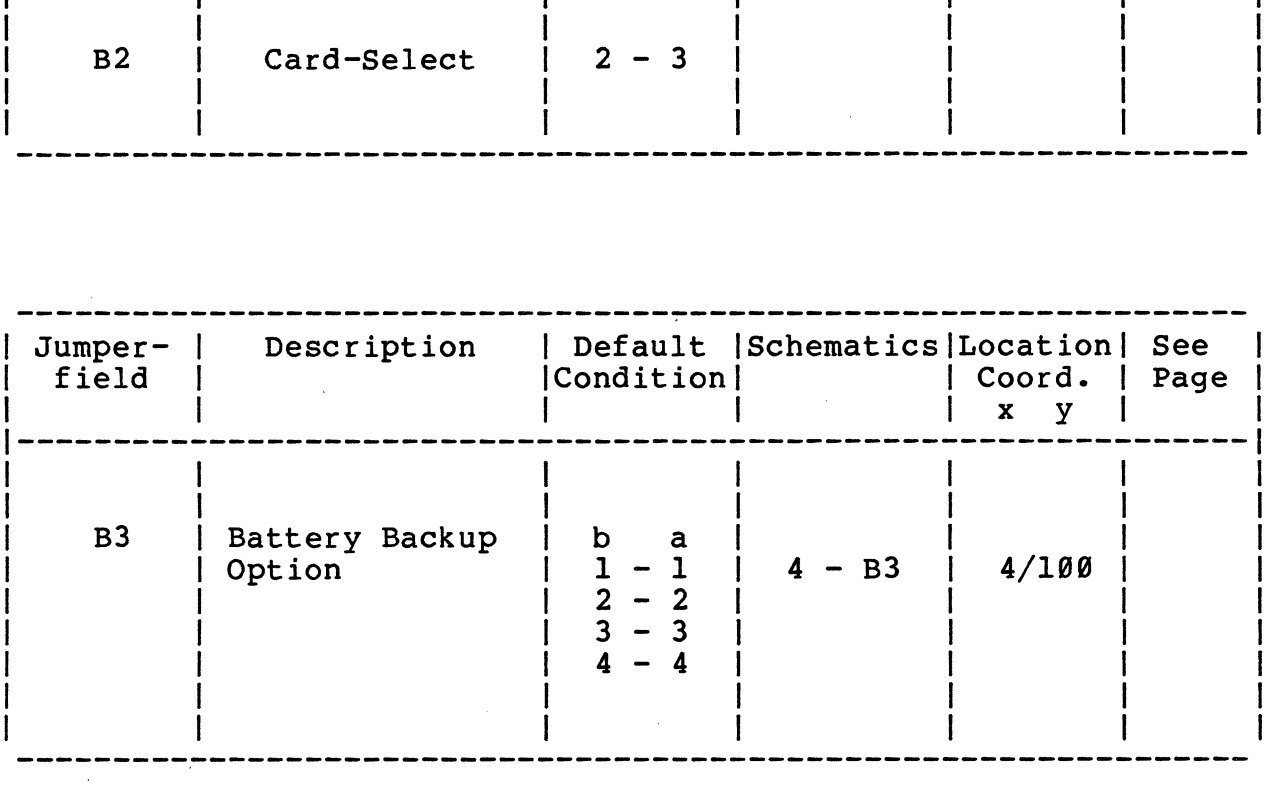
Location Diagram of the Jumperfields B1, B2 and B3

#### **Appendix F**

Circuit Schematics for the SYS68K/ORAM-E3S1, E3S3, E4SX

 $\mathcal{L}^{\mathcal{L}}$ 

 $\mathcal{L}^{\text{max}}_{\text{max}}$  and  $\mathcal{L}^{\text{max}}_{\text{max}}$ 

 $\sim$  $\mathcal{L}_{\mathcal{L}}$ 

 $\mathbb{R}^2$ 

 $\mathcal{L}$ 

#### Appendix G

Circuit Schematics of the SYS68K/DRAM-E3S6

 $\bar{\mathcal{A}}$ 

 $\ddot{\phantom{a}}$ 

i.

 $\mathcal{L}$ 

 $\mathcal{L}_{\mathcal{L}}$ 

#### PI Pin Assignments to VMEbus

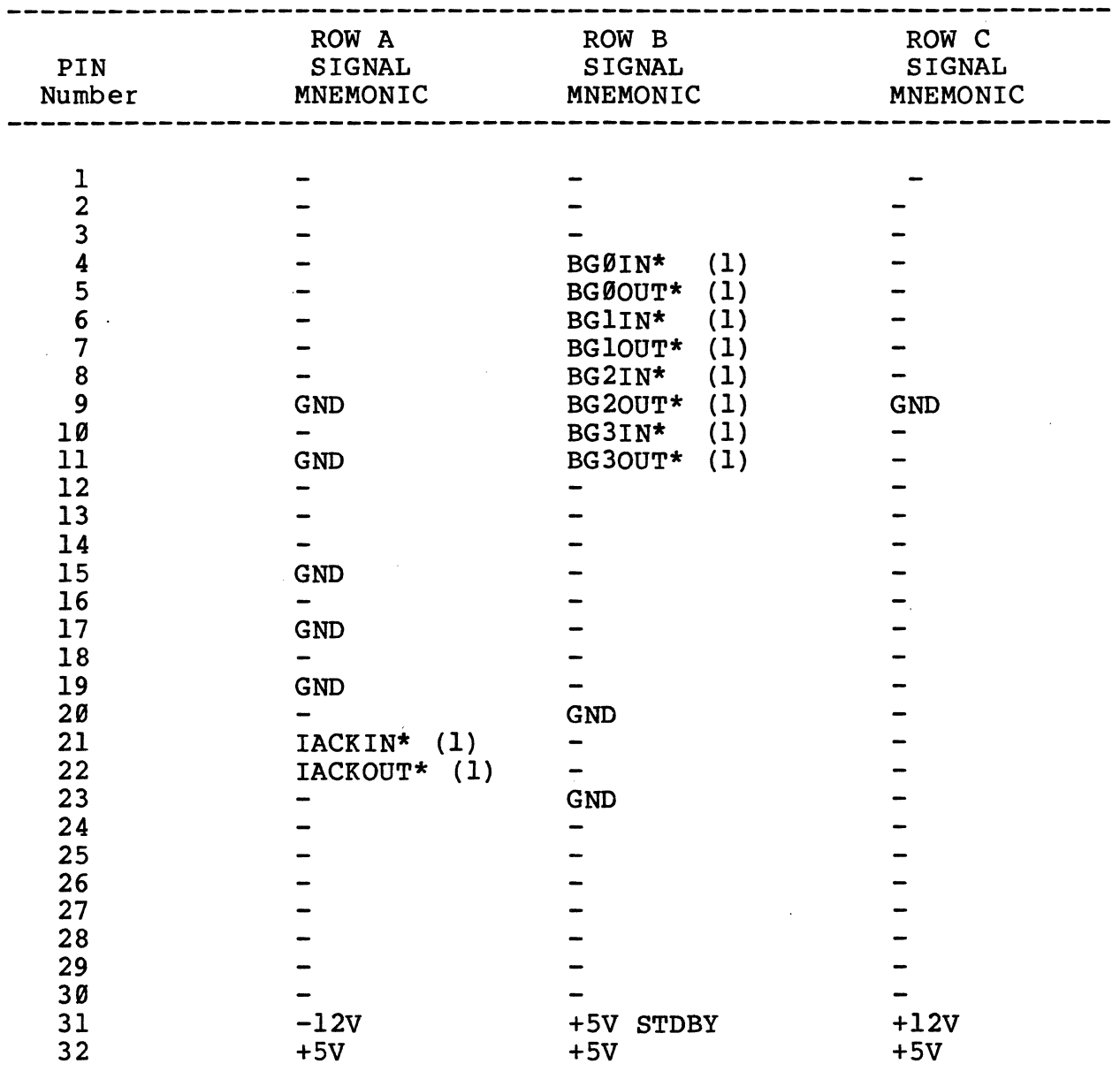

Note (1): IN to OUT Connected

 $H-1$ 

 $\hat{\mathcal{E}}$ 

 $\sim$   $\sim$ 

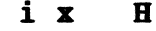

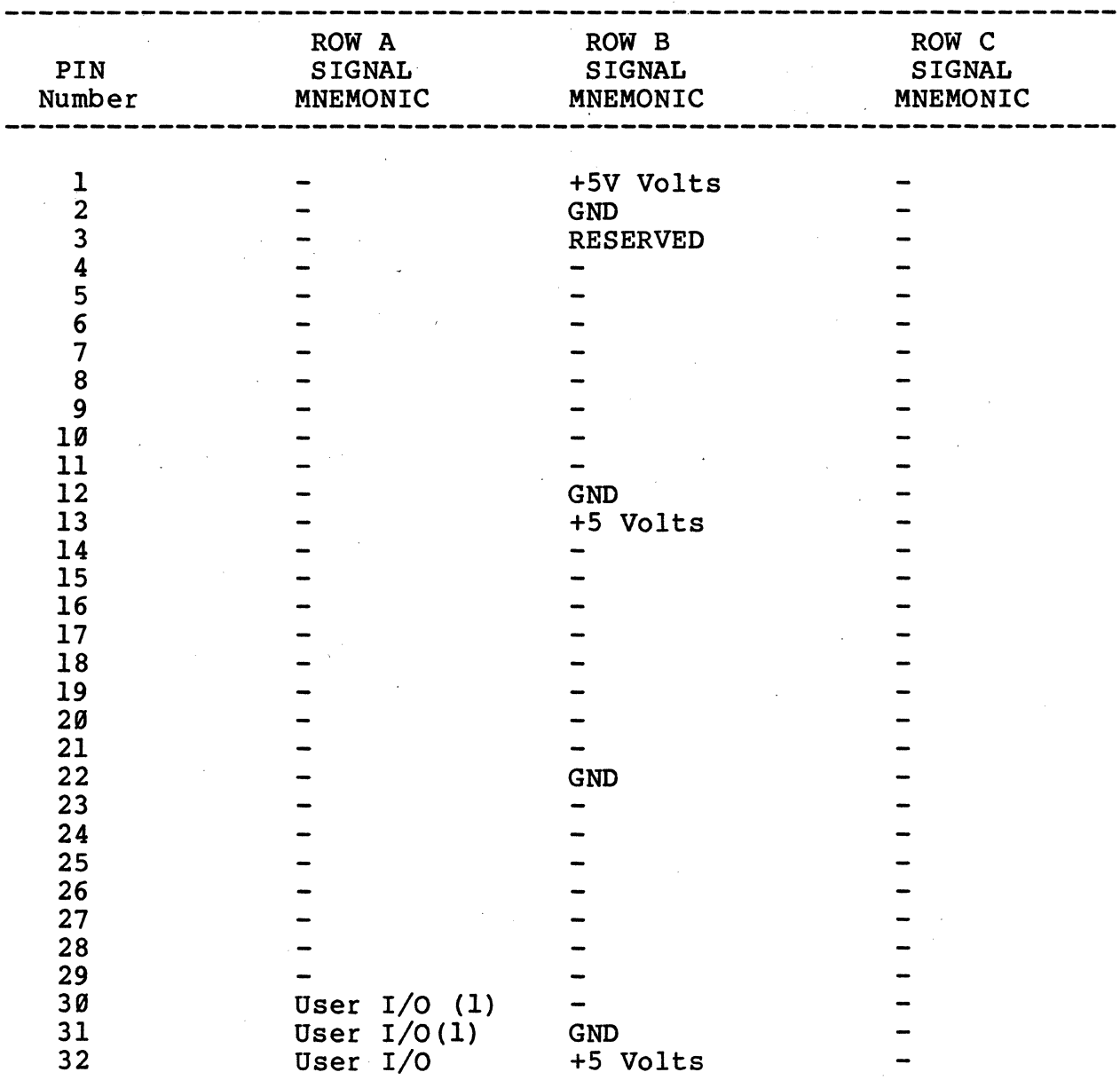

## p2 Pin Assignments to VMEbus

Note (1): User I/O for standby power connection.

------------------------

 $H-2$ 

**-----------------------------------------------------------------**

--------------

 $\bar{b}$ 

#### p3 Pin Assignment to FLME Interface

#### Component Side

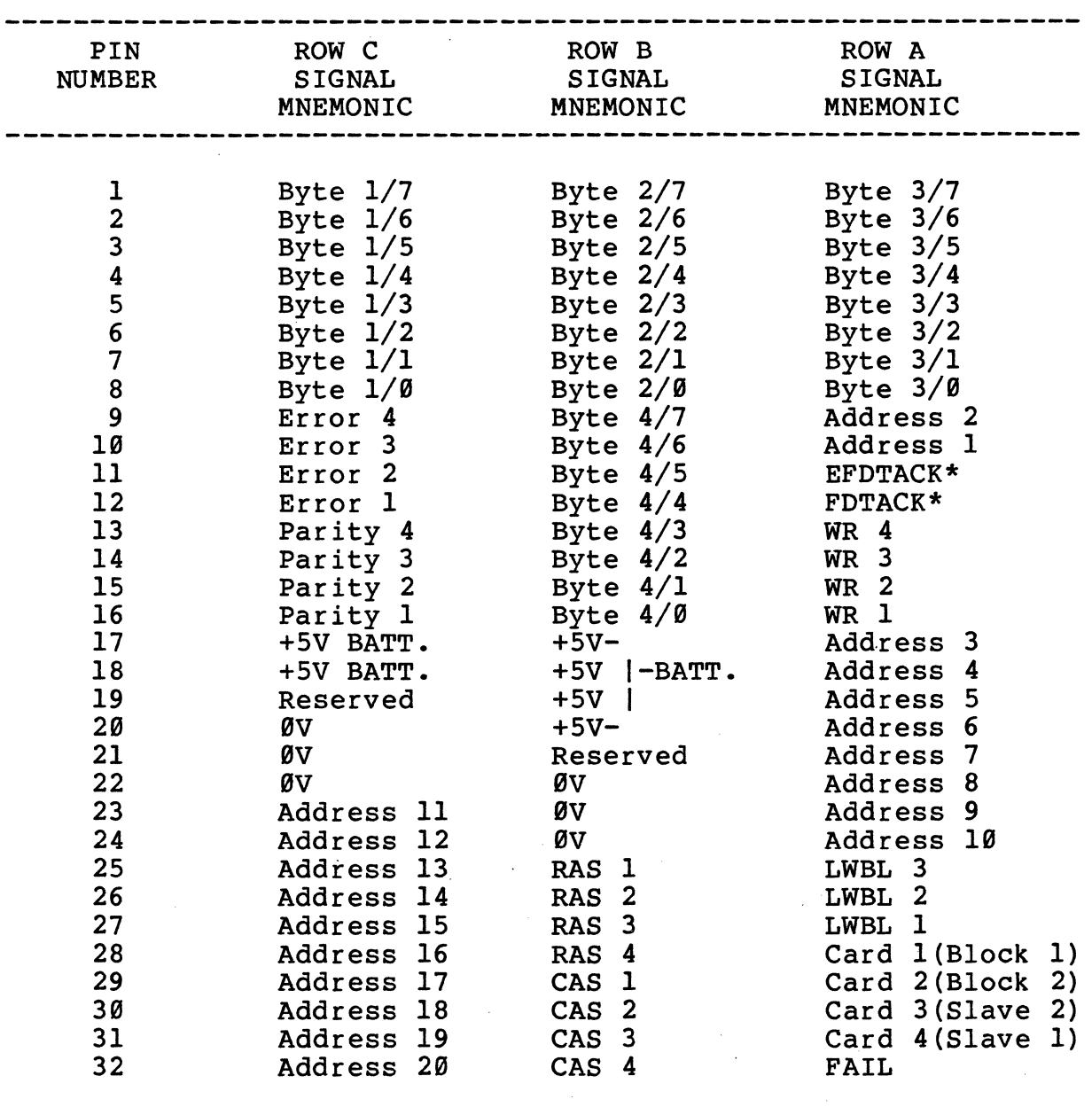

 $\hat{\mathcal{A}}$ 

 $\mathcal{L}_{\mathrm{max}}$ 

## P3 Pin Assignments to FLME Interface

## **Backside**

 $\sim 10^{-10}$ 

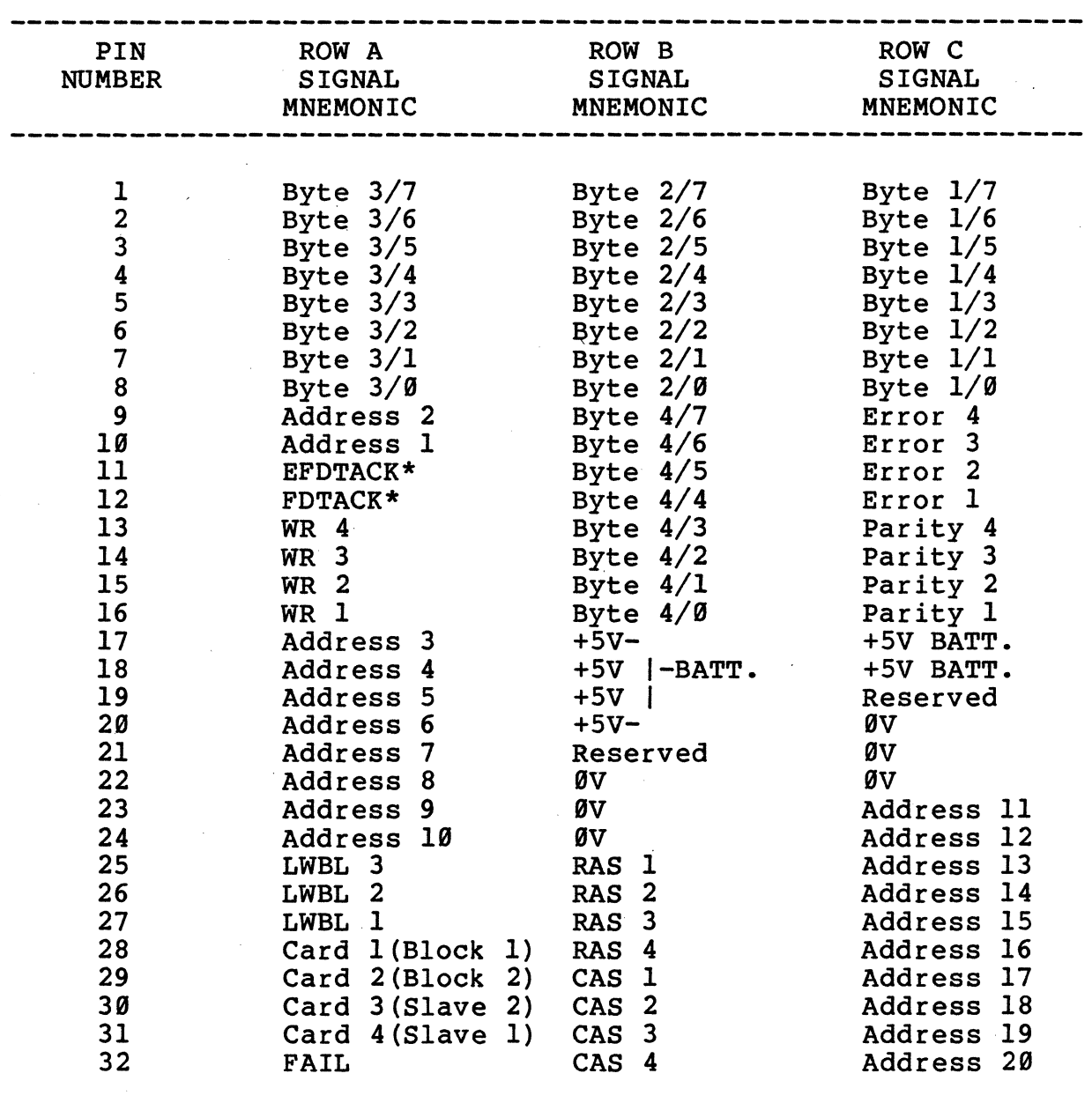

**---------------------------------------------------------------**

#### Product Error Report

DEAR CUSTOMER,

WHILE FORCE COMPUTERS HAS ACHIEVED A VERY HIGH STANDARD OF QUALITY IN OUR PRODUCTS AND DOCUMENTATION, WE CONTINUALLY SEEK SUGGESTIONS FOR IMPROVEMENTS.

WE WOULD APPRECIATE ANY FEEDBACK YOU CARE TO OFFER.

PLEASE USE ATTACHED "PRODUCT ERROR REPORT" FORM FOR YOUR COMMENTS AND RETURN IT TO ONE OF OUR FORCE COMPUTERS OFFICES.

FORCE Computers

# THE DEFAULT JUMPER SETTINGS

# Default Jumper Settings on the Master Board

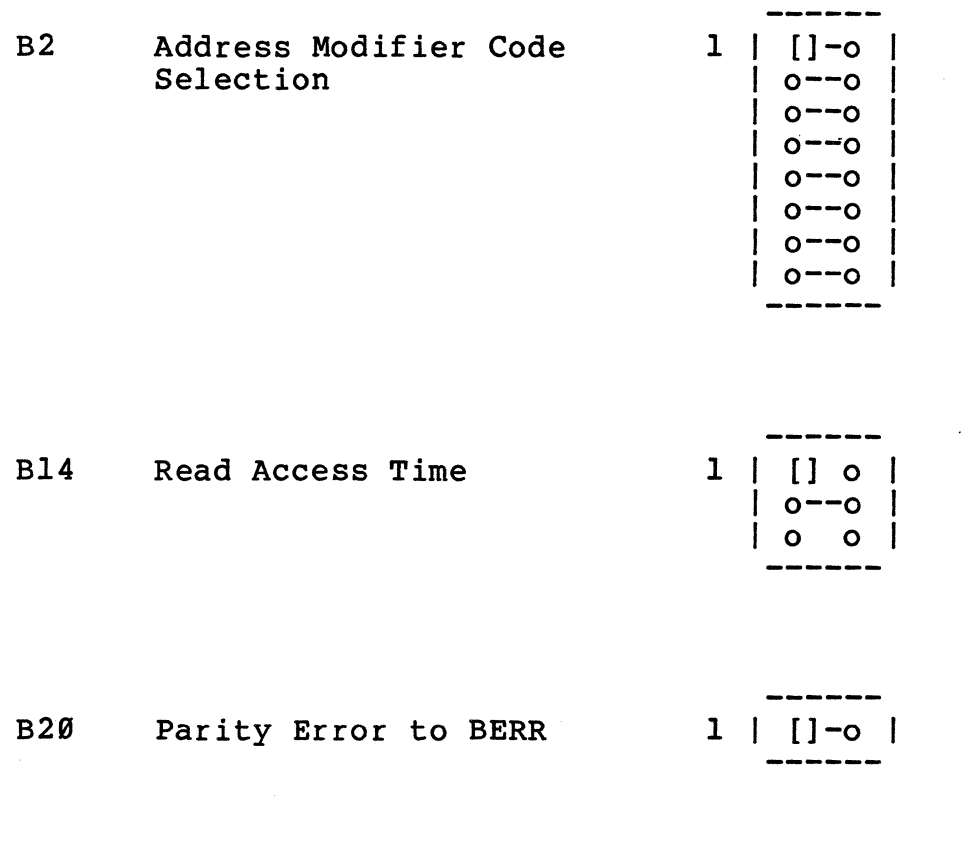

**B25** Start AS/DS

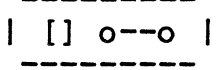

Battery Backup Option **Bll** 

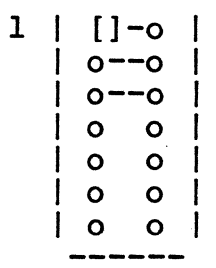

Jumper Location Diagram

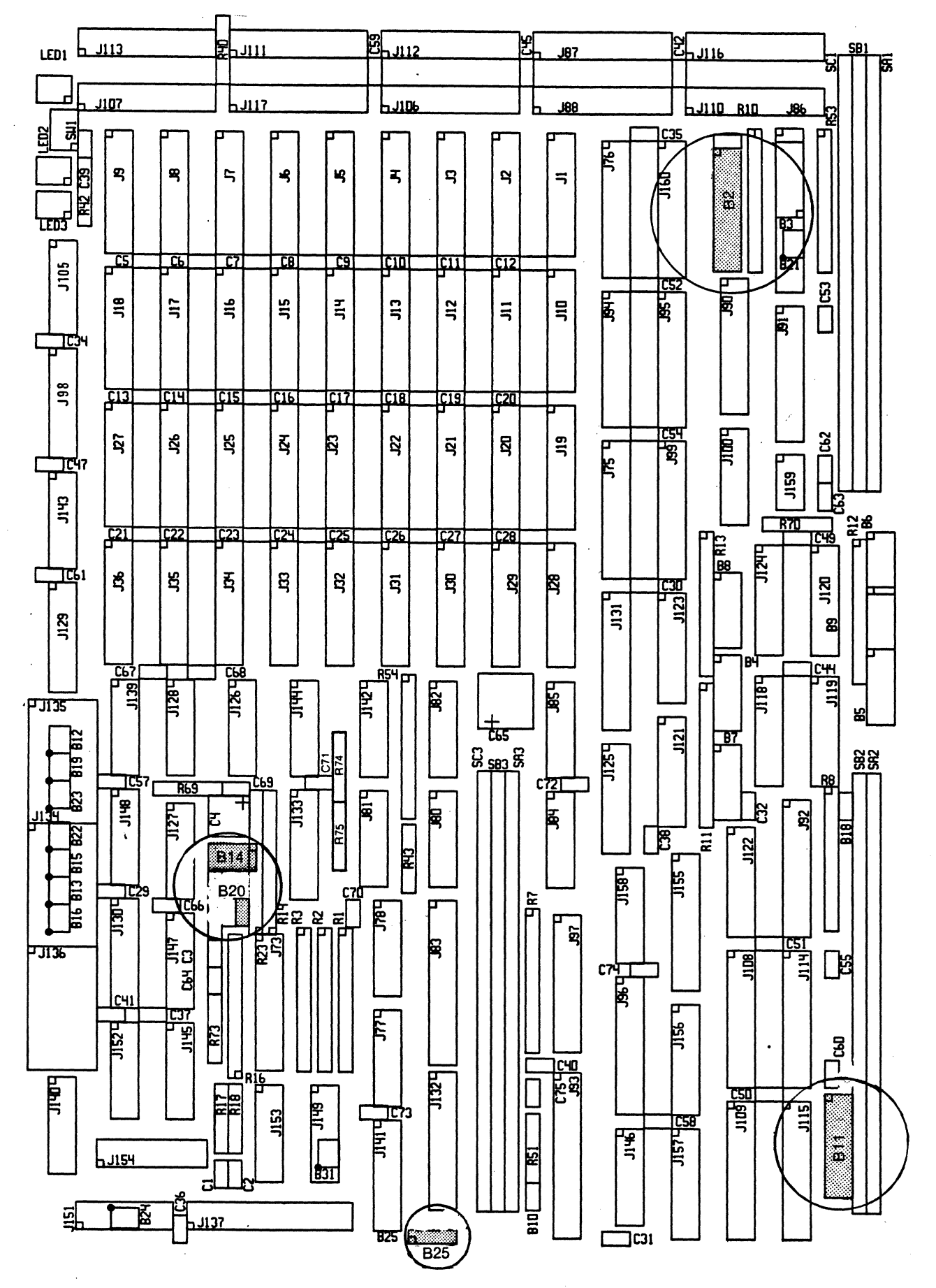

#### Access Address Selection

<sup>I</sup>0 0 I **------**

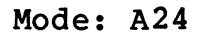

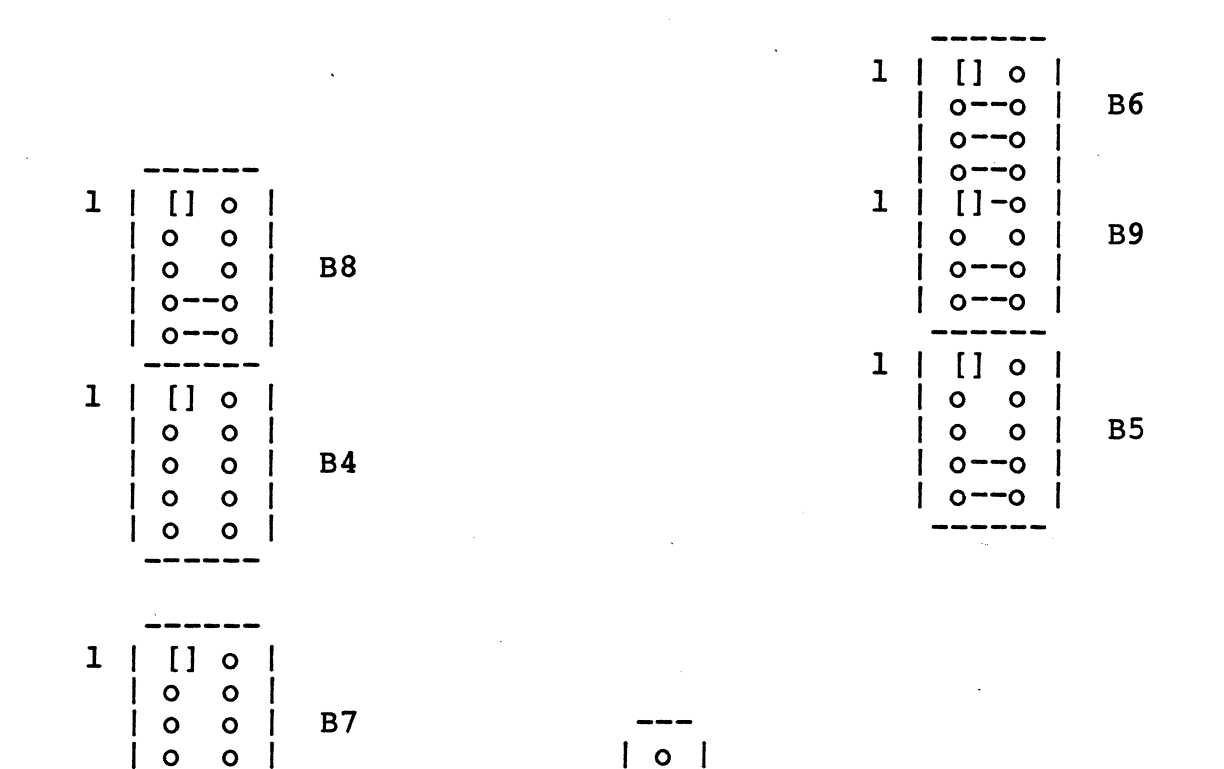

 $\circ$  |

B18

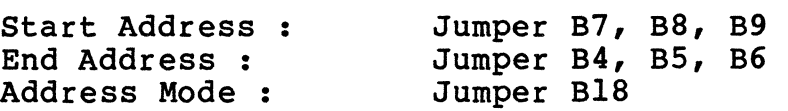

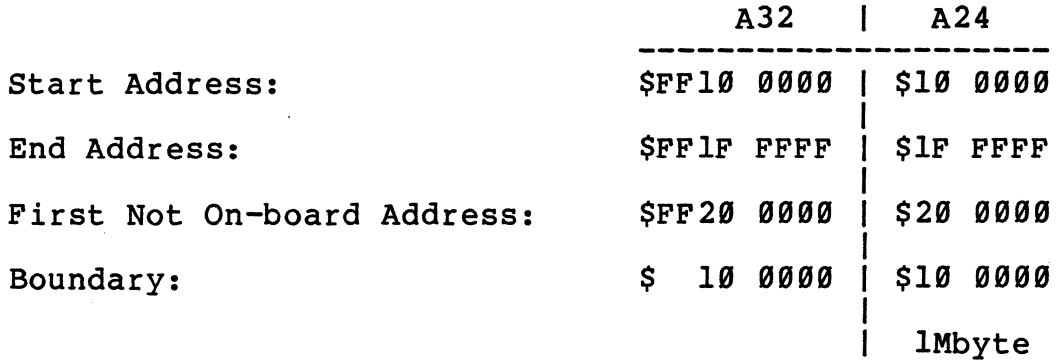

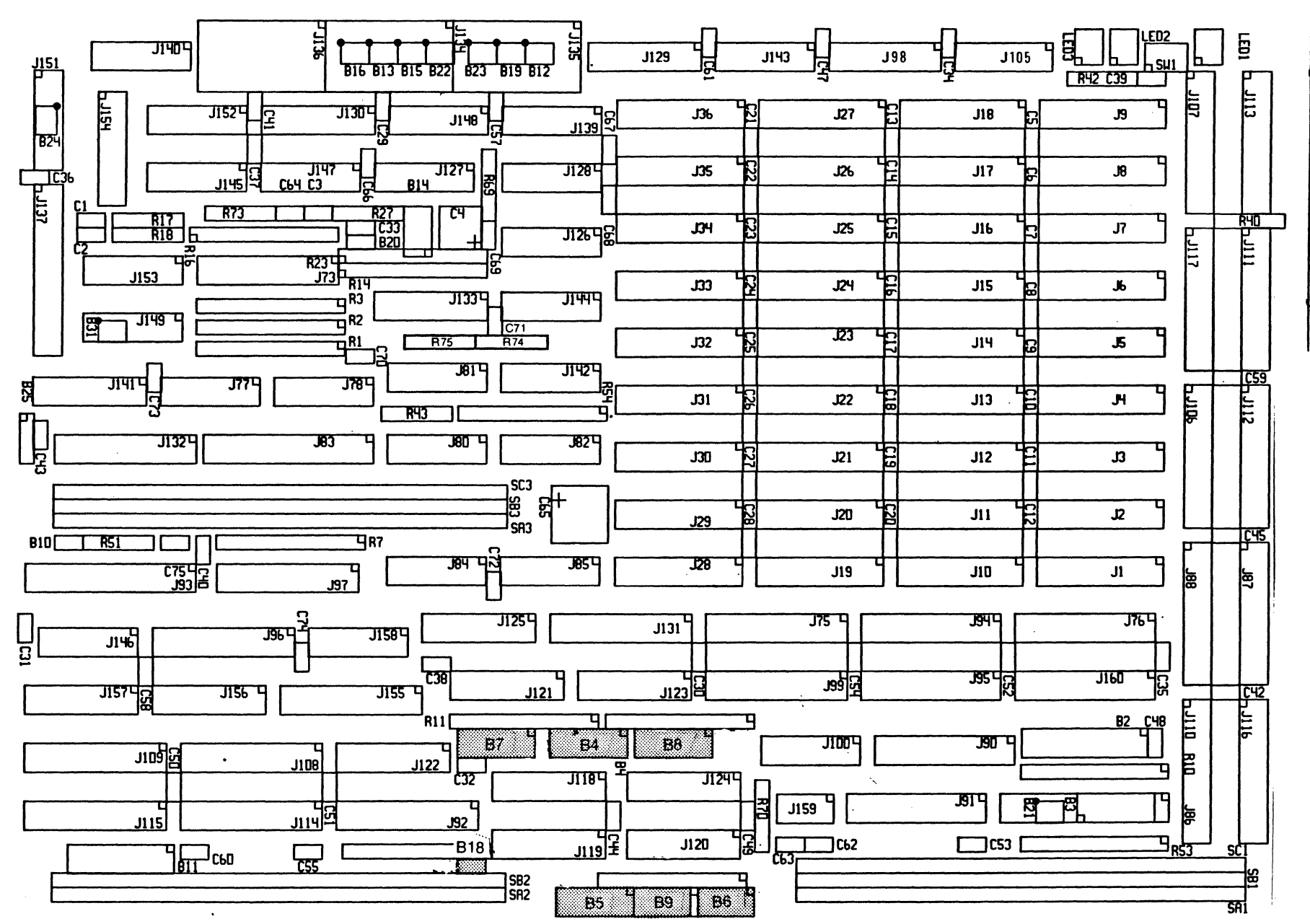

ហ

Jumper Location Diagram

#### Default Jumper Settings on Slave Board

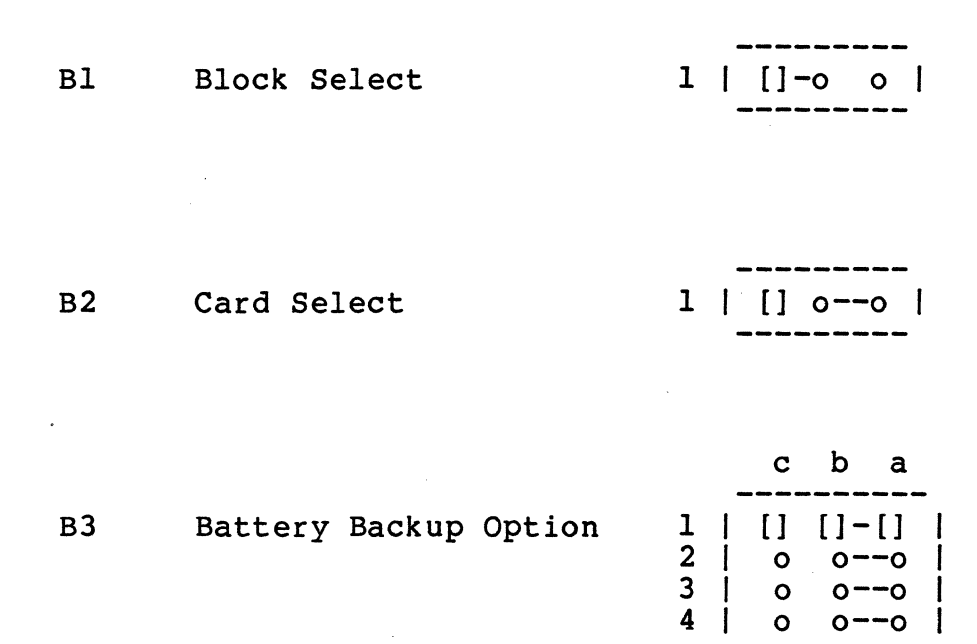

 $\label{eq:2.1} \frac{1}{\sqrt{2}}\int_{\mathbb{R}^3}\frac{1}{\sqrt{2}}\left(\frac{1}{\sqrt{2}}\right)^2\left(\frac{1}{\sqrt{2}}\right)^2\left(\frac{1}{\sqrt{2}}\right)^2\left(\frac{1}{\sqrt{2}}\right)^2\left(\frac{1}{\sqrt{2}}\right)^2.$ 

 $\bar{\Delta}$ 

 $\mathcal{A}$ 

 $\sim 10^{-1}$ 

6

 $\mathcal{L}^{\mathcal{L}}$ 

 $\omega_{\rm{max}}$ 

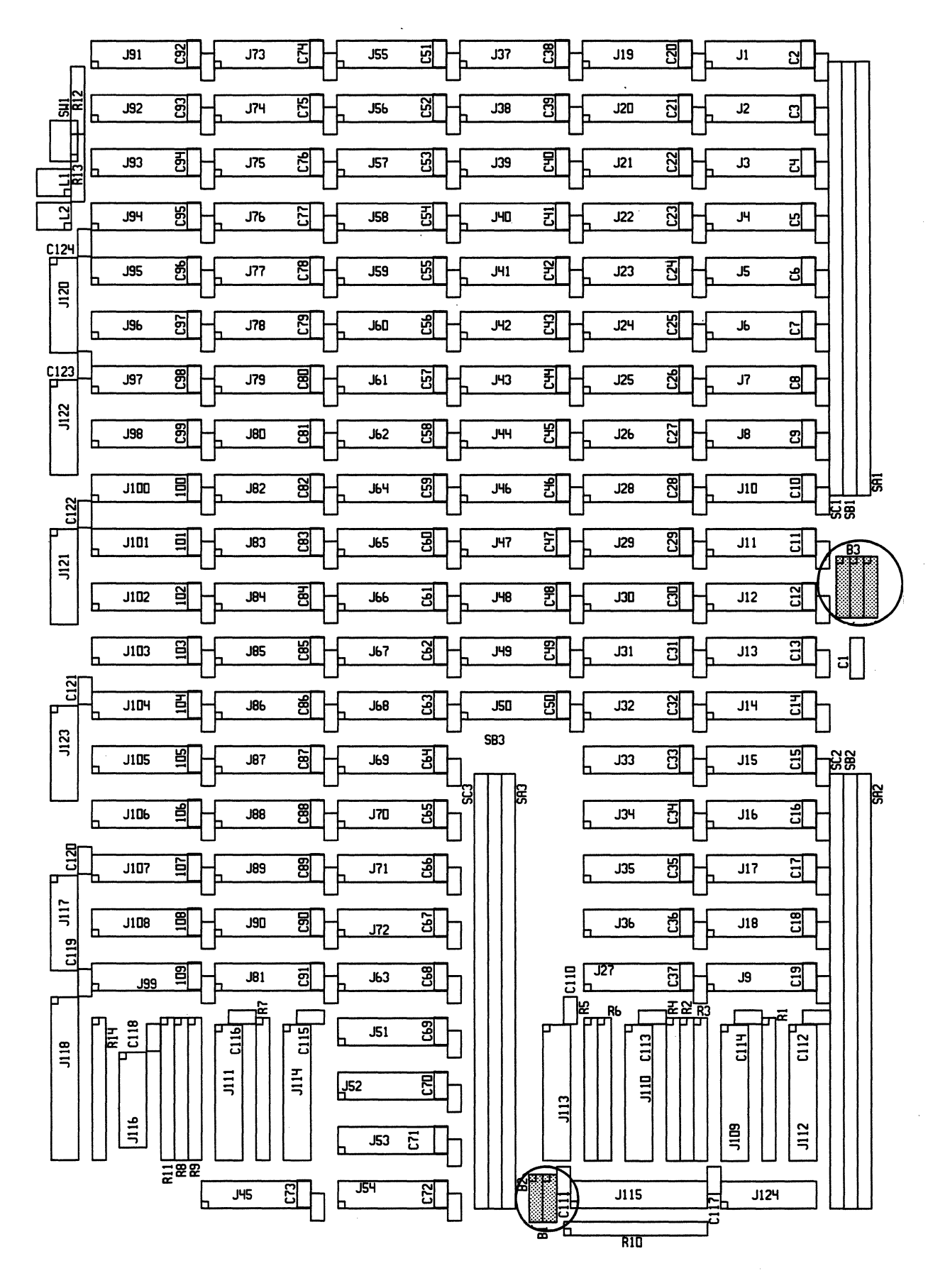

 $\frac{1}{2}$ 

 $\overline{7}$ 

## Jumperfield Assignment to Access Address Selection

Mode:

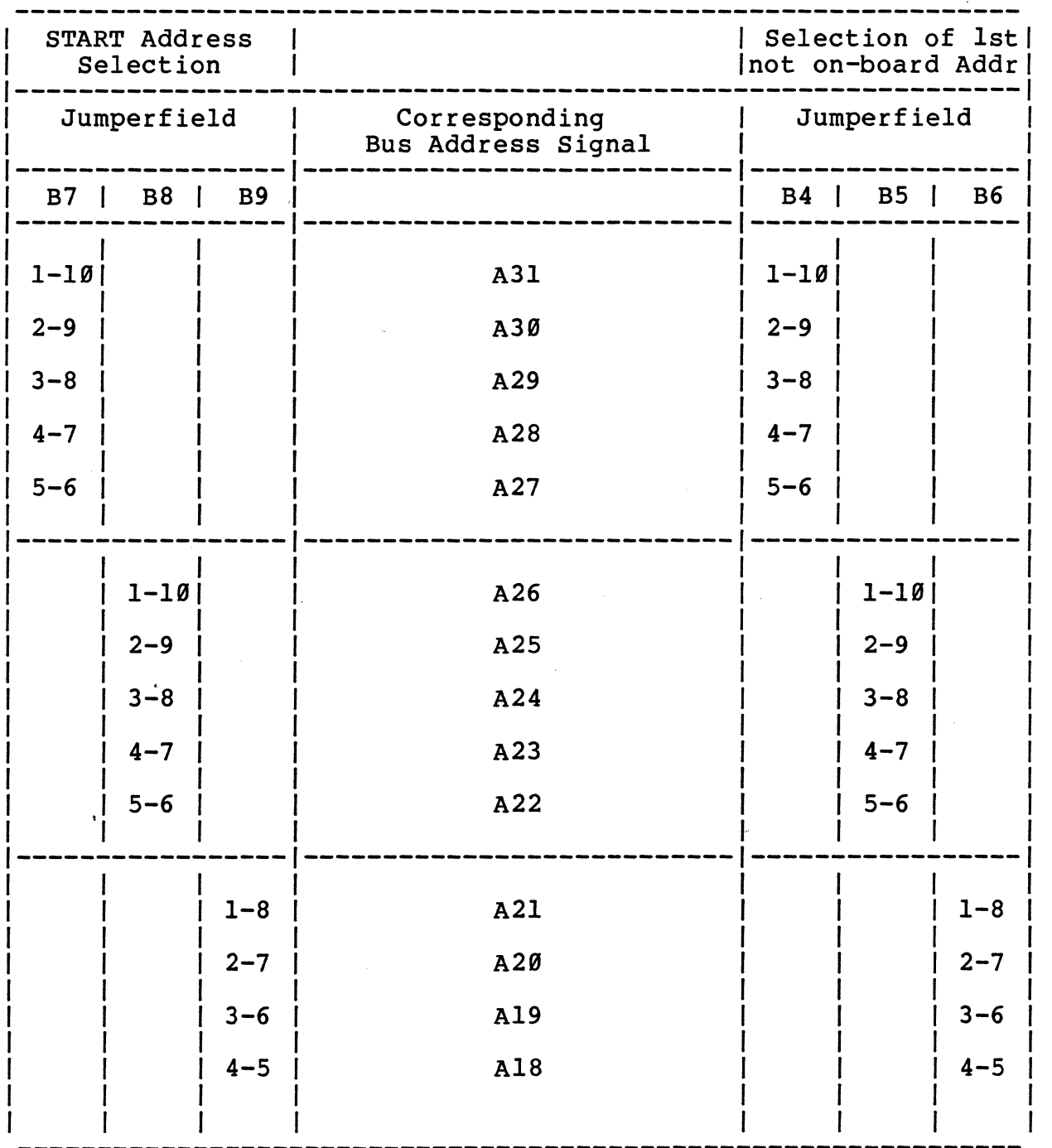

 $\sim 10$ 

 $\sim$ 

# This page is intentionally left blank.

 $\bar{z}$ 

 $\ddot{\phantom{a}}$ 

## Default Access Address Selection for the DRAM-E3Ml

Mode: A24

 $\mathcal{A}^{\mathcal{A}}$ 

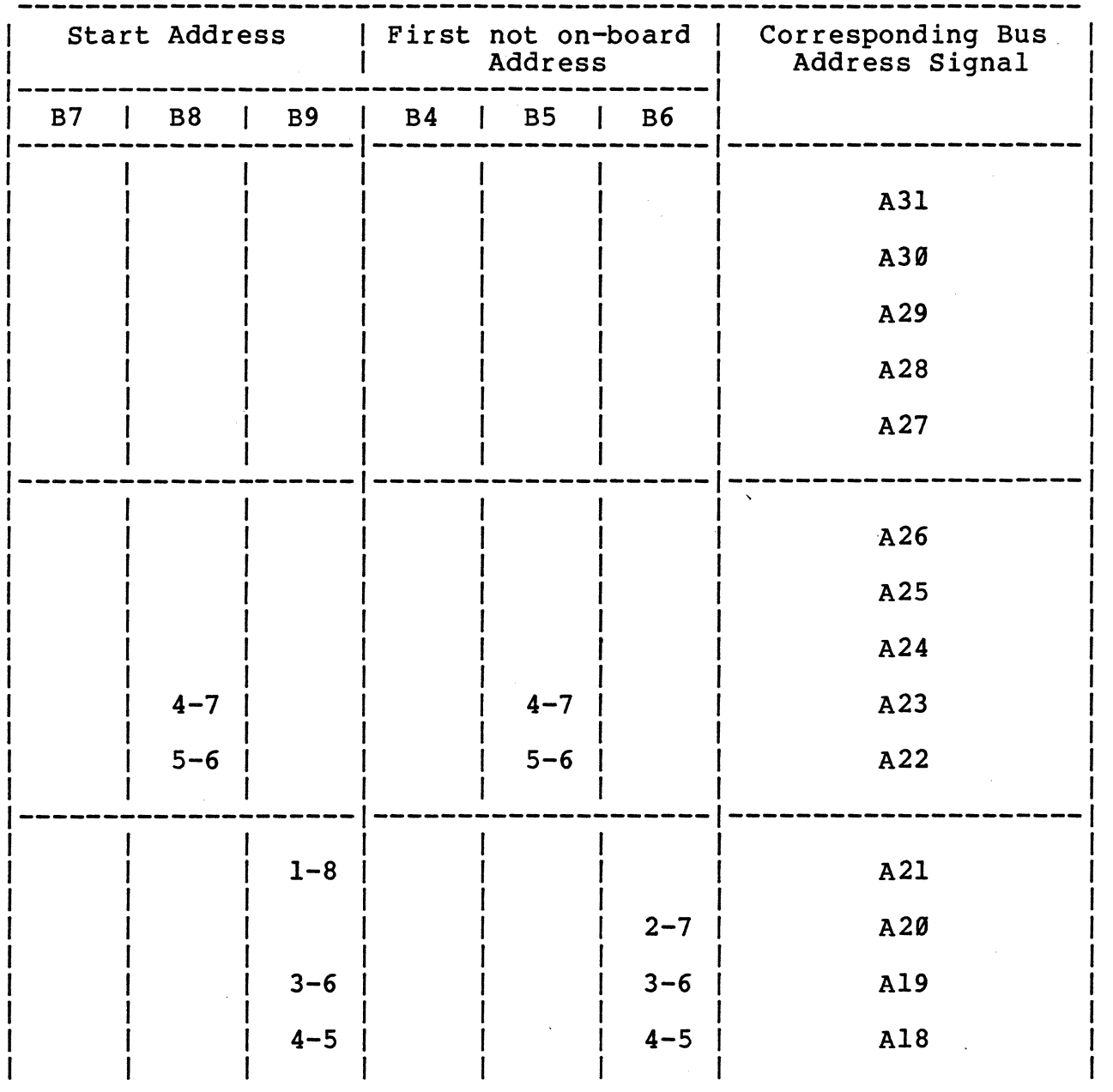

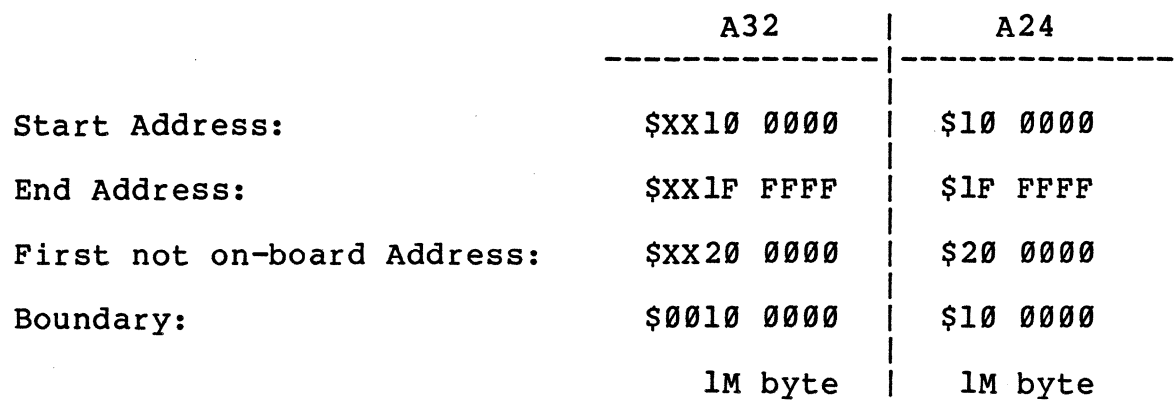

1Ø

 $\bar{f}$ 

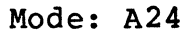

 $\frac{2}{9}$  .

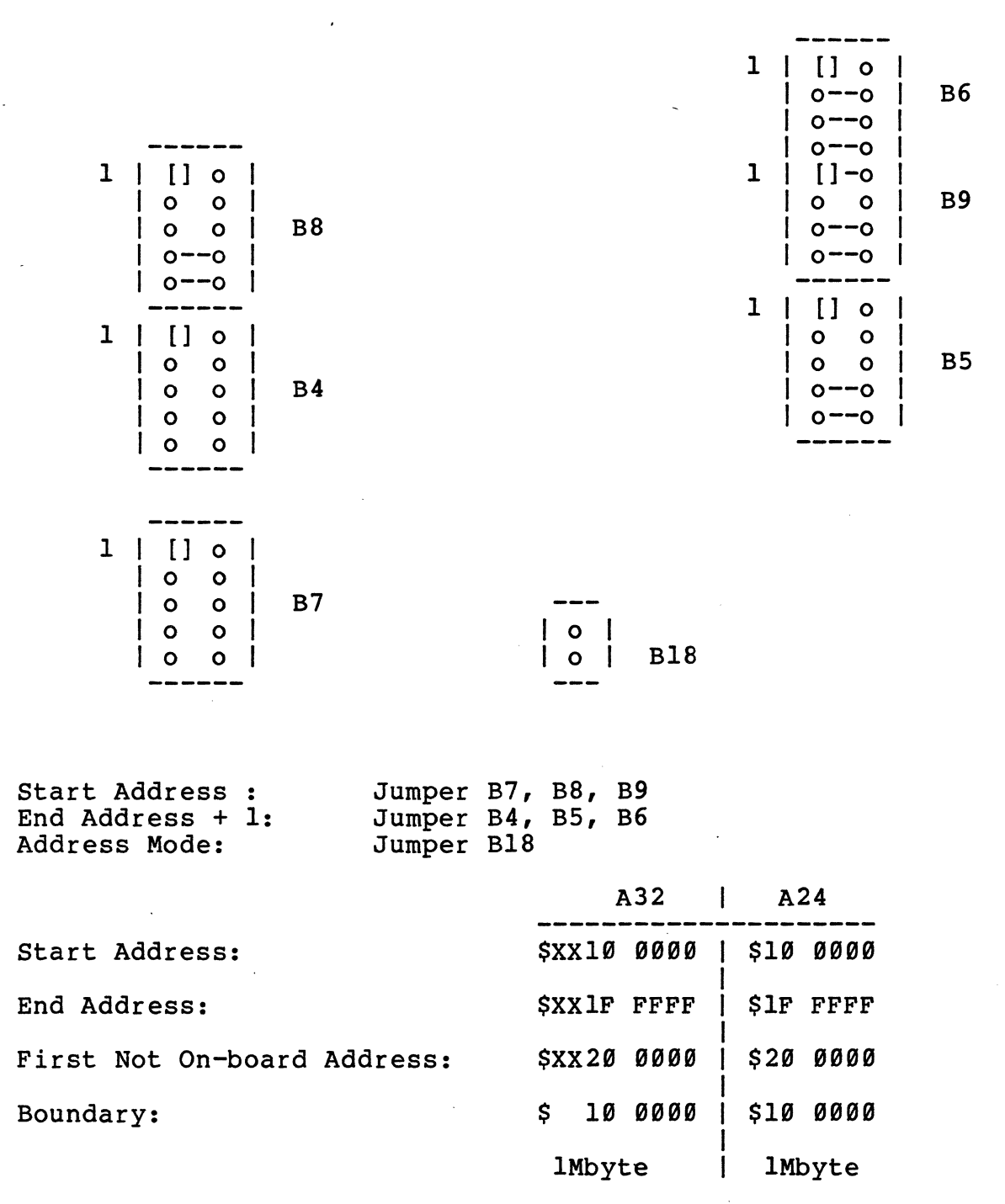

## Access Address Selection Example 1 for DRAM-E3Ml

## Mode: A24

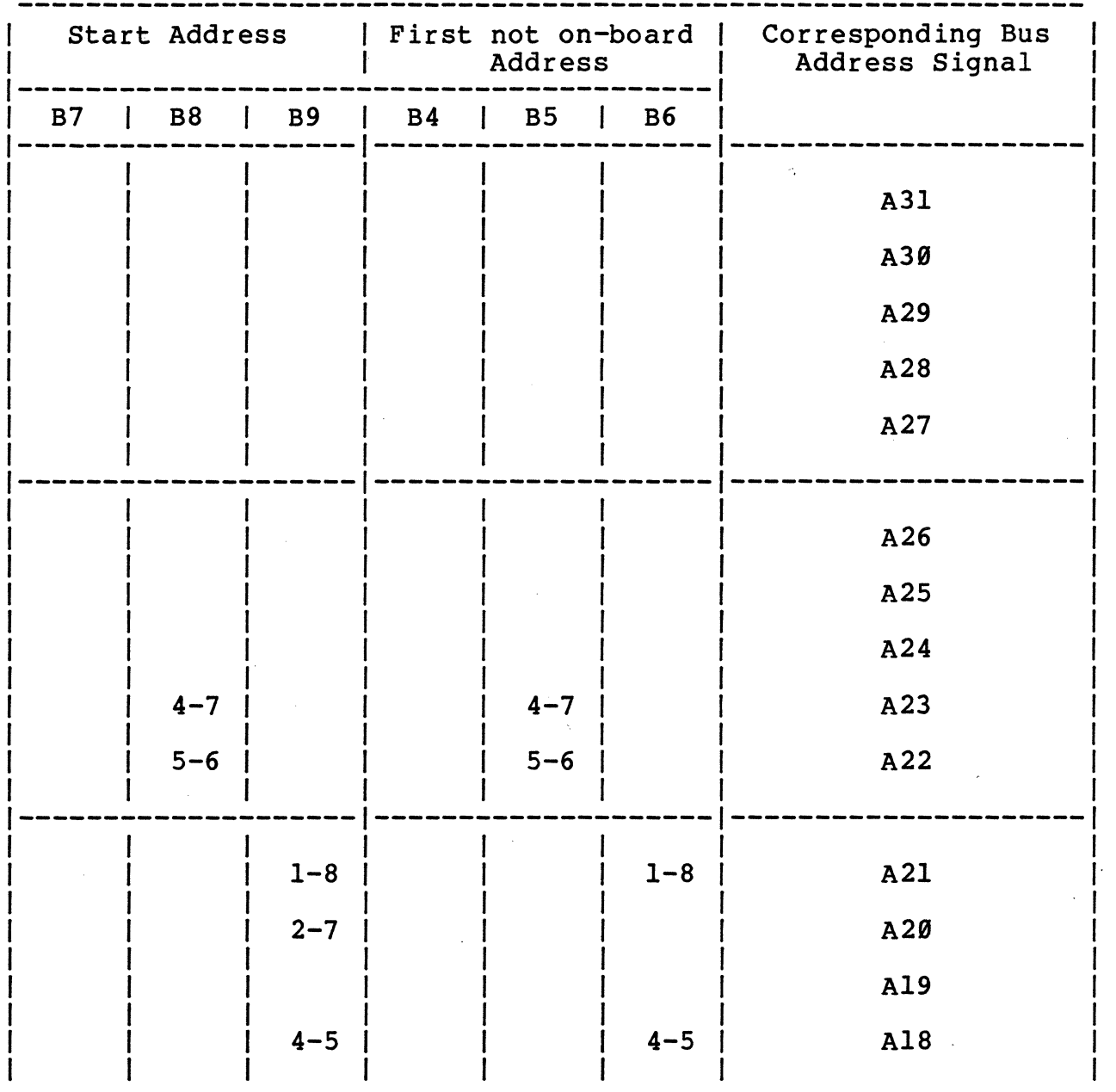

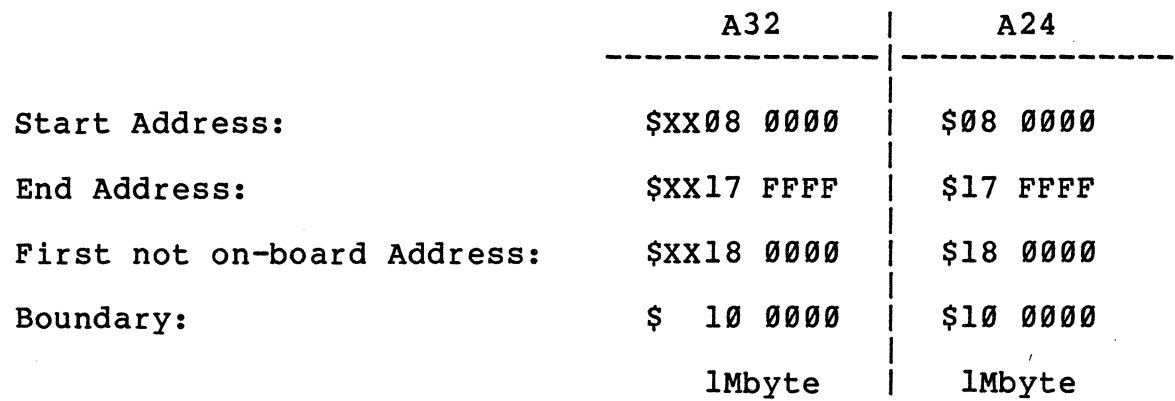

12

#### Mode: A24

 $\frac{1}{2}$ 

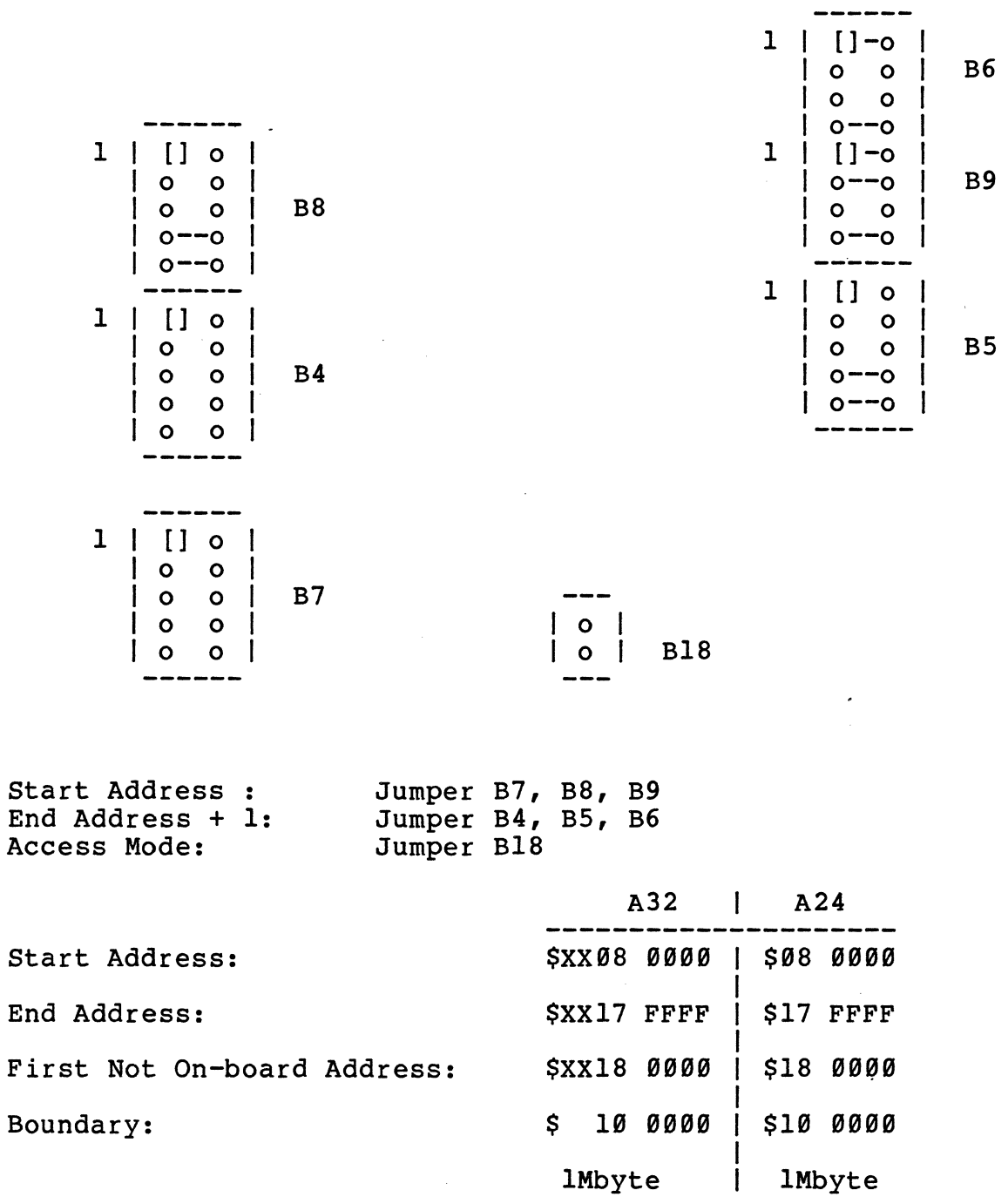

 $\mathcal{A}^{\mathcal{A}}$ 

 $\label{eq:2.1} \frac{1}{\sqrt{2}}\left(\frac{1}{\sqrt{2}}\right)^{2} \left(\frac{1}{\sqrt{2}}\right)^{2} \left(\frac{1}{\sqrt{2}}\right)^{2} \left(\frac{1}{\sqrt{2}}\right)^{2} \left(\frac{1}{\sqrt{2}}\right)^{2} \left(\frac{1}{\sqrt{2}}\right)^{2} \left(\frac{1}{\sqrt{2}}\right)^{2} \left(\frac{1}{\sqrt{2}}\right)^{2} \left(\frac{1}{\sqrt{2}}\right)^{2} \left(\frac{1}{\sqrt{2}}\right)^{2} \left(\frac{1}{\sqrt{2}}\right)^{2} \left(\$ 

## Access Address Selection: Example 2 for DRAM-E3Ml

Mode: A24

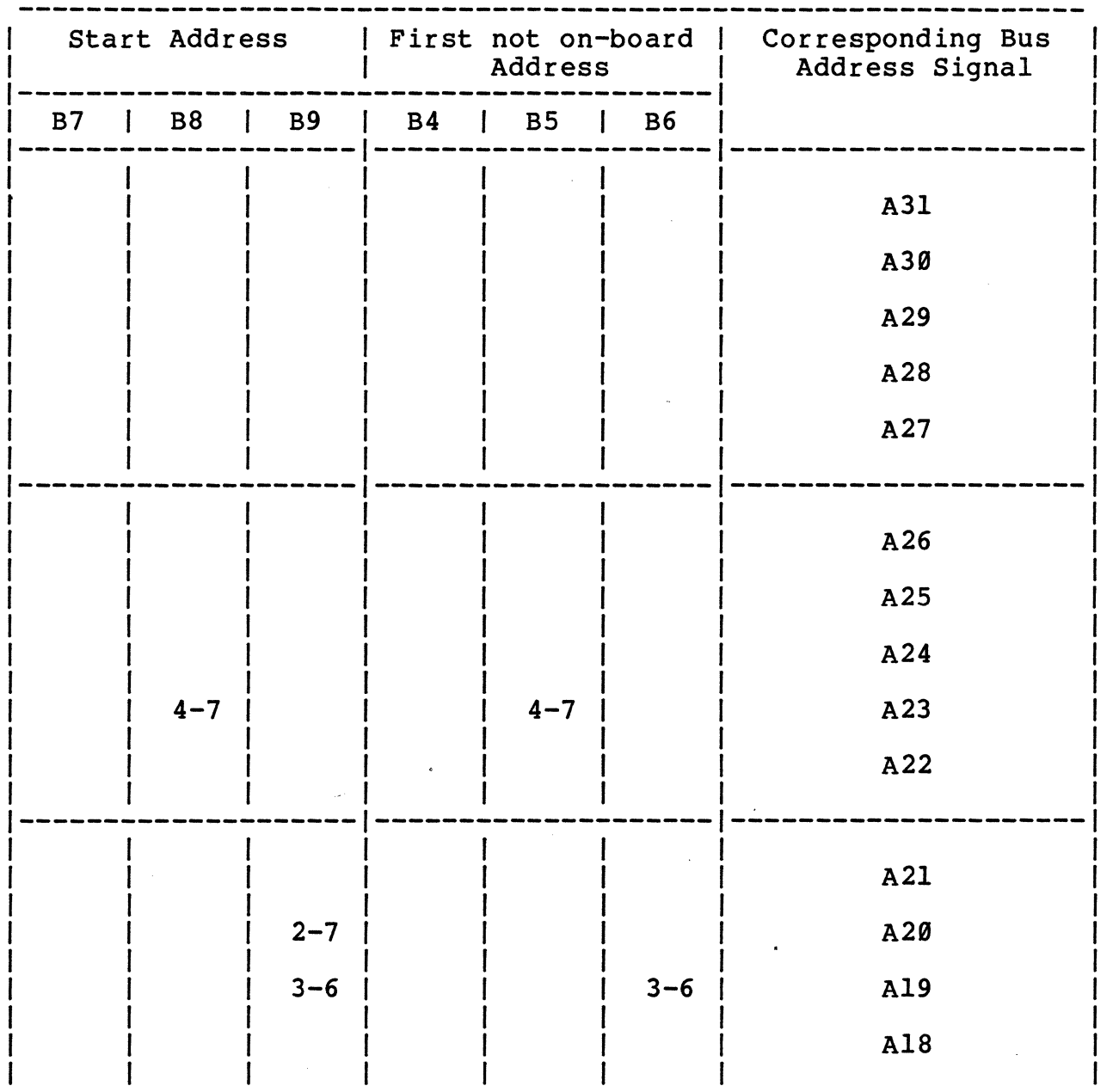

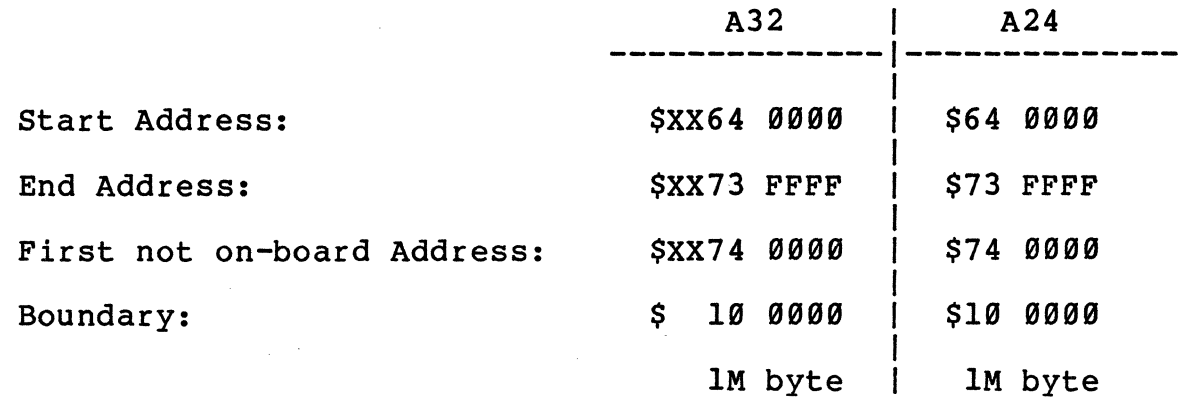

14

 $\sim$ Mode: A24

 $\frac{1}{2}$ 

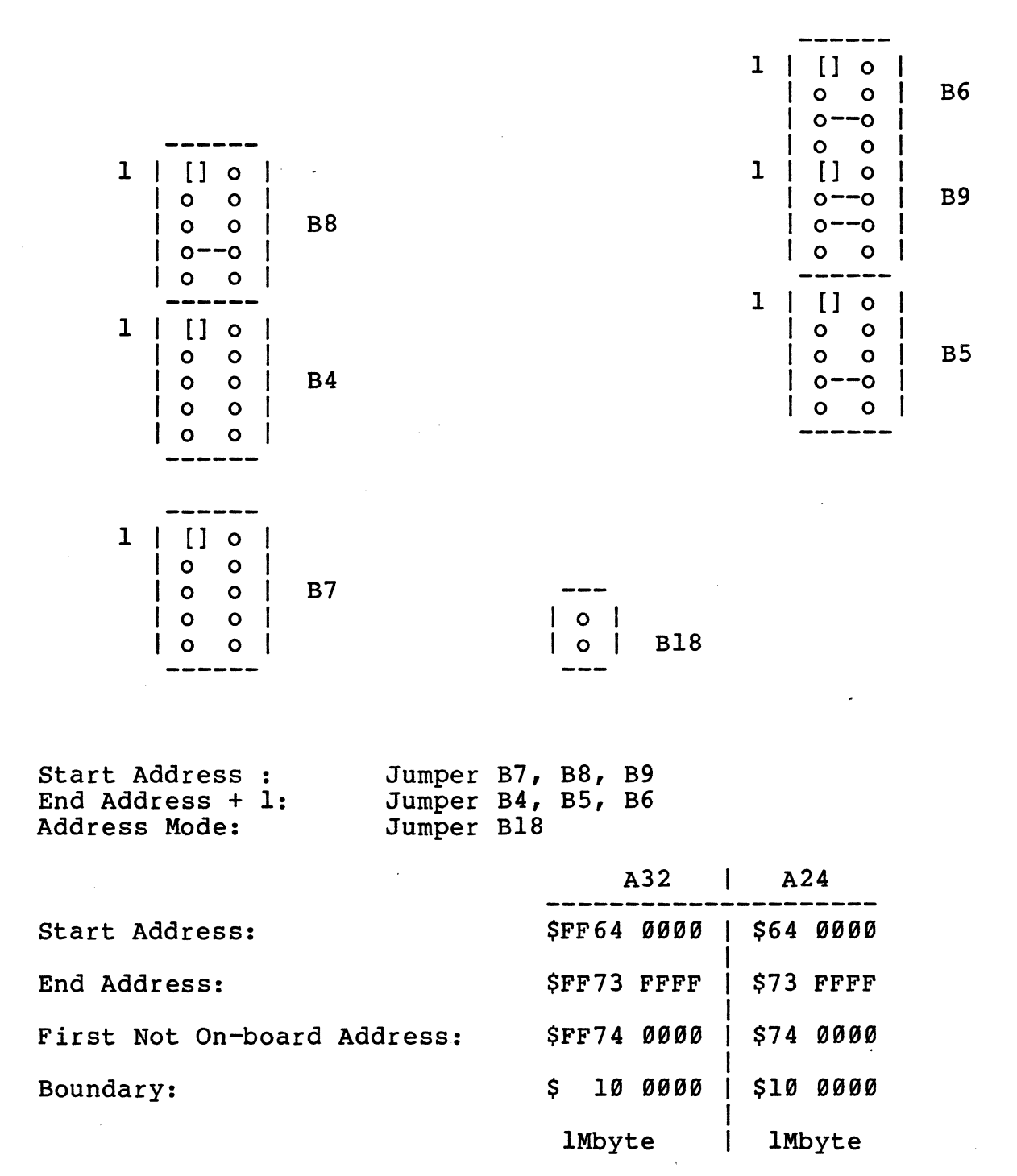

#### Access Address Selection Example 3 for DRAM-E3M1

Jumper B18 must be inserted (Mode A32)

 $\ddot{\phantom{a}}$ 

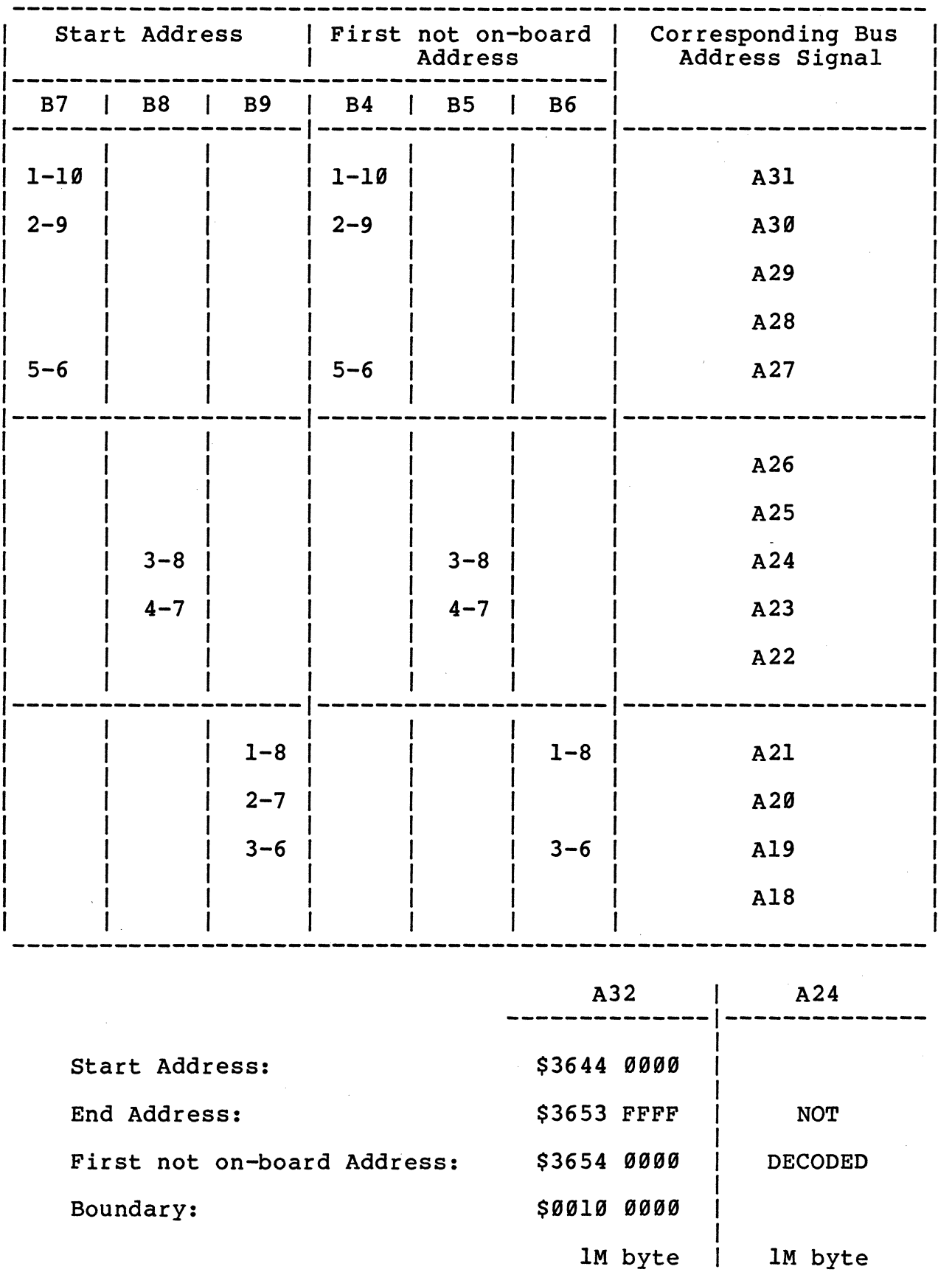

16

 $\bar{z}$ 

Mode: A32

 $\frac{1}{2}$ 

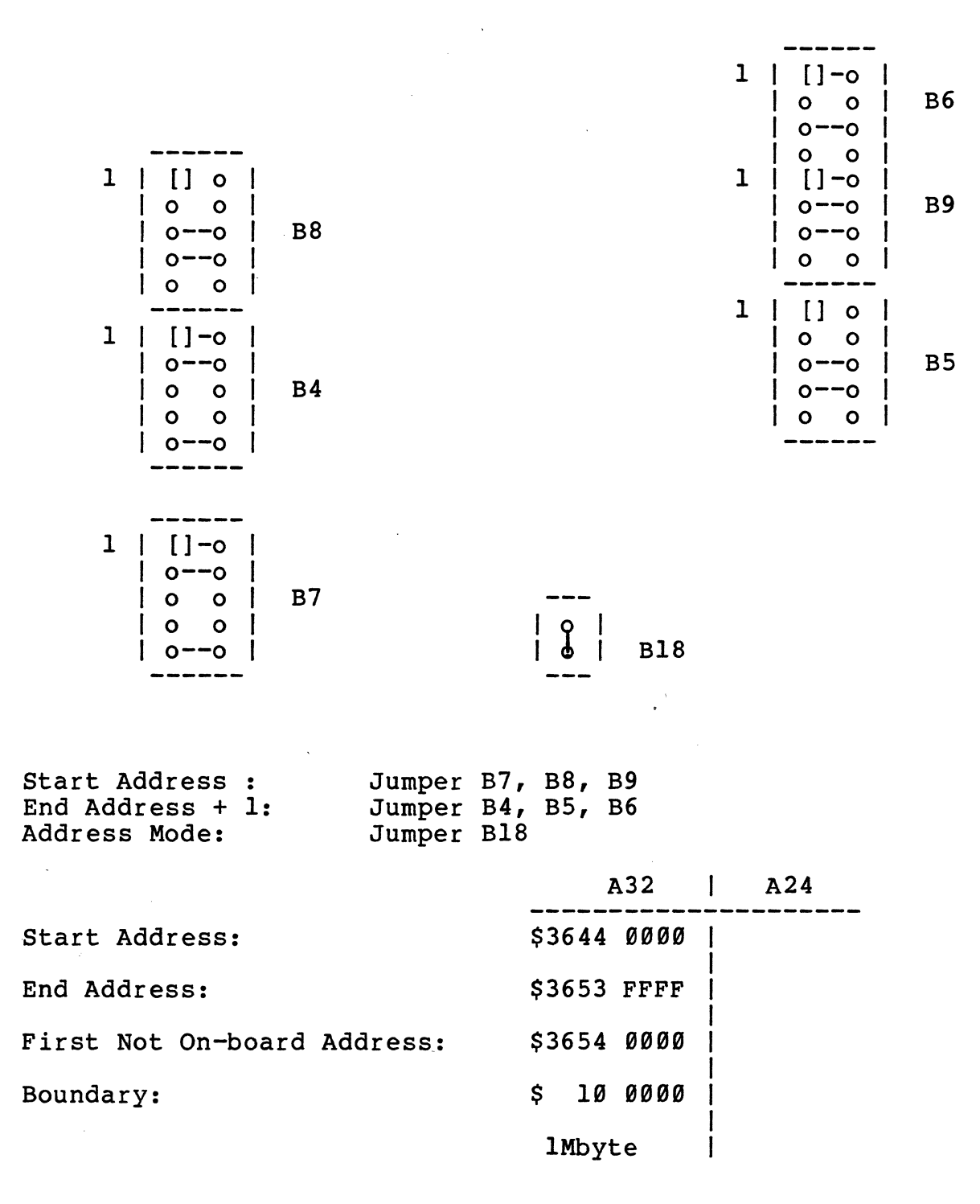

17

N.

## Access Address Selection Example 4 for DRAM-E3Ml

## Mode: A24

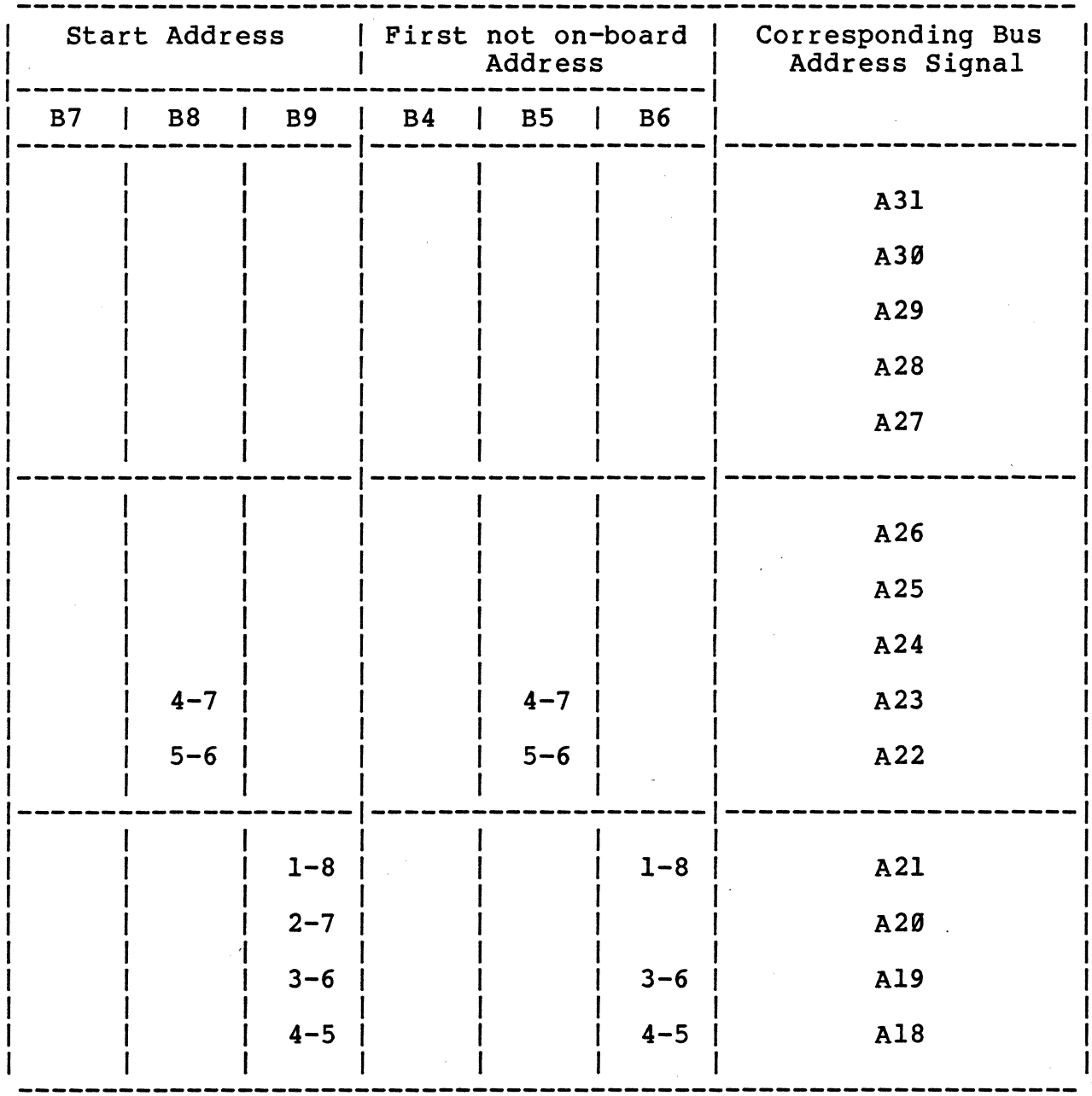

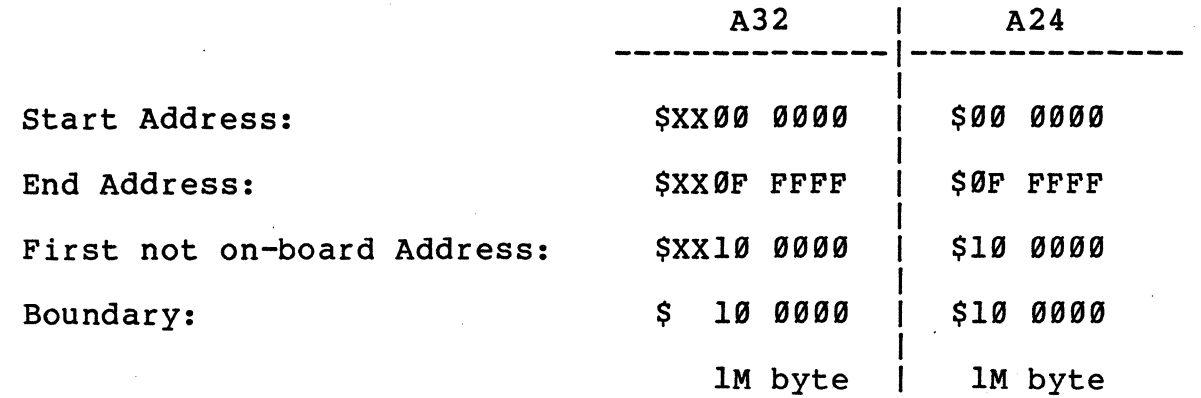

Mode: A24

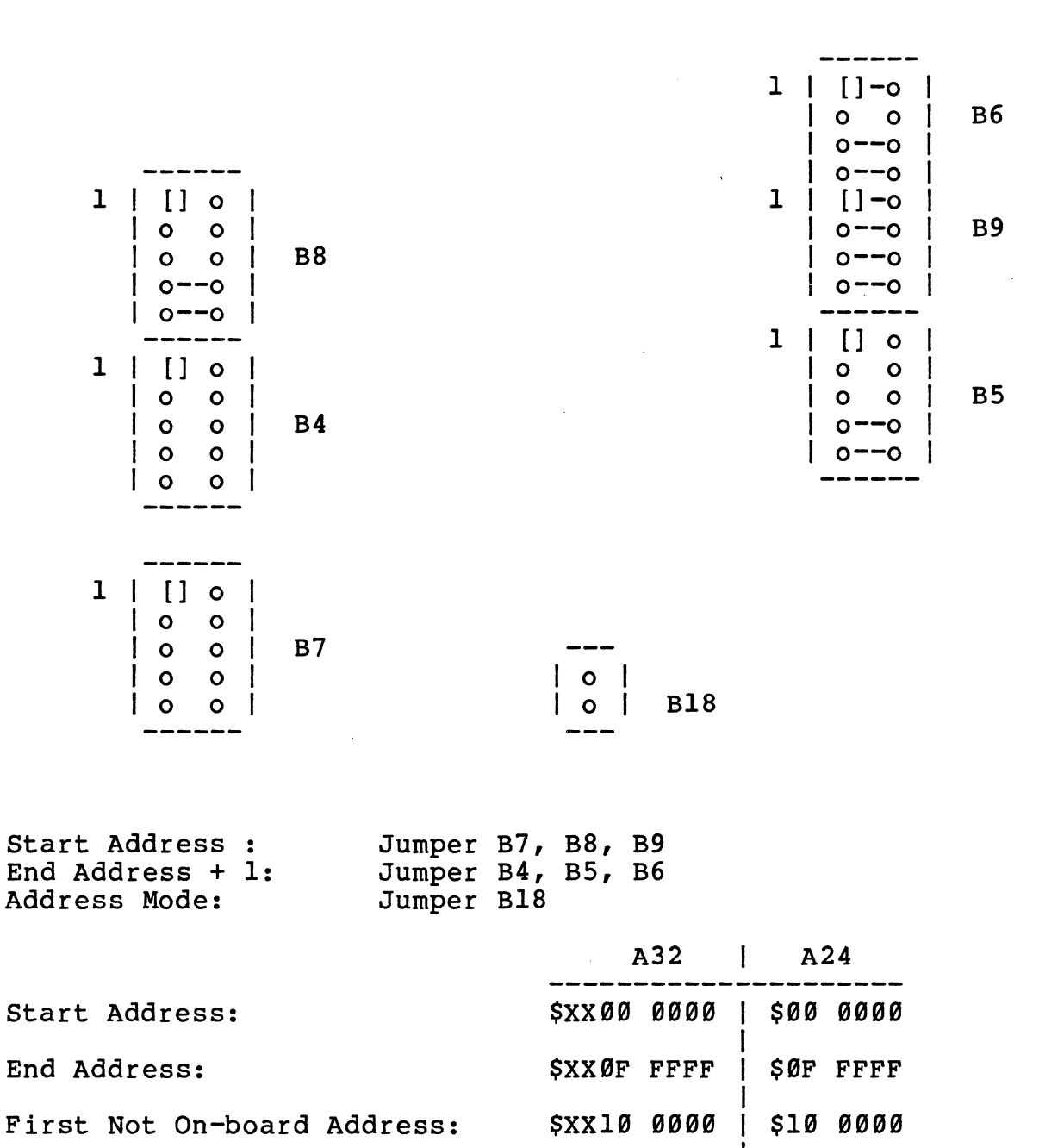

 $\mathcal{L}$ 

Boundary:  $\begin{array}{ccc} 8 & 10 & 9999 & 510 & 9999 \end{array}$ IMbyte IMbyte

19

Mode: A32

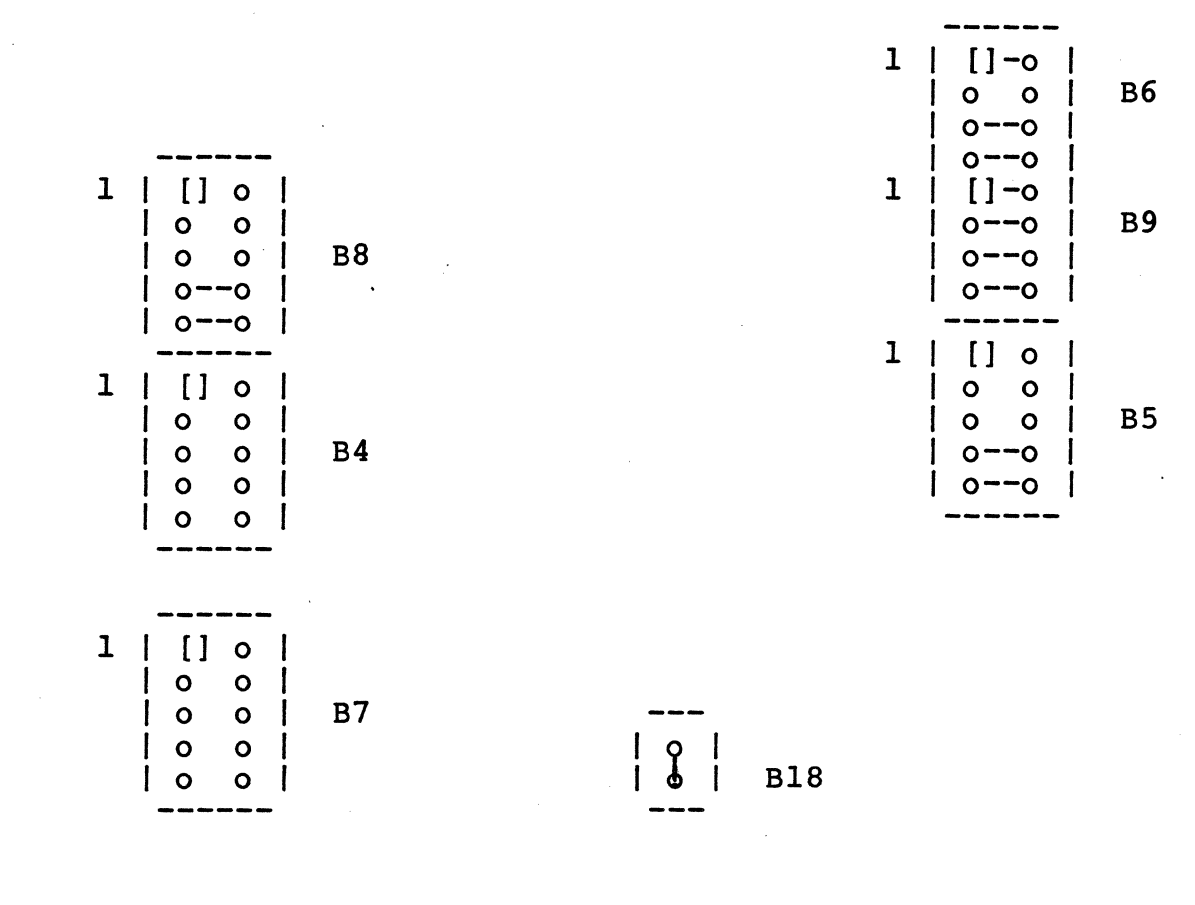

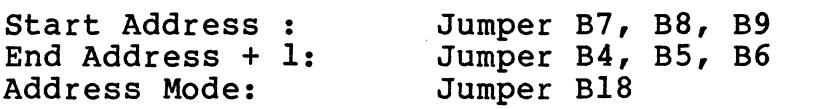

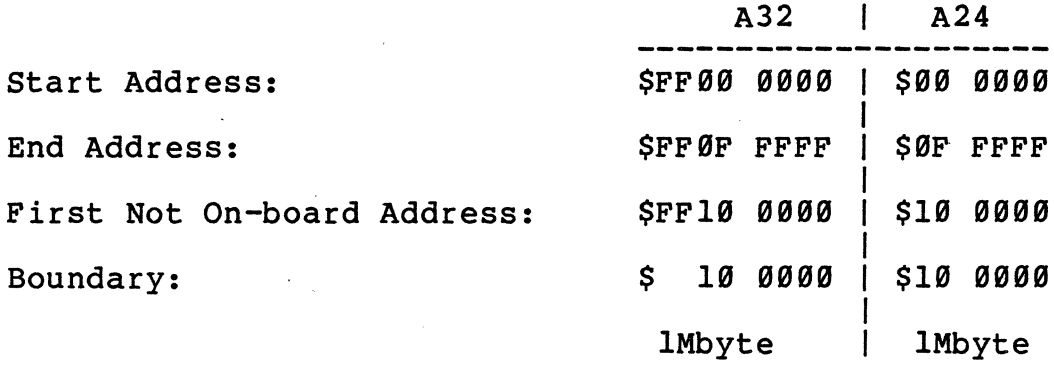

2B

## This page is intentionally left blank.

 $\sim 10$ 

 $\label{eq:2.1} \frac{1}{\sqrt{2\pi}}\sum_{i=1}^n\frac{1}{\sqrt{2\pi}}\sum_{i=1}^n\frac{1}{\sqrt{2\pi}}\sum_{i=1}^n\frac{1}{\sqrt{2\pi}}\sum_{i=1}^n\frac{1}{\sqrt{2\pi}}\sum_{i=1}^n\frac{1}{\sqrt{2\pi}}\sum_{i=1}^n\frac{1}{\sqrt{2\pi}}\sum_{i=1}^n\frac{1}{\sqrt{2\pi}}\sum_{i=1}^n\frac{1}{\sqrt{2\pi}}\sum_{i=1}^n\frac{1}{\sqrt{2\pi}}\sum_{i=1}^n\$ 

 $\mathcal{L}_{\text{max}}$ 

 $\hat{\hat{\xi}}$ 

 $\mathcal{P}^{\text{max}}_{\text{max}}$ 

 $\mathcal{L}$ 

 $\mathcal{L}$ 

 $\mathcal{L}_{\mathrm{eff}}$ 

 $\sim$   $\sim$ 

 $\pm$ 

#### Access Address Selection: Example 4b for DRAM-E3M1

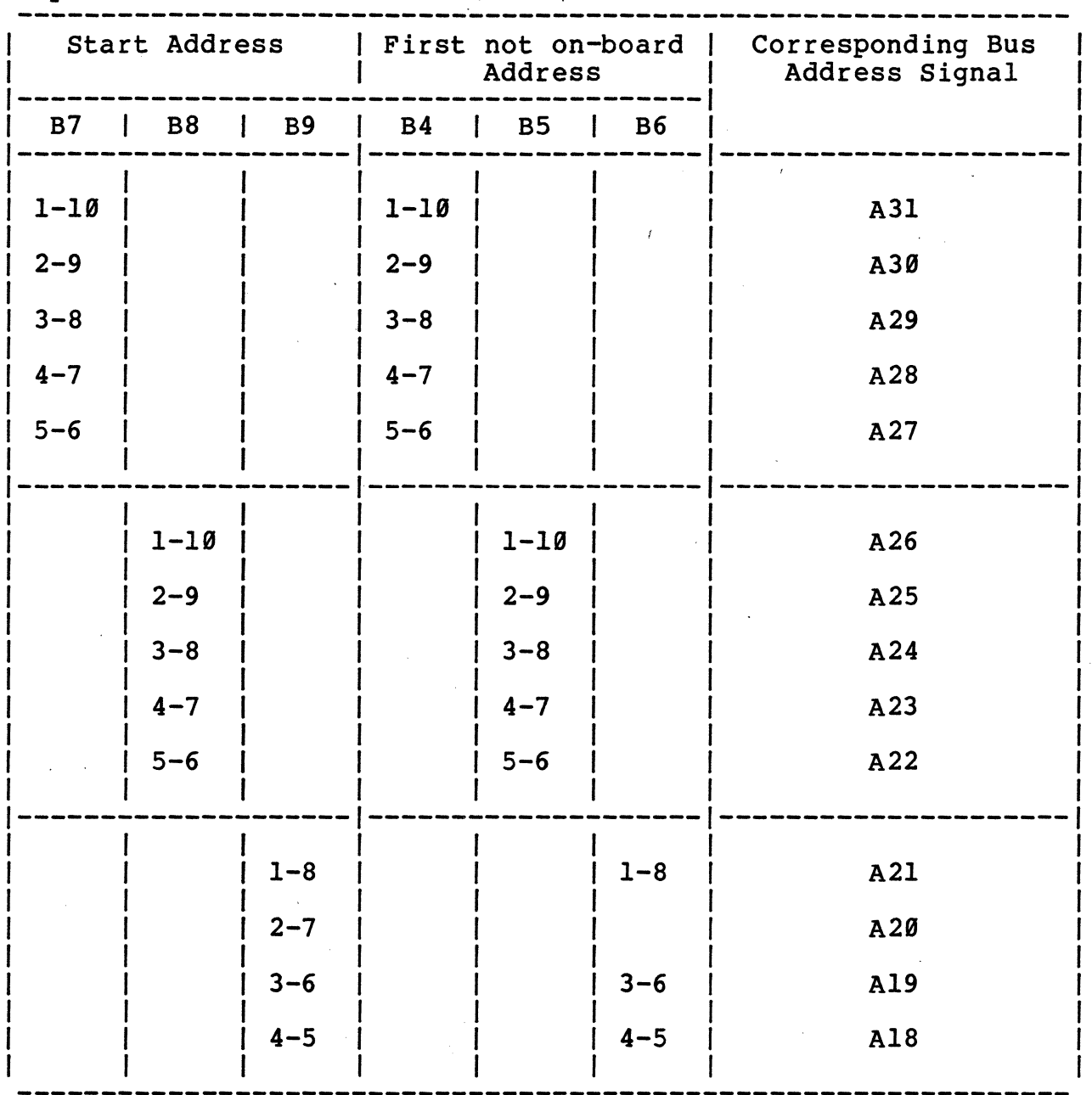

Jumper B18 must be inserted (Mode A32)

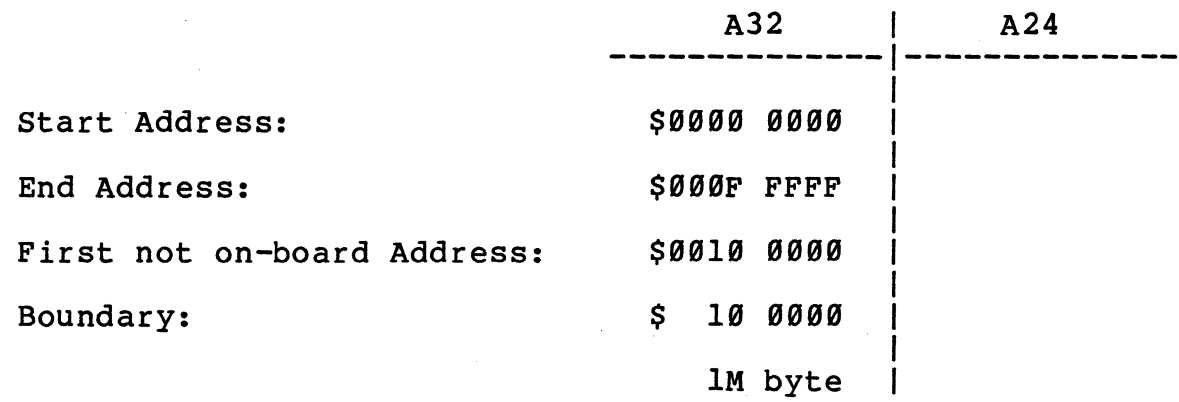

22

#### Access Address Selection: Example 4b for DRAM-E3Ml

#### Mode: A32

 $\frac{3}{4}$ 

 $\mathbf{q}$ 

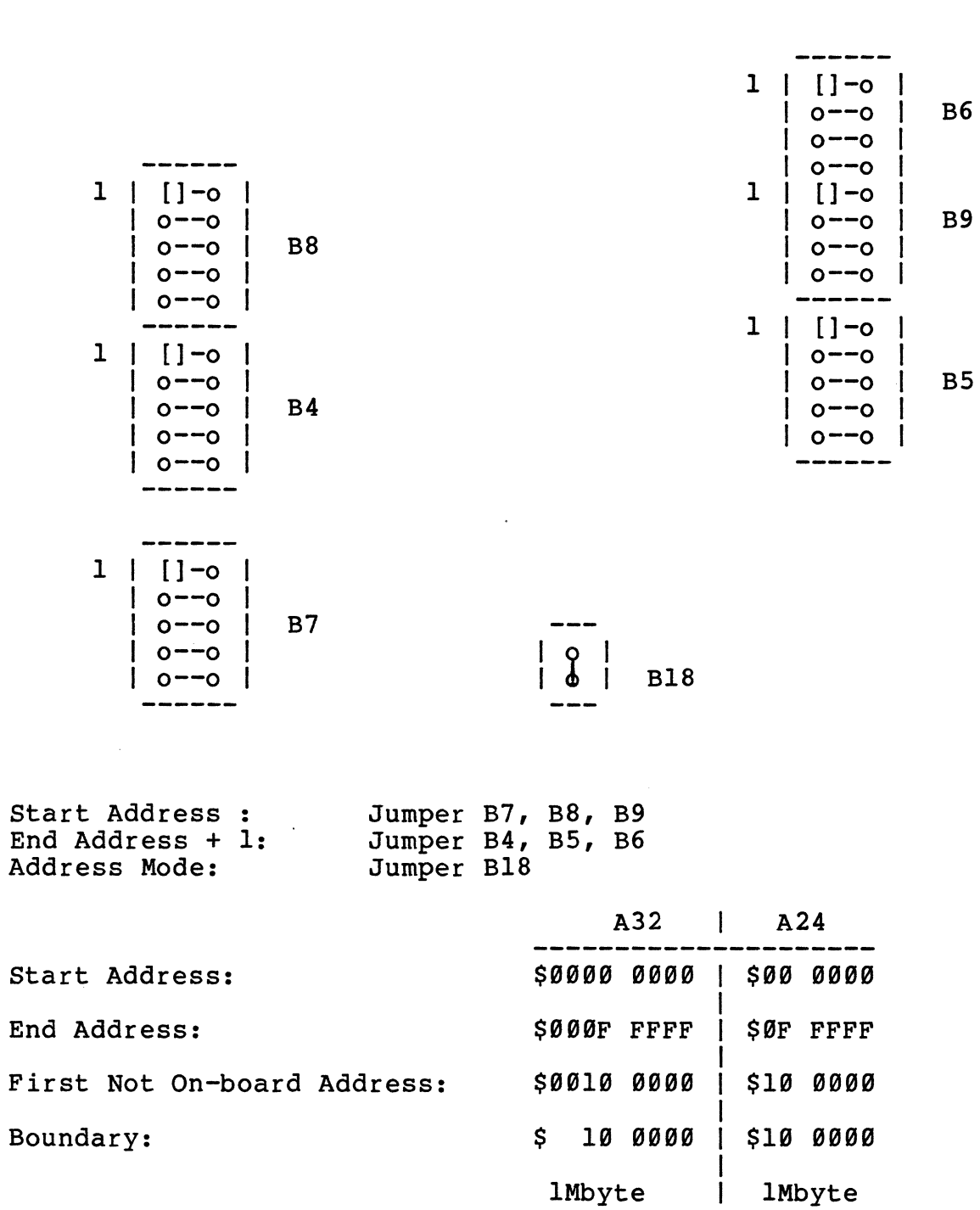

 $\label{eq:2.1} \frac{1}{\sqrt{2\pi}}\int_{\mathbb{R}^{2}}\left|\frac{d\mathbf{r}}{d\mathbf{r}}\right|^{2}d\mathbf{r}=\frac{1}{2}\int_{\mathbb{R}^{2}}\left|\frac{d\mathbf{r}}{d\mathbf{r}}\right|^{2}d\mathbf{r}=\frac{1}{2}\int_{\mathbb{R}^{2}}\left|\frac{d\mathbf{r}}{d\mathbf{r}}\right|^{2}d\mathbf{r}$ 

## Access Address Selection for DRAM-E3Ml

÷.

 $\mathcal{L}_{\mathcal{A}}$ 

#### Mode:

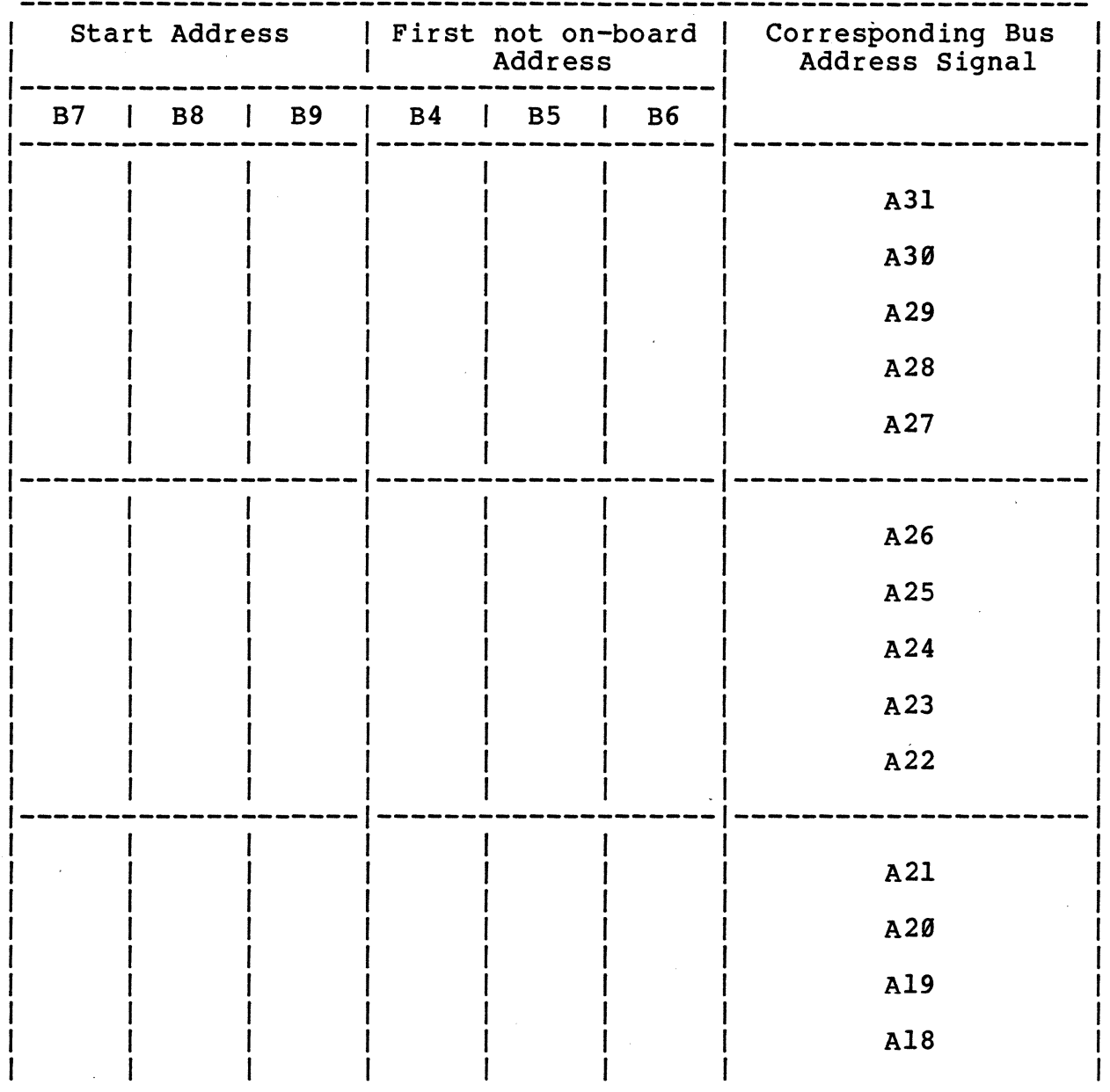

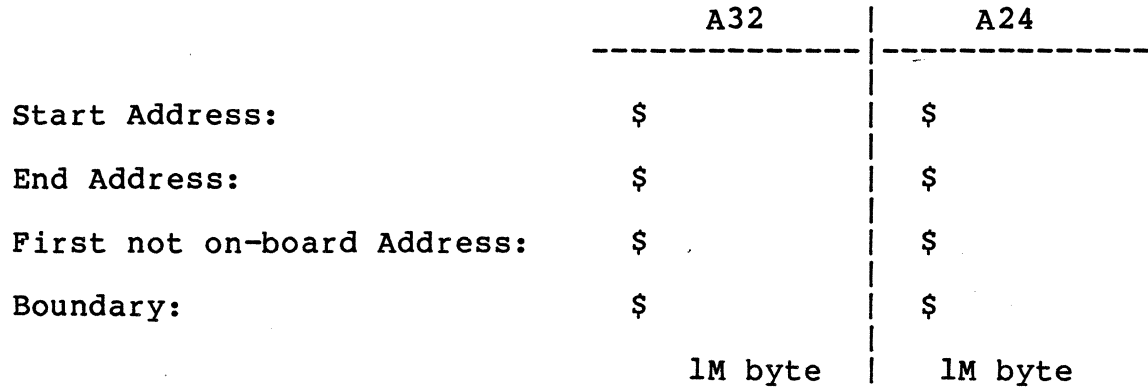

Mode:

 $\mathcal{A}^{\mathcal{A}}$ 

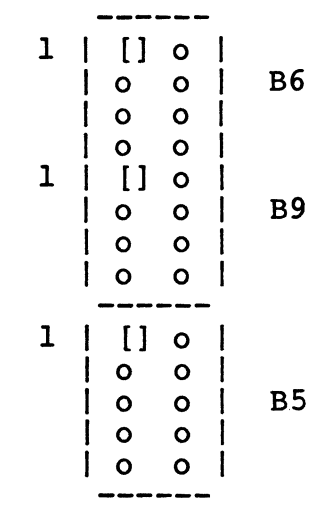

Ť

 $\mathcal{L}_{\text{max}}$  and  $\mathcal{L}_{\text{max}}$  .

 $\sim$ 

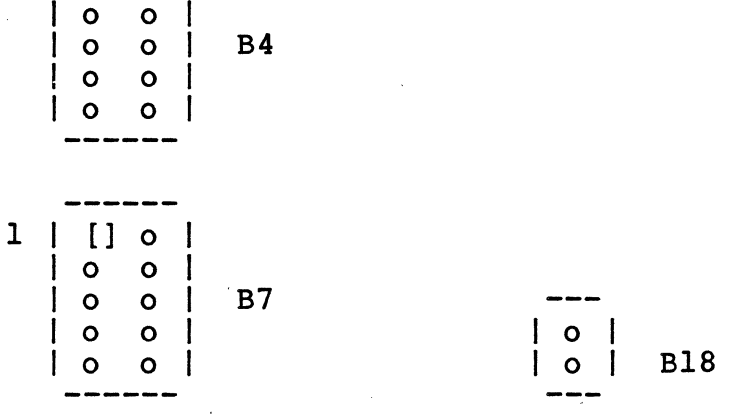

Start Address : End Address + 1: Address Mode:

 $\frac{1}{3}$ 

**------**<br>1 | [ ] 0 |  $| 0 0 |$ 

| 0 0 |<br>|------<br>| 1 | 1 | 1

I 0 0 I B8  $\begin{array}{ccc} \mid & \circ & \circ & \mid \\ \end{array}$ 

> Jumper B7, B8, B9 Jumper B4, BS, B6 Jumper B18

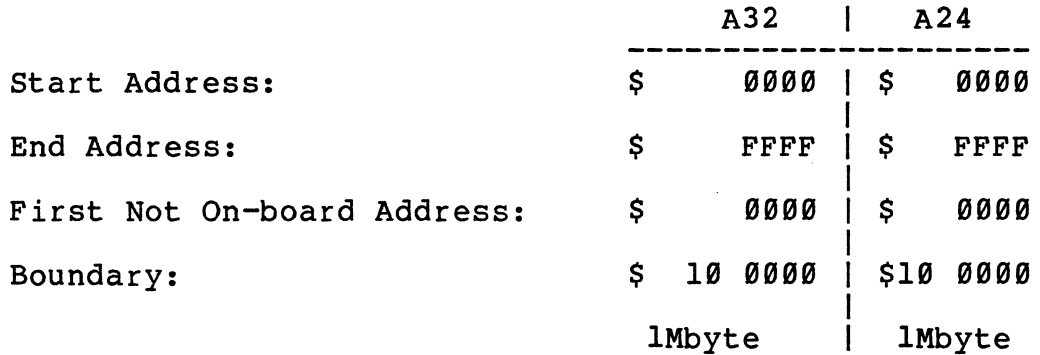
Default Access Address Selection for DRAM-E4M4

## Mode: A24

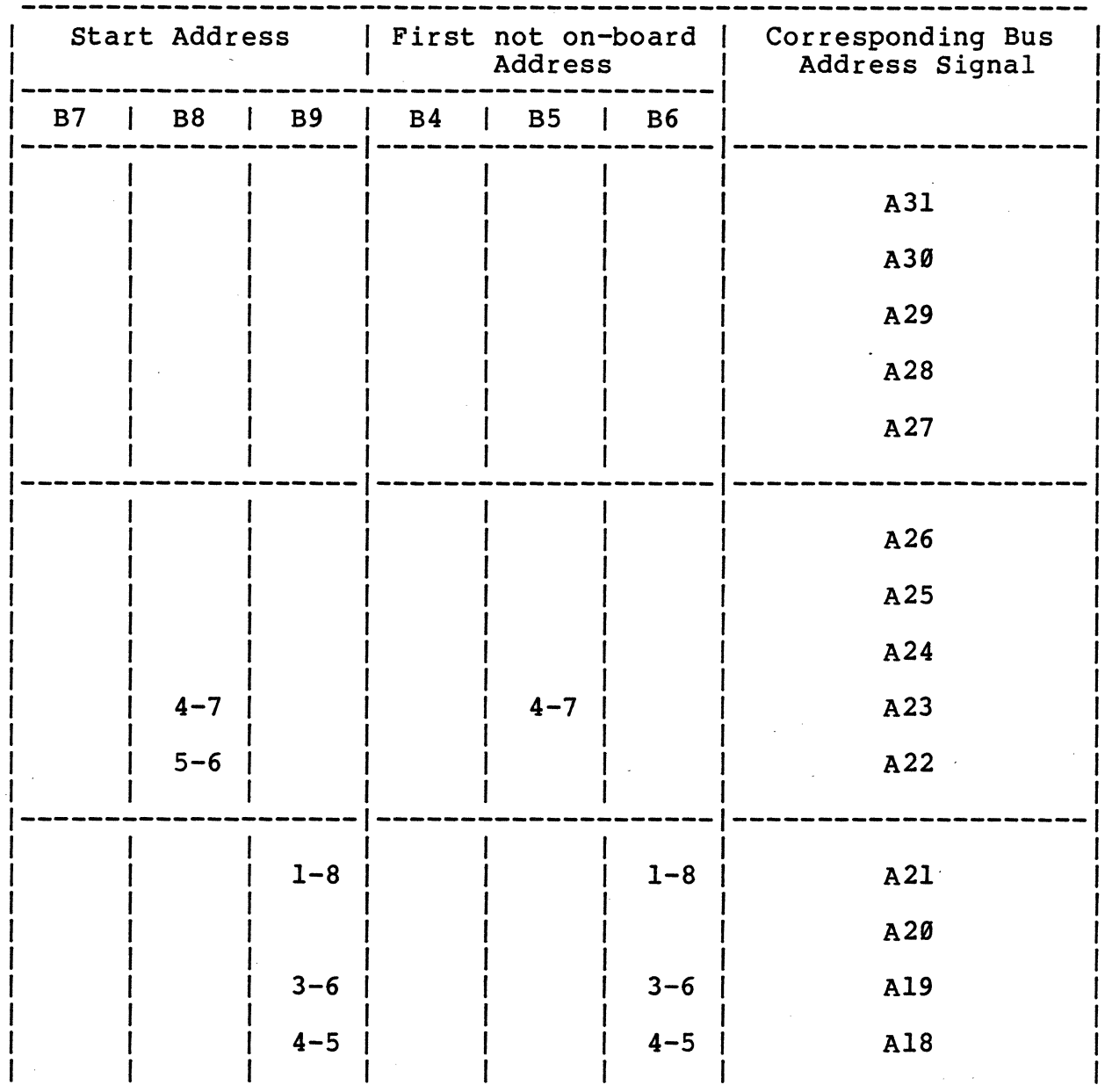

### Default

A32 A24 Start Address: \$XX10 0000 | \$lB BBBB \$4F FFFF End Address: \$XX4F FFFF First not on-board Address: \$XX5B BOBB \$5B BBBB  $\mathbf{I}$ \$ 4B BBBB Boundary: \$4B BBBB 4M byte 4M byte

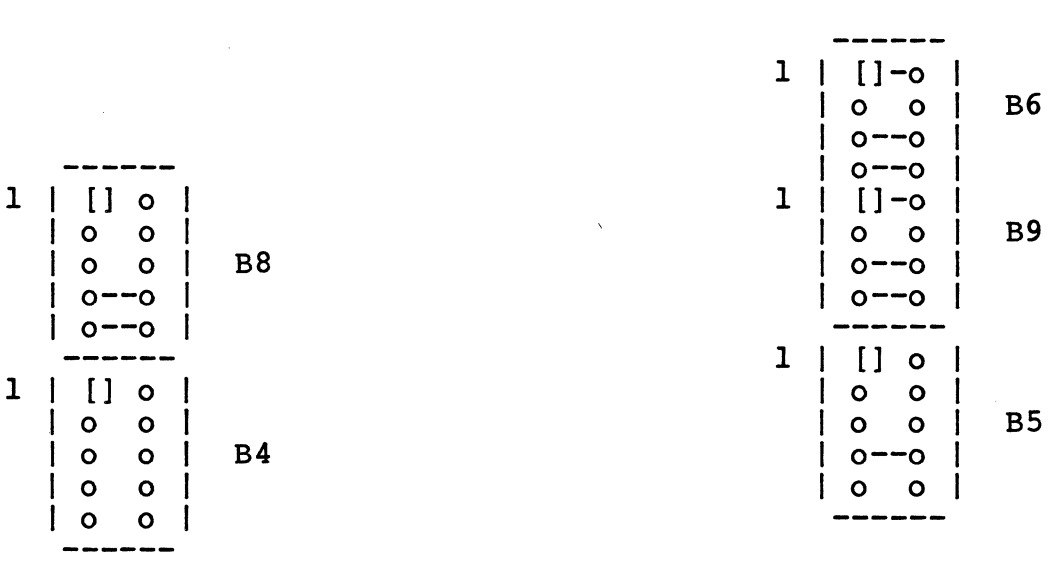

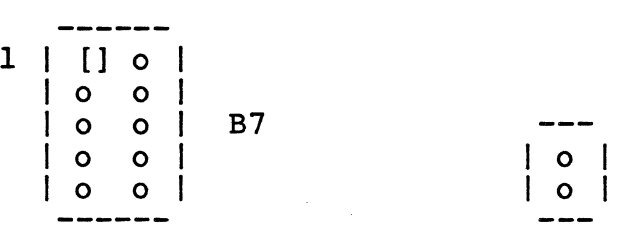

**------**

| 0 | B18

Start Address : Jumper B7, B8, B9<br>End Address + 1: Jumper B4, B5, B6 Address Mode:

Jumper B4, B5, B6<br>Jumper B18

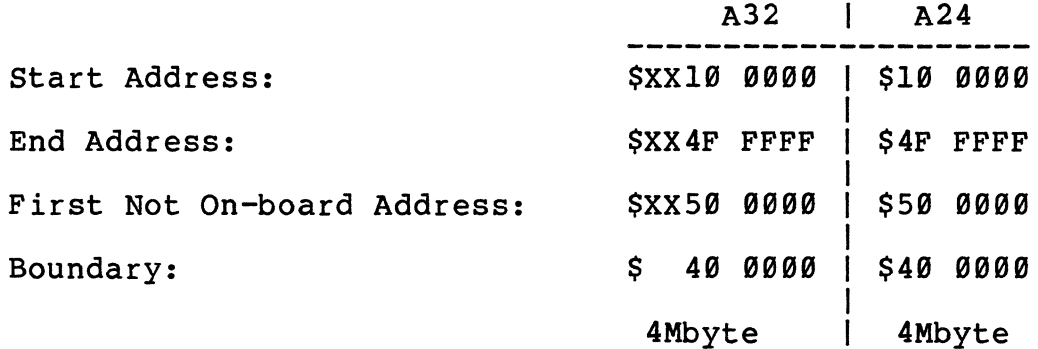

# Access Address Selection Example 1 for DRAM-E4M4

Jumper B18 must be removed (Mode A24)

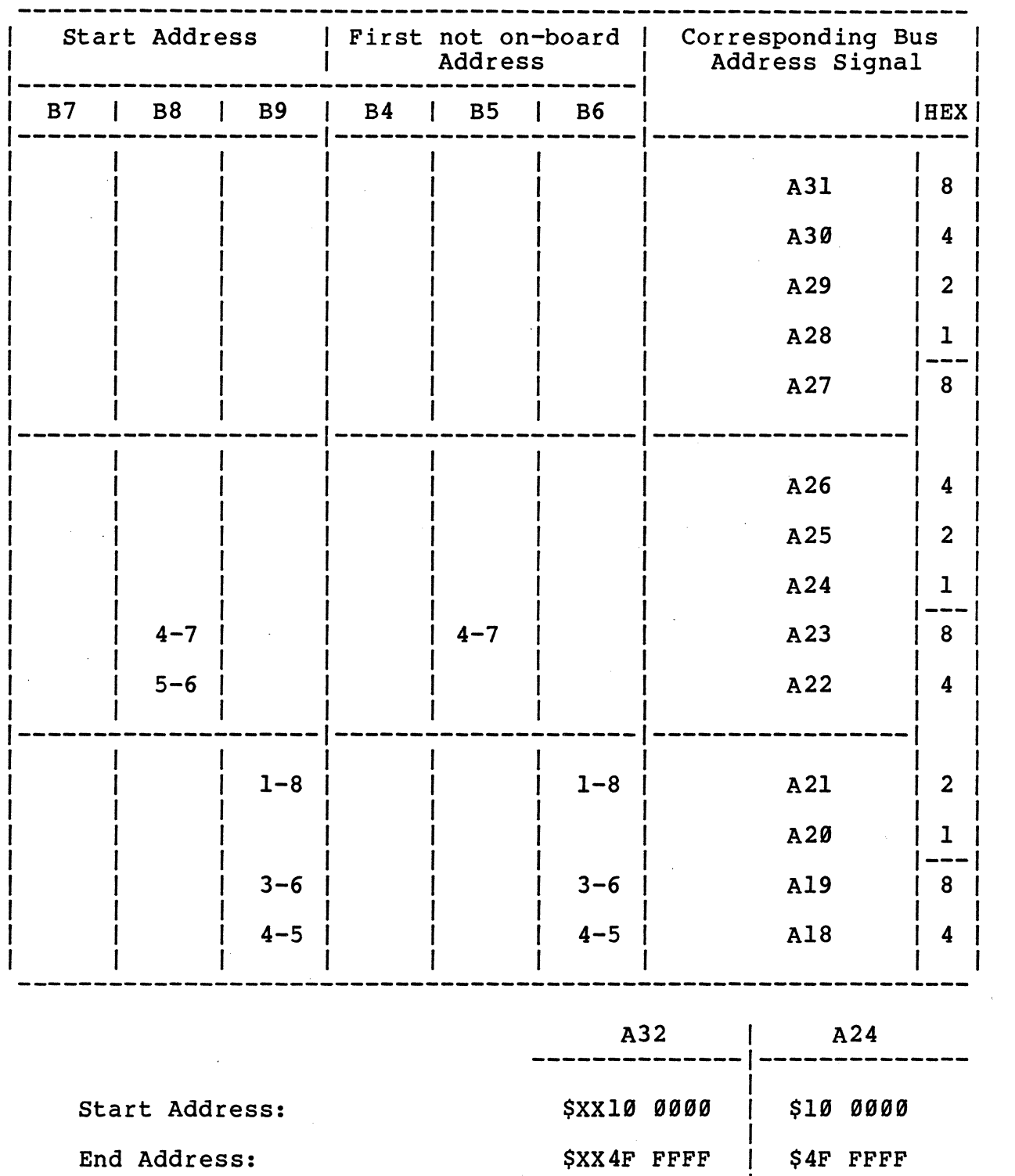

First not on-board Address: Boundary:

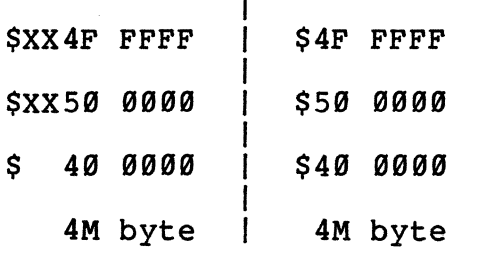

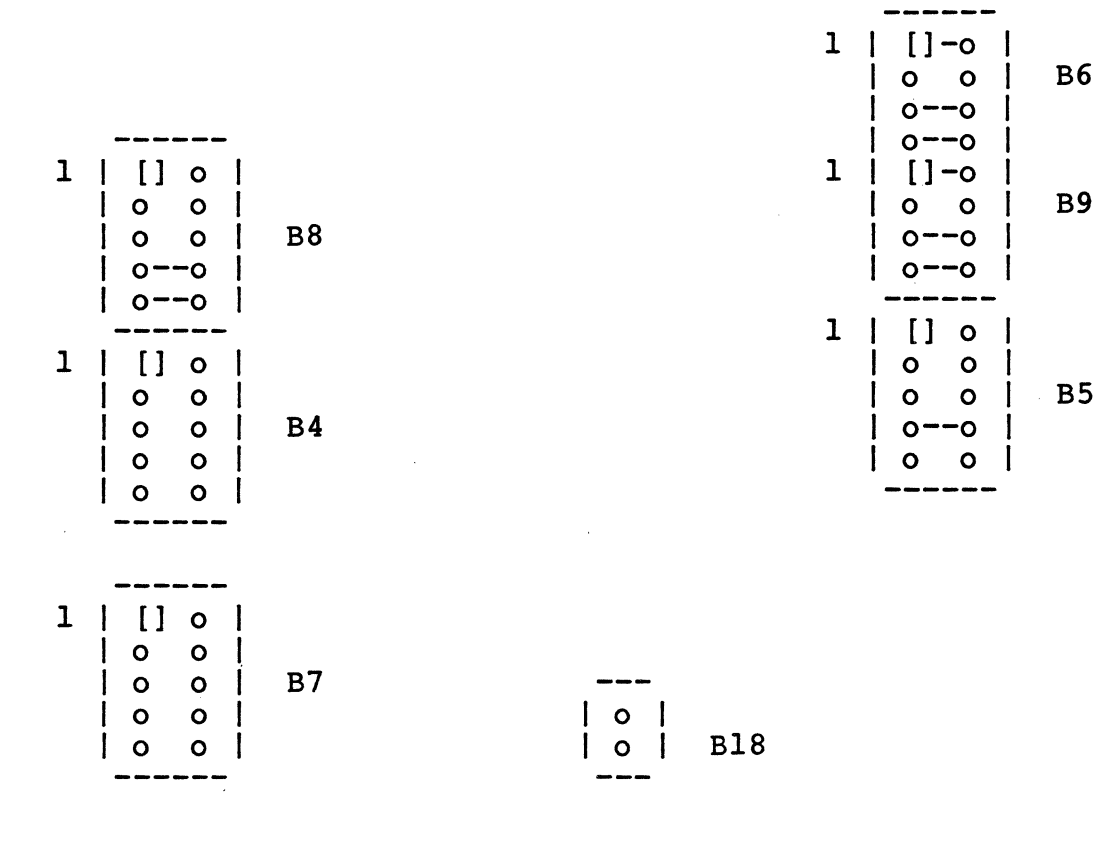

start Address : Jumper B7, B8, B9 End Address + 1: Jumper B4, B5, B6 Address Mode: Jumper B18

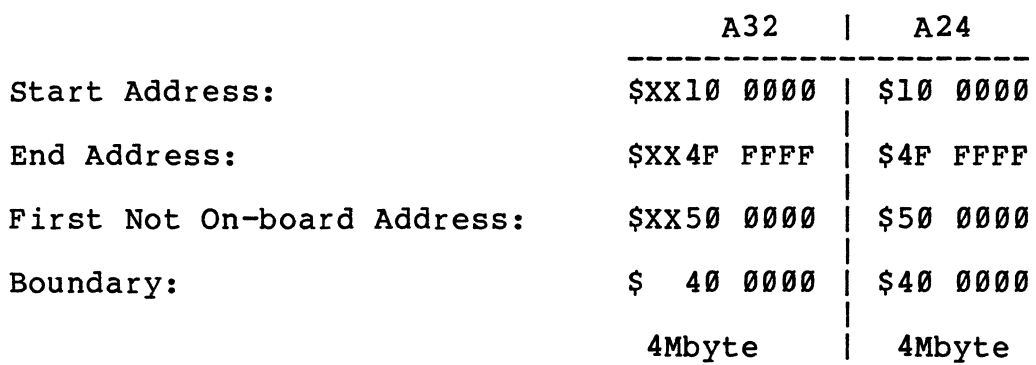

#### Access Address Selection: Example la for DRAM-E4M4

Mode: A32

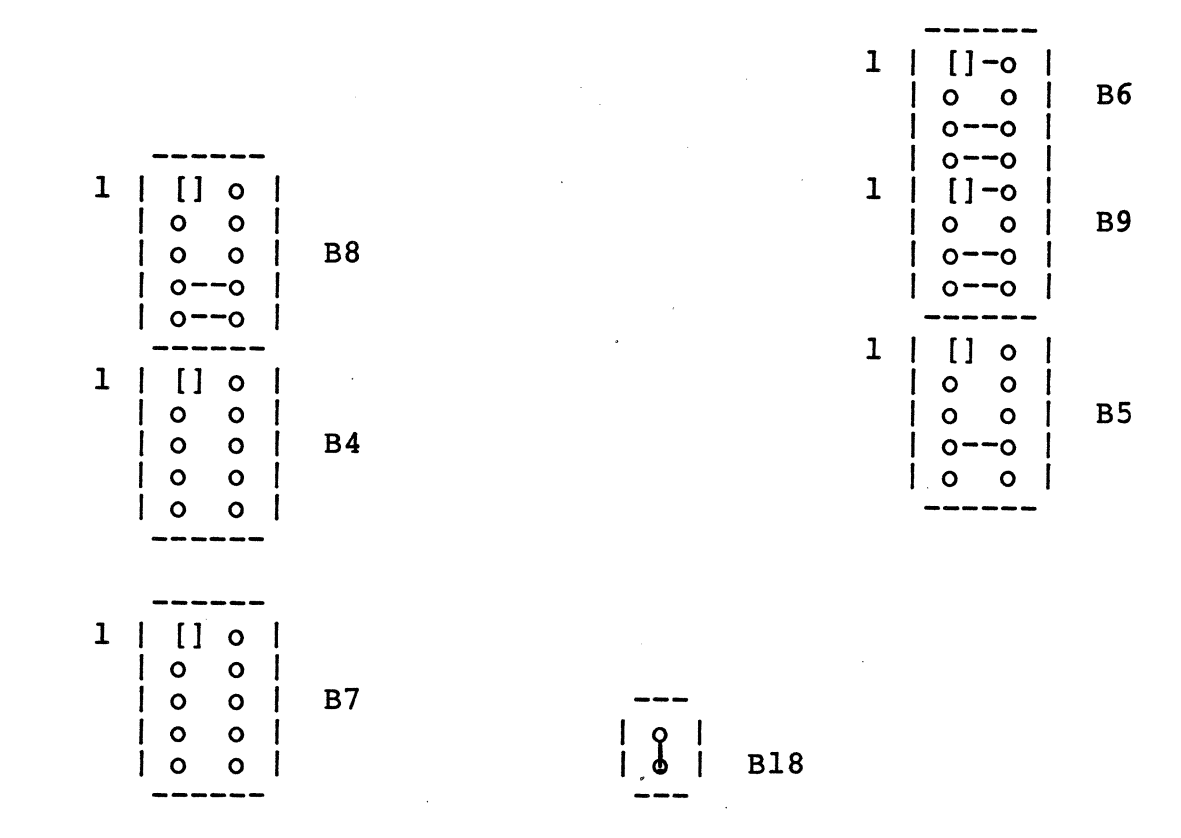

Start Address : Jumper B7, B8, B9<br>End Address + 1: Jumper B4, B5, B6 Jumper B4, B5, B6<br>Jumper B18 Address Mode:

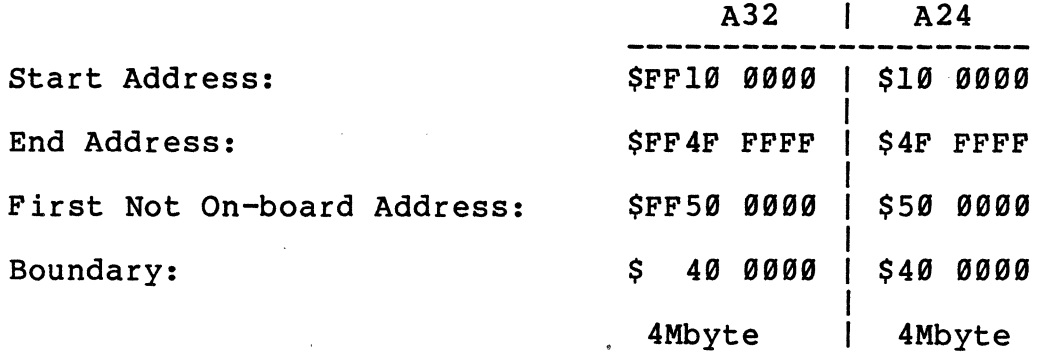

# This page is intentionally left blank.

 $\mathcal{F}_{\text{max}}$ 

 $\bar{z}$ 

 $\bar{r}$ 

# Access Address Selection Example Ib for DRAM-E4M4

Jumper B18 must be removed (Mode A32)

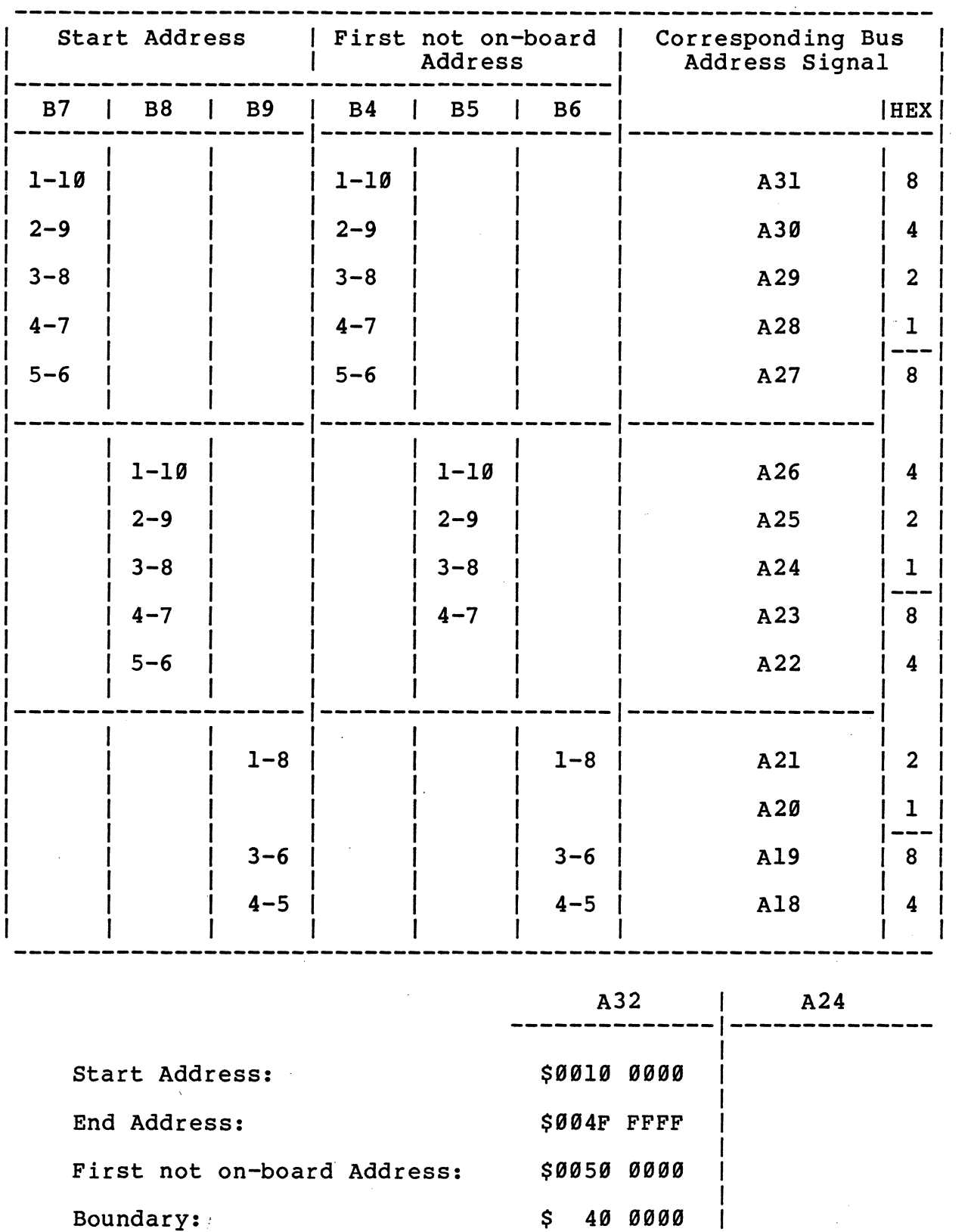

32

 $\sim 10^{-10}$ 

1 4M byte 1

 $\frac{1}{2}$  ,  $\frac{1}{2}$ 

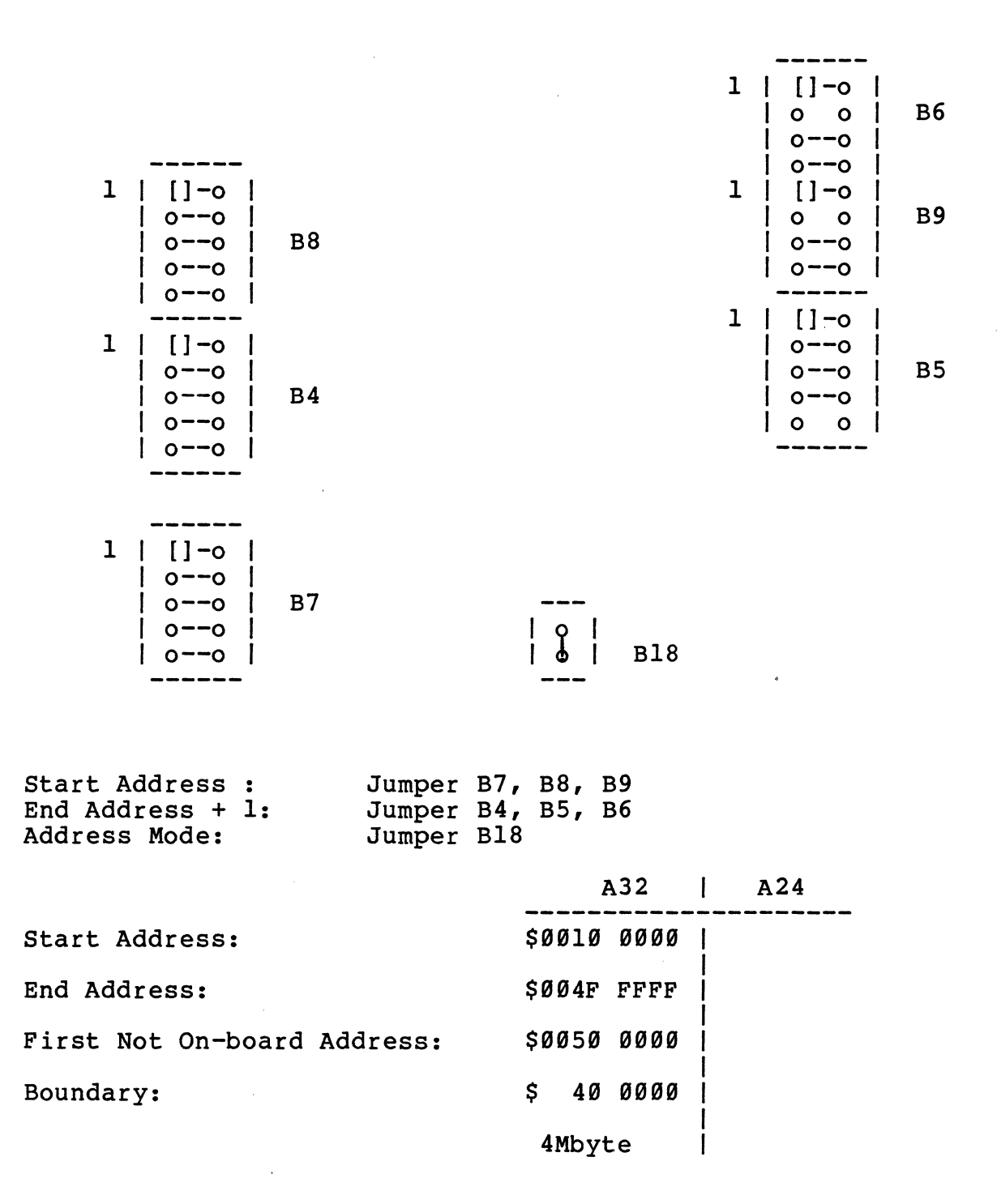

 $\frac{1}{2}$ 

Access Address Selection Example User for DRAM-E4M4

 $\sim$   $\lambda$ 

Mode:

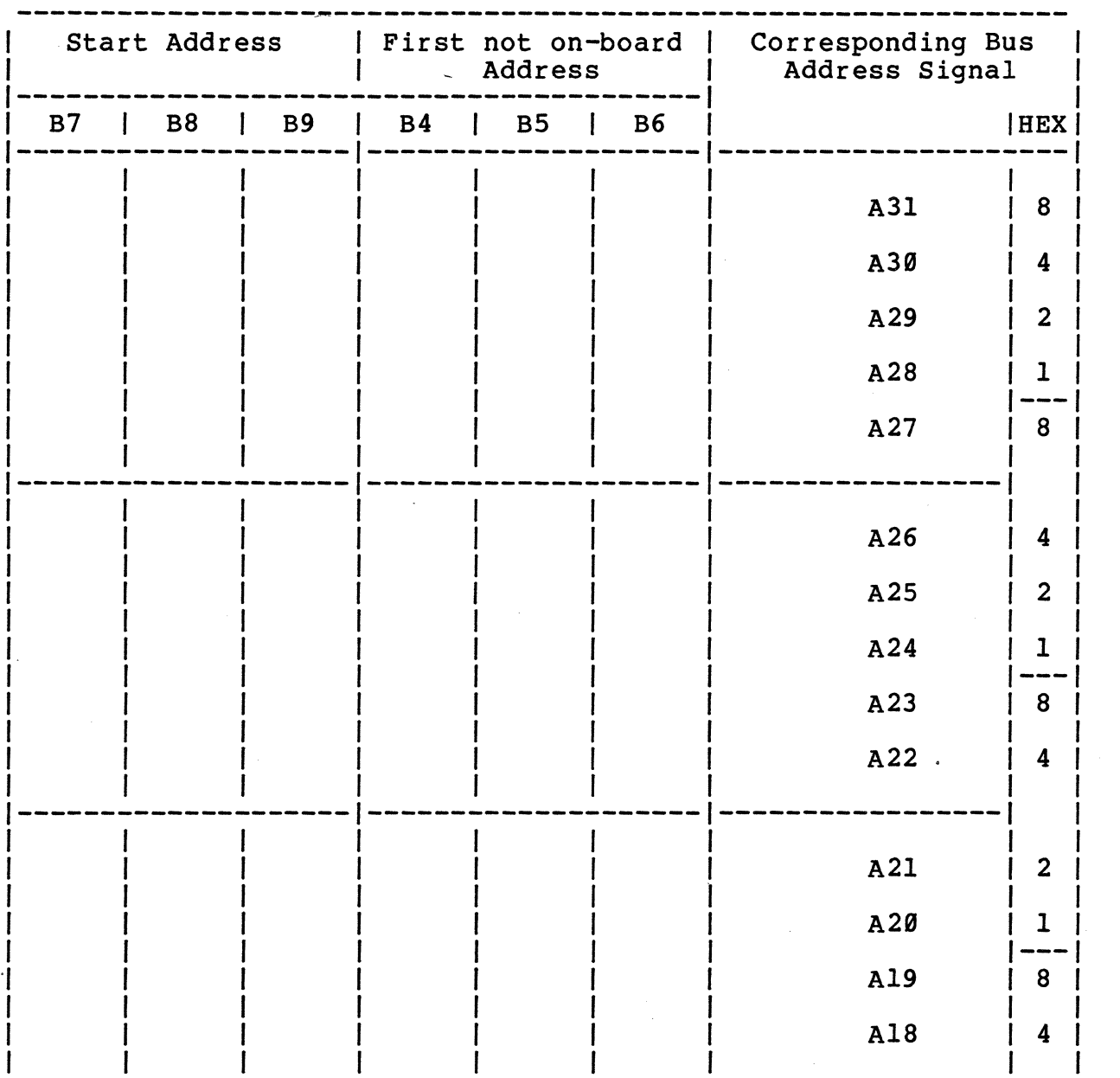

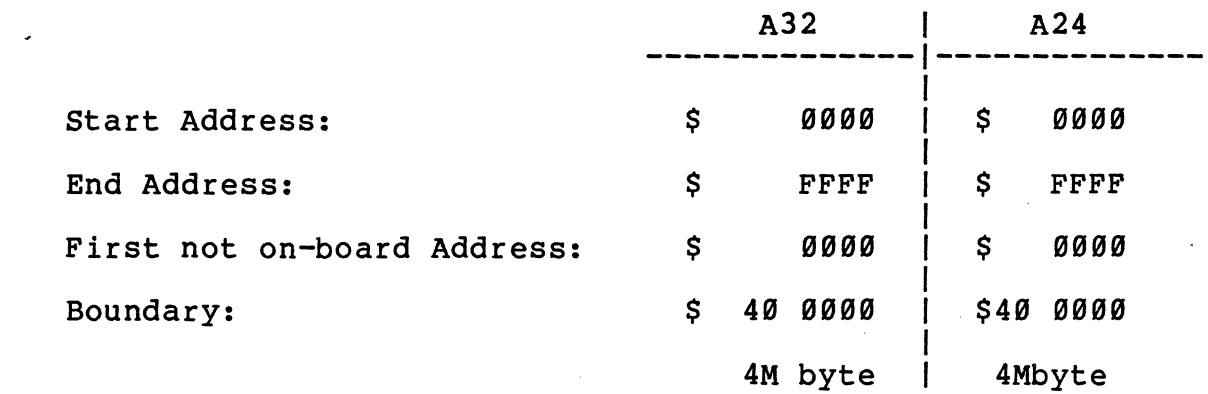

 $\mathbb{Z}$ 

Mode:

**------** 1 I [ ] 0 <sup>I</sup>  $|$  0 0  $|$ 

 $\begin{array}{c|c} \mid o & o & \mid \\ \mid o & o & \mid \end{array}$ 

 $| 0 0$  $| 0 0 1 B4$  $| 0 0 1$ 

------<br>1 | [] o |

I 0 0 I B8

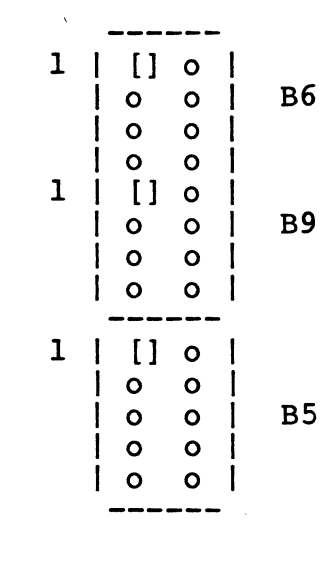

ł

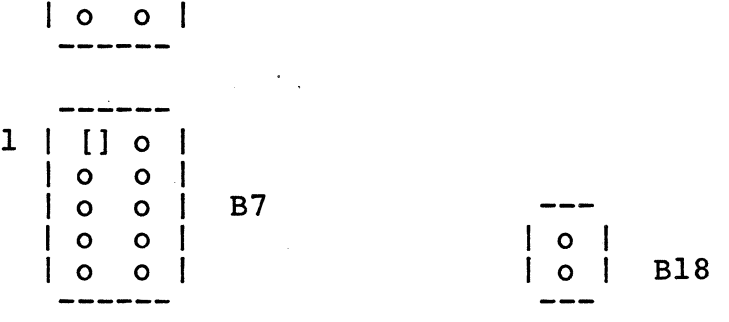

start Address : End Address + 1: Address Mode:

j

 $\mathcal{L}_{\rm{max}}$ 

Jumper B7, B8, B9 Jumper B4, B5, B6 Jumper B18

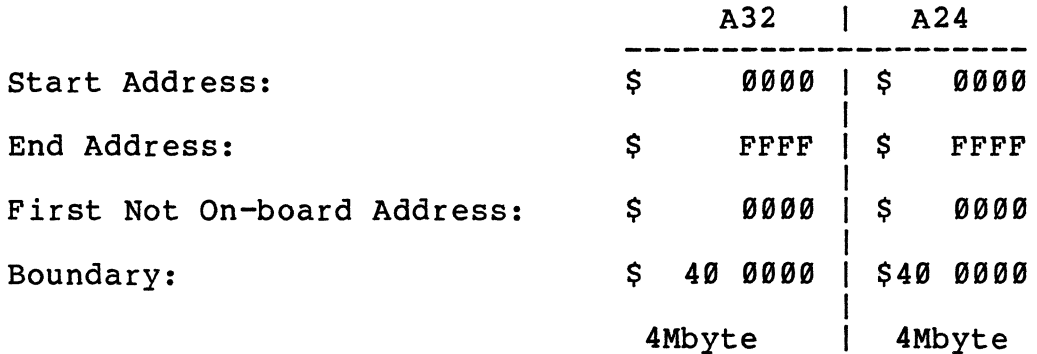

 $\mathcal{A}$ 

Access Address Selection Example 1 using one DRAM-E3S1

# Mode: A24

 $\ddot{\phantom{a}}$ 

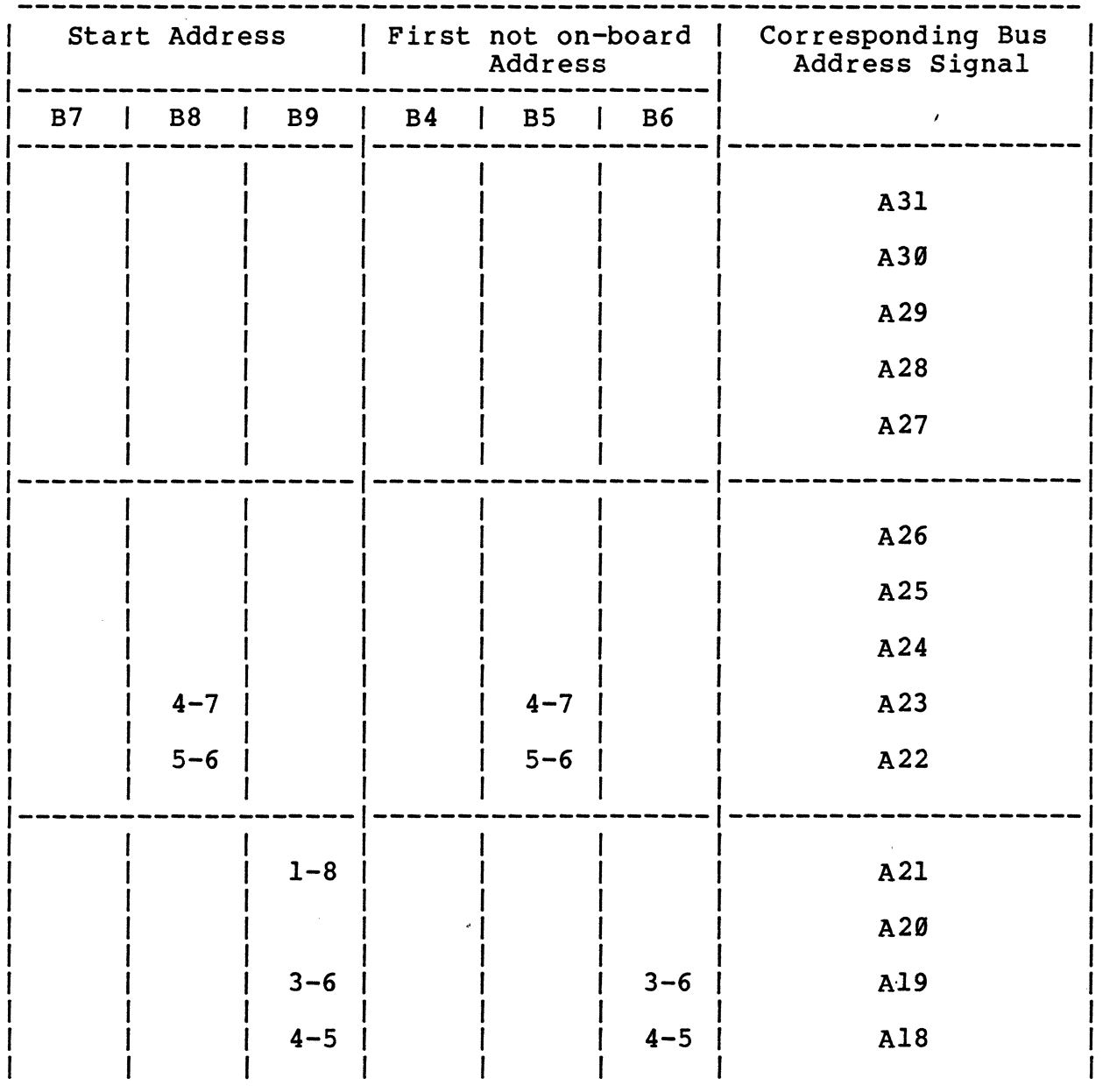

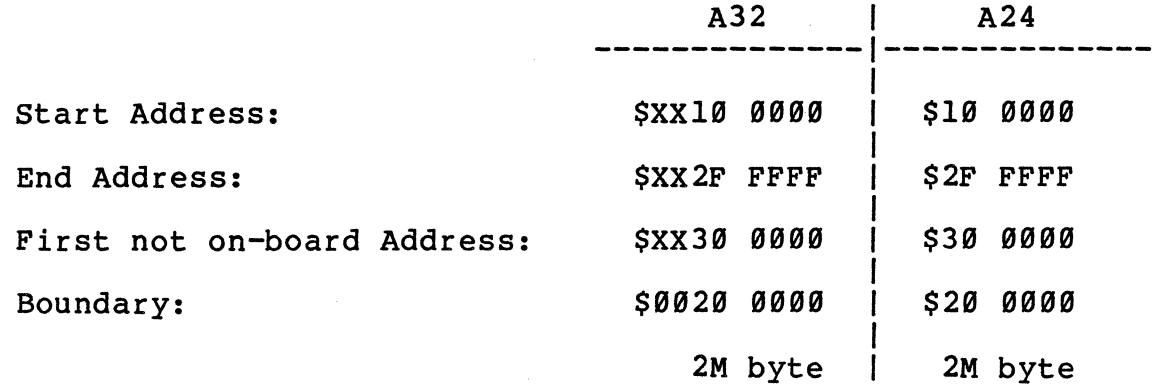

#### Access Address Selection: Example 1 using one DRAM-E3S1

#### Mode: A24

**------** <sup>1</sup>[ ] 0 <sup>I</sup>  $| 0 0 1$ I 0 0 I B8

 $\mathcal{A}$ 

 $| 0--0 |$ <br> $| 0---0 |$ 

------<br>1 | [] o | I 0 0 I  $|$  0 0  $|$  B4  $| 0 0$ <sup>I</sup>0 0 I **------**

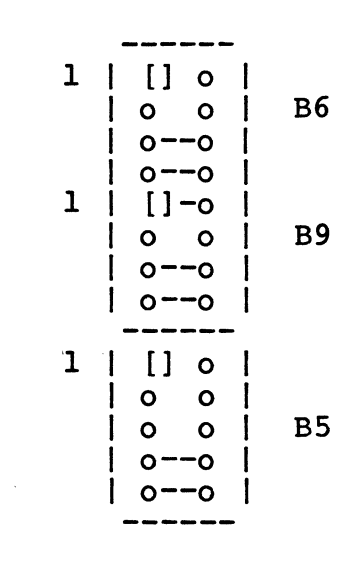

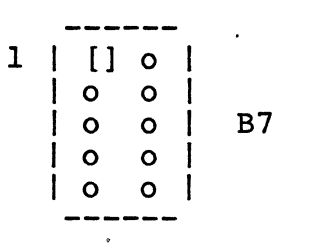

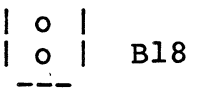

Start Address : End Addr'ess + 1: Address Mode:

 $\mathcal{L}$ 

Jumper B7, B8, B9 Jumper B4, BS, B6 Jumper B18

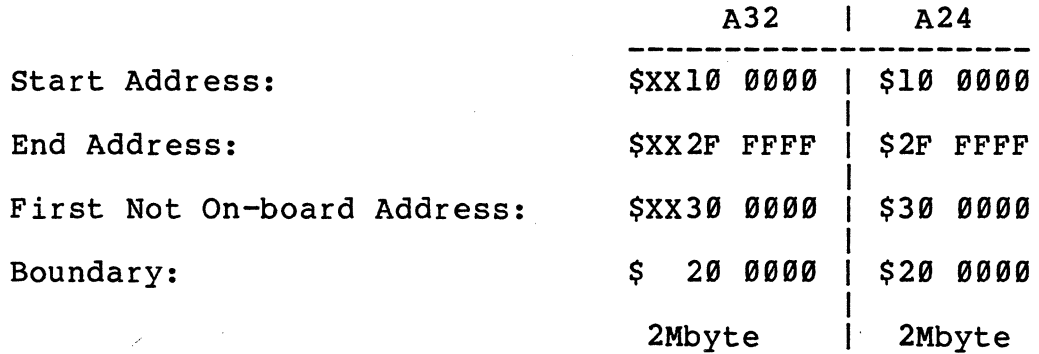

### Access Address Selection: Example la using one DRAM-E3Sl

#### Mode: A32

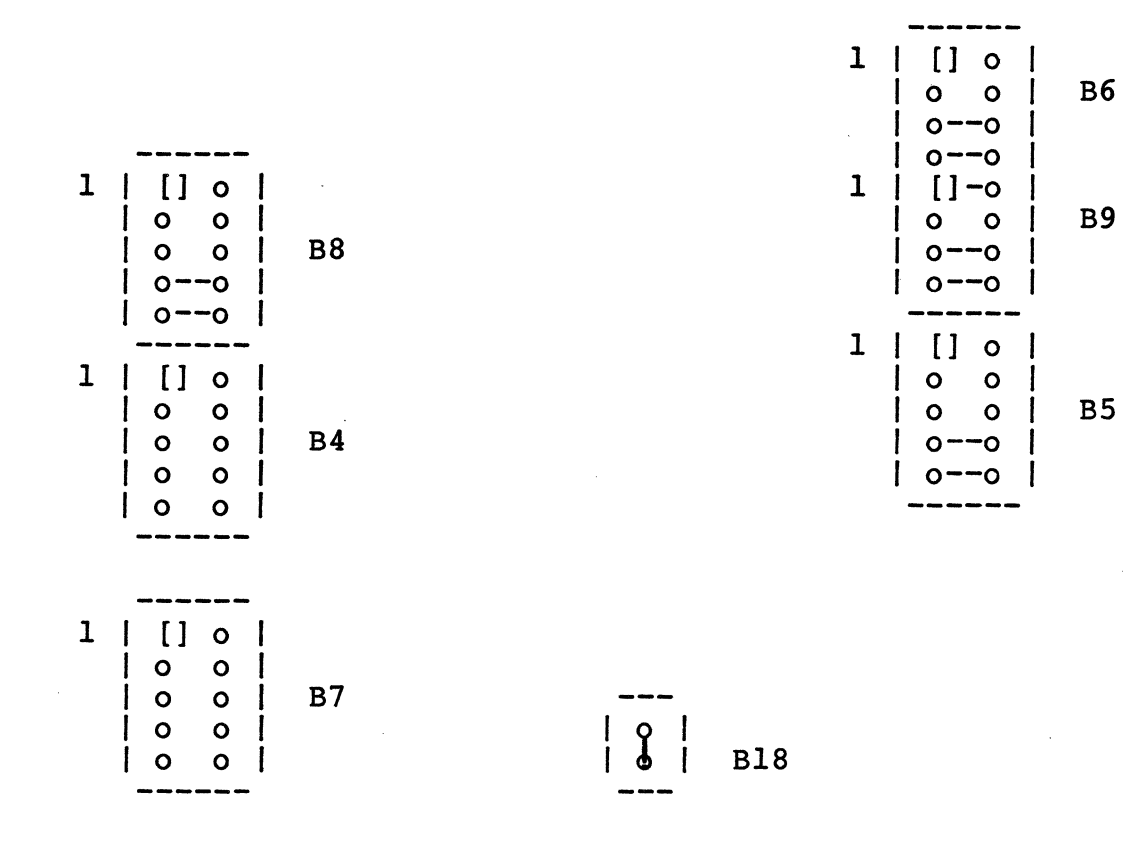

 $\bullet$ 

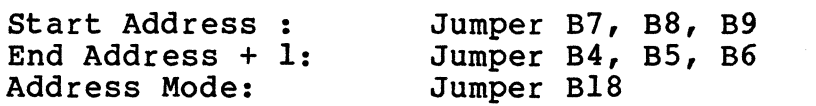

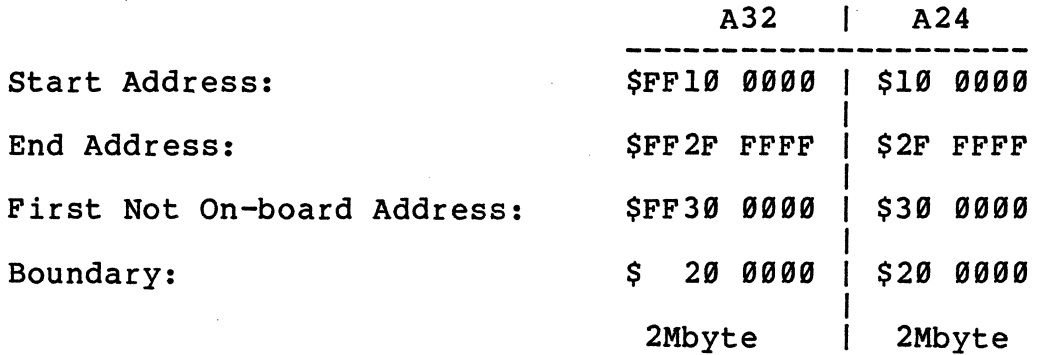

38

 $\sim$ 

 $\sim 10^{-10}$ 

# This page is intentionally left blank.

 $\mathcal{L}$ 

 $\hat{\boldsymbol{\beta}}$ 

 $\frac{1}{3}$ 

ź.

# Access Address Selection Example 2 using one DRAM-E3S3

# Mode: A24

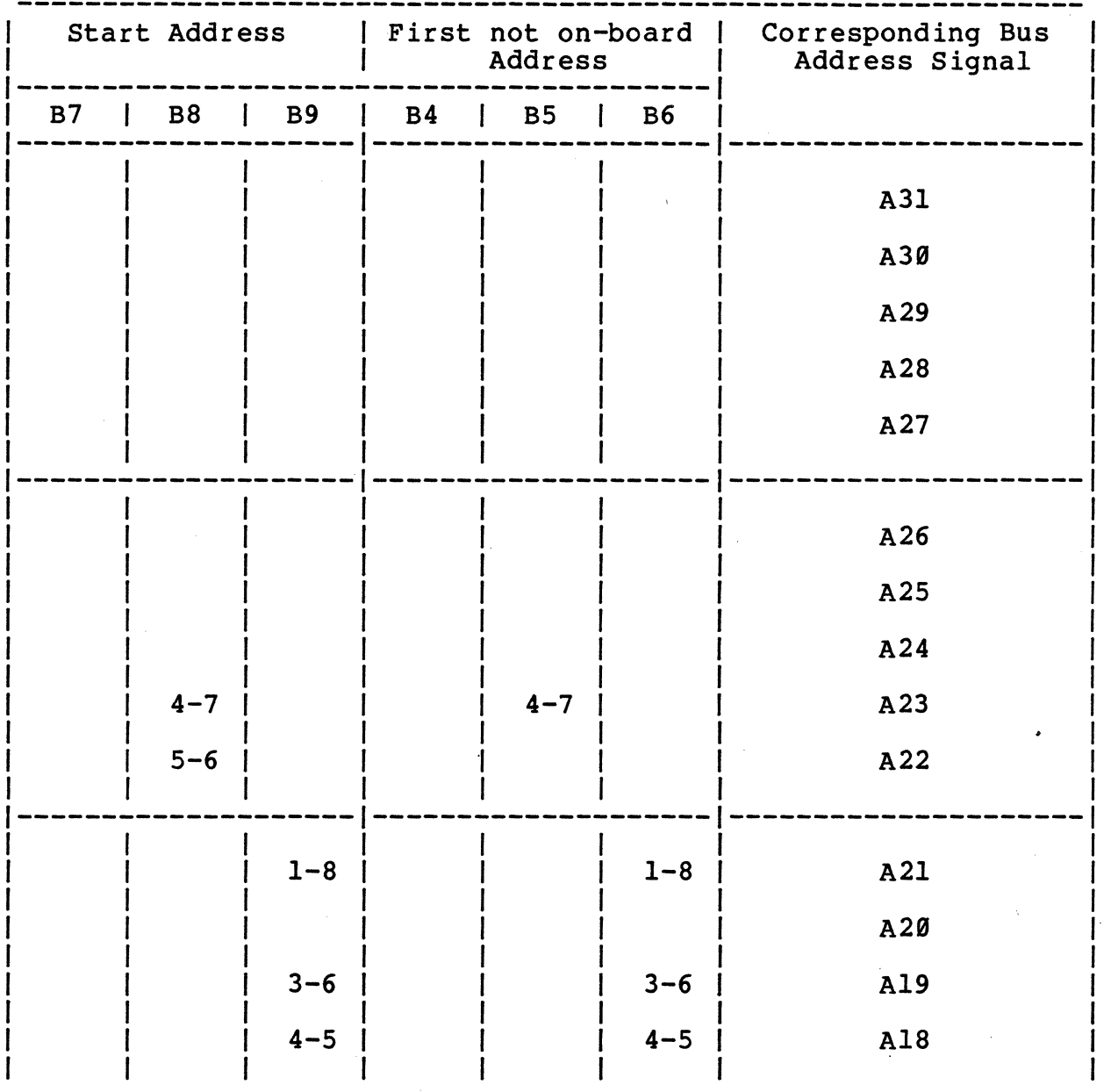

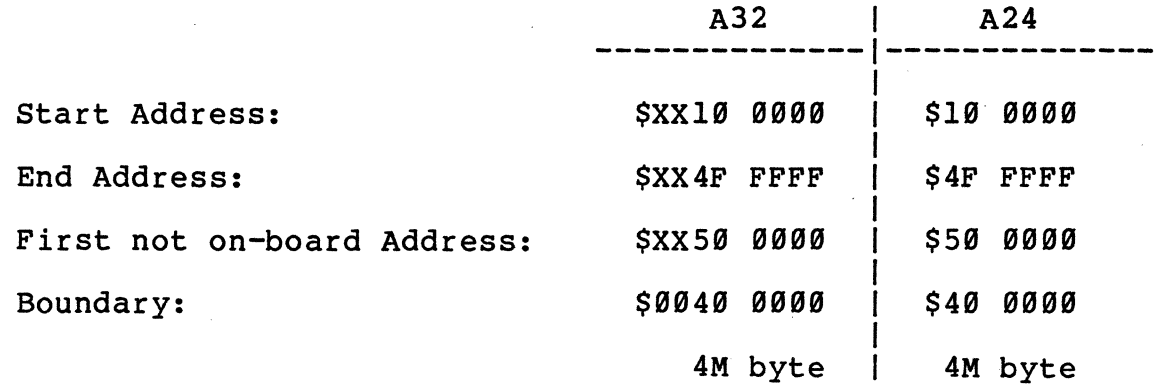

 $\overline{a}$ 

### Mode: A24

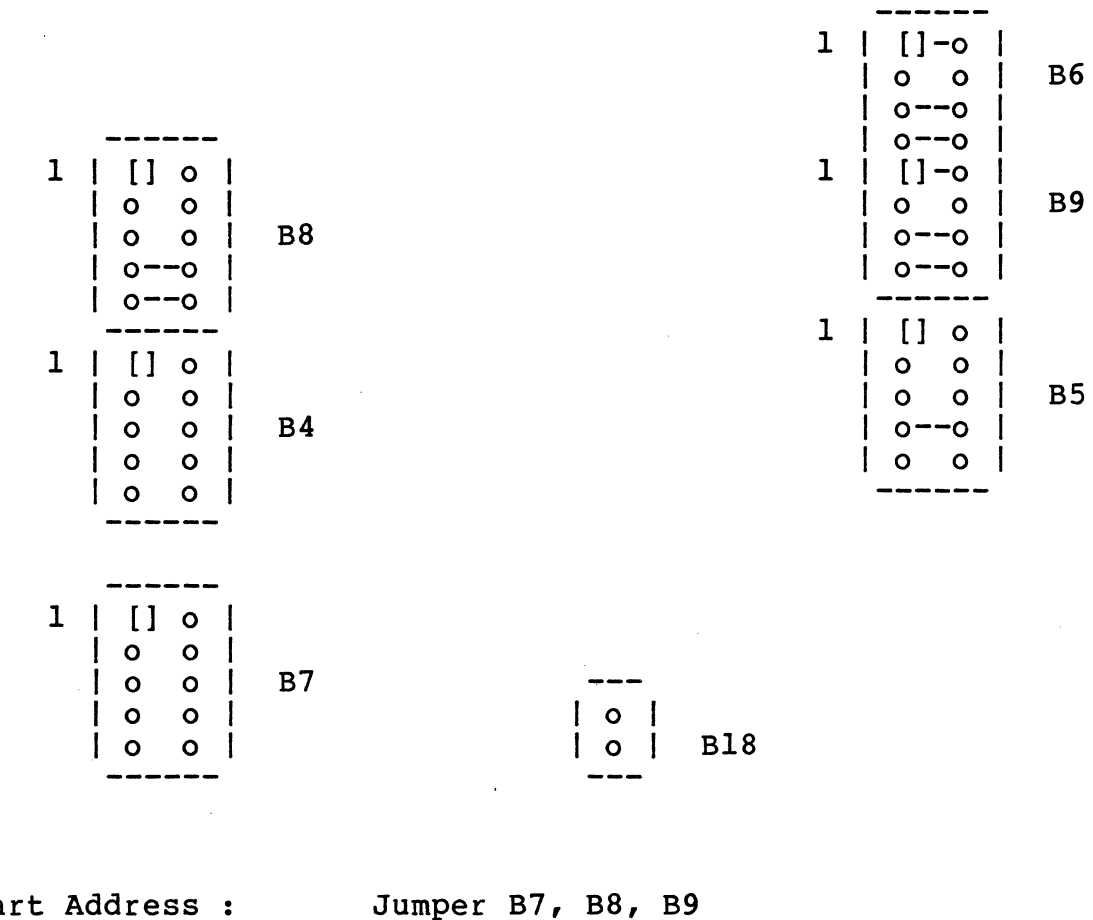

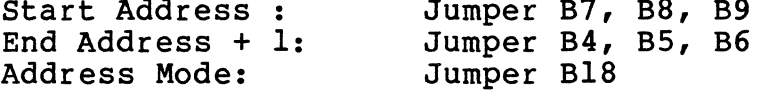

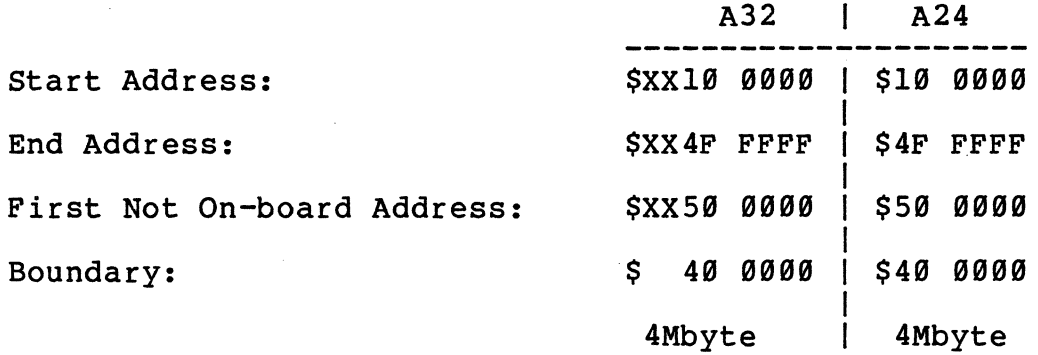

41

 $\sim$   $\sim$ 

 $\sim 40$ 

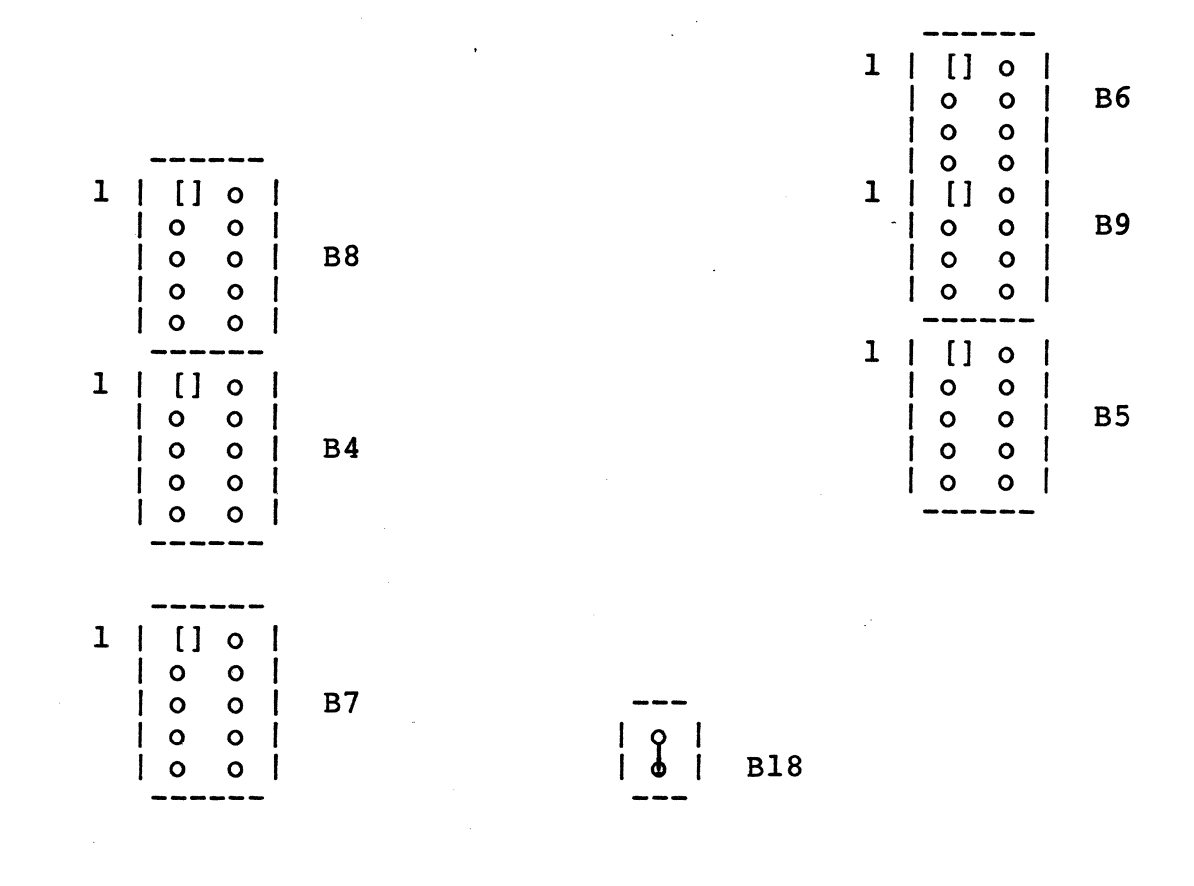

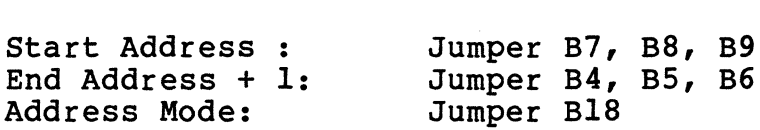

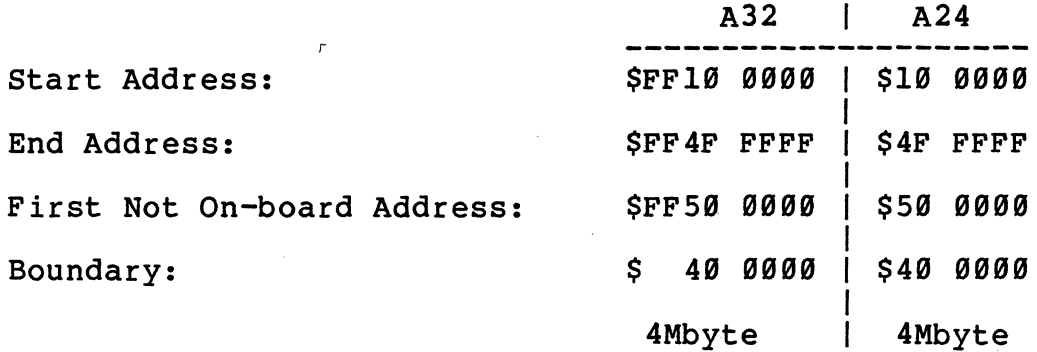

# This page is intentionally left blank.

Access Address Selection: Example 2b using one DRAM-E3S3

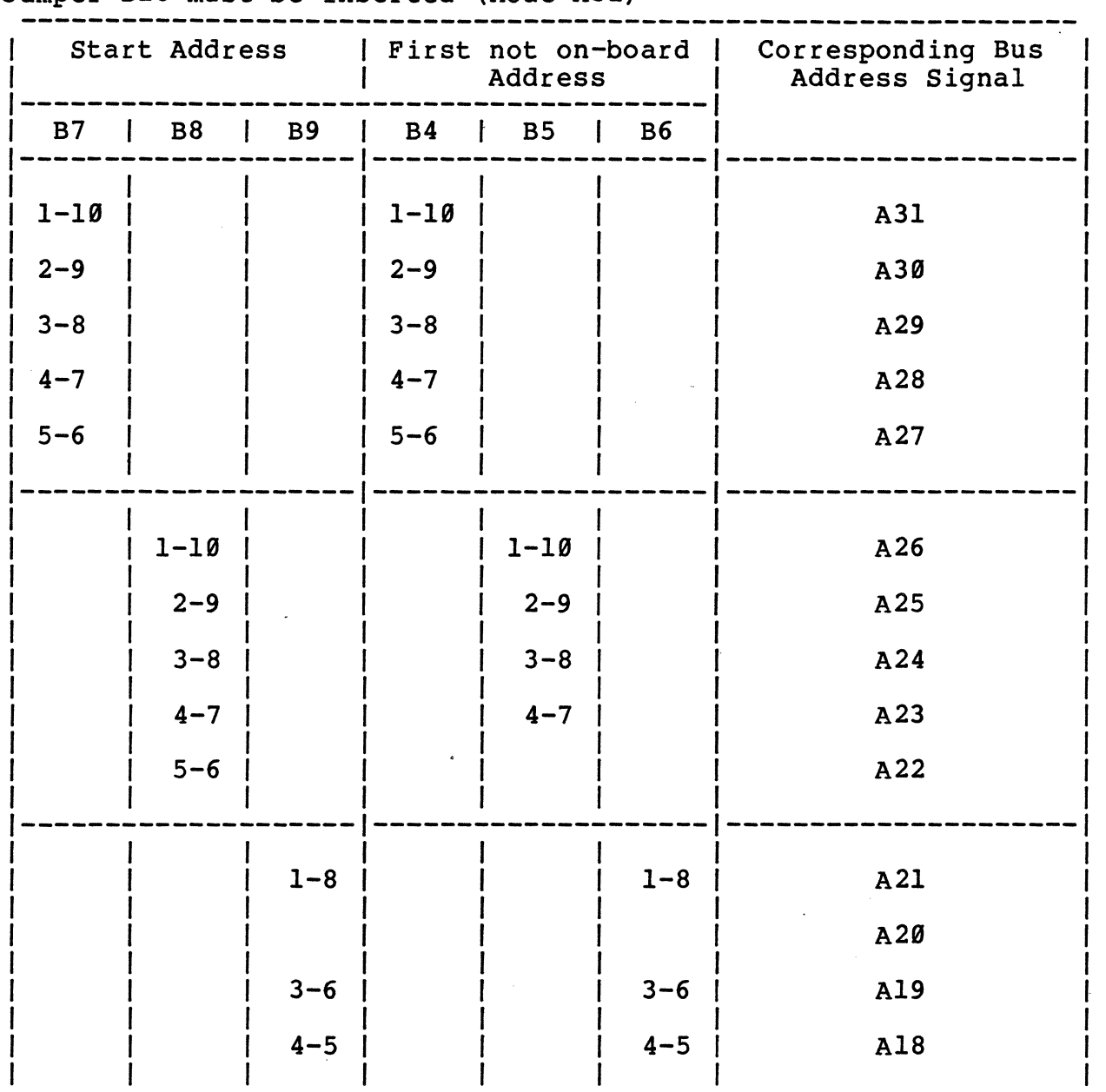

Jumper B18 must be inserted (Mode A32)

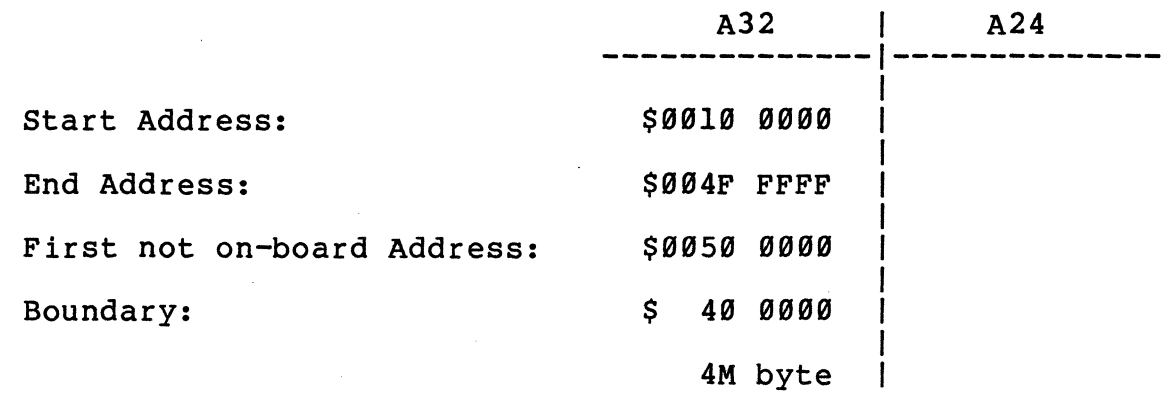

**---------------------------------------------------------------**

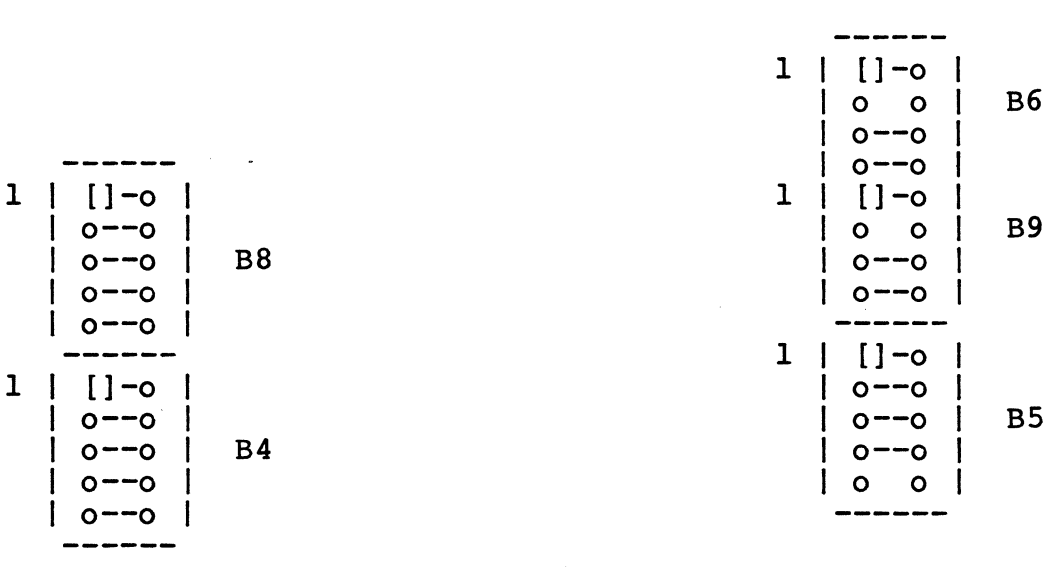

 $\mathbf{z}$ 

 $\frac{1}{2}$ 

 $\sim 10$ 

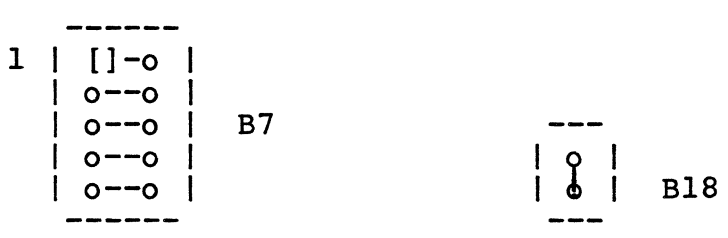

Start Address . . Jumper B7, B8, B9 End Address + 1: Jumper B4, B5, B6 Start Address : Jumper B7, B8, B9<br>
End Address + 1: Jumper B4, B5, B6<br>
Address Mode: Jumper B18

 $\frac{1}{2}$  .

 $1 | 1 - 0 |$ <br> $0 - -0$ 

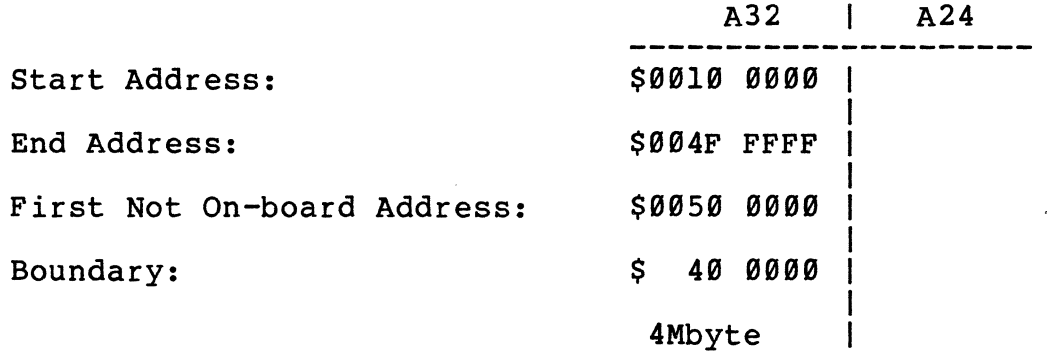

# Access Address Selection; Example 3 using one DRAM-E3S6

### Mode; A24

 $\bar{z}$ 

/

or two DRAM-E3S3 Boards

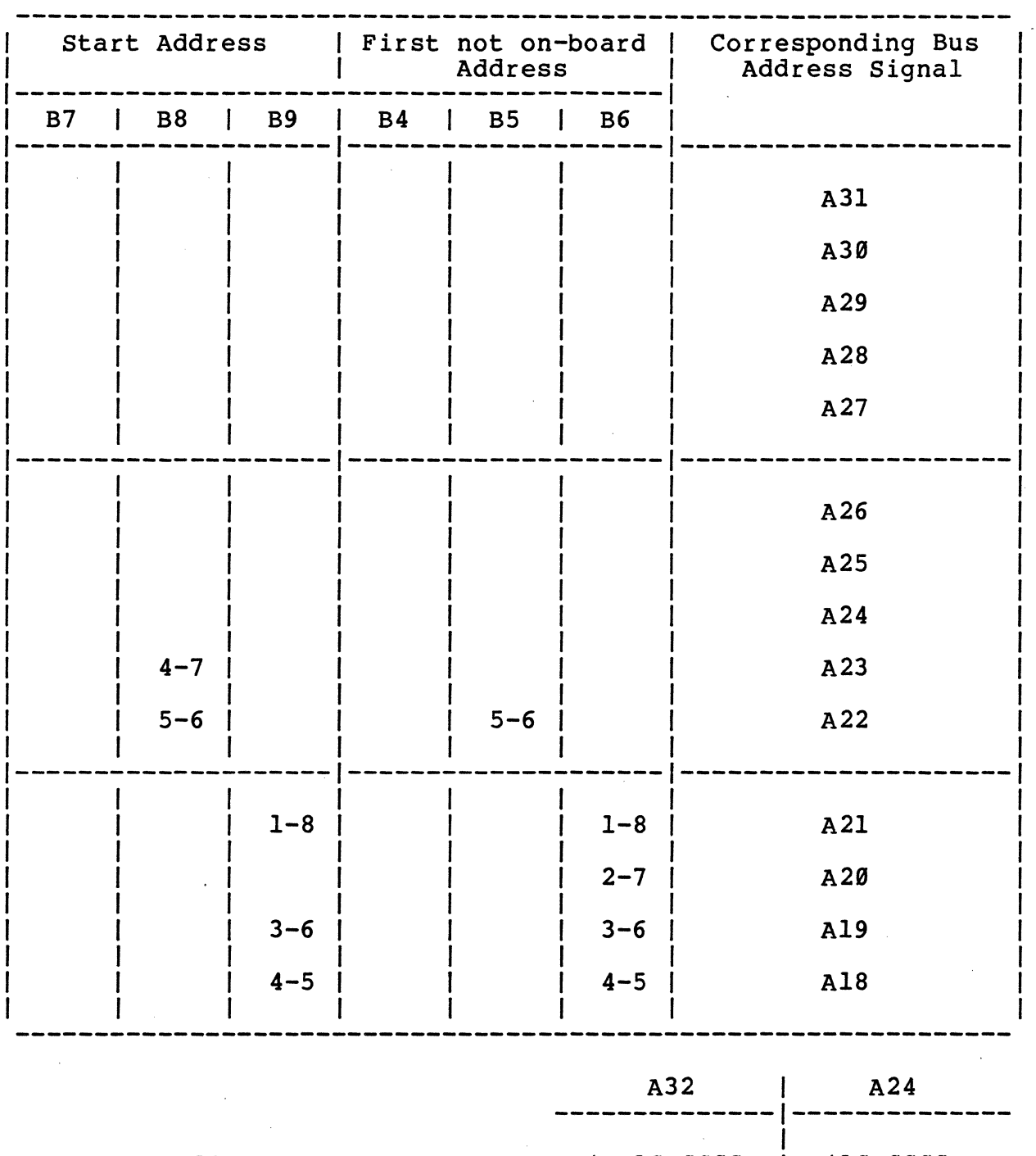

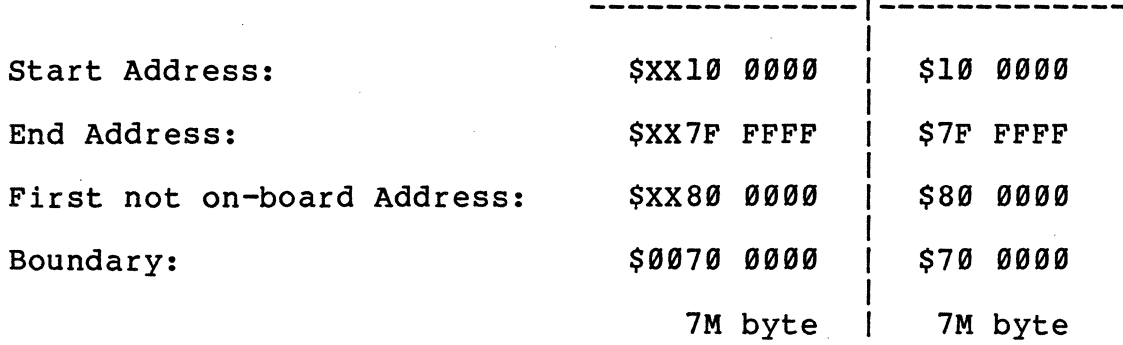

 $\mathcal{L}_{\rm{max}}$ 

### Access Address Selection: Example 3 using one DRAM-E3S6

#### or two DRAM-E3S3 Boards

### Mode: A24

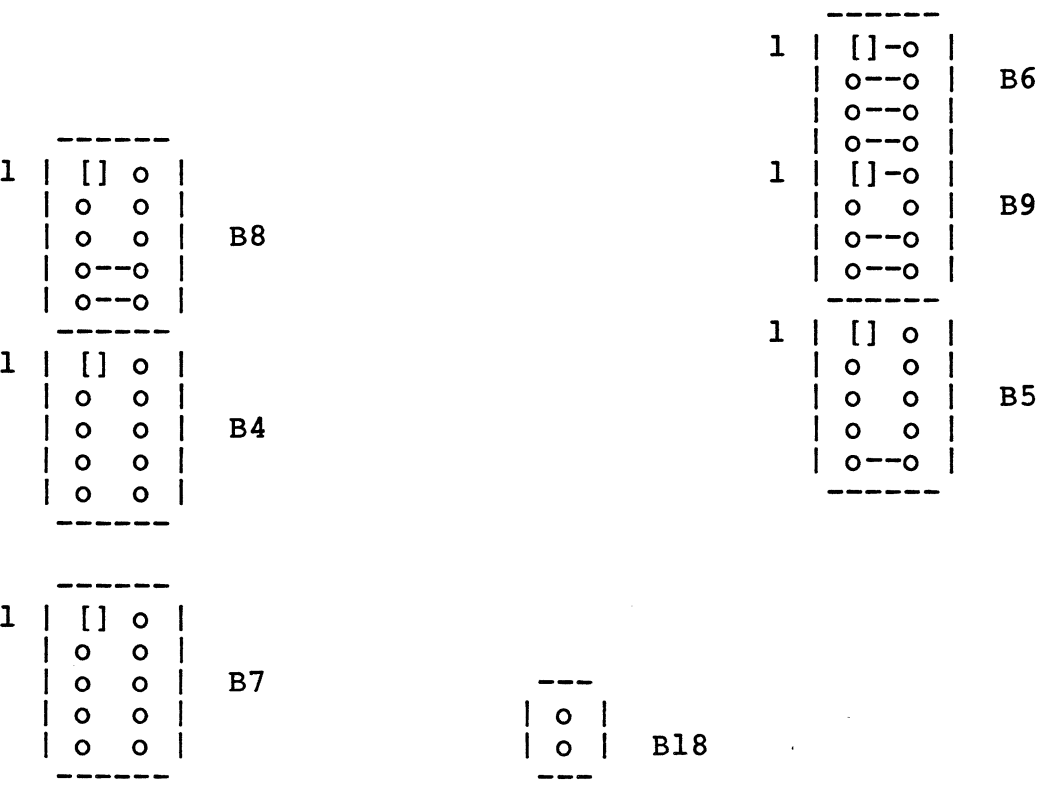

Address Mode:

Start Address . . Jumper B7, B8, B9 End Address + 1:  $J$ umper B4, B5, B6

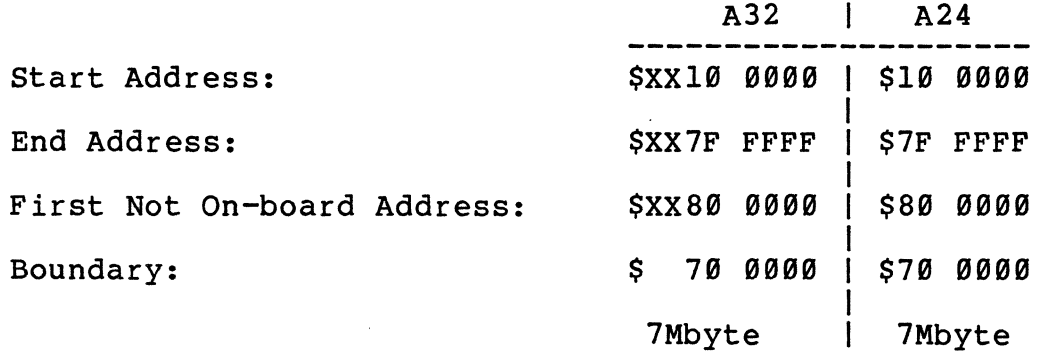

#### Access Address Selection: Example 3a using one DRAM-E3S6

or two DRAM-E3S3 Boards

Mode: A32

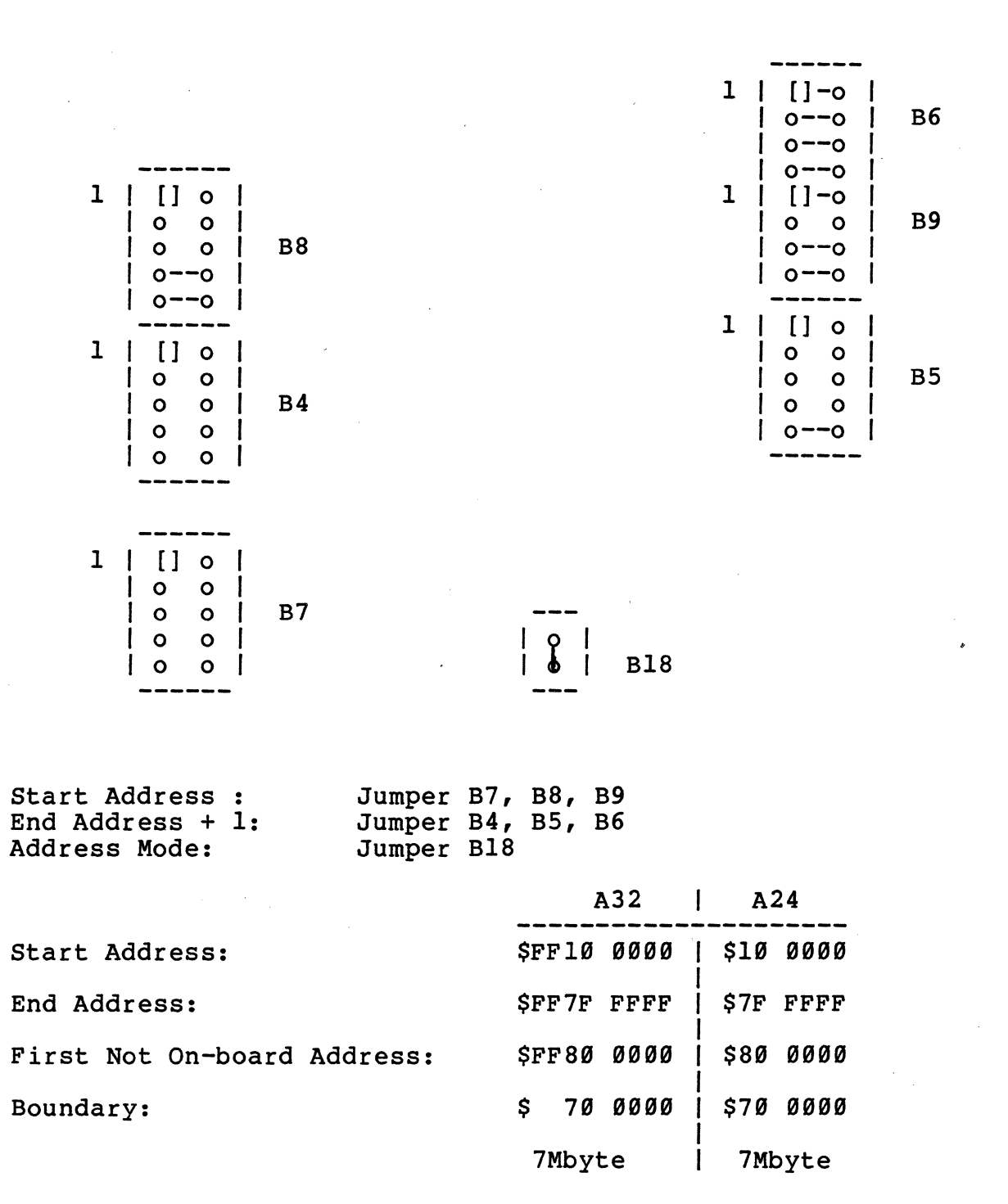

Access Address Selection: Example 3b using one DRAM-E3S6

or two DRAM-E3S3 Boards

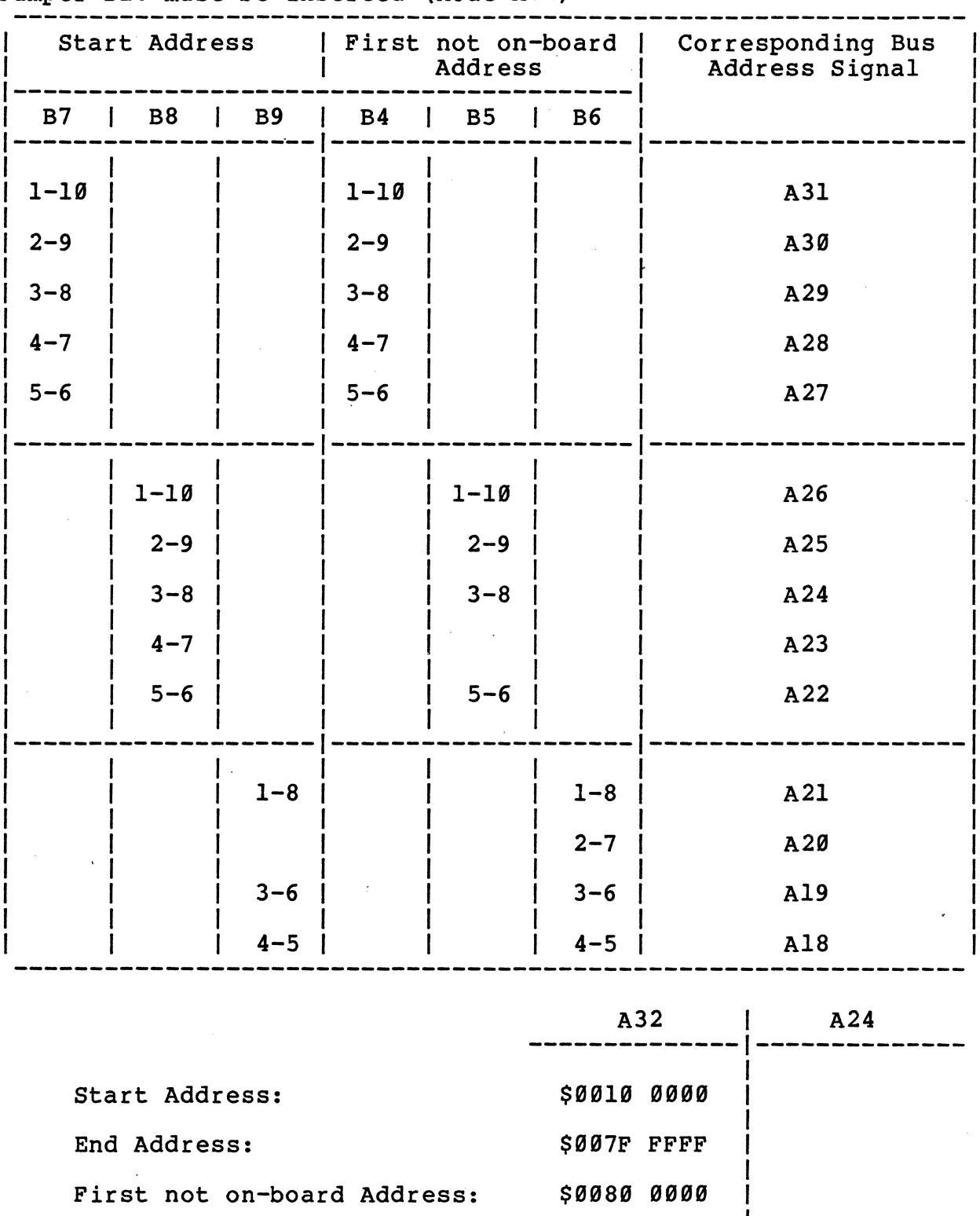

Jumper B18 must be inserted (Mode A32)

59

7Mbyte

 $\overline{1}$ 

Boundary: \$9979 9999

#### Access Address Selection: Example 3b using one DRAM-E3S6

or two DRAM-E3S3 Boards

Mode: A32

 $\mathbf{q}$ 

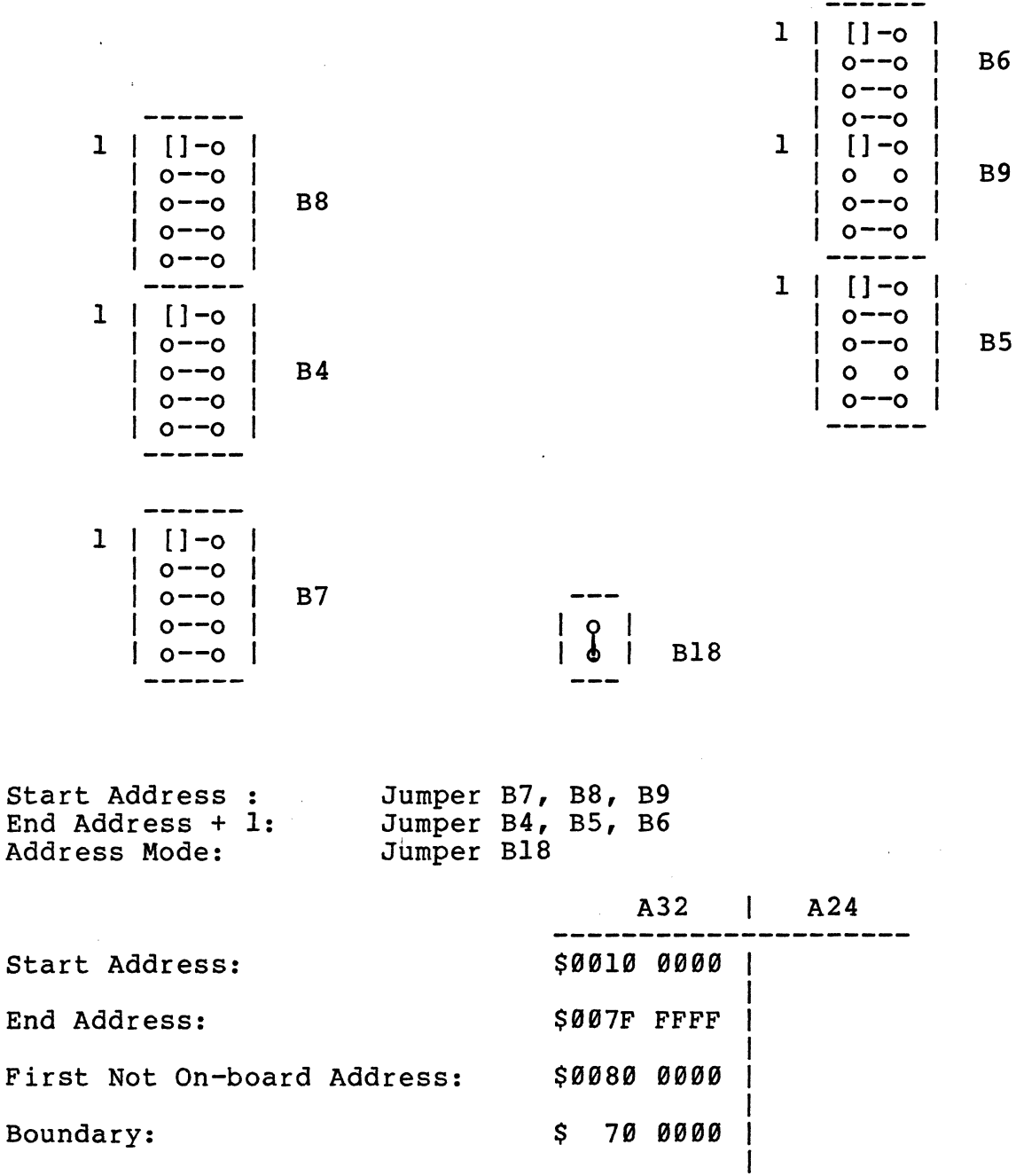

7Mbyte

I

Access Address Selection: Example 4 using two DRAM-E3S6

Mode: A24

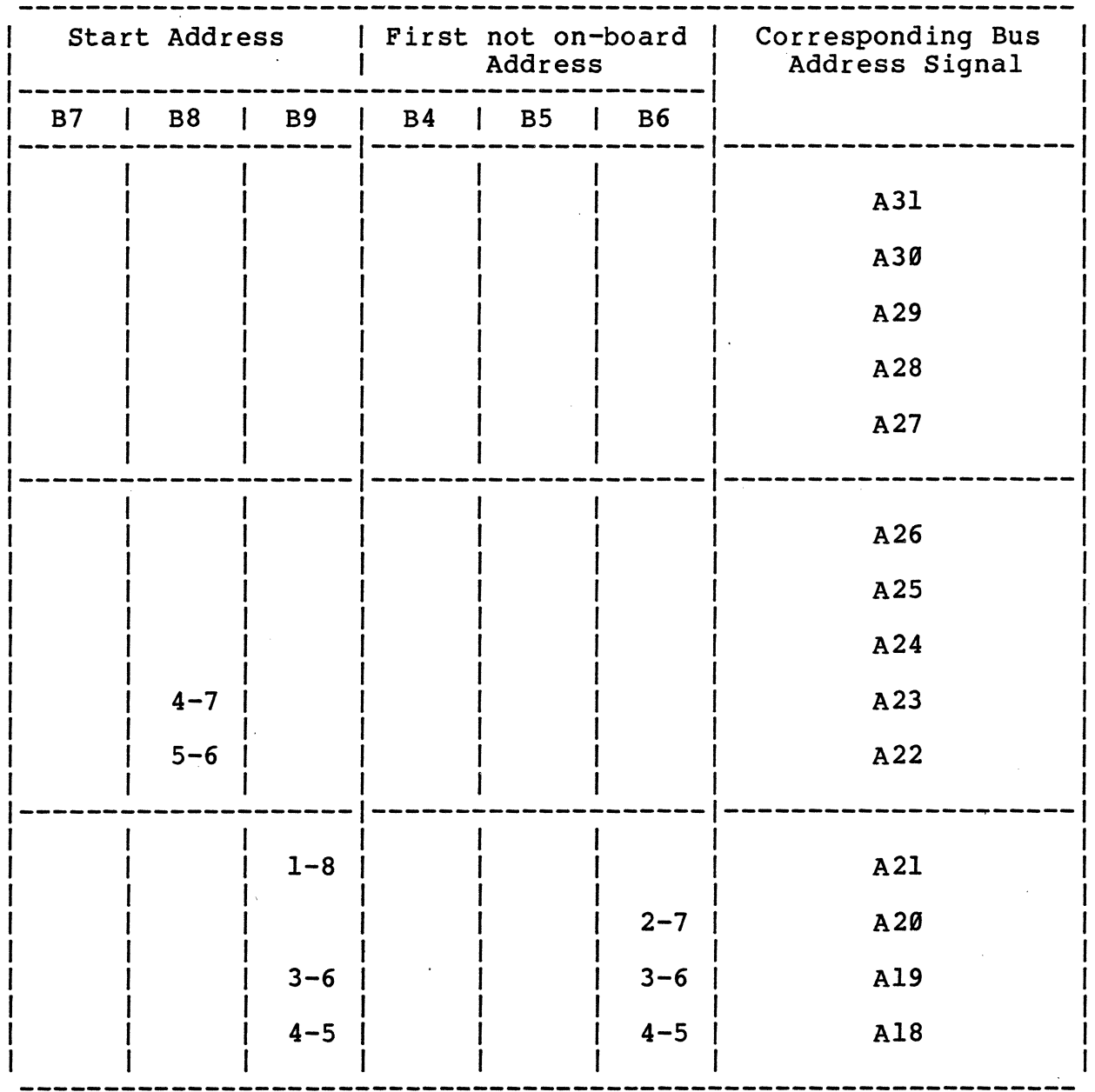

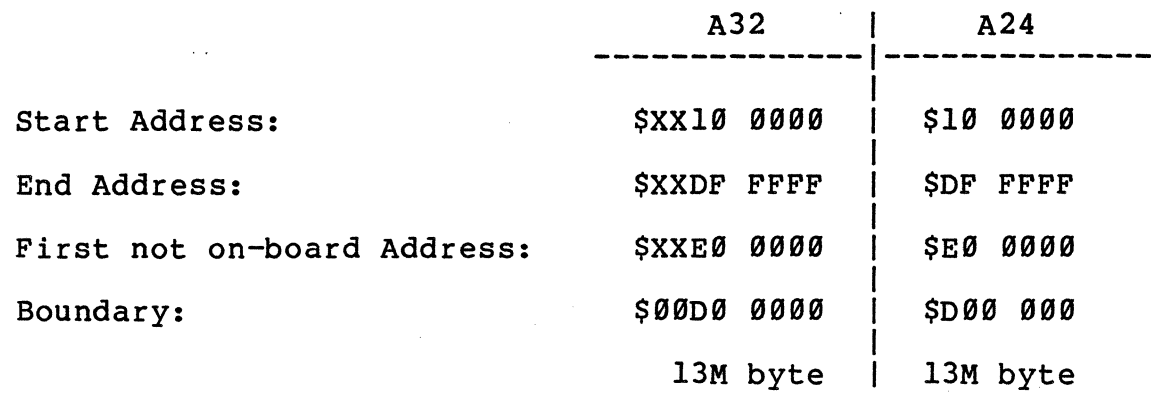

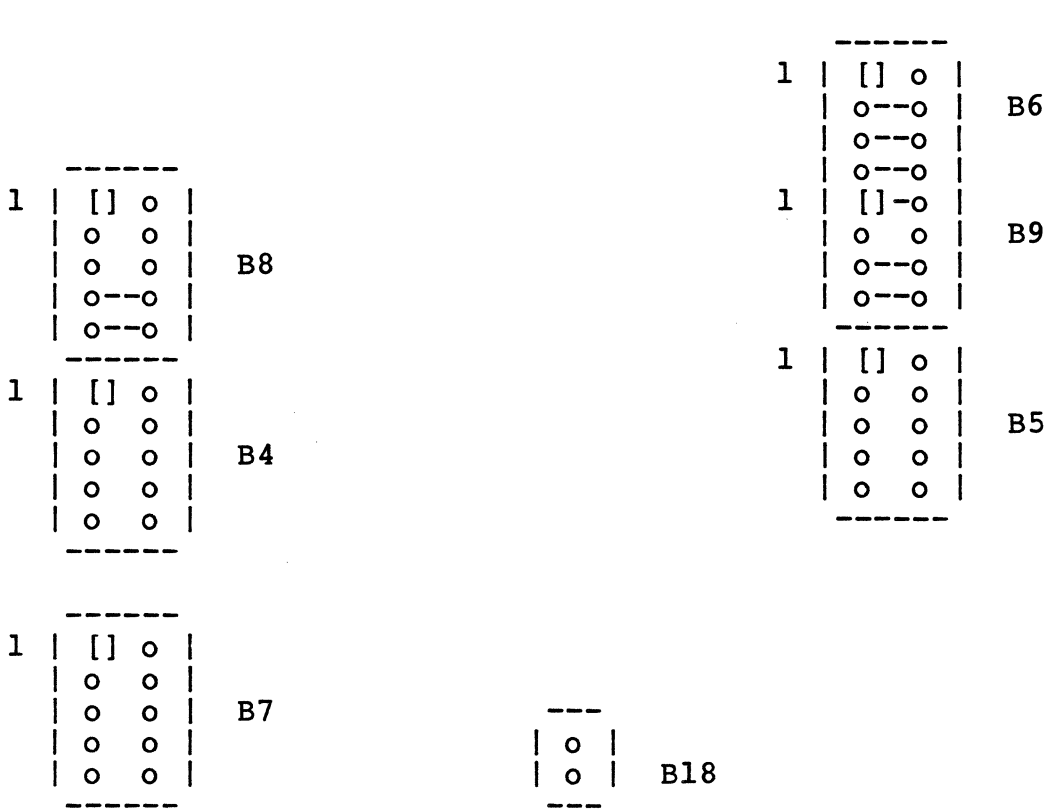

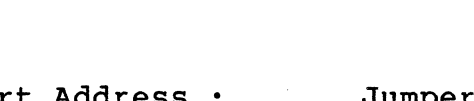

**------**<br>1 | [ ] 0 | 1 0 0 I

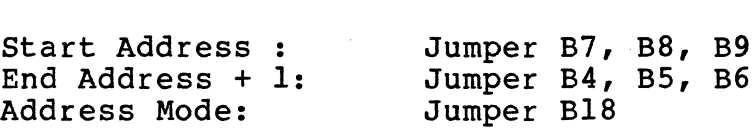

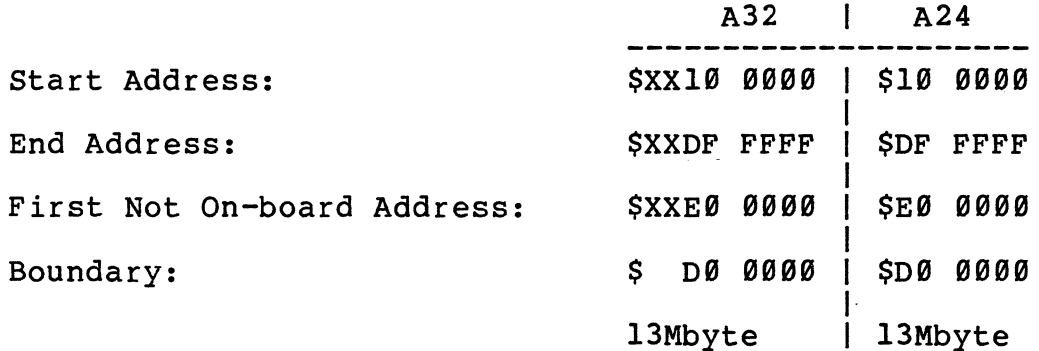

Access Address Selection: Example 4a using one DRAM-E3S6

Mode: A32

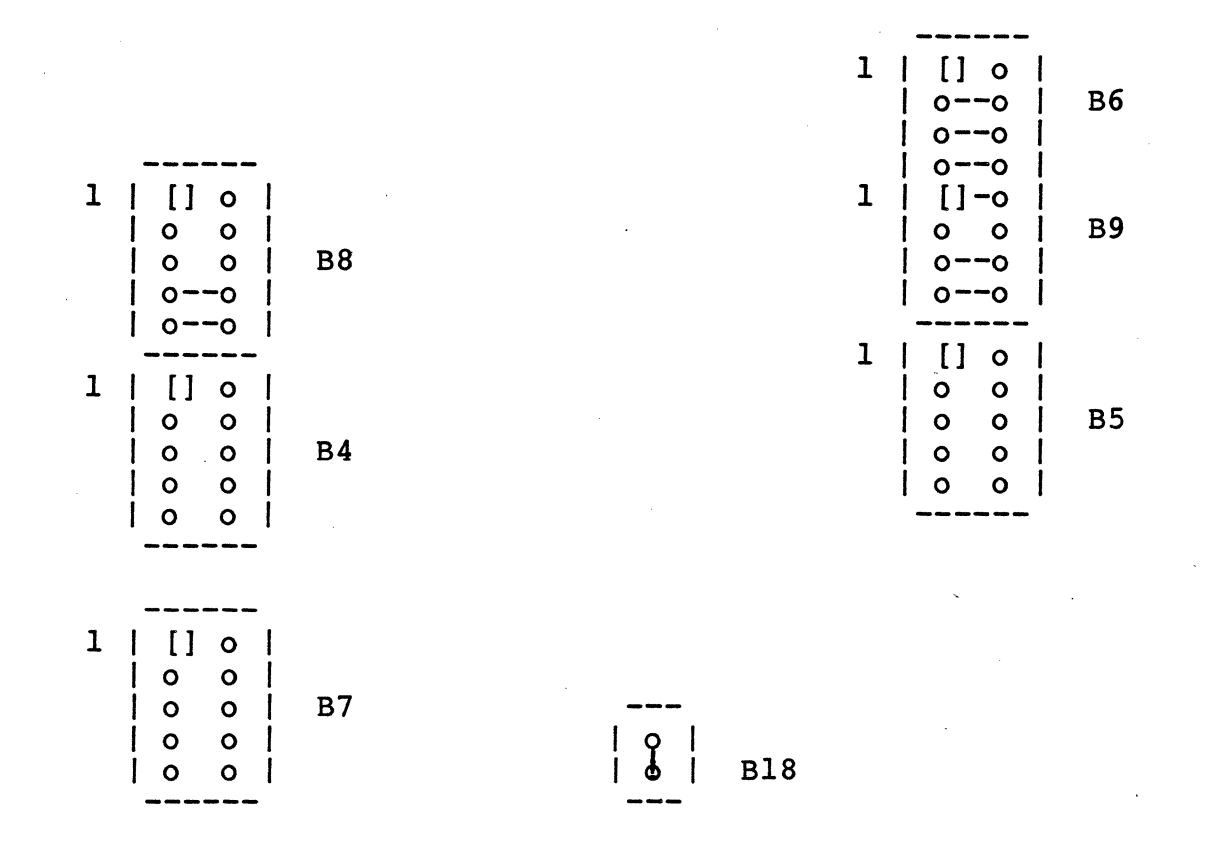

Start Address : Jumper B7, B8, B9<br>End Address + 1: Jumper B4, B5, B6 Jumper B4, B5, B6<br>Jumper B18 Address Mode:

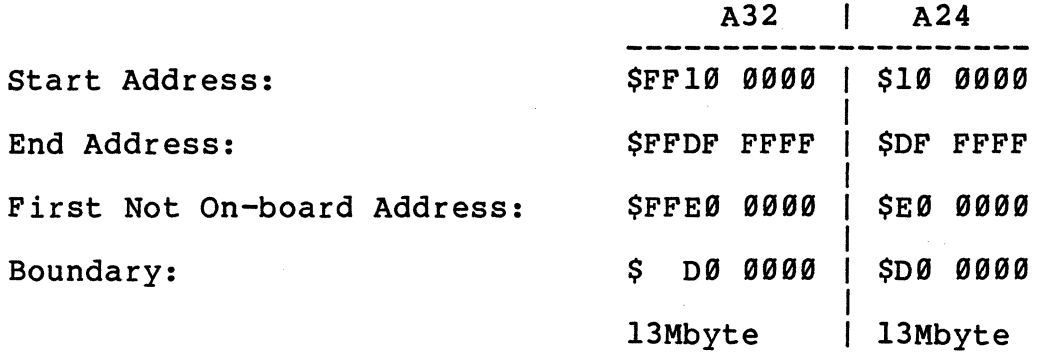

B6

B9

B5

### Mode: A32

 $\sim$ 

 $\overline{a}$  $\mathcal{L}_{\mathbf{a}}$ 

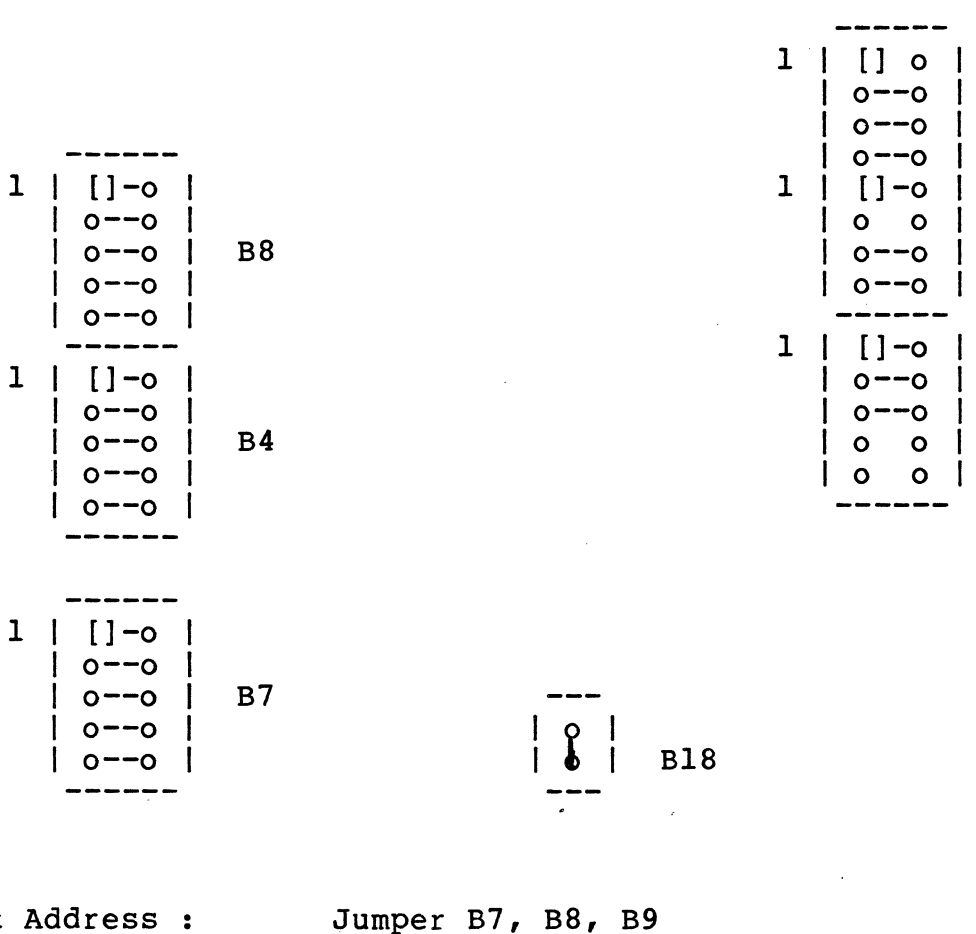

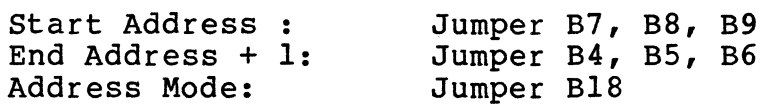

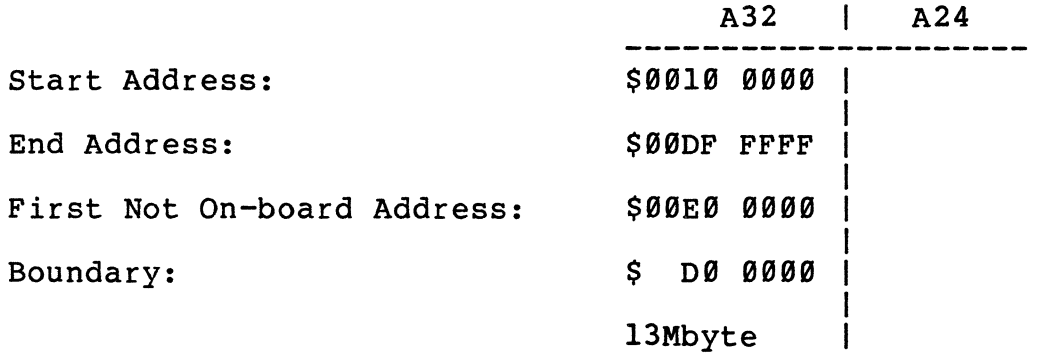

 $\mathcal{A}^{\mathcal{A}}$ 

Access Address Selection Example USER using two DRAM-E3SX

 $\overline{C}$ 

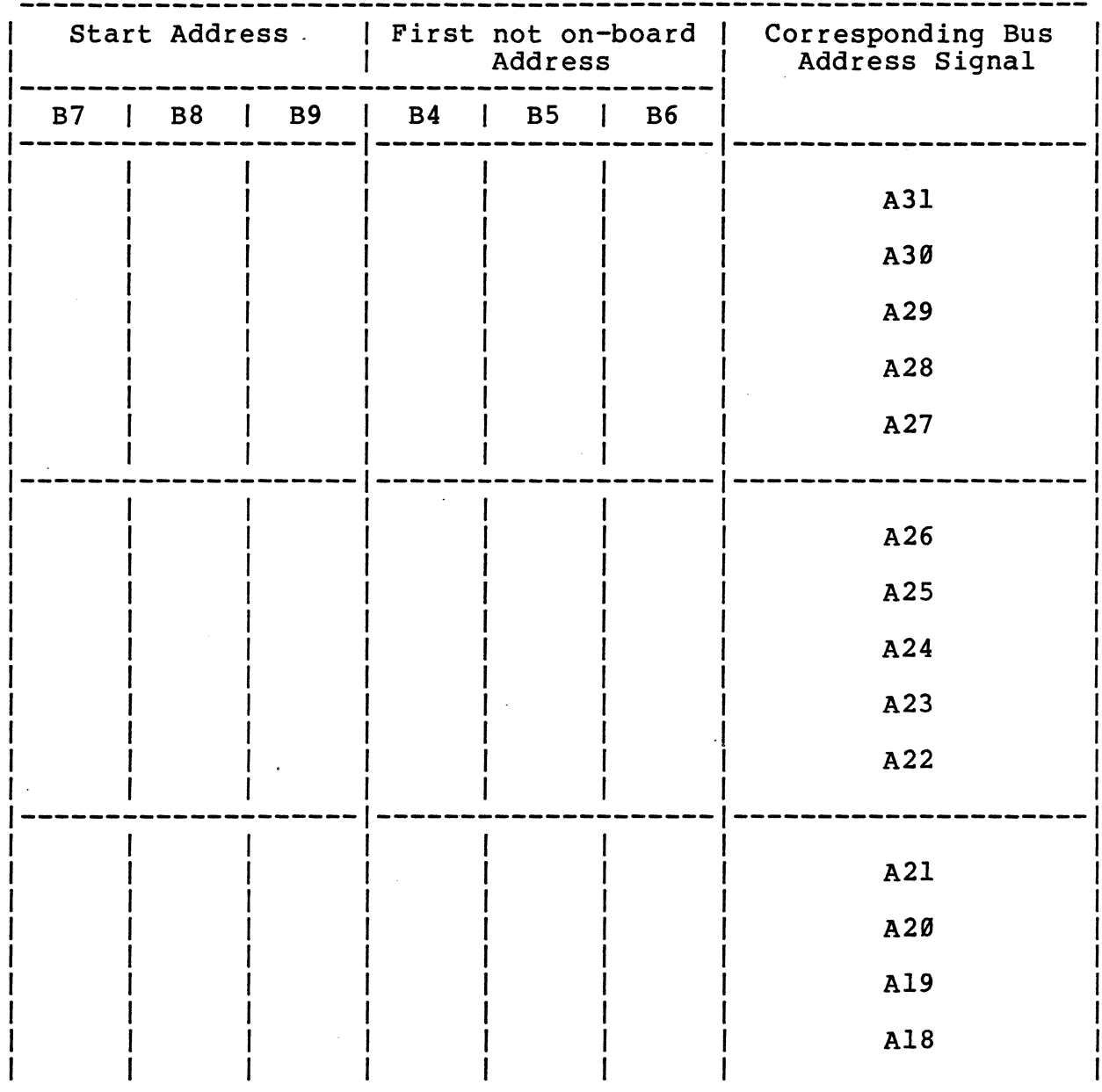

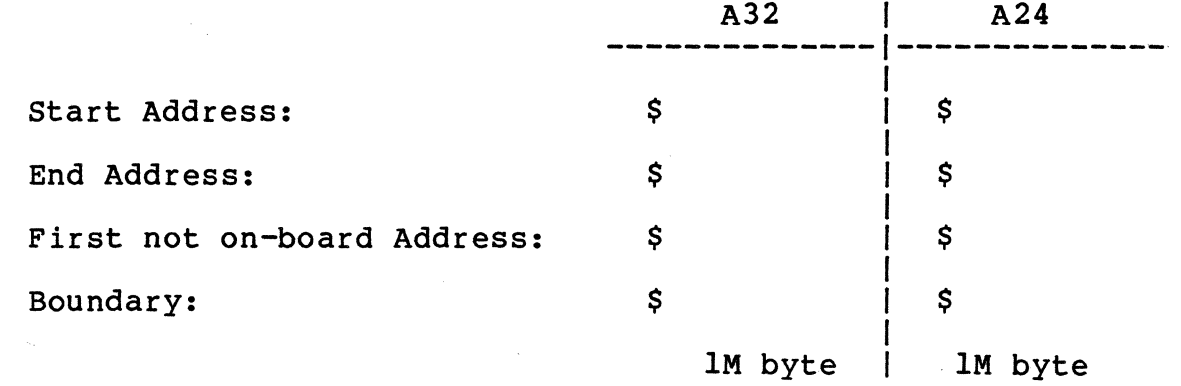

Mode:

 $\frac{1}{K}$  , where  $\frac{1}{K}$ 

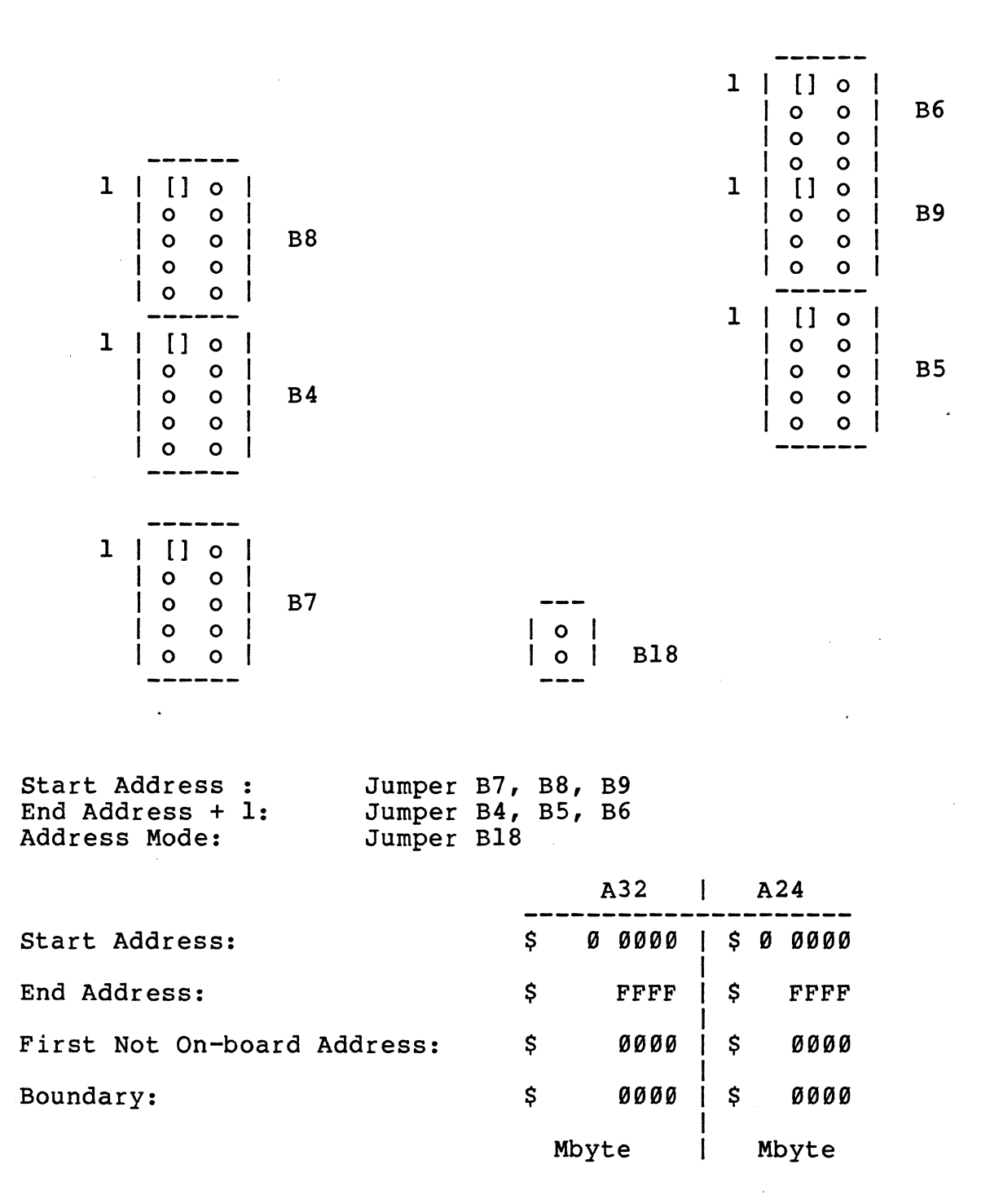

责

Access Address Selection: Example 1 using one DRAM-E4S12

Jumper B18 must be inserted. (Mode A32)

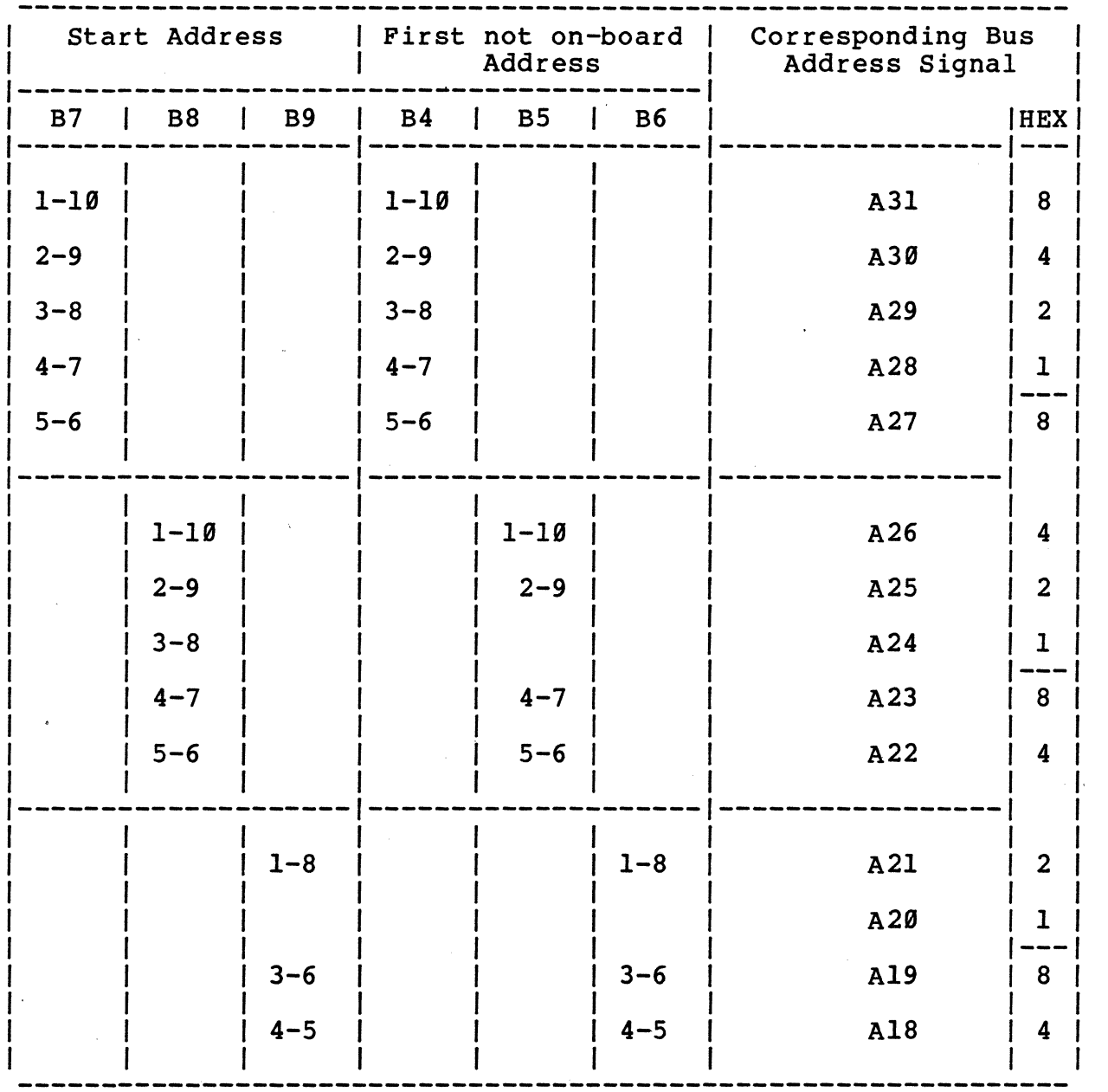

Start Address: \$0010 0000 End Address: \$010F FFFF

First not on-board Address: \$0110 0000 Boundary: \$0100 0000

A32 | A24 --------------1--------------

1

/

1

 $\mathbf{I}$ 

1

16M byte |

#### Mode; A32

 $1 | 1 -0 |$ <br> $0 - -0 |$ 

**------** 1 []-o <sup>I</sup>  $|$  0--0  $|$ 

| 0--0 |<br>| 0--0 |

J.

 $\label{eq:3.1} \begin{array}{cccccccccc} \mathbb{E} & \mathbb{E} & \mathbb{E}$ 

 $|o--o|$  B7

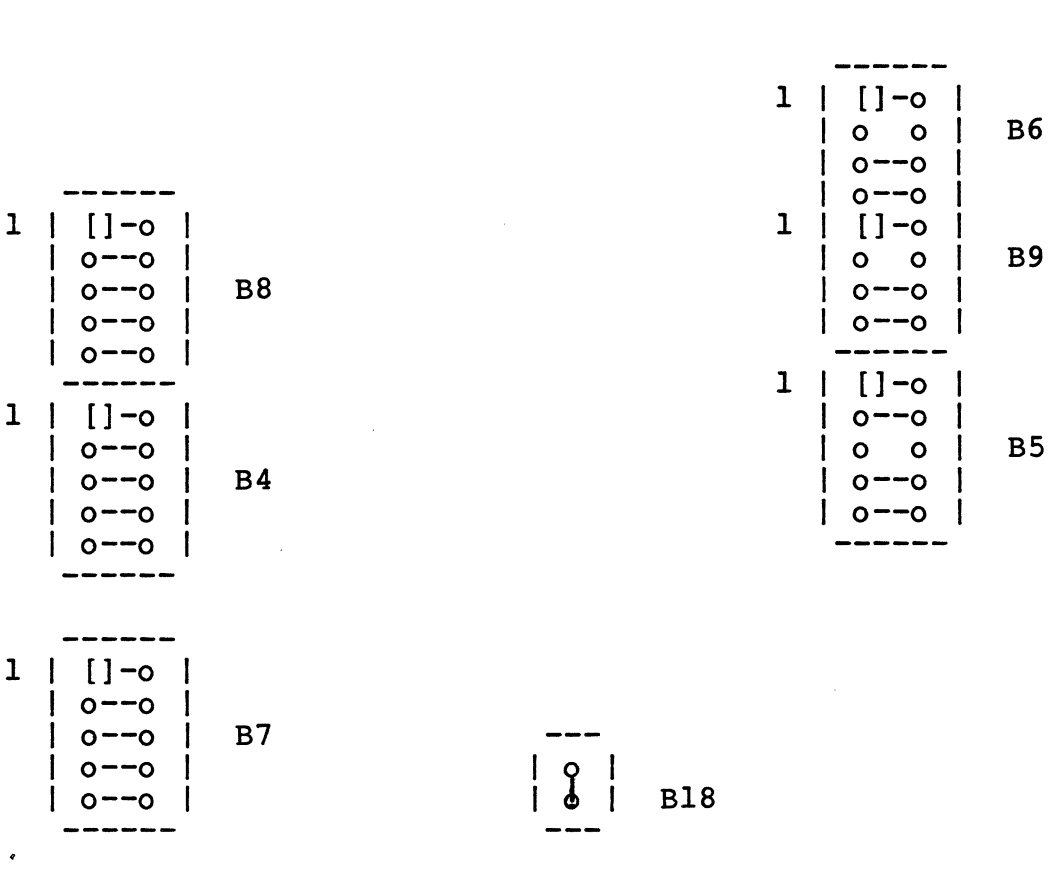

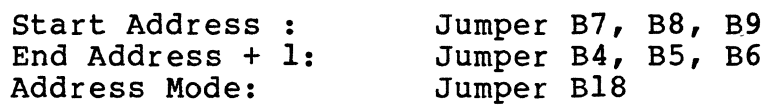

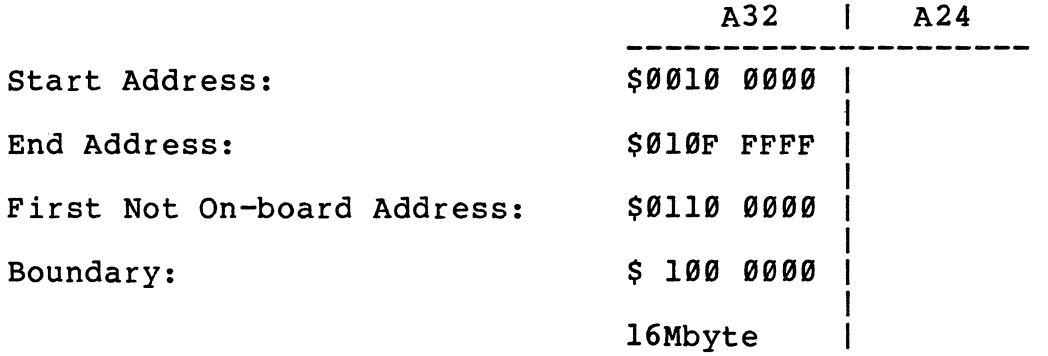

 $\hat{\mathcal{L}}$ 

# Access Address Selection USER using one DRAM-E4S12

 $\hat{\mathcal{A}}$ 

Jumper B18 must be inserted. (Mode A32)

 $\sim 10^7$ 

 $\sim$ 

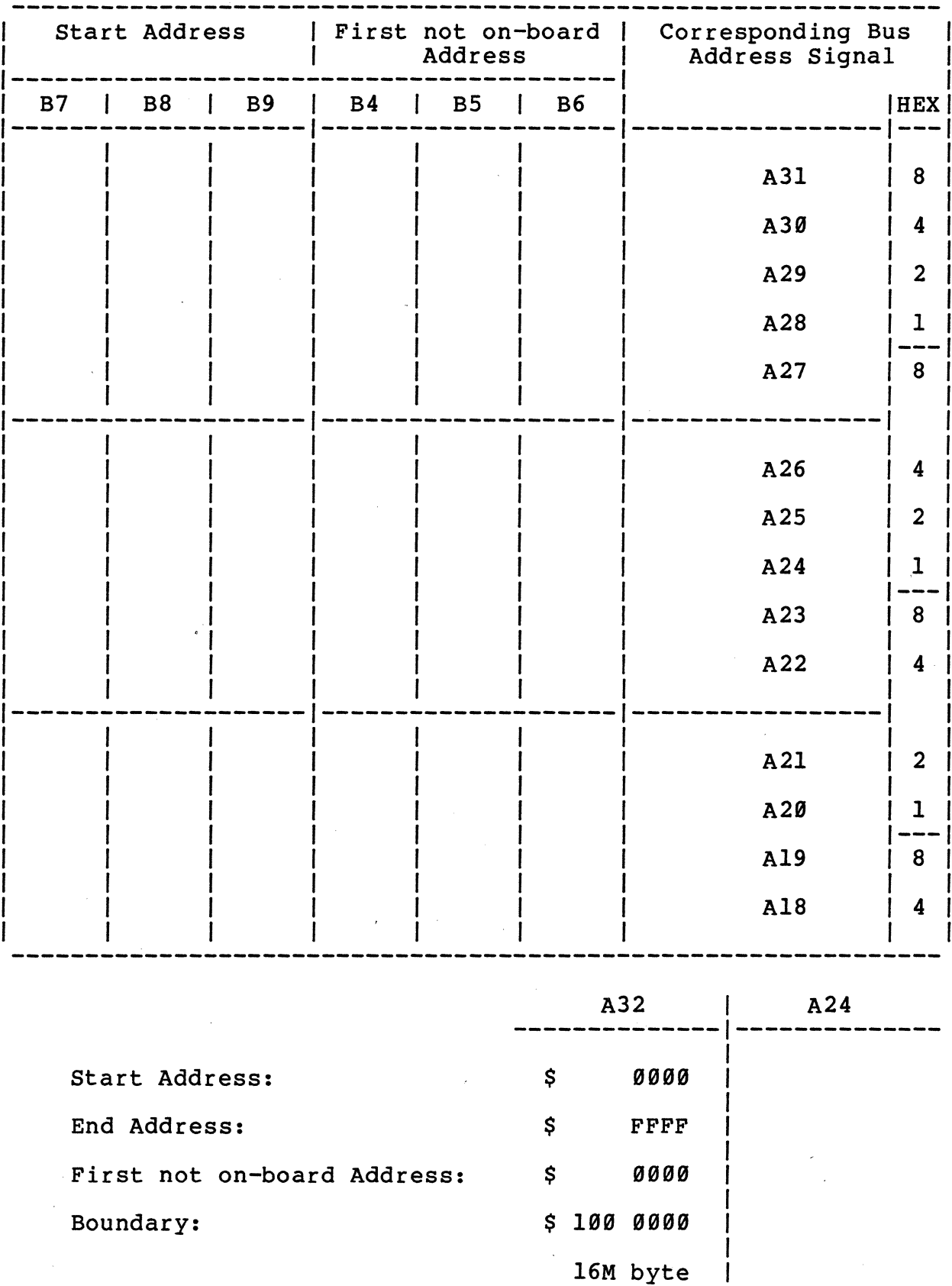

 $\ddot{\phantom{a}}$ 

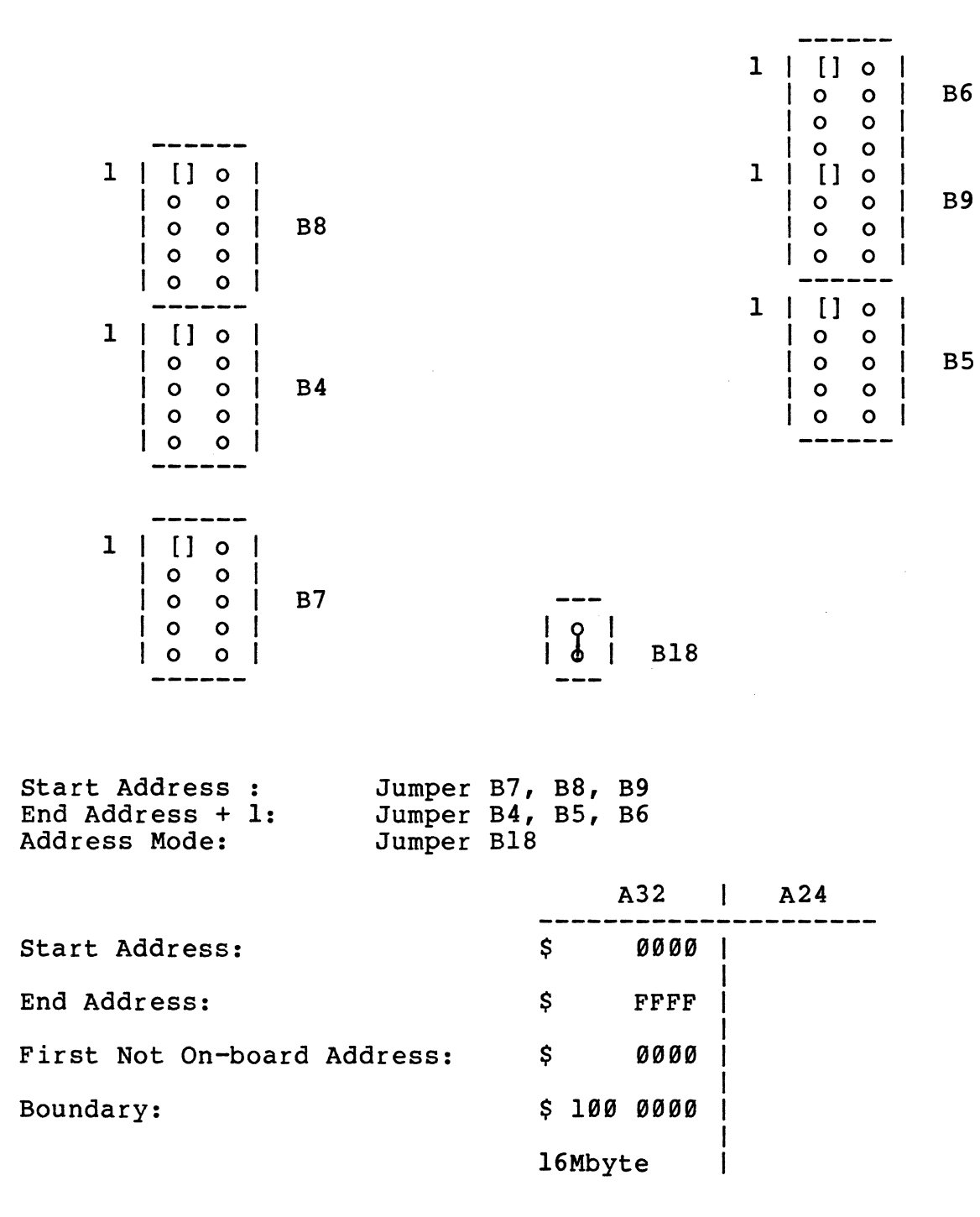
Access Address Selection Example 2 using two DRAM-E4S12 Boards

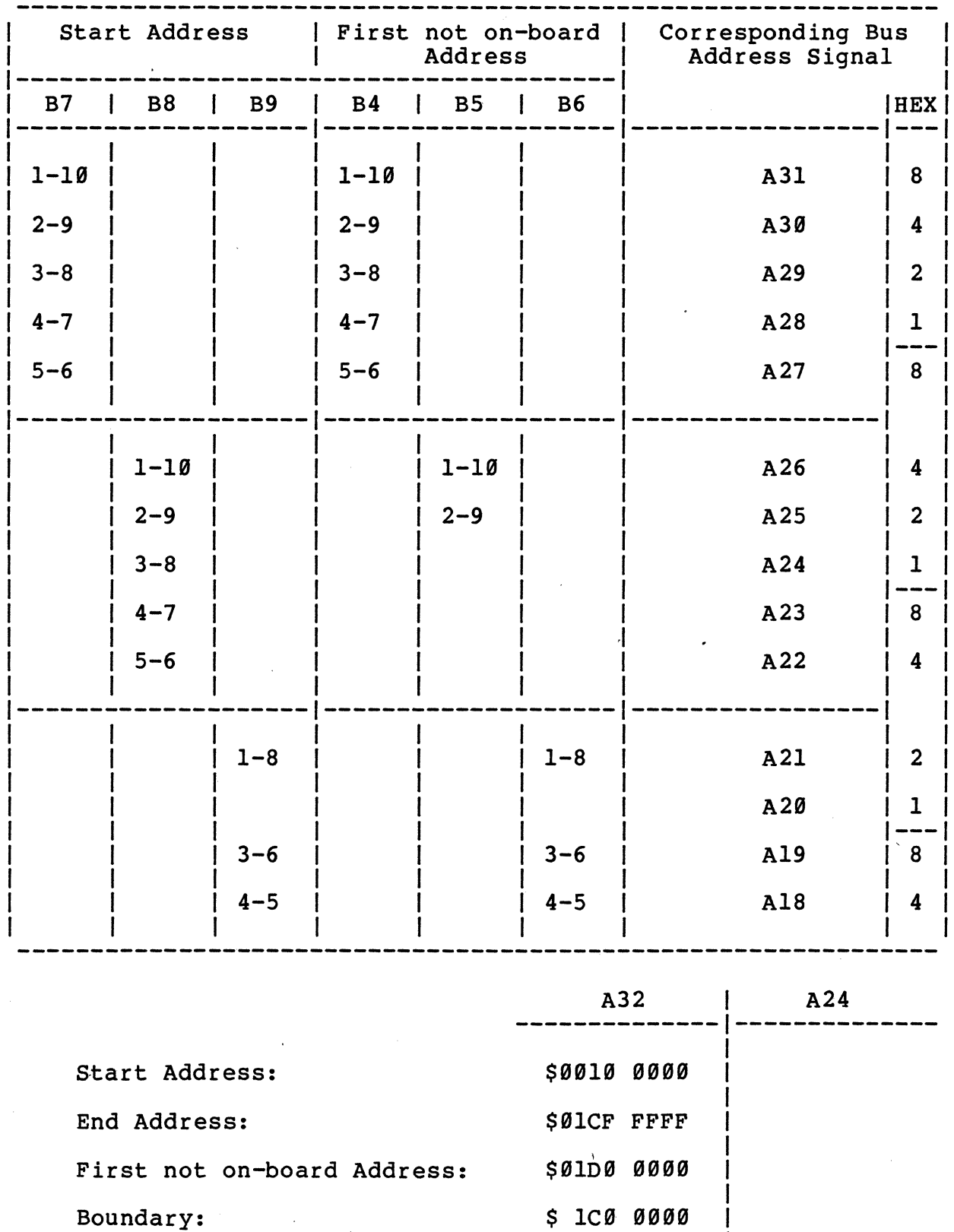

Jumper B18 must be inserted (Mode A32)

62

29M byte

 $\frac{1}{1}$ 

# Access Address Selection: Example 2 using two DRAM-E4S12

### Mode: A32

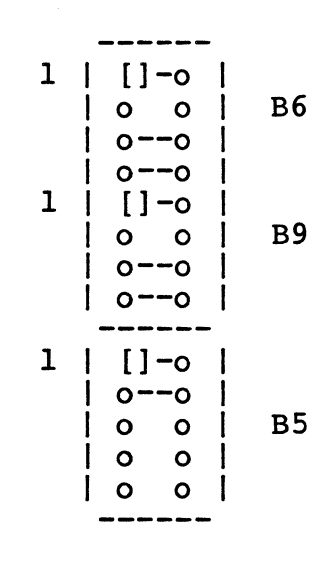

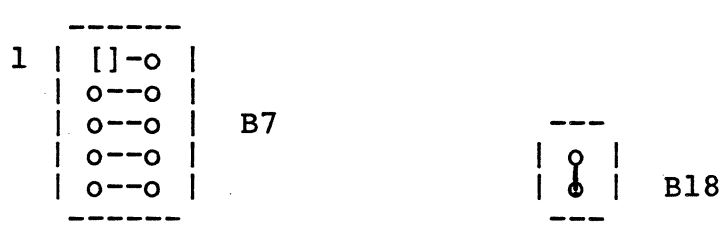

**------**  $1 \mid 1$  -0  $\mid$  $|$  0--0  $|$ 

 $| 0---0 |$ <br> $| 0---0 |$ 

1 | **|** | | -0 |

 $|o--o|$  B8

 $\begin{array}{|c|c|c|c|c|} \hline 0 & - & 0 & \end{array}$ <br> $\begin{array}{|c|c|c|c|c|} \hline 0 & - & 0 & \end{array}$  B4  $|$  0--0  $|$  $I$   $o$  --0  $I$ <sup>I</sup>0--0 I **------**

 $\begin{smallmatrix} 0 & | \ | & \end{smallmatrix}$ 

Start Address : End Address + 1: Address Mode:

Jumper B7, B8, B9 Jumper B4, B5, B6<br>Jumper B18

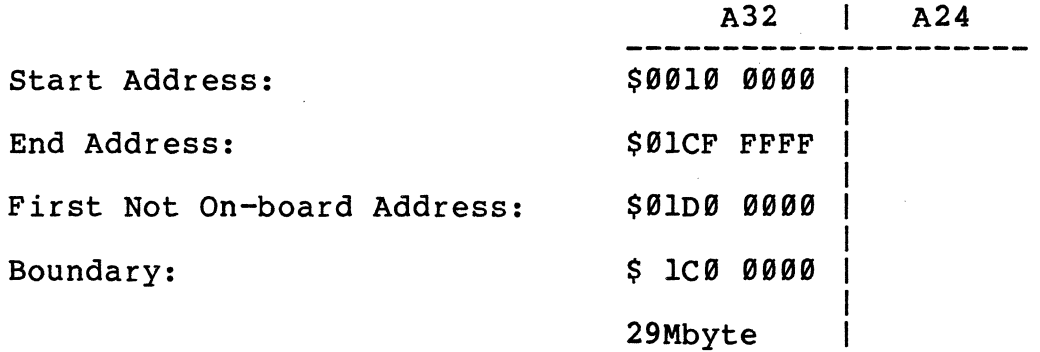

Access Address Selection USER using two DRAM-E4Sl2 Boards

Jumper B18 must be inserted (Mode A32)

 $\mathcal{L}^{\text{max}}$ 

 $\mathcal{L}^{\pm}$ 

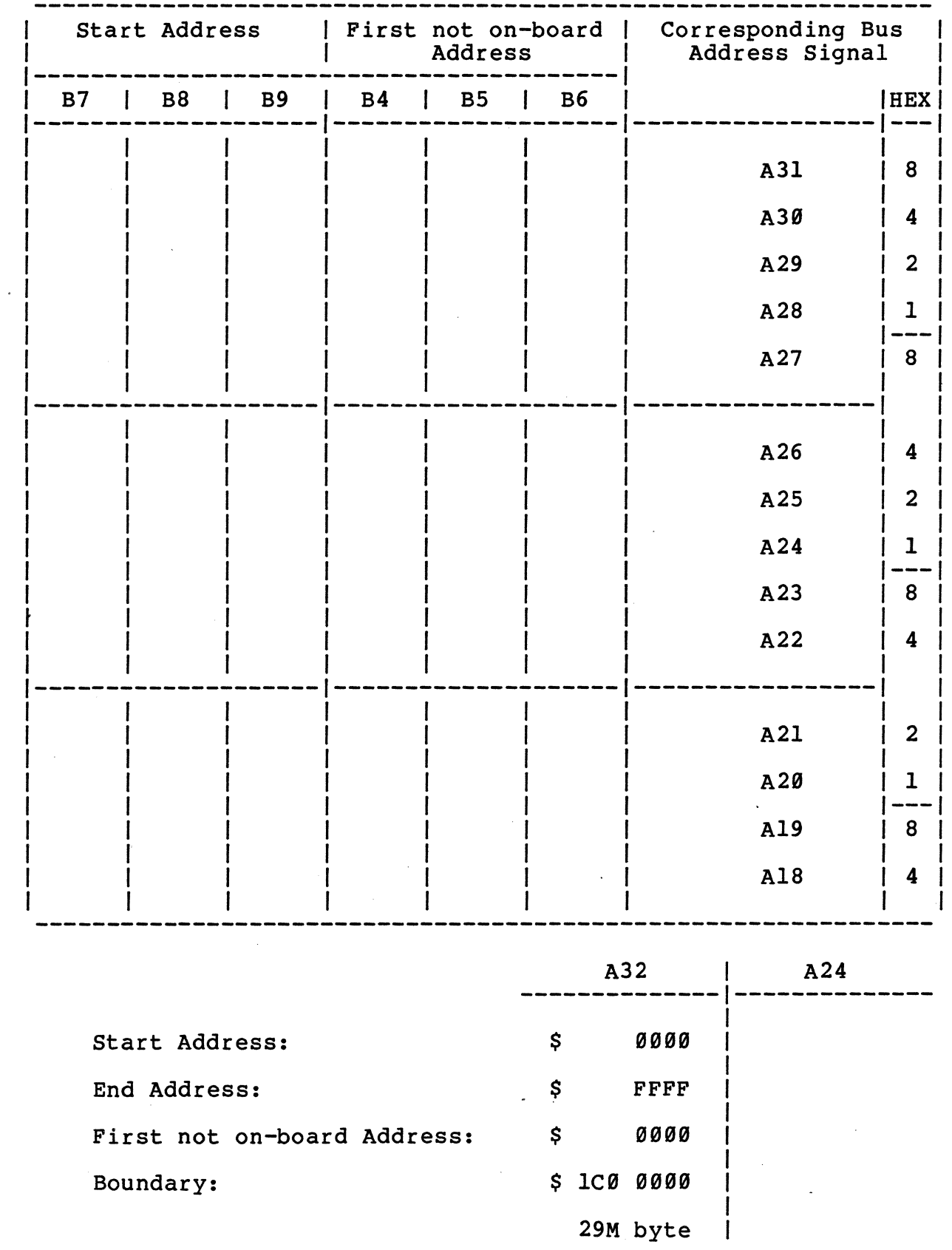

64

### Mode: A32

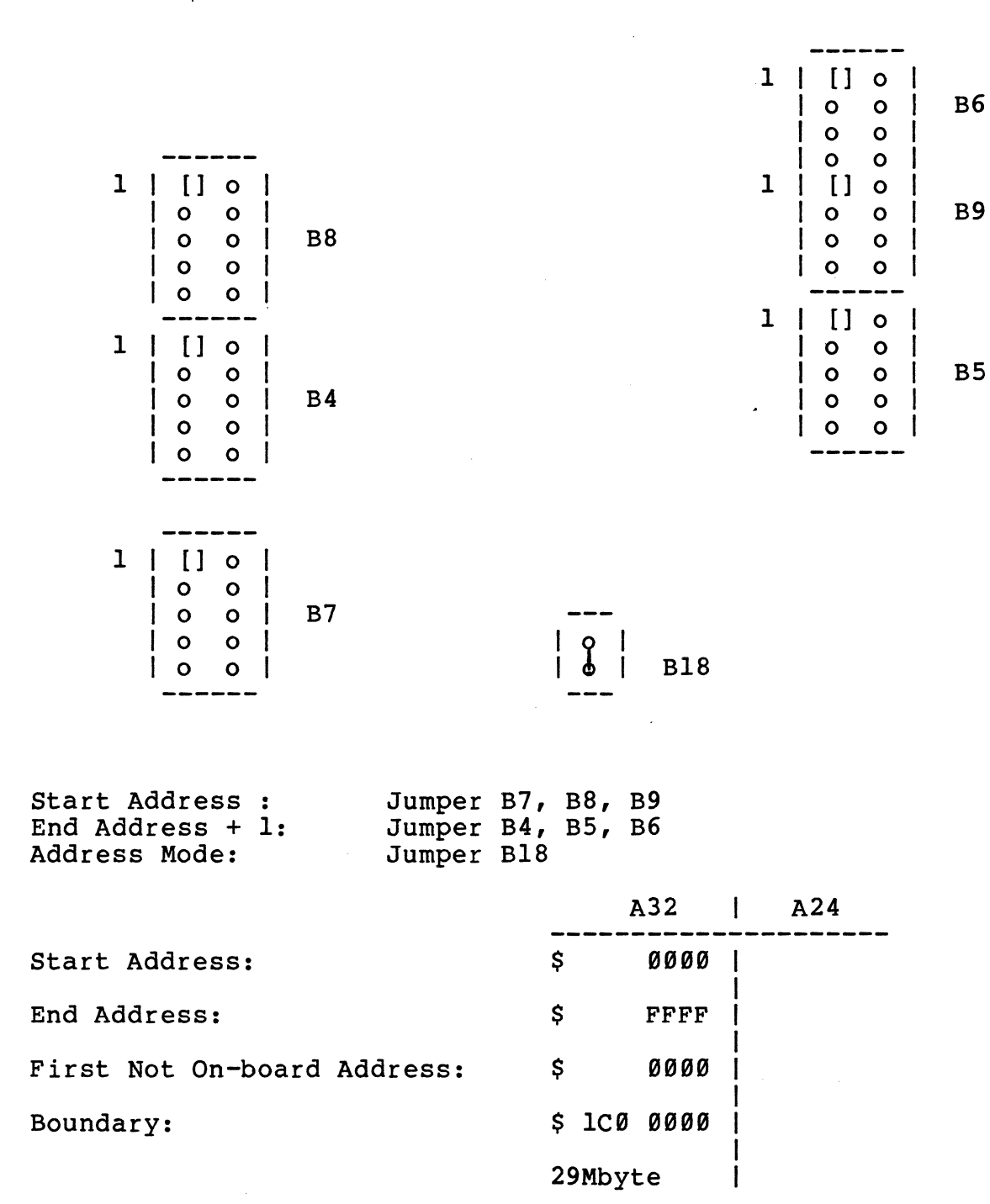

#### Access Address Selection Example

Mode:

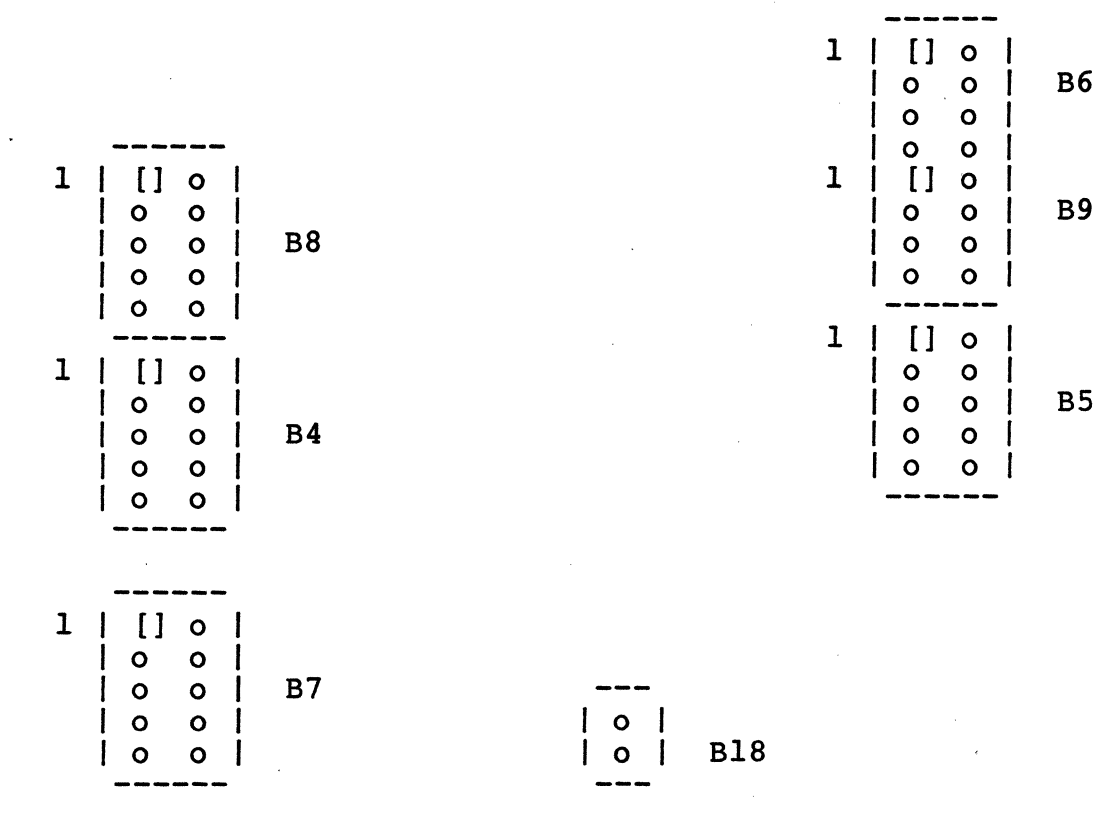

End Address + 1: Jumper B4, B5, B6 Address Mode: Jumper Bl8

Start Address : Jumper B7, B8, B9

**------**

 $\mathcal{L}$ 

 $\begin{array}{|c|c|c|c|c|}\n\hline\n\circ & \circ & \circ & \end{array}$ 

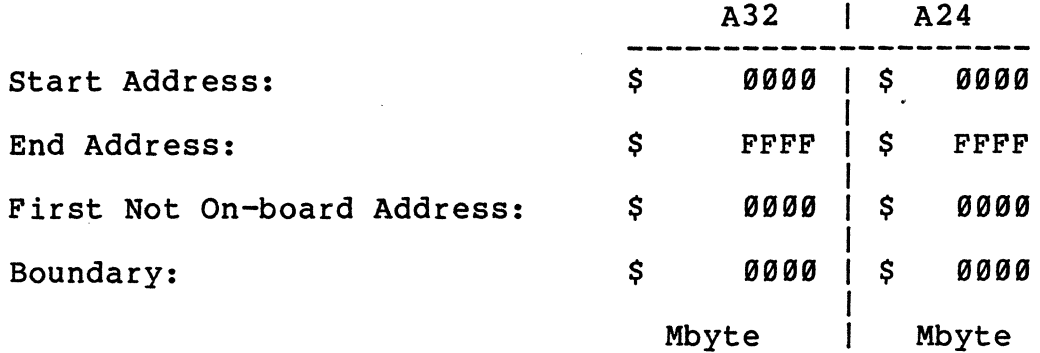

66

## Access Address Selection

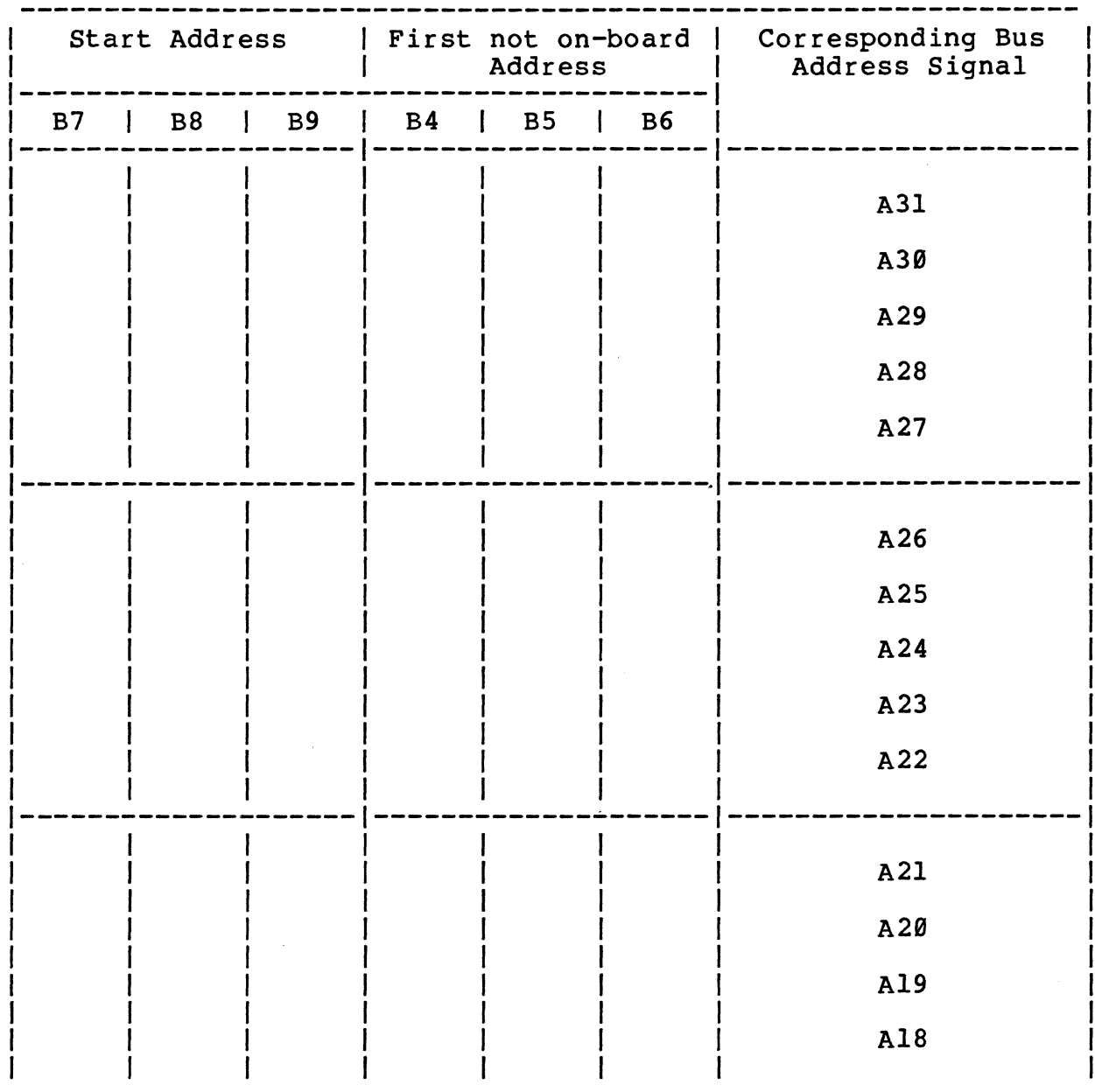

 $\ddot{\phantom{a}}$ 

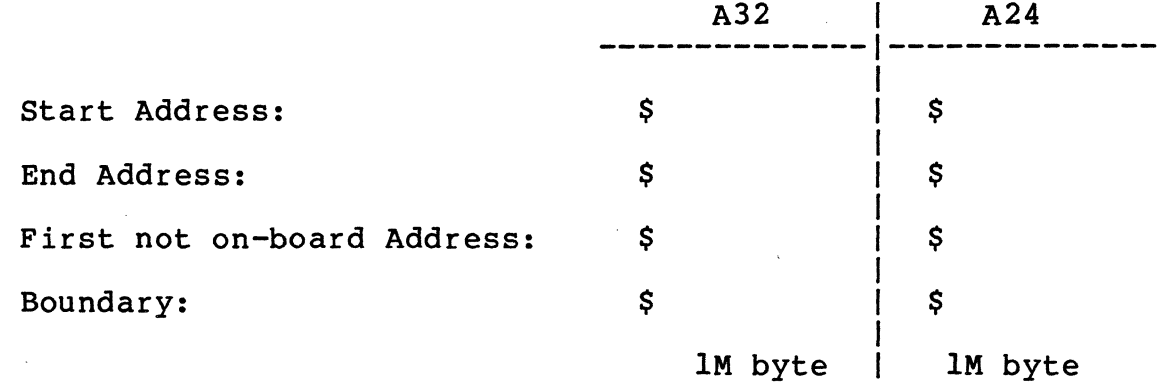

67

 $\mathcal{L}^{\pm}$ 

 $\bar{z}$ 

 $\label{eq:2.1} \frac{1}{\sqrt{2\pi}}\int_{0}^{\infty}\frac{1}{\sqrt{2\pi}}\left(\frac{1}{\sqrt{2\pi}}\right)^{2\alpha} \frac{1}{\sqrt{2\pi}}\int_{0}^{\infty}\frac{1}{\sqrt{2\pi}}\left(\frac{1}{\sqrt{2\pi}}\right)^{\alpha} \frac{1}{\sqrt{2\pi}}\int_{0}^{\infty}\frac{1}{\sqrt{2\pi}}\frac{1}{\sqrt{2\pi}}\frac{1}{\sqrt{2\pi}}\frac{1}{\sqrt{2\pi}}\frac{1}{\sqrt{2\pi}}\frac{1}{\sqrt{2\pi}}\frac{1}{\sqrt{2\$